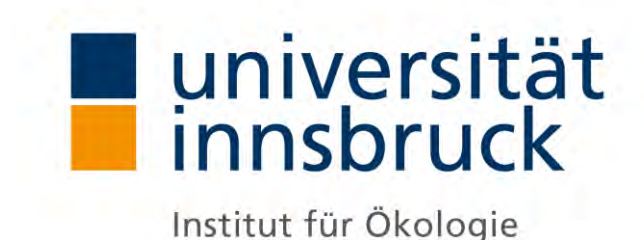

**Vorkommen des Zitronenzeisigs (***Carduelis citrinella***) an exemplarischen Standorten in Tirol: Habitat, Anwesenheit, Brutbiologie, syntop vorkommende Vogelarten**

# **Masterarbeit**

zur Erlangung des akademischen Grades Master of Science an der Universität Innsbruck

im Rahmen des Studiums Ökologie und Biodiversität

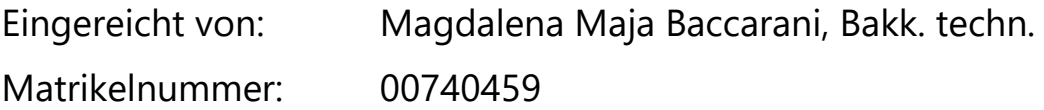

Institut für Ökologie

Betreuer: Univ. Lektor Mag. Dr. rer. nat. Reinhard Lentner Mitwirkende Betreuerin: Univ.-Prof. Mag. Dr. Birgit Schlick-Steiner

Dezember 2020

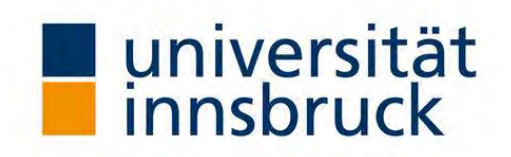

#### **Eidesstattliche Erklärung**

Ich erkläre hiermit an Eides statt durch meine eigenhändige Unterschrift, dass ich die vorliegende Arbeit selbständig verfasst und keine anderen als die angegebenen Quellen und Hilfsmittel verwendet habe. Alle Stellen, die wörtlich oder inhaltlich den angegebenen Quellen entnommen wurden, sind als solche kenntlich gemacht.

Die vorliegende Arbeit wurde bisher in gleicher oder ähnlicher Form noch nicht als Magister-/Master- /Diplomarbeit/Dissertation eingereicht.

 $\overline{a}$ Datum Unterschrift

# **Abstract**

Over the period of one year Citril Finches (*Carduelis citrinella*) were observed in the northern Limestone Alps. It could be shown that the species was present between 13.03. - 04.10.2019 in the breeding area Walderalm in the Karwendel. Despite the cold and snowy spring in 2019 no vertical displacement to the valley could be detected. During the winter of 2019/20, Citril Finches could not be observed either in the breeding area nor in the nearby valleys. The first sighting in 2020 took place on April 24th, 2020. At the observed locations Citril Finches are strongly bond to alpine pastures which are surrounded by spruces (*Picea abies*), mountain pine (*Pinus mugo*), larches (*Taxus baccata*) or firs (*Abies alba*). Interactions between Citril Finches and other bird species could be observed. However, the occurrence of Citril Finches does not correlate significantly with that of other species.

In Tyrol Citril Finches are mainly found in the northern limestone Alps. During ornithological mapping in 21 areas in the Central Alps south of the Inn, that are potentially suitable for the species, no Citril Finches could be found. A comparison of the avifauna of the examined areas of the Limestone Alps with those of the Central Alps showed that the bird communities differ significantly in terms of the type of food used.

Keywords: *Carduelis citrinella*, Citril Finch, habitat selection, mountain birds, ecological guilds;

# **Kurzfassung**

In der vorliegenden Arbeit wurden Zitronenzeisige (*Carduelis citrinella*), über den Zeitraum eines Jahres, in den nördlichen Kalkalpen beobachtet. Die Anwesenheit der Art im Brutgebiet Walderalm im Karwendel im Jahr 2019 konnte zwischen 13.03. – 04.10.2019 nachgewiesen werden. Trotz des kalten und schneereichen Frühlings 2019 konnten keine Vertikalwanderungen beobachtet werden. Während des Winters 2019/20 konnten weder im Brutgebiet, noch in den nagegelegenen Tallagen Zitronenzeisige beobachtet werden. Die erste Sichtung im Jahr 2020 erfolgte am 24.04.2020. Es zeigte sich, dass Zitronenzeisige auch in Tirol an Almweiden gebunden sind, die mit vereinzelten Fichten (*Picea abies*), Latschen (*Pinus mugo*), Lärchen (*Taxus baccata*) oder Tannen (*Abies alba*) bestockt oder von lichtem Nadelwald umgeben sind. Interaktionen zwischen Zitronenzeisigen und anderen Vogelarten konnten beobachtet werden. Das Vorkommen von Zitronenzeisigen korreliert jedoch nicht signifikant mit dem anderer Arten.

Zitronenzeisige weisen in Tirol einen Verbreitungsschwerpunkt in den nördlichen Kalkalpen auf. Während ornithologischen Kartierungen in 21, potenziell für die Art geeigneten Gebieten in den Zentralalpen südlich des Inn, konnten keine Zitronenzeisige nachgewiesen werden. Im Vergleich der Avifauna, der untersuchten Gebiete der Kalkalpen mit denen der Zentralalpen, zeigte sich, dass sich die Vogelgemeinschaften hinsichtlich der genutzten Nahrungsart deutlich voneinander unterscheiden.

Schlüsselwörter: *Carduelis citrinella,* Zitronenzeisig, Habitatwahl, Bergvögel, ökologische Gilden;

# **Danksagung**

Besonders bedanke ich mich bei Dr. Reinhard Lentner, der mir das Schreiben der gegenständlichen Arbeit ermöglicht und mich stets kompetent und fachlich betreut hat. Ihm habe ich auch die vielen besonderen Erlebnisse zu verdanken, die mit Feldforschung im Gebirge verbunden sind. Vielen Dank auch an meine Zweitbetreuerin Prof.<sup>in</sup> Birgit Schlick-Steiner für die sehr gute Betreuung.

Vielen Dank an Swarovski Optik, deren Leihgeräte (ATX Spektiv 25-60x65 und Fernglas EL 10x32) die Vogelbeobachtung wesentlich erleichtert haben.

Dem Naturpark Karwendel und seinem Geschäftsführer Mag. Hermann Sonntag danke ich vielmals für die vielfältige Unterstützung. Weiters bedanke ich mich bei den Österreichischen Bundesforsten, der Agrargemeinschaft Gnadenwald/ Walderalm, den Österreichischen Naturparken und Bird Life Austria.

Vielen Dank an Dr. Marc I. Förschler und Dr. Hans Märki für den fachlichen Input. Danke auch an die Abteilung Umweltschutz des Landes Tirol und besonders an Helmut Guglberger, der mich bei Fragen zu GIS beraten hat.

Dem Ranger des Naturpark Karwendel, Mag. Sebastian Pilloni, und den leidenschaftlichen VogelbeobachterInnen Barbara und Walter Köppl danke ich vielmals für die Hilfe bei den Kartierungsarbeiten während meiner fünfwöchigen Abwesenheit im Sommer 2019. Den Ornithologen Dr. Andreas Danzl und Florian Lehne MSc besten Dank für die fachliche Unterstützung. Meinem Studienkollegen Anselm Fried MSc danke ich für Tipps zur Datenauswertung, Mag. Christian Altenweisl für die Hilfestellung bei den statistischen Auswertungen.

Ganz besonders danke ich meinem Mann Paolo und meinen Kindern Jolanda und Valentino für Unterstützung, Verständnis, kritische Fragen und Rückhalt während dieser intensiven Zeit.

# Inhaltsverzeichnis

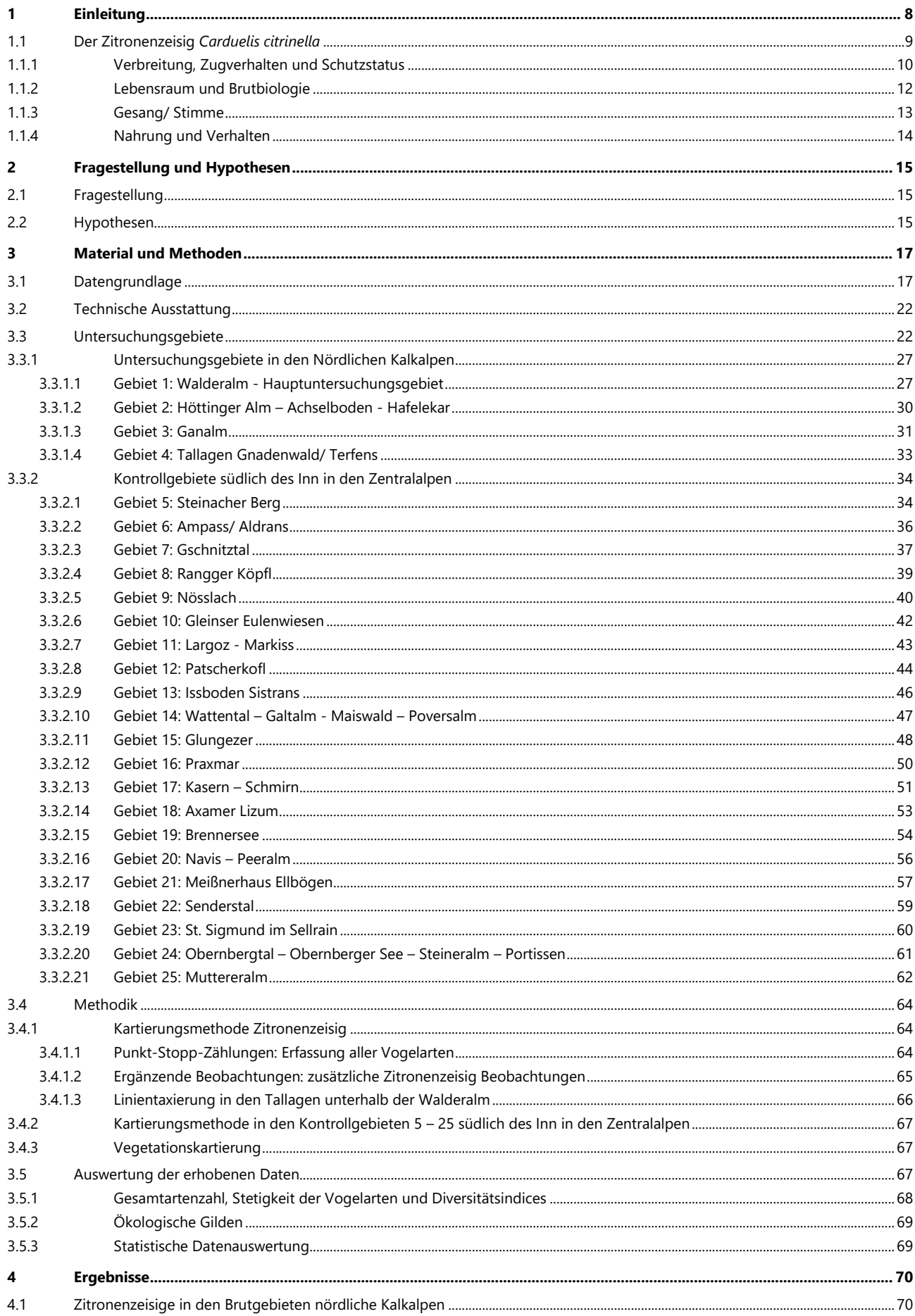

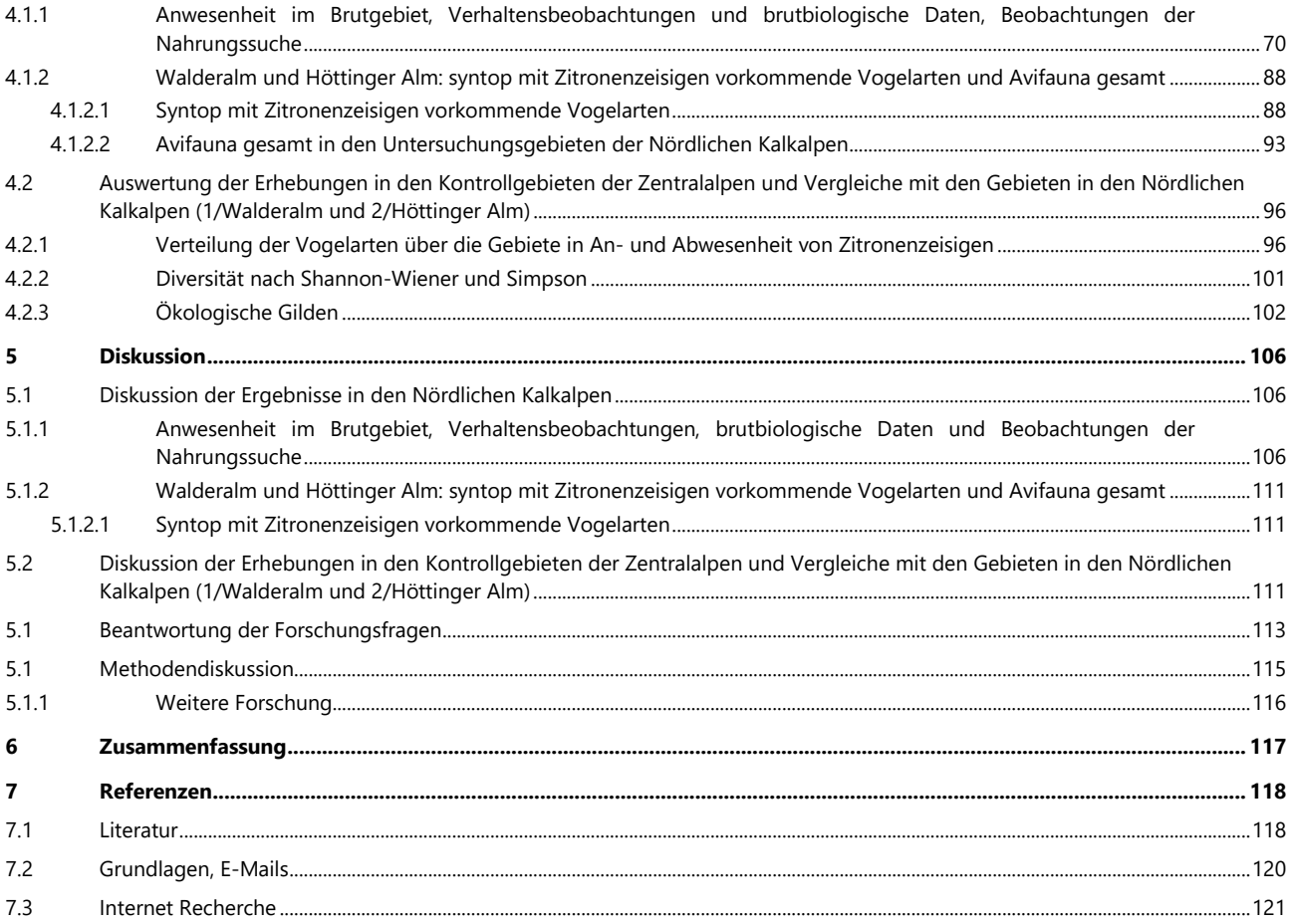

# <span id="page-7-0"></span>**1 EINLEITUNG**

Um Vogelarten effektiv schützen zu können, ist Wissen über ihre Habitat- und Nahrungsansprüche sowie ihr Brutverhalten unerlässlich. Durch Verlust von Lebensräumen und Intensivierung der Landwirtschaft sind besonders die in der Kulturlandschaft lebenden Vogelarten gefährdet (DONALD et al. 2006, MORELLI 2018). Zitronenzeisige (*Carduelis citrinella*, PALLAS 1764) kommen in Österreich in mittleren Höhenlagen vor (BAUER et al. 2012) und sind stark vom Vorkommen artenreicher Wiesenund Weideflächen abhängig (GLUTZ VON BLOTZHEIM & BAUER 1997). Der Rückgang der traditionellen Almwirtschaft sowie das Auflassen von Almwiesen und -weiden wirken sich negativ auf die Bestandszahlen der Art aus (FÖRSCHLER 2013).

Derzeit gibt es weder wissenschaftliche Arbeiten noch systematische Untersuchungen, die sich explizit mit dem Zitronenzeisig in Tirol befassen. Laut den ersten wissenschaftlichen Erwähnungen waren Zitronenzeisige gegen Ende des 19. Jahrhunderts seltene Brutvögel, die vor allem einzeln in vielen Gebieten Tirols und Vorarlbergs vorkamen (DALLA TORRE & ANZINGER 1898). Auch zu Beginn des 20. Jahrhunderts wurde die Art als nicht häufig beschrieben. Die Autoren berichten von mehrmals beobachtetem, plötzlichen Verschwinden von Brutpaaren an bekannten Brutplätzen (WALDE & NEUGEBAUER 1936). Im Zuge der Brutvogelatlaskartierungen wurde in den Jahren 2010-2018 das Vorkommen sämtlicher Brutvogelarten in Tirol systematisch kartiert (LENTNER & LEHNE 2016, LENTNER et al. 2021 unpublished). Diese Daten ermöglichen einen Überblick über die Verbreitung der Zitronenzeisige in Tirol und stellen eine wichtige Grundlage der gegenständlichen Arbeit dar.

In der ersten Roten Liste Tirols wird der Zitronenzeisig unter den nicht gefährdeten Brutvogelarten aufgeführt (GSTADER 1987). Auch in der zweiten und derzeit aktuellsten Version der Roten Liste Tirols wird die Art als nicht gefährdet eingestuft (LANDMANN & LENTNER 2001). In der Roten Liste Österreich (2017) gilt der Zitronenzeisig als potenziell gefährdet (NT - Near Threatened). Europaweit schätzt die IUCN Red List (2016) Zitronenzeisige als nicht gefährdet (LC - Least Concern) ein.

Aufgrund der mangelhaften Datenlage fällt eine Einschätzung der Gefährdung der Art in Tirol schwer. Hinweise über Bestandsrückgänge aus dem Schwarzwald (FÖRSCHLER 2006) sowie aus Vorarlberg (KILZER 2011) legen jedoch die Vermutung nahe, dass auch die Individuenzahlen der Tiroler Populationen von einer Abnahme betroffen sein könnten (LENTNER 2019, persönl. Mitteilung). Förschler ermittelte im Schwarzwald eindeutige Bestandsrückgänge von 1970 bis 2004 und weist auf die Gefahr des langfristigen Verschwindens an den nördlichen Ausdehnungsgrenzen der Art hin (FÖRSCHLER 2006). Europaweit sind länderübergreifende Aussagen über Zu- oder Abnahmen der Art schwierig, da Bestandserfassungen nur bedingt vorliegen (GLUTZ VON BLOTZHEIM & BAUER 1997). In Bayern kommen Zitronenzeisige vorwiegend im westlichen Alpenraum vor. Bestandsschätzungen gehen von weit weniger Individuen, als während der Jahre 1996 – 1999, aus. Konkrete Untersuchungen liegen derzeit nicht vor (RÖDL et al. 2012).

Das Ziel der vorliegenden Arbeit war, einen Beitrag zum bestehenden Wissensdefizit über Zitronenzeisige in Tirol zu leisten, um so zum Schutz der Art beitragen zu können. Die hier gesammelten Daten sollen das Wissen über die Art in Tirol erweitern, zur Dokumentation der Bestandsentwicklung in ausgewählten Gebieten der Nördlichen Kalkalpen und zum Schutz der Art beitragen.

Der Hauptfokus der vorliegenden Arbeit lag auf der Beobachtung einer Zitronenzeisig Population in einem bekannten Brutgebiet in den Nördlichen Kalkalpen, der Walderalm im Naturpark Karwendel. Zusätzlich erfolgten Beobachtungen von Zitronenzeisigen im Großraum der Höttinger Alm, oberhalb von Innsbruck im Bereich der Inntalkette, um möglichst viele Individuen beobachten zu können. Der zweite Schwerpunkt der Arbeit bestand darin, festzustellen, ob Zitronenzeisige an potenziell geeigneten Standorten in den Zentralalpen südlich des Inn vorkommen. Entsprechend den Erhebungen, im Zuge der Brutvogelatlaskartierungen, weisen Zitronenzeisige in Tirol einen Verbreitungsschwerpunkt in Gebieten mit kalkhaltigem Untergrundgestein auf (LENTNER 2018, unveröffentlicht, vgl. [Abbildung 2\)](#page-16-2).

Bei allen Kartierungen wurden sämtliche vorkommenden Vogelarten erfasst, um potenzielle Wechselwirkungen zwischen Zitronenzeisigen zu anderen Arten aufzuzeigen.

## <span id="page-8-0"></span>**1.1 DER ZITRONENZEISIG** *CARDUELIS CITRINELLA*

Der zur Familie der Finken (Fringillidae) und der Unterfamilie Stieglitzartige (Carduellinae) gehörende Zitronenzeisig wurde vormals der Gattung *Serinus* zugeordnet und als *Serinus citrinella citrinella* geführt (ARNAIZ-VILLENA et al. 1998). Die ehemalige Unterart Korsikazeisig *Serinus citrinella corsicana* wird, aufgrund von Analysen der mitochondrialen DNA (SANGSTER 2000) sowie Unterscheidungen in Stimmlage und Morphologie (FÖRSCHLER & KALKO 2007), nunmehr als eigenständige Art geführt. Nachfolgende Abbildungen zeigen ein Männchen im Brutkleid während der Balzperiode auf der Walderalm in Gnadenwald.

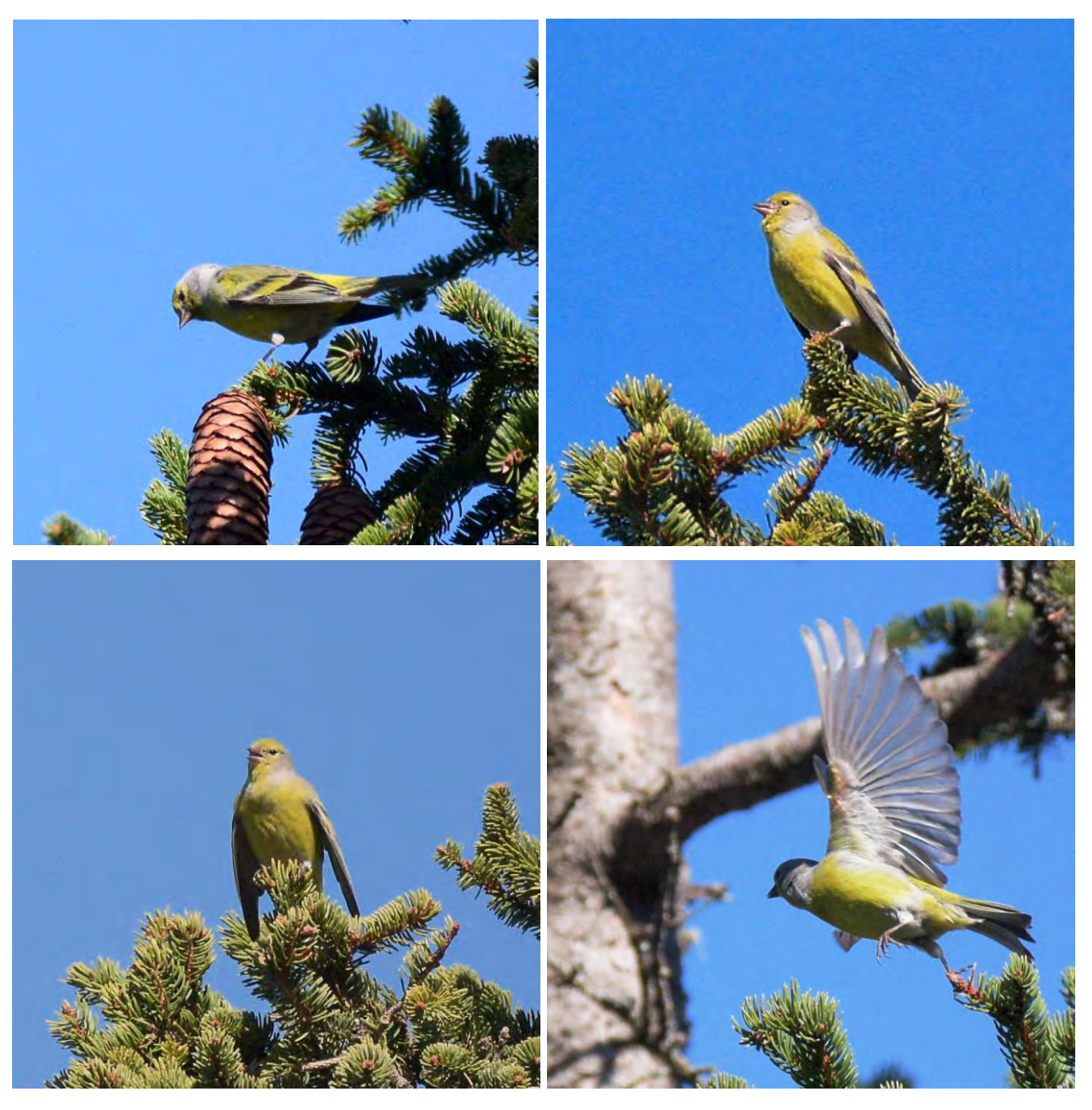

Abbildung 1: Zitronenzeisig Männchen am 15.05.2019 während Gesangsaktivität auf der Walderalm (Fotos: M. Baccarani).

# <span id="page-9-0"></span>**1.1.1 Verbreitung, Zugverhalten und Schutzstatus**

Zitronenzeisige kommen endemisch in einigen Bergregionen (Subalpin- und Montanstufe) der südwestlichen Paläarktis vor (BAUER et al. 2012). Die weltweite Verbreitung der Art ist auf Europa beschränkt und konzentriert sich auf die Vogesen, die Hochlagen des Schwarzwaldes, die Pyrenäen, das Zentralmassiv, die Sevennen, das Kantabrische Gebirge, das schweizerische und französische Jura sowie die Westalpen (BAUER et al. 2012, FÖRSCHLER 2006). Die Hauptvorkommen der Art sind in Spanien, Frankreich sowie der Schweiz zu finden (IUCN 2016).

Während die in Südeuropa beheimateten Zitronenzeisige Standvögel sind, sind die Brutvögel in den Alpen Kurzstreckenzieher, die von Süd- und Südwestfrankreich bis Spanien und möglicherweise auch in Italien überwintern. Auch für die Schweiz gibt es Überwinterungsnachweise (BAUER et al. 2012). Der

Einleitung

weltweite Gesamtbestand der Art wurde im Jahr 2016 auf 250.000 – 283.000 Brutpaare geschätzt (IUCN 2016).

Die Ankunft im Brutgebiet unterscheidet sich deutlich innerhalb der Verbreitungsgebiete in Mitteleuropa. BAUER et al. nennen Ankunftszeiten zw. Anfang Feber/ März, aber auch April. Die vom Wetter abhängige Reviergründung erfolgt meist ab April (BAUER et al. 2012).

In Österreich kommen Zitronenzeisige als Brutvögel von März – Oktober in den Westalpen sowie im Osten bis nach Salzburg vor (DVORAK et al. 1993). Die Hauptverbreitung konzentriert sich auf Vorarlberg und Tirol. In Tirol liegt der Verbreitungsschwerpunkt auf den nördlichen Kalkalpen (Rofan, Karwendel, Lechtaler- und Allgäuer Alpen). Im hinteren Gaistal (Leutasch, Wettersteingebirge) sowie in Flirsch (Lechtaler Alpen) konnten die höchsten Siedlungsdichten nachgewiesen werden. Vom Alpenhauptkamm sowie aus Osttirol gibt es nur vereinzelte Nachweise (LENTNER et al. 2021 unpublished). Ein einzelnes Brutgebiet gibt es auch in Kärnten am Dobratsch (PROBST 2012). Der Bestand in Österreich wird für den Zeitraum zwischen 2013 – 2018 auf 2.500 – 5.000 Brutpaare geschätzt (LENTNER et al. 2021 unpublished). Wann genau die Zitronenzeisige in ihre Brutgebiete nach Tirol heimkehren, ist nicht bekannt. Ende des 19. und Anfang des 20. Jahrhunderts wurde beschrieben, dass sich Zitronenzeisige von April bis Oktober im Gebirge aufhalten und im Winter in die Täler herunterkommen, um dort zu überwintern (DALLA TORRE & ANZINGER 1898; WALDE & NEUGEBAUER 1936). Für Bayern und Baden-Württemberg gibt es Nachweise über eine Ankunft Mitte Feber (SÜDBECK et al. 2005) sowie Mitte März (FÖRSCHLER 2001). In Vorarlberg wurde der Heimzug in die Brutgebiete von Feber – März/April beobachtet (KILZER in GLUTZ VON BLOTZHEIM & BAUER 1997).

Über die Bestandsentwicklung der Zitronenzeisige in Tirol ist wenig bekannt. Gegen Ende des 19. Jahrhunderts waren sie in vielen Bezirken Tirols als seltene Brutvögel verbreitet. Bevorzugt wurden die sonnigen Wälder der Mittelgebirgslagen. Erwähnt wird ein alljährlich frequentiertes Brutgebiet am Berg oberhalb von Hötting in Innsbruck (VON DALLA TORRE & ANZINGER 1898). Auch in den ersten Jahrzehnten des 20. Jahrhunderts wurden Zitronenzeisige als in Nord-Tirol nicht häufige Vögel beschrieben. Berichten zufolge waren die Bestände von Jahr zu Jahr starken Schwankungen unterworfen. Als Ursache für das plötzliche Verschwinden von Paaren an bekannten Brutplätzen wurde ein schwankendes Nahrungsangebot gewertet (WALDE & NEUGEBAUER 1936). Im Zuge der Avifaunistischen Grundlagenkartierung wurden in Tirol in 77 Quadranten Zitronenzeisige nachgewiesen (LENTNER & LEHNE 2016). Die Ornithologische Grundlagenerhebung Karwendel 2014 schätze den Bestand im Karwendel mittels Hochrechnung auf 475 – 600 Reviere (OBERWALDER et al. 2014). Derzeit geht man von 1.700 – 2.300 Brutpaare in den Jahren 2013 – 2018 in Tirol aus (LENTNER et al. 2021 unpublished).

In Vorarlberg, seinem Hauptverbreitungsgebiet in Österreich (KILZER et al. 2011), kann seit Anfang der 1980er Jahre, die 1992/93 durch eine kurzfristige Erholung aufgrund der reichen Fichtentracht (*Picea abies*) unterbrochen wurde, ein starker Bestandsrückgang beobachtet werden. Derzeit wird von insgesamt 800 – 1.000 Brutpaaren ausgegangen. Intensive Landwirtschaft sowie touristische Nutzungen, die zur Veränderung und Zerstörung von Pflanzengesellschaften führen, werden als Hauptgründe für den Bestandsrückgang in Vorarlberg gewertet (KILZER & BLUM 2011).

Der Schweizer Brutvogelatlas schätzt den Bestand für die Periode 2013-2016 auf 10.000 – 20.000 Brutpaare. Seit 2004 wird ein deutlicher Rückgang der Art beobachtet, welcher besonders die spärlich besiedelten Gebiete des Jura, Wallis und Graubünden sowie der Voralpen betrifft. Der Rückgang vollzieht sich in allen Höhenlagen, besonders stark jedoch in Höhen unter 1.600 m. Warum es zum Rückgang der Art in der Schweiz kommt, ist bislang ungeklärt, wobei neben dem Klimawandel, der Rückgang von Futterpflanzen sowie Aufgabe von Waldweiden als Ursachen vermutet werden. Auch der Stieglitz könnte eine negative Konkurrenz für den Zitronenzeisig darstellen (KNAUS et al. 2018).

Für Südtirol wird die Bestandsdichte als gering eingestuft, konkrete Zahlen liegen nicht vor (FOLIE et al. 2017).

In Deutschland ist die Art im Bayerischen Alpenraum sowie im Schwarzwald (Baden-Württemberg) verbreitet (DORKA 1986; RÖDL et al. 2012; GLUTZ VON BLOTZHEIM & BAUER 1997; FÖRSCHLER 2002). Der Bestand 2013 – 2015 in Bayern wird auf 370 – 650 Brutpaare geschätzt (RÖDL et al. 2012). Förschler konnte, durch die Auswertung langjähriger Kartierungsreihen von 1970 – 1989 sowie 1990 - 2004, einen starken Bestandsrückgang im Nordschwarzwald nachweisen, was auf einen verringerten Bruterfolg zurückzuführen war. Während in den 1980er Jahren noch rund 450 Brutpaare erfasst wurden, waren es in den 1990er Jahren nur mehr rund 300 Paare (FÖRSCHLER 2006). Eine 2013 veröffentlichte Studie zeigte, dass der Bestand in den Folgejahren weiter geschrumpft war und 2013 nur noch Einzelsichtungen ohne Brutnachweise zu verzeichnen waren. Als Ursachen für den rapiden Bestandsrückgang nennt Förschler Landnutzungsänderungen, vielfach bedingt durch die Aufgabe der traditionellen Almbewirtschaftung sowie mangelnden Zuzug aus angrenzenden Gebieten wie den Nordalpen, den Vogesen oder dem Südschwarzwald, in denen womöglich ebenfalls Bestandsrückgänge von statten gehen. Des Weiteren sind kleine Populationen oft stark von unvorhersehbaren Ereignissen betroffen. Dies können etwa durch Klimaerwärmung bedingte, länger anhaltende Wachstumsperioden sein, welche zu veränderten Zusammensetzungen von Futterpflanzen führen oder Schlechtwettereinbrüche während der Brutzeit, die sich negativ auf den Bestand auswirken (FÖRSCHLER 2013).

### <span id="page-11-0"></span>**1.1.2 Lebensraum und Brutbiologie**

Lebensraum von Zitronenzeisigen sind lichte Nadelwälder oder Almweiden mit vereinzelten Solitärbäumen im Gebirge und Hochgebirge auf einer Seehöhe von 800 – 2.000 m.ü.A. Brutgebiete befinden sich oftmals in der Nähe von Lichtungen, Waldrändern, Almböden oder Bergwiesen, da hier durch eine vielfältige Krautschicht ein reiches Nahrungsangebot gegeben ist. Auch hochgelegene Ortschaften können in ihren Randbereichen geeignete Habitate darstellen. Bei Wintereinbrüchen oder Schneefällen im Frühjahr kommt es zu Vertikalwanderungen in tiefere Lagen, die in ihrer Ausstattung den Brutplätzen ähneln. Je nach Witterung kommt es zur Reviergründung Mitte April. Nach der Brutzeit werden teilweise Gebiete über der Baumgrenze aufgesucht (GLUTZ VON BLOTZHEIM & BAUER 1997; BAUER et al. 2012; KIEHL 2018). Für Tirol sind Höhenverbreitungen zwischen 1.060 – 2.230 m.ü.A. bekannt. Die meisten Brutnachweise liegen zwischen 1.500 – 1.800 m.ü.A. vor. Im Zeitraum 2013 – 2018

lag der niedrigste Brutnachweis auf einer Höhe von 1.060 m.ü.A., der höchste bei 2.170 m.ü.A. (LENTNER et al. 2021 unpublished). Historische Nachweise beschreiben Sichtungen im Gebiet um Mayerhofen im Zillertal zwischen 700 – 800 m.ü.A. (WALDE & NEUGEBAUER 1936). Aus Vorarlberg sind Brutnachweise auf rund 100 m.ü.A. in den 1980er Jahren bekannt (DVORAK et al. 1993).

Die Ausbreitung von Zitronenzeisigen scheint stark mit dem Vorhandensein von Almweiden und Waldrändern mit einem reichen Angebot an Samenpflanzen zusammen zu hängen. Durch das Auflassen von Waldweiden sowie die zunehmende Verarmung der Artenzusammensetzung von Wiesen und Weiden durch die Intensivierung der Landwirtschaft kommt es zum sukzessiven Rückgang der Art (GLUTZ VON BLOTZHEIM & BAUER 1997).

Hinsichtlich der Brutbiologie ist bekannt, dass nur die Weibchen das Nest bauen. Während des Nestbaus wird das Nistmaterial nicht direkt zum Neststandort gebracht, die Vögel fliegen bogenförmig über Bäume, wo sie auch gelegentlich Halt machen (GLUTZ VON BLOTZHEIM & BAUER 1997). Bevorzugte Neststandorte sind auf Nadelbäumen (besonders Fichten/ *Picea abies* und Rotkiefern/ *Pinus sylvestris*) in Stammnähe, in einer Höhe von rund 1 - < 30 m, wobei selten auch auf Laubbäumen oder an Berghütten gebrütet wird. Zitronenzeisige gehen eine monogame Saisonehe ein. Es wird ein bis zwei Mal pro Jahr gebrütet, wobei für die Alpen die Vermutung besteht, dass die erste Brut in tieferen Lagen erfolgt. Das Gelege besteht aus drei bis fünf Eiern, das Weibchen brütet die Eier allein während 12 – 16 Tagen aus und wird vom Männchen am Nest gefüttert. Die Nestlinge werden von beiden Eltern mit Nahrung versorgt und sind nach rund 15 – 21 Tagen flügge, wobei sie noch rund 10 Tage weiterhin gefüttert werden (BAUER et al. 2012; FÖRSCHLER 2002).

In unterschiedlichen Untersuchungsgebieten zwischen Deutschland und Spanien wurde beobachtet, dass Zitronenzeisige ihre Nester in der Zeit von Mitte April – Mitte Juni bauten, wobei die Vögel im Schwarzwald später mit dem Nestbau begannen. Insgesamt wurden 12 Pflanzenarten als Nestmaterial identifiziert. Zitronenzeisige errichteten Nester ausschließlich in den Koniferen Latsche (*Pinus mugo*) und Fichte (*Picea abies*) (Förschler und Kalko 2006). Für Deutschland wird auch Tanne (*Abies alba*) als Neststandort genannt. Nester wurden vielfach dicht in Stammnähe beobachtet (Förschler 2002). In Vorarlberg konnten insgesamt zwei Nester in Latschen beobachtet werden (KILZER & BLUM 2011). Der Brutbeginn kann in denselben Gebieten sehr unterschiedlich sein und um bis zu 5-6 Wochen variieren (MÄRKI 2019, pers. Mitteilung an R. Lentner). Für Südtirol gibt es Nachweise über einzelne Bruten bereits im Feber/März, meistens wird aber auch dort erst im April/Mai gebrütet (NIEDERFRININGER et al. 1996).

## <span id="page-12-0"></span>**1.1.3 Gesang/ Stimme**

Strukturell ähnelt der Gesang von Zitronenzeisigen dem der Stieglitze, wobei die Elemente langsamer aufeinander folgen. Im Vergleich zum Girlitz zeichnet sich der Gesang durch eine tiefere Frequenzlage im Bereich zw. 3 – 6 kHz aus. Oftmals werden Phrasen gebildet und wiederholt. Triller oder zusammengezogene, schwirrende Lautfolgen können zu hören sein. Die Dauer der Strophen bewegt sich im Schnitt zw. 2 – 8 Sekunden. Bei Trupps wurden im Herbst teilweise Chorgesänge registriert. Die

Männchen singen nur während der Brutperiode allein. Rufe zeichnen sich durch einen metallischen Klang aus, wobei Lockrufe und Flugrufe unterschieden werden können. Leises Wispern erfolgt von Vögeln auf Nahrungssuche. Als Höhepunkt der Gesangsaktivität wird Mai genannt, wobei Singflüge teilweise bis in die 2. Juli Hälfte zu beobachten sind (GLUTZ VON BLOTZHEIM & BAUER 1997).

## <span id="page-13-0"></span>**1.1.4 Nahrung und Verhalten**

Im Schwarzwald konnte Förschler aufzeigen, dass es starke saisonale Schwankungen in Quantität und Qualität der Nahrungspflanzen gibt. Insgesamt wurden 54 Pflanzenarten aus 15 Familien und Insekten aus den Ordnungen Psyllina, Aphidina und Lepidopdera als Nahrung identifiziert. Die Samen von Latschen (*Pinus mugo*) werden das ganze Jahr über als Nahrung genützt. Im Winter ist Salbei-Gamander (*Teucrium scorodonia*) als Futterpflanze von großer Bedeutung. Die Samen und Pflanzenteile der Familien Gramineae und Compositae sind besonders in Frühling und Herbst ein wichtiger Bestandteil der Nahrung (FÖRSCHLER 2007). Im Sommer stellen auch Insekten, wie Mottenlarven, Blattläuse oder -flöhe eine wichtige Nahrungsquelle für die Jungvögel dar. Ein Samenbrei aus dem Kropf der Eltern wird den Nestlingen gefüttert (BAUER et al. 2012). Gerne wird auch, aus Kalk-Mörtelwänden ausblühendes, Calciumnitrat gefressen (DESFAYES in GLUTZ VON BLOTZHEIM & BAUER 1997).

In den warmen Tagesstunden kommt es zum Aufenthalt zwischen den Ästen von Bäumen, die Tiere putzen sich, fliegen einander hinterher oder plustern das Gefieder in der Sonne (BIERI in GLUTZ VON BLOTZHEIM & BAUER 1997). Zu Zugaktivitäten kommt es vor allem vormittags. Die Vogeltrupps verhalten sich dabei, im Gegensatz zu anderen *Carduelis*-Arten, weniger synchron (DE CROUSAZ & LEBRETON in GLUTZ VON BLOTZHEIM & BAUER 1997).

Bei Dichtekartierungen ist Vorsicht geboten, da die Männchen während der Singflüge oft mehrere hundert Meter zurücklegen und mehrere Männchen im selben Gebiet ihre Singflüge veranstalten, wodurch Zählungen von Individuen auf zu viele Exemplare schließen lassen können (MÄRKI in GLUTZ VON BLOTZHEIM & BAUER 1997; MÄRKI 2019, pers. Mitteilung an R. Lentner). Durch Beobachtung von synchron singenden Männchen oder Zählung der Neststandorte kann die Zahl der Reviere ermittelt werden (FÖRSCHLER 2002, 2006; LENTNER 2020 pers. Mitteilung). Die Zählung nachbrutzeitlicher Trupps lässt auf die Anzahl der Individuen schließen (FÖRSCHLER ebd.).

# <span id="page-14-1"></span><span id="page-14-0"></span>**2 FRAGESTELLUNG UND HYPOTHESEN**

## **2.1 FRAGESTELLUNG**

Das Ziel der gegenständlichen Arbeit war die Beantwortung folgender Forschungsfragen:

- In welchen Zeiträumen kann die Anwesenheit von Zitronenzeisigen im Bereich der Walderalm festgestellt werden?
- Können Vertikalwanderungen von Zitronenzeisigen während Wintereinbrüchen beobachtet werden?
- Kommt es zur Überwinterung von Zitronenzeisigen in nahegelegenen Tallagen?
- Welche Habitate (Wald, Waldrand, offene Almwiesen) werden von Zitronenzeisigen bevorzugt und welche Strukturelemente, wie Einzelbäume, Singwarten o.ä. sind von Bedeutung? Wodurch zeichnen sich die Neststandorte der Art aus (Standorte, Baumarten, Höhe etc.)? Können Futterpflanzen nachgewiesen werden?
- Können in potenziell für die Art geeigneten Gebieten in den Zentralalpen südlich des Inn Zitronenzeisige nachgewiesen werden? Falls nein, gibt es signifikante Unterschiede in den vorkommenden ökologischen Gilden der Vogelarten (BEZZEL 1982)?
- Welche Vogelarten mit ähnlichen ökologischen Ansprüchen kommen syntop mit Zitronenzeisigen vor?
- In welchem Zeitraum erfolgt die Brutphase der Zitronenzeisige? Wann schlüpfen die Jungvögel?
- Welcher Bruterfolg der Zitronenzeisige wird erzielt? Wie viele Eier werden gelegt? Wie viele Jungvögel fliegen aus?

# <span id="page-14-2"></span>**2.2 HYPOTHESEN**

Im Rahmen der Masterarbeit wurden folgende Hypothesen geprüft:

## **1) Lebensraum**

- Zitronenzeisige sind an den untersuchten Standorten in Tirol an lichte Nadelwälder, Waldränder oder mit Solitärbäumen bestockte Almwiesen und -weiden im Bereich der Baumgrenze gebunden.
- Während Wintereinbrüchen im Frühjahr erfolgen Vertikalwanderungen der Zitronenzeisige in tiefere Lagen.
- Nach dem Abzug aus dem Brutgebiet können Zitronenzeisige in den nahegelegenen Tallagen nachgewiesen werden.
- Es können in Gebieten der Zentralalpen südlich des Inn, die den Lebensraumansprüchen der Art entsprechen, auch Populationen von Zitronenzeisigen nachgewiesen werden.

#### **2) Brutplätze**

- Zitronenzeisige brüten ausschließlich auf Nadelbäumen, wobei Fichten bevorzugt werden. Die Nester befinden sich in Stammnähe.

### **3) Syntop vorkommende Vogelarten**

- Die Gebiete der Zentralalpen, an denen keine Zitronenzeisige vorkommen, unterscheiden sich anhand der vorkommenden ökologischen Gilden der Vogelarten (BEZZEL 1982) deutlich von der Walderalm.

# <span id="page-16-1"></span><span id="page-16-0"></span>**3 MATERIAL UND METHODEN**

### **3.1 DATENGRUNDLAGE**

Als Datengrundlage für die Ausbreitung der Art fungierte eine erste, ungeprüfte Version ohne Fehlerbereinigung der Verbreitungskarte der Zitronenzeisige in Tirol (vgl. [Abbildung 2\)](#page-16-2), mit allen Nachweisen, die auf ein Revier oder Brutverhalten hinweisen, aus den Jahren 2010 – 2018 (LENTNER et al. 2021 unpublished). Es zeigt sich ein Verbreitungsschwerpunkt im Bereich der nördlichen Kalkalpen sowie im Westen von Tirol. Im Bezirk Innsbruck Land gibt es südlich des Inn nur einzelne Nachweise vom Steinacher Berg, dem hinteren Gschnitztal sowie dem hinteren Stubaital. Bei den Sichtungen in Innsbruck Stadt handelt es sich, mit größter Wahrscheinlichkeit, um Artefakte (LENTNER 2019, pers. Mitteilung).

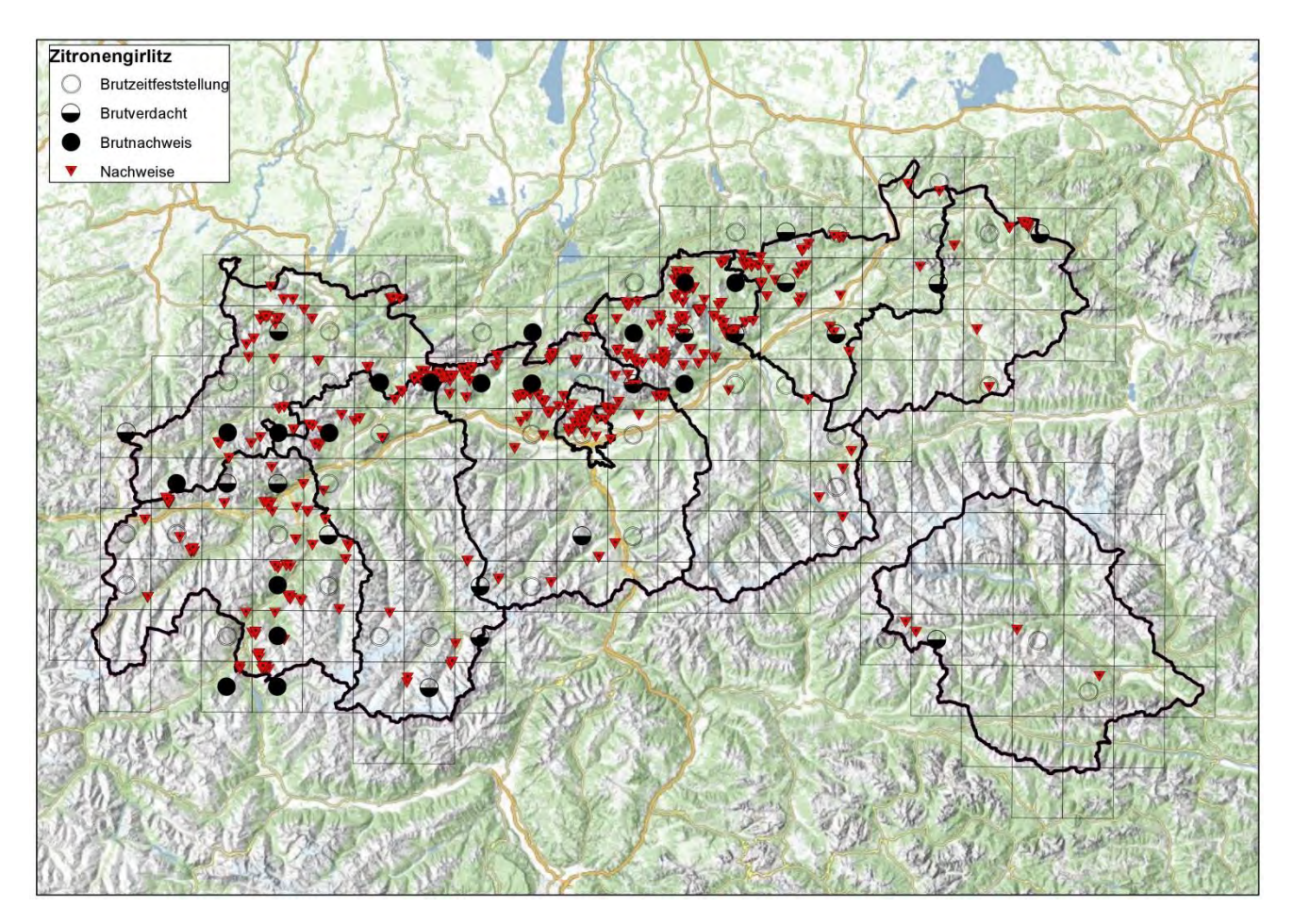

<span id="page-16-2"></span>Abbildung 2: Erste vorläufige und ungeprüfte Verbreitungskarte mit Brutnachweisen von Zitronenzeisigen in Tirol (LENTNER 2018, unveröffentlicht). Obwohl noch ohne Fehlerbereinigung, war die Karte doch sehr hilfreich für die Auswahl der Nachweiszentren.

Von der Tiroler Landesregierung wurde für die vorliegende Arbeit ein vorläufiges Lebensraumeignungsmodell zur Verfügung gestellt, das potenziell für Zitronenzeisige geeignete Habitate in Tirol ausweist (siehe nachfolgende [Abbildung 3\)](#page-17-0). Je tiefer das Rot, umso besser ist das jeweilige Gebiet, laut dem Modell, für Zitronenzeisige geeignet.

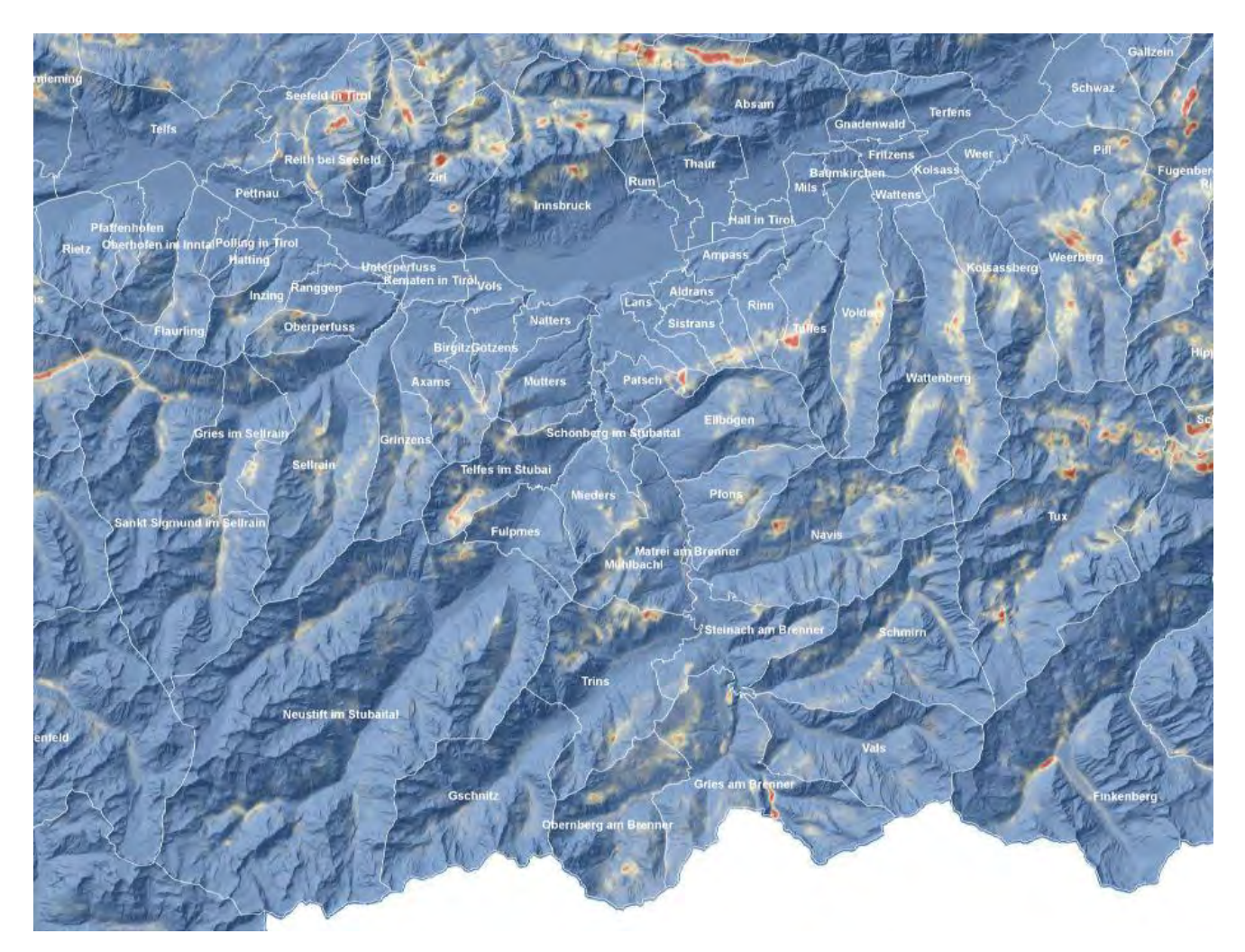

Abbildung 3: Ausschnitt aus dem ersten vorläufigen Lebensraumeignungsmodell für den Zitronenzeisig (AMT DER TIROLER LANDESREGIERUNG 2019, unpublished)

<span id="page-17-0"></span>Das Modell beruht auf unterschiedlichen Parametern wie Landnutzung, Höhenlage, Sichtungen von Zitronenzeisigen etc. BirdLife Austria stellte eine Excel Liste aus ihrer Datenbank, mit sämtlichen Zitronenzeisig Nachweisen von 13.09.1970 – 17.06.2019 in Tirol, zur Verfügung (vgl. [\[3\]\)](#page-119-1). Die Liste enthält einzelne Sichtungsnachweise aus den Zentralalpen südlich des Inn. Diese Nachweispunkte flossen in die Auswahl der Kontrollflächen 5 – 25 (vgl. Kapitel [3.3.2\)](#page-33-0) mit ein.

Klimatisch war das Jahr 2019 von großen Niederschlägen im Winter 2018/19 und im Frühjahr 2019 in Form von Schnee geprägt, die aufgrund von weit in den Mai dauernden Kälteperioden lange liegen blieben. Der Aufstieg in die Untersuchungsgebiete wurde durch die regelmäßig hohe bis sehr hohe Lawinenwarnstufe sehr erschwert bzw. teilweise unmöglich gemacht. So war der Aufstieg zur Walderalm im März 2019 über längere Zeit gesperrt. Nachfolgende Abbildungen zeigen Temperatur und Niederschlag über das Jahr 2019 an der Messstation Patscherkofl. Im Anhang sind die Tagesauswertungen von Temperatur und Niederschlag an der Messstation Innsbruck Flughafen aufgelistet (ZAMG 2020).

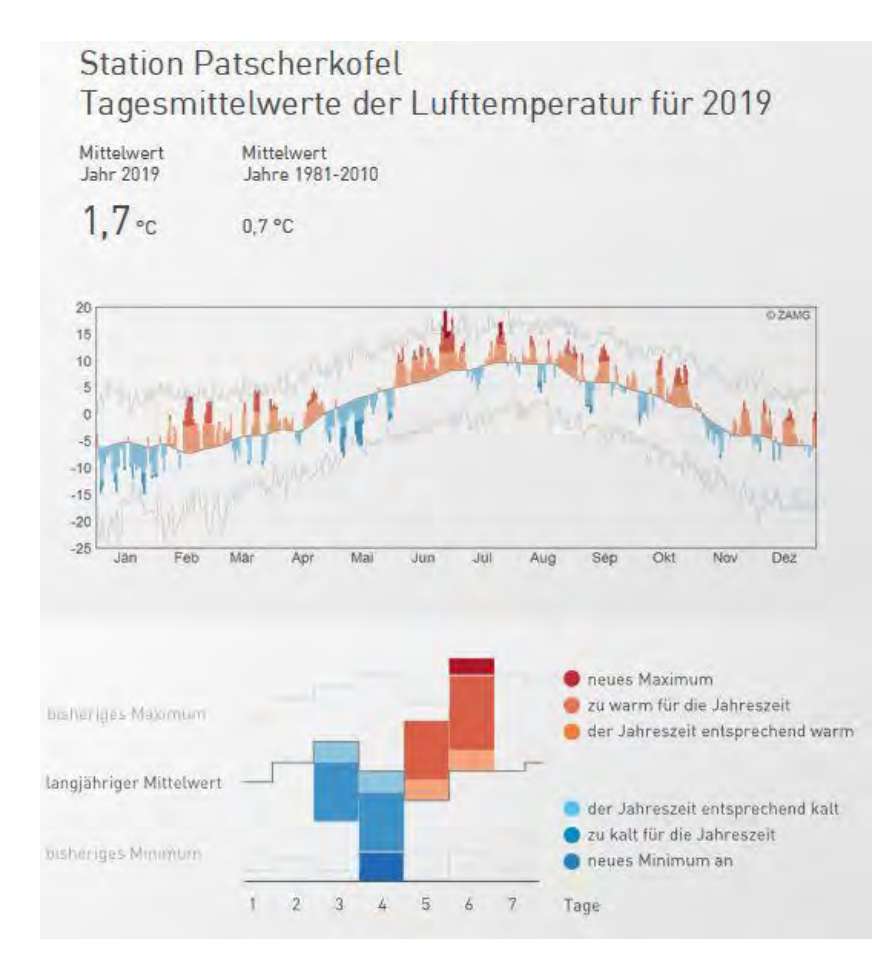

<span id="page-18-0"></span>Abbildung 4: Klimaspiegel der ZAMG für die Station Patscherkofl für das Jahr 2019. Besonders der Monat Mai war 2019 ungewöhnlich kalt (vgl. [\[16\]\)](#page-120-1).

Wie [Abbildung 4](#page-18-0) zeigt, folgten 2019 auf einen kalten Jänner unverhältnismäßig warme Tage im Feber. Der März zeichnete sich durch starke Temperaturschwankungen zwischen rund -10° und +5° C aus. Der Mai war gekennzeichnet durch sehr kalte Tage (ZAMG 2020), der viele Niederschlag (siehe [Abbildung 5\)](#page-19-0) blieb im Gebirge an den nordexponierten Hängen in Form von Schnee teilweise bis Ende Mai liegen.

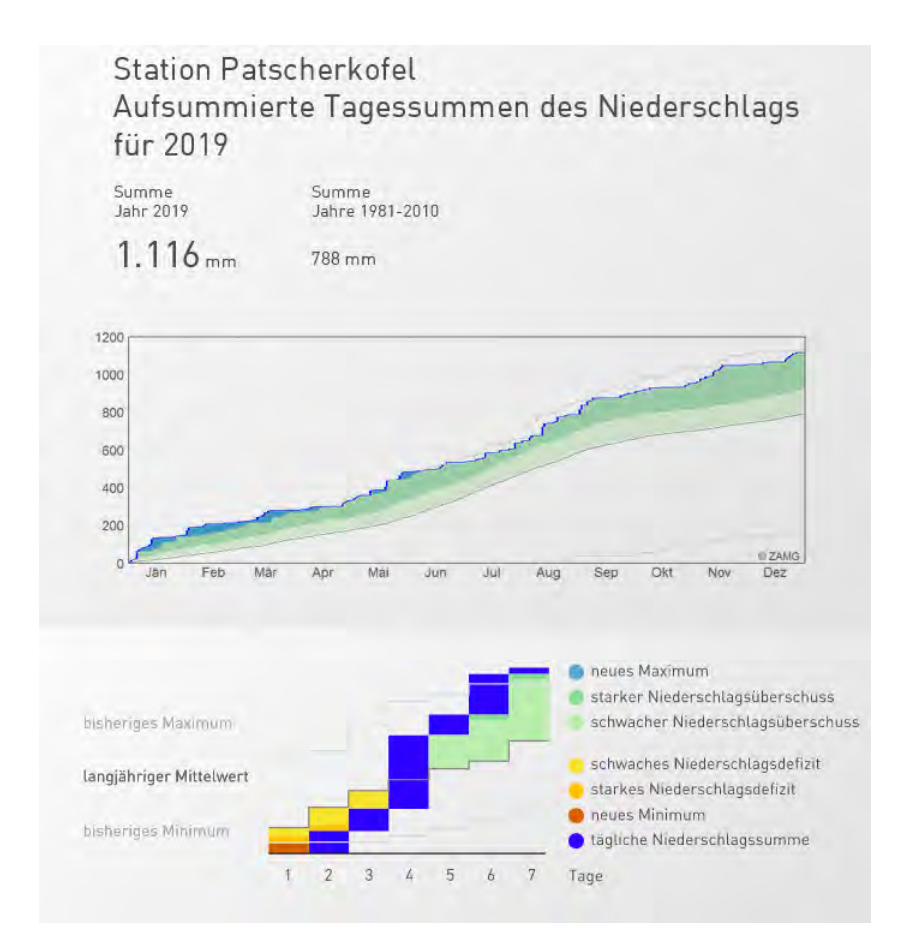

<span id="page-19-0"></span>Abbildung 5: Aufzeichnung der Niederschläge im Jahr 2019, gemessen am Patscherkofl (ZAMG vgl. [\[16\]\)](#page-120-1)

Obenstehende [Abbildung 5](#page-19-0) gibt einen Überblick über die Niederschlagsmengen für das Jahr 2019. Je stärker die Blaufärbung, umso höher sind die Niederschlagsmengen. Wie die Grafik zeigt, waren zwischen Jänner bis April und teilweise im Mai sehr hohe Regenmengen zu verzeichnen. An etlichen Tagen konnte ein neues Niederschlagsmaximum festgestellt werden (ZAMG 2020).

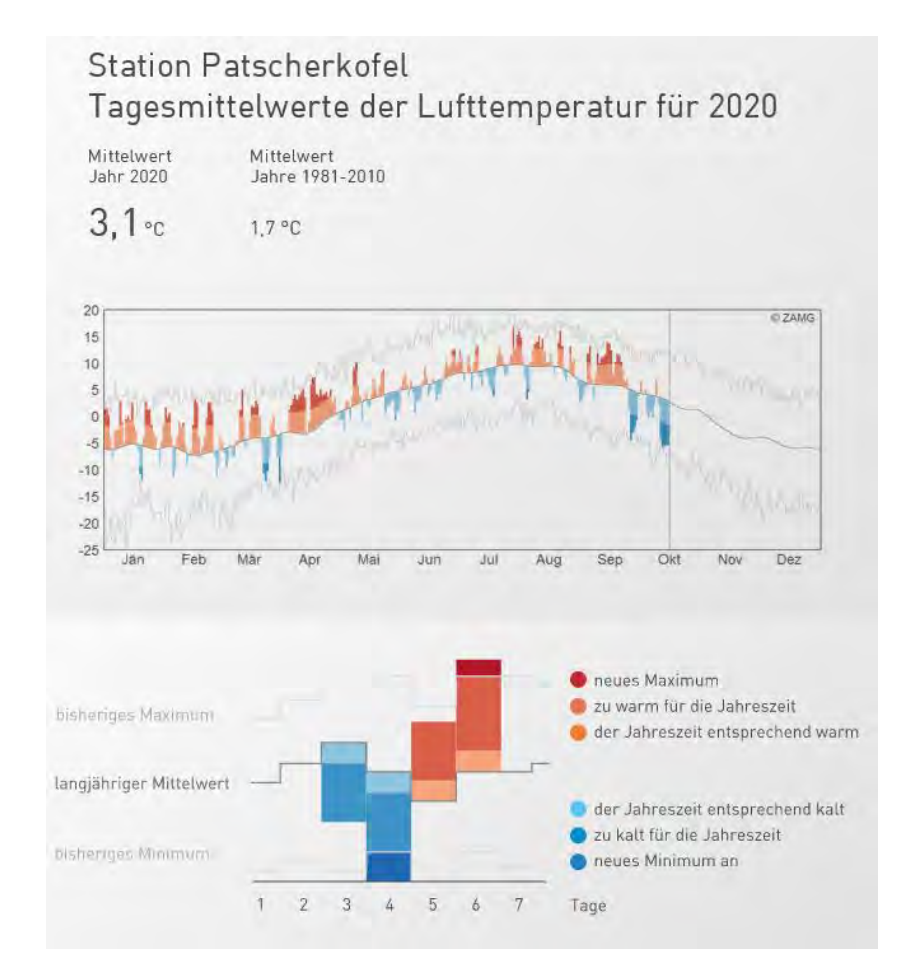

<span id="page-20-0"></span>Abbildung 6: Tagesmittelwerte der Lufttemperatur für das Jahr 2020 gemessen am Patscherkofl. (ZAMG 2020)

Ganz im Gegensatz zu 2019 lagen Winter und Frühjahr 2020 temperaturmäßig weit über dem langjährigen Durchschnitt, wie [Abbildung 6](#page-20-0) zeigt. Besonders zwischen Jänner – März wurde an vielen Tagen eine Durchschnittstemperatur, die über dem langjährigen Mittel lag, erhoben (ZAMG 2020).

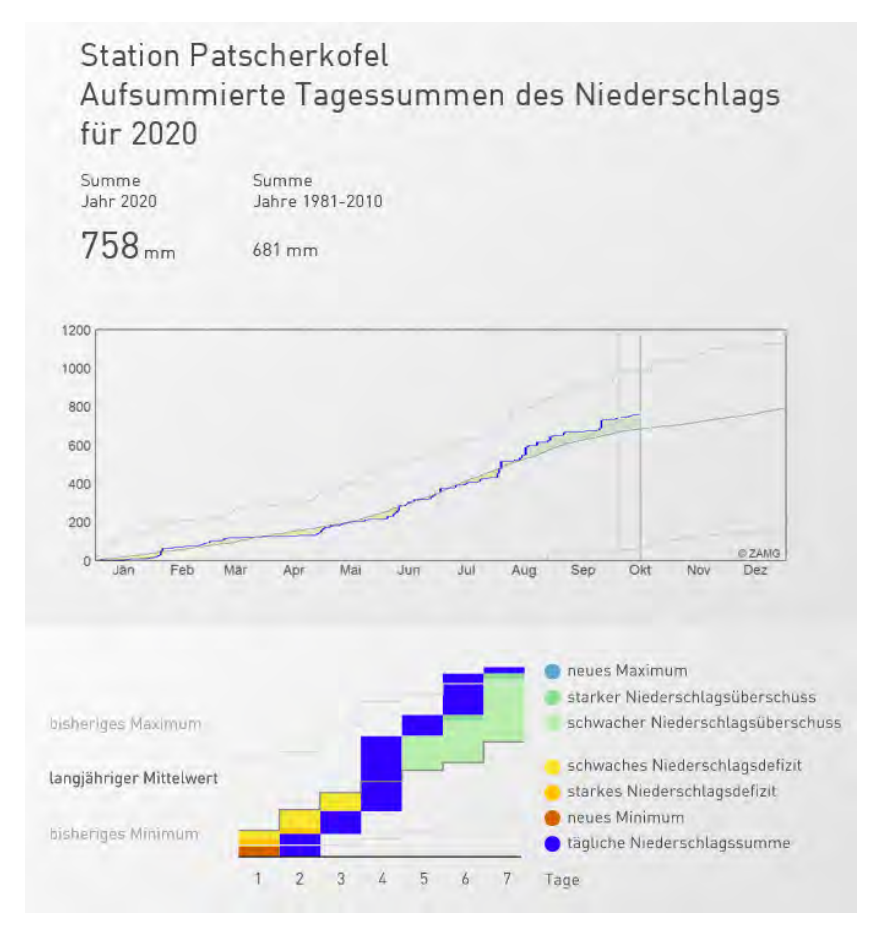

Abbildung 7: Niederschläge im Jahr 2020, gemessen am Patscherkofl (ZAMG 2020)

<span id="page-21-2"></span>[Abbildung 7](#page-21-2) zeigt die Tagesniederschläge bis Oktober 2020. Im Gegensatz zum Frühjahr 2019 entsprachen die Niederschläge großteils dem langjährigen Mittelwert, der April zeigt ein schwaches Niederschlagsdefizit (ZAMG 2020).

### <span id="page-21-0"></span>**3.2 TECHNISCHE AUSSTATTUNG**

Die Beobachtungen erfolgten mit einem ATX Spektiv 25-60x65 sowie einem Fernglas EL 10x32, welche dankenswerter Weise von der Firma Swarovski Optik (vgl. [\[14\]\)](#page-120-2) zur Verfügung gestellt wurden. Ein GPS Gerät (Garmin), das von der Abteilung Umweltschutz des Amts der Tiroler Landesregierung zur Verfügung gestellt wurde, zeichnete alle Tracks auf. Während der Begehungen konnten damit die Koordinaten der Kartierungspunkte vermerkt werden. Während einer längeren, vermeintlichen Abwesenheit der Zitronenzeisige auf der Walderalm kam eine Klangattrappe zum Einsatz. Dafür wurde der Gesang aus der App "Der Kosmos Vogelführer" (SVENSSON et al. 2016, vgl. [\[15\]\)](#page-120-3) über einen Lautsprecher abgespielt.

### <span id="page-21-1"></span>**3.3 UNTERSUCHUNGSGEBIETE**

Um die unterschiedlichen Fragestellungen beantworten zu können, wurden in insgesamt 25 Gebieten vogelkundliche Kartierungen durchgeführt. Die Gebiete 1 - 4 befinden sich in den Nördlichen

Kalkalpen, die Gebiete 5 - 25 in den Zentralalpen südlich des Inn (siehe [Abbildung 8\)](#page-23-0).

#### Untersuchungsflächen in den Nördlichen Kalkalpen

In den Untersuchungsflächen der Nördlichen Kalkalpen wurden sämtliche Daten über Zitronenzeisige erhoben. Wie in [Abbildung 2](#page-16-2) ersichtlich, befindet sich in den nördlichen Kalkalpen einer der Verbreitungsschwerpunkte der Art in Tirol (LENTNER 2018, unveröffentlicht). Vom Hauptuntersuchungsgebiet, der Walderalm in Gnadenwald, war bekannt, dass es ein seit vielen Jahren frequentiertes Brutgebiet einer Zitronenzeisig Population war (LENTNER 2018, persönl. Mitteilung). Die Walderalm war auch aufgrund der guten Erreichbarkeit sowie der relativen Lawinensicherheit gut als Forschungsgebiet geeignet.

Um möglichst viele Daten über die Art zu erheben, erfolgten, zusätzlich zu den Kartierungen auf der Walderalm, Begehungen im Großraum Höttinger Alm auf der Innsbrucker Nordkette. Während einer scheinbaren Abwesenheit der Zitronenzeisige auf der Walderalm im Juni 2019, diente eine Begehung zur Ganalm im Vomperloch dazu auszuschließen, dass die Population dorthin abgewandert war.

In den Tallagen unterhalb der Walderalm, in den Gemeinden Gnadenwald und Terfens, wurde während des Frühjahrs (16.03.2019 & 01.04.2019) kontrolliert, ob Zitronenzeisige vor Besetzung des Brutgebietes auf der Walderalm sowie während eines Wintereinbruchs im April, in die tieferen Lagen ausgewichen waren. Am 21.11.2019 und 16.12.2019 wurde auf ebendiesen Flächen untersucht, ob sich Individuen über den Winter in den Tallagen aufhielten.

#### Kontrollflächen südlich des Inn in den Zentralalpen

Um der Frage nachzugehen, ob Zitronenzeisige auch in potenziell geeigneten Habitaten in den Zentralalpen vorkommen, wurden unterschiedliche Gebiete südlich des Inn ausgewählt und ornithologisch kartiert. Die Wahl der Probeflächen fiel auf Gebiete, aus denen Zitronenzeisig Nachweise bekannt waren (BIRDLIFE 2019; LENTNER et al. 2021 unpublished, vgl. [Abbildung 2\)](#page-16-2). Von der Tiroler Landesregierung wurde zudem ein Lebensraumeignungsmodell (siehe [Abbildung 3\)](#page-17-0) zur Verfügung gestellt (AMT DER TIROLER LANDESREGIERUNG 2019, unveröffentlicht), das potenziell für den Zitronenzeisig geeignete Lebensräume auswies.

Die Kontrollflächen in den Zentralalpen wurden zwischen 27.02.2019 – 24.10.2019 kartiert. Da während dieser Zeit auch die Begehungen in den Nördlichen Kalkalpen stattfanden, sowie aufgrund der oft sehr widrigen Witterungsbedingungen, verbunden mit hohen Lawinenwarnstufen, konnten die Kontrollflächen nicht komprimiert in einem kürzeren Zeitraum kartiert werden. Ziel der Untersuchung in den Zentralalpen war eine einmalige ornithologische Kartierung in Form einer Punkt-Stopp-Zählung. Bei drei Gebieten (Nr. 5/Steinacher Berg, Nr. 7/Gschnitz, Nr. 11/Largoz Markiss) erfolgten zwei Begehungen, da die jeweils erste Kartierung aufgrund der zu hohen Lawinengefährdung oder schlechten Wetterbedingungen abgebrochen werden musste. Die Gebiete 5/Steinacher Berg und 6/Ampass Aldrans dienten als Probebegehungen, bei der keine Punkt-Stopp-Kartierung erfolgte.

[Abbildung 8](#page-23-0) zeigt die Verortung der Untersuchungsgebiete in Tirol. Nachfolgend werden sämtliche Gebiete eingehend beschrieben.

Untersuchungsgebiete Nördl. Kalkalpen

Orthofoto, Gemeindegrenzen:<br>Open Data Österreich,<br>www.data.gv.at (Stand: 02/2020)

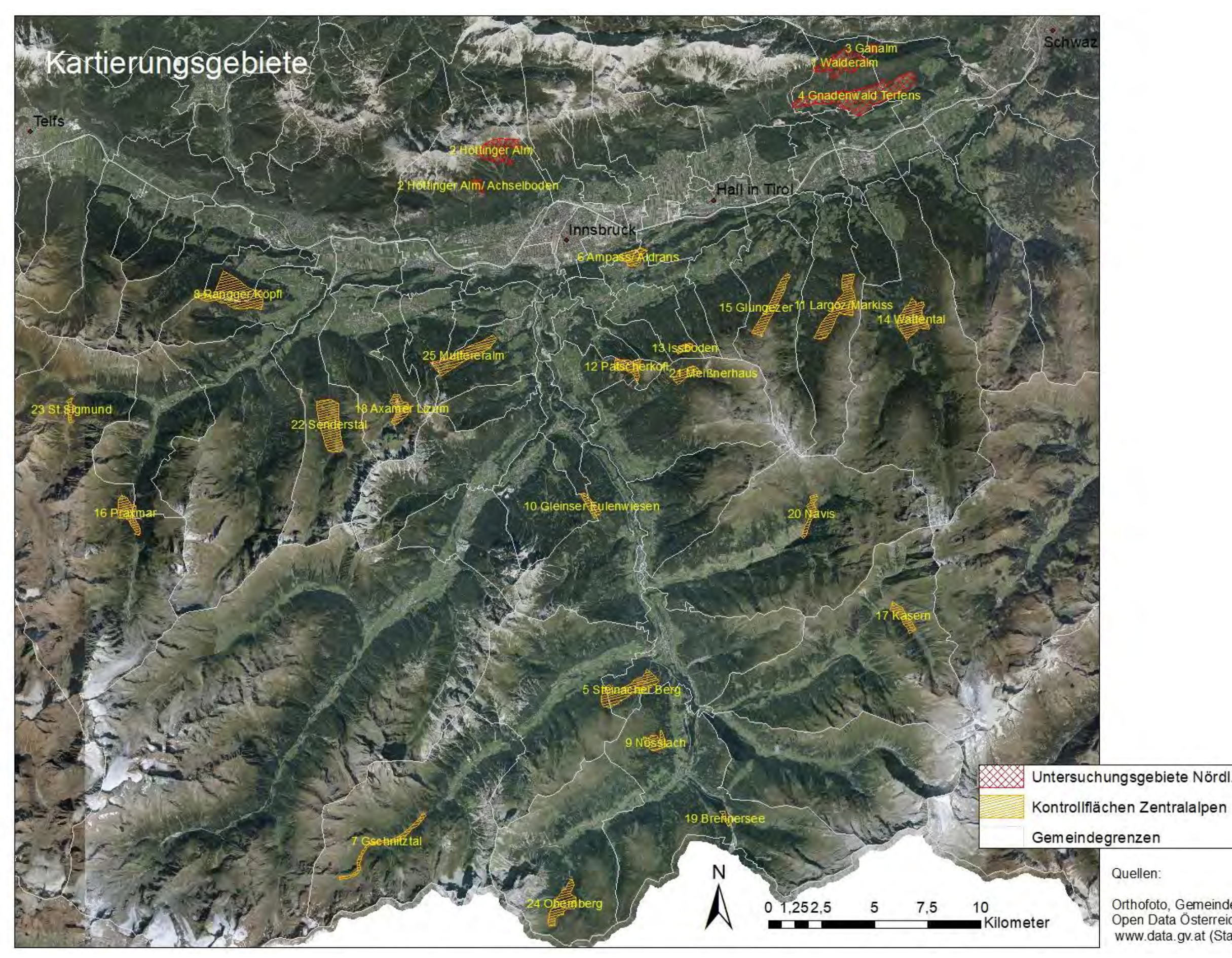

<span id="page-23-0"></span>Abbildung 8: Die rot schraffierten Flächen zeigen die Untersuchungsgebiete in den Nördlichen Kalkalpen. Die Kontrollflächen südlich des Inn in den Zentralalpen sind gelb schraffiert (eigene Darstellung)

Nachfolgende [Tabelle 1](#page-24-0) gibt einen Überblick über die Kartierungstage in den 4 Gebieten der nördlichen Kalkalpen sowie der 21 Kontrollflächen südlich des Inn in den Zentralalpen. Bis auf 5 Begehungen zwischen 18.07. - 14.08.2019, die dankenswerterweise von Sebastian Pilloni, Walter und Barbara Köppl übernommen wurden, erfolgten alle Kartierungen durch die Autorin. Die Kartierungen in den gesamten Gebieten dauerten in Summe 518 Stunden.

Tabelle 1: Liste sämtlicher Kartierungstage in den Kalk- und Zentralalpen (Silikat). Das x markiert, ob eine Punkt-Stopp-Kartierung durchgeführt wurde. Andernfalls erfolgen Erst- und Probebegehungen oder ergänzende Beobachtungen.

<span id="page-24-0"></span>

| lfd.Nr.        | Monat | Datum      | Kartierungsgebiet  | Kalk/Silikat | Begehung<br>von | bis<br>(Uhrzeit) | Punkt-<br>Stopp-<br>Kartierung |
|----------------|-------|------------|--------------------|--------------|-----------------|------------------|--------------------------------|
| $\mathbf{1}$   | Feber | 18.02.2019 | 1 Walderalm        | Kalk         | 07:25           | 13:15            |                                |
| $\overline{2}$ | Feber | 20.02.2019 | 1 Walderalm        | Kalk         | 06:30           | 11:50            |                                |
| 3              | Feber | 27.02.2019 | 5 Steinacher Berg  | Silikat      | 06:30           | 14:00            |                                |
| 4              | März  | 01.03.2019 | 6 Aldrans - Ampass | Silikat      | 06:30           | 11:45            |                                |
| 5              | März  | 04.03.2019 | 7 Gschnitztal      | Silikat      | 06:45           | 09:00            |                                |
| 6              | März  | 08.03.2019 | 1 Walderalm        | Kalk         | 06:40           | 12:45            |                                |
| 7              | März  | 12.03.2019 | 8 Steinacher Berg  | Silikat      | 08:50           | 14:45            |                                |
| 8              | März  | 13.03.2019 | 1 Walderalm        | Kalk         | 10:45           | 17:00            |                                |
| 9              | März  | 16.03.2019 | 4 Tallagen Gnad.w. | Kalk         | 06:45           | 11:30            |                                |
| 10             | März  | 20.03.2019 | 5 Rangger Köpfl    | Silikat      | 06:30           | 13:50            |                                |
| 11             | März  | 29.03.2019 | 1 Walderalm        | Kalk         | 06:10           | 14:00            | X                              |
| 12             | April | 01.04.2019 | 4 Tallagen Gnad.w. | Kalk         | 06:50           | 10:40            | X                              |
| 13             | April | 03.04.2019 | 10 Eulenwiesen     | Silikat      | 06:50           | 11:30            | X                              |
| 14             | April | 10.04.2019 | 1 Walderalm        | Kalk         | 05:20           | 13:10            | X                              |
| 15             | April | 11.04.2019 | 1 Walderalm        | Kalk         | 06:06           | 12:50            | X                              |
| 16             | April | 26.04.2019 | 11 Largoz          | Silikat      | 06:24           | 11:00            | X                              |
| 17             | Mai   | 01.05.2019 | 1 Walderalm        | Kalk         | 05:08           | 15:15            | X                              |
| 18             | Mai   | 02.05.2019 | 12 Patscherkofl    | Silikat      | 05:30           | 14:00            | X                              |
| 19             | Mai   | 03.05.2019 | 15 Glungezer       | Silikat      | 05:30           | 14:00            | X                              |
| 20             | Mai   | 08.05.2019 | 1 Walderalm        | Kalk         | 05:25           | 14:40            | X                              |
| 21             | Mai   | 09.05.2019 | 13 Issboden        | Silikat      | 05:20           | 14:35            | X                              |
| 22             | Mai   | 11.05.2019 | 11 Largoz/ Markis  | Silikat      | 05:35           | 16:00            | X                              |

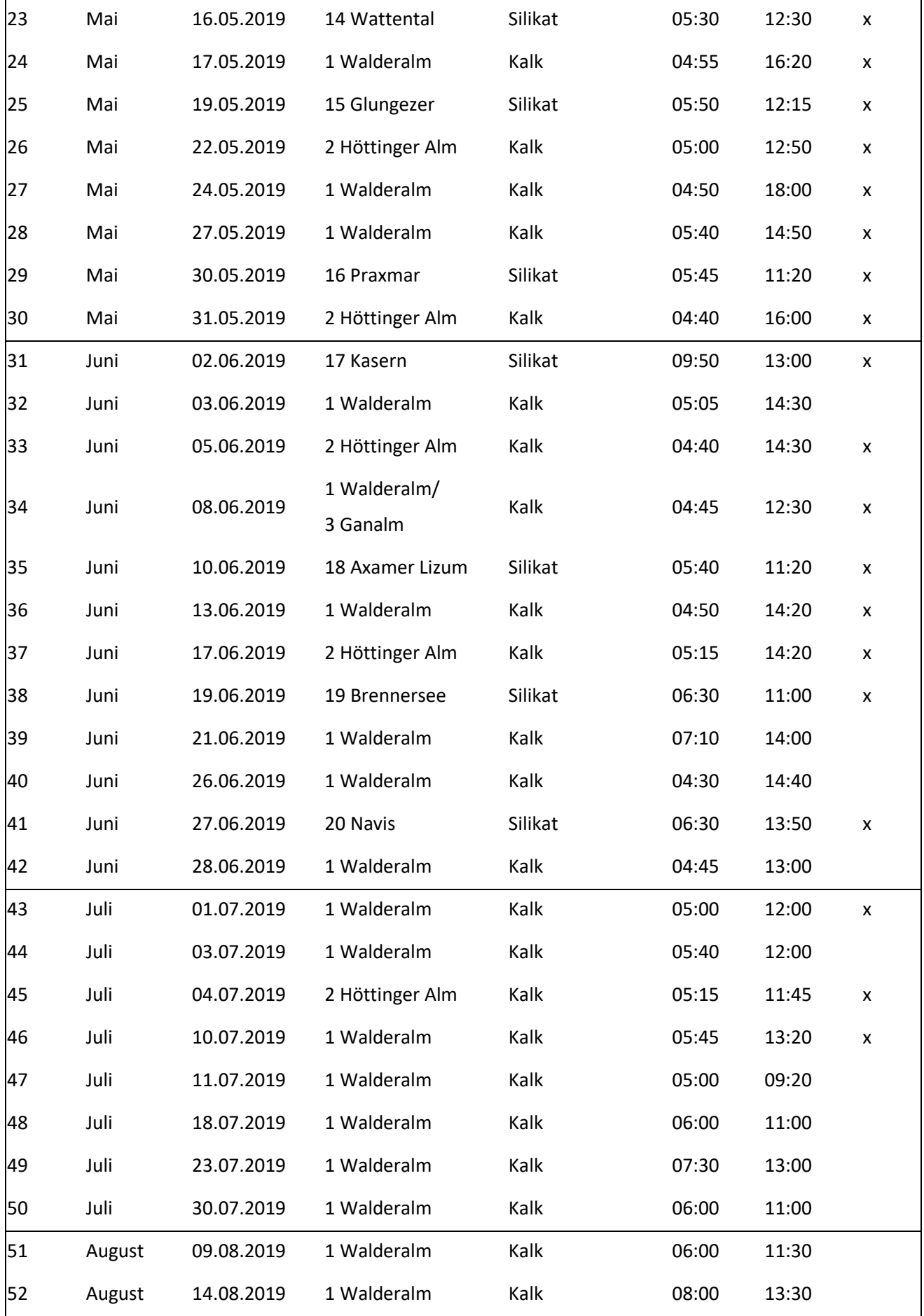

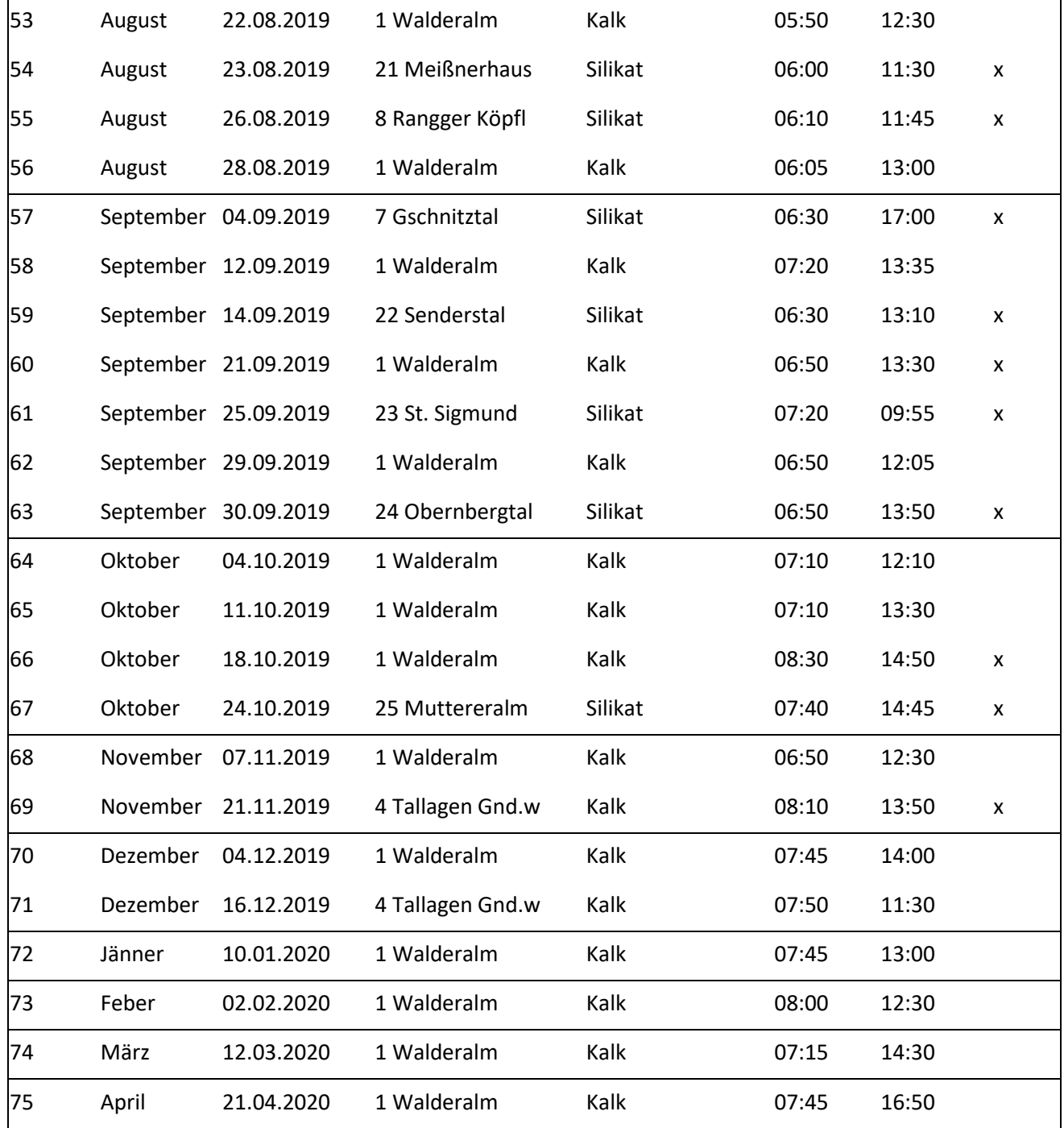

### <span id="page-26-0"></span>**3.3.1 Untersuchungsgebiete in den Nördlichen Kalkalpen**

#### <span id="page-26-1"></span>**3.3.1.1 Gebiet 1: Walderalm - Hauptuntersuchungsgebiet**

Die Walderalm stellte das Hauptuntersuchungsgebiet dar. Die 1,62 km<sup>2</sup> große Untersuchungsfläche befindet sich in der Gemeinde Gnadenwald im Bezirk Innsbruck-Land auf einer Seehöhe zwischen rund 1.400 – 1.636 m.ü.A. und ist Teil des Karwendels, einer Gebirgsgruppe in den Nördlichen Kalkalpen, im Bereich der Inntalkette. Beim Untergrundgestein handelt es sich um Wettersteinkalk. Das Almgebiet

befindet sich im Landschaftsschutzgebiet Vorberg, das Teil des Naturpark Karwendels ist (vgl. [\[12\]\)](#page-120-4). Es handelt sich um ein Hochplateau, in dessen Mitte sich einige Almhütten sowie die Gastwirtschaft "Walderalm" befinden, welche von Kuhweiden umgeben sind. Besonders zu den Waldrändern hin befinden sich vielfach Einzelgehölze oder Gehölzgruppen, die von Fichten, Lärchen (*Larix decidua*) oder Tannen gebildet werden, inmitten der Almweiden. Die Weideflächen sind umgeben von frischem Lehm-(Buchen-) Fichten-Tannenwald, subalpinem basischen Lärchen-Fichtenwald, reichem basischen Fichten-Tannenwald und hochmontanem Karbonat-Fichten-Tannen. Im Süden sind zudem frischer Lehm-Fichten-Tannen-Buchenwald, Latschen, Grünerlen, Laubholz-Buschwälder, verbuschende Flächen, Montane sonnseitige Felsstandorte auf Karbonat sowie Mergelsteilhang-Fichten-Tannen-Buchenwald zu finden. Im östlichen Bereich, rund um das Walderjoch, können Auflagehumus-Karbonat-Fichten-Tannenwald, Kühler Karbonat-Steilhang-Lärchenwald, Subalpiner Auflagehumus-Karbonat-Lärchen-Fichtenwald und mäßig frischer Karbonat-Fichten-Tannen-Buchenwald vorgefunden werden (Waldtypen lt. TIRIS 2020). Im Jahr 2019 wurde die Alm von Anfang Juni bis Ende September durch Kühe beweidet. Das Weidegebiet deckt sich von der Fläche her in etwa mit dem Kartierungsgebiet. Nur eine Wiesenfläche, direkt an die Hofgebäude in südwestlicher Richtung angrenzend, war eingezäunt und wurde zwei Mal gemäht und erst im Herbst nachbeweidet.

Die Walderalm wurde im Zeitraum von Feber 2019 – April 2020 an folgenden Tagen kartiert (Beschreibung der Kartierungsmethoden siehe Kapitel 3.4.1):

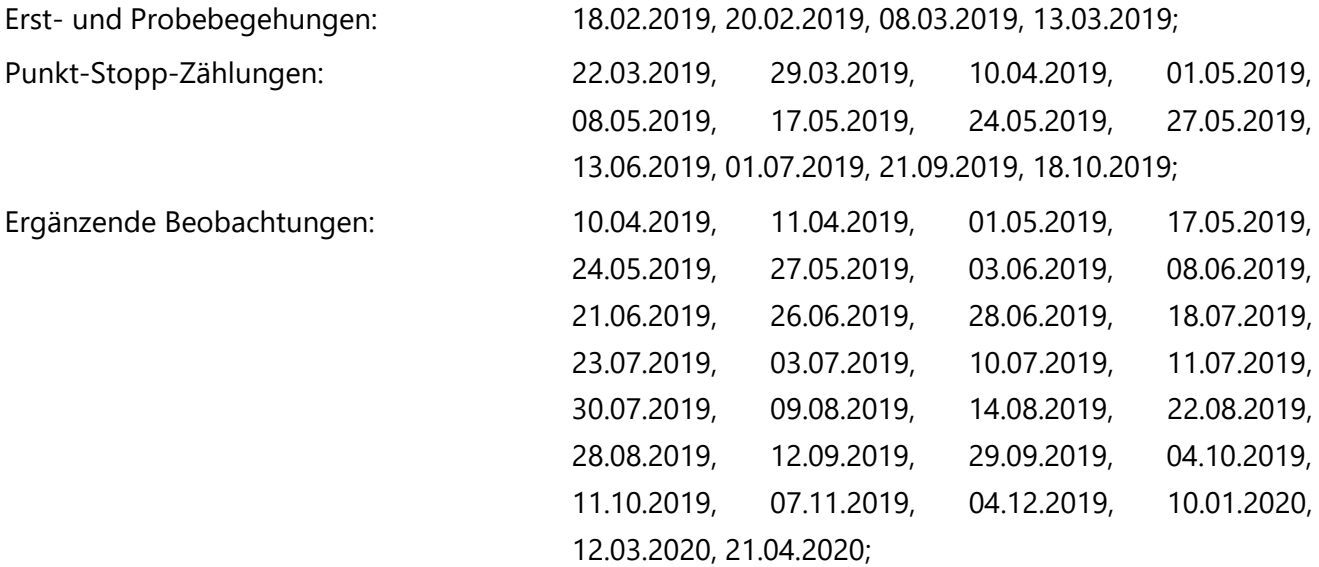

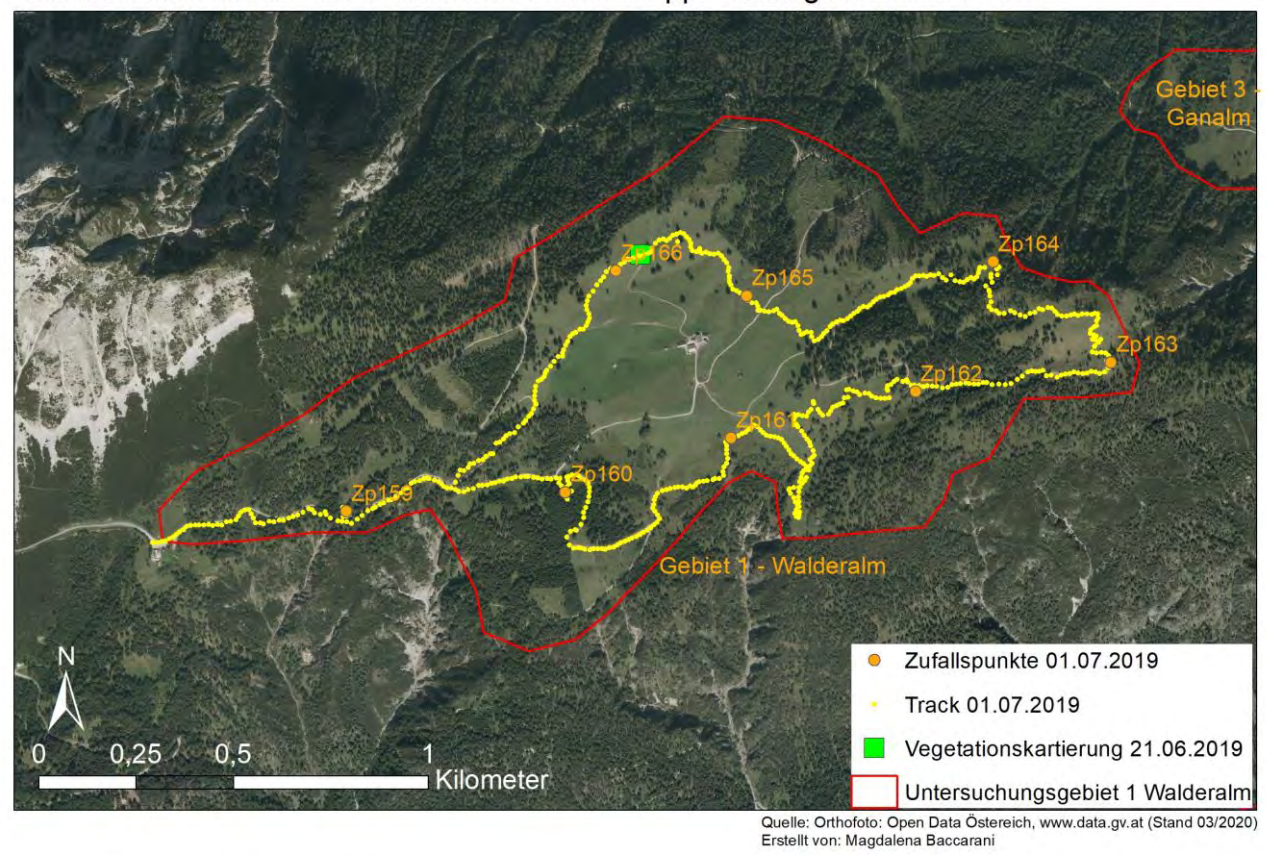

Gebiet 1 Walderalm - GPS Track der Punkt-Stopp-Zählung am 01.07.2019

Abbildung 9: Karte des Untersuchungsgebiet 1/ Walderalm. Beispielhaft dargestellt ist der GPS Track mit den Kartierungspunkten der Punkt-Stopp-Zählung vom 01.07.2019. Das grüne Quadrat zeigt die Stelle der Vegetationskartierung am 21.06.2019.

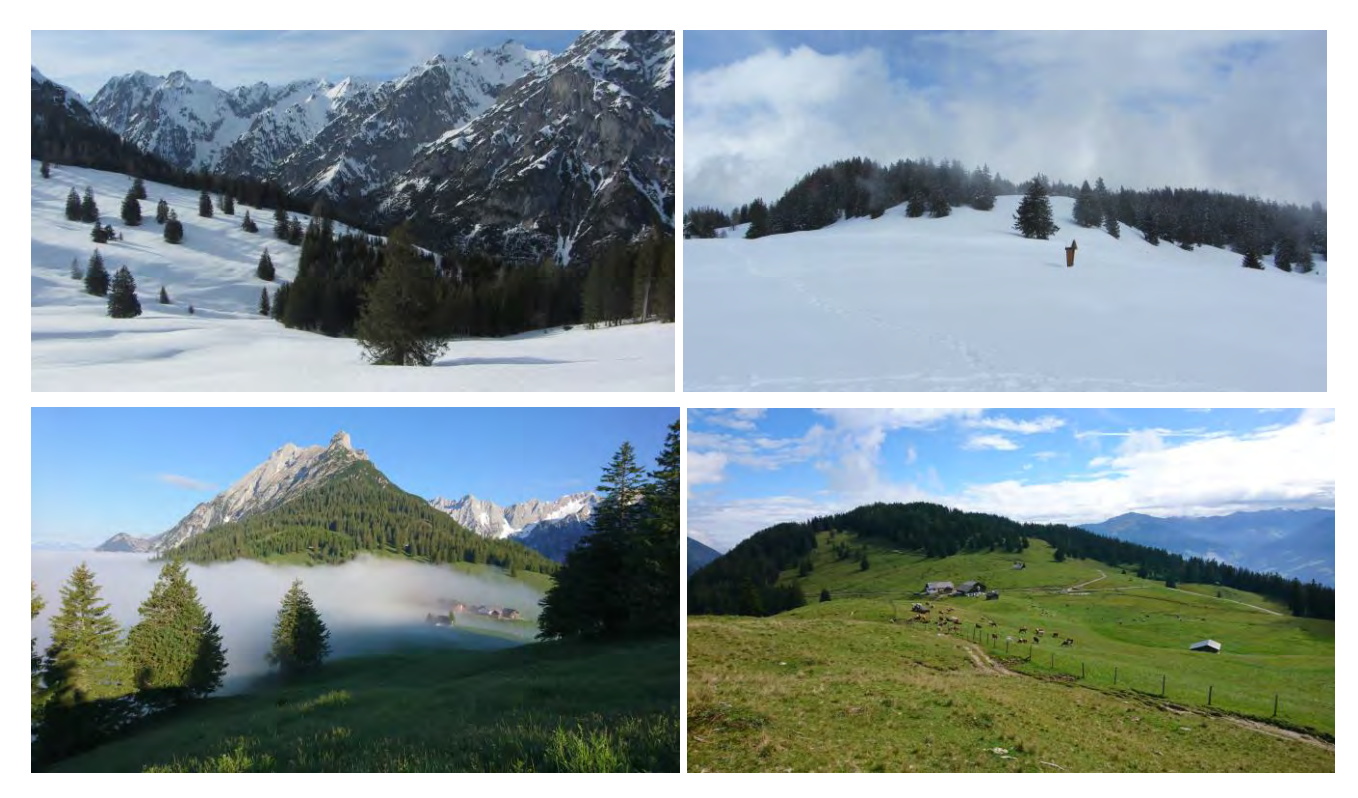

Abbildung 10: Brutgebiet Walderalm im Uhrzeigersinn von oben links: 02.02.2020 (Blick nach Nord-Westen), 13.03.2019 (Blick Richtung Walderjoch im Osten), 21.06.2019 (Blick Richtung Westen, die Alm liegt rechts im Nebel), 21.09.2019 (Blick Richtung Osten, die eingezäunte Wiese wird nachbeweidet) (Fotos: M. Baccarani)

### <span id="page-29-0"></span>**3.3.1.2 Gebiet 2: Höttinger Alm – Achselboden - Hafelekar**

Der rund 3,65 km² große Untersuchungsraum zwischen Höttinger Alm, Hafelekar und Achselboden befindet sich im Gemeindegebiet Innsbruck, Bezirk Innsbruck, und ist Teil der Inntalkette im Karwendel. Das Areal erstreckt sich über eine Seehöhe zwischen rund 1.330 – 2.268 m.ü.A. Die Höttinger Alm und die Achselbodenhütte sind von Weideflächen umgeben. Auf der Höttinger Alm weiden schottische Hochlandrinder, die höher gelegenen Bergmähder werden mit Schafen und Ziegen beweidet. Das sehr steile Gelände ist von Schotterreisen und Geröllfelder durchzogen. Noch Mitte Mai 2019 gingen Lawinen rund um die Höttinger Alm ab, in den Schotterreisen lagen teils meterhohe Lawinenkegel, die erst im Sommer ausaperten. Die vorherrschenden Waldtypen sind Frischer Lehm-(Buchen)Fichten-Tannenwald, Hochmontaner Karbonat-Fichten-Tannenwald, Subalpiner basischer Lärchen-Fichtenwald, Subalpiner frischer Karbonat-Fichtenwald, mäßig trockener Karbonat-Kiefern-Fichten-Buchenwald, Karbonat-Legbuchen-Buschwald und Subalpiner trockener Karbonat-(Lärchen-) Fichtenwald. Wenige hundert Meter oberhalb der Almen geht der Wald in Latschen, Grünerlen, Laubholz-Buschwälder über.

Die Begehungen erfolgten am 22.05., 31.05., 05.06., 17.06. und 04.07.2019.

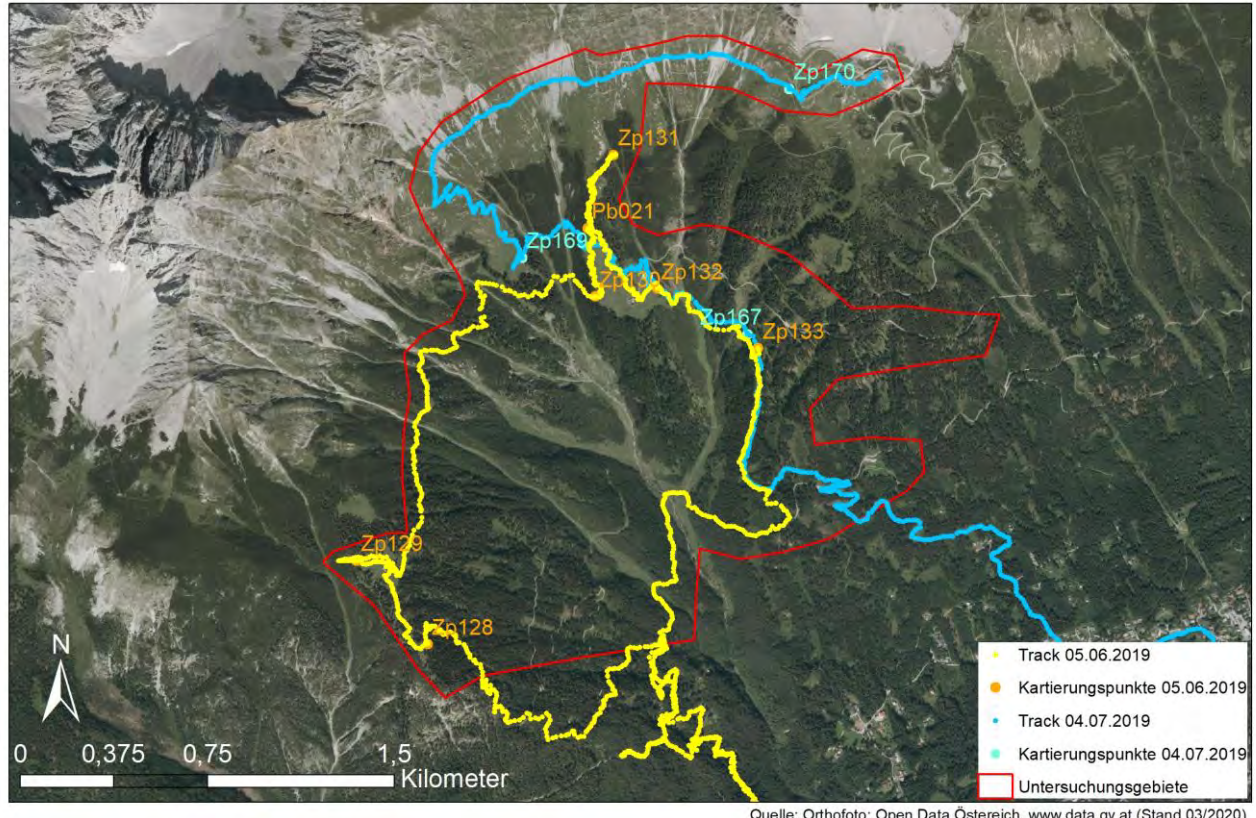

Gebiet 2 - Höttinger Alm - Achselboden - Hafelekar

Quelle: Orthofoto: Open Data Östereich, www.data.gv.at (Stand 03/2020)<br>Erstellt von: Magdalena Baccarani

Abbildung 11: Gebiet 2 Höttinger Alm sowie die jeweiligen Kartierungspunkte mit Begehungstracks vom 05.06.2019 und 04.07.2019.

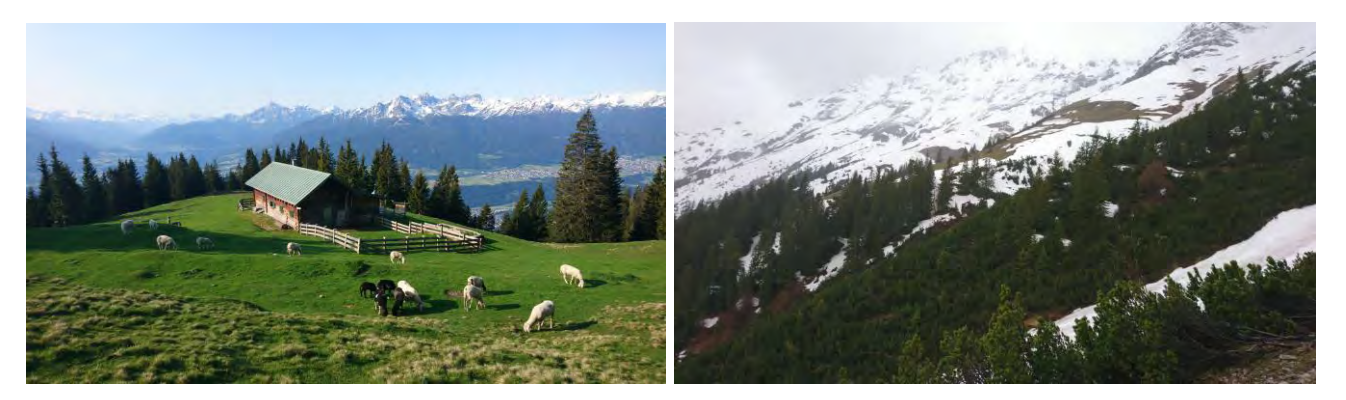

Abbildung 12: Links: Achselboden am 05.06.2019, rechts: das Gebiet um die Höttinger Alm am 22.05.2019. Erst ab Ende Mai konnte das Gebiete gefahrenlos kartiert werden, davor war es wegen Lawinenabgängen gesperrt (Fotos: M. Baccarani)

## <span id="page-30-0"></span>**3.3.1.3 Gebiet 3: Ganalm**

Die Ganalm gehört zur Gemeinde Terfens im Bezirk Schwaz auf einer Seehöhe zw. rund 1.120 – 1.290 m.ü.A. Das 0,14 km<sup>2</sup> große Almgebiet liegt nordöstlich der Walderalm an einem Nord exponierten Hang im Vomperloch, einem Seitental im Karwendel. Eine Almhütte befindet sich im unteren Teil der steilen, verbuschenden Weidefläche. Umgeben wird die Alm von Frischem Karbonat-Fichten-TannenBuchenwald, Hochmontanem Karbonat-Fichten-Tannen-Buchenwald und Bergahorn-Grauerlen-Hangwald (TIRIS 2020). Auf den Almweiden stehen vereinzelt Solitärgehölze und Gehölzgruppen, unter denen auch Eiben (*Taxus baccata*) zu finden sind. Das Gebiet wurde am 08.06.2019 kartiert.

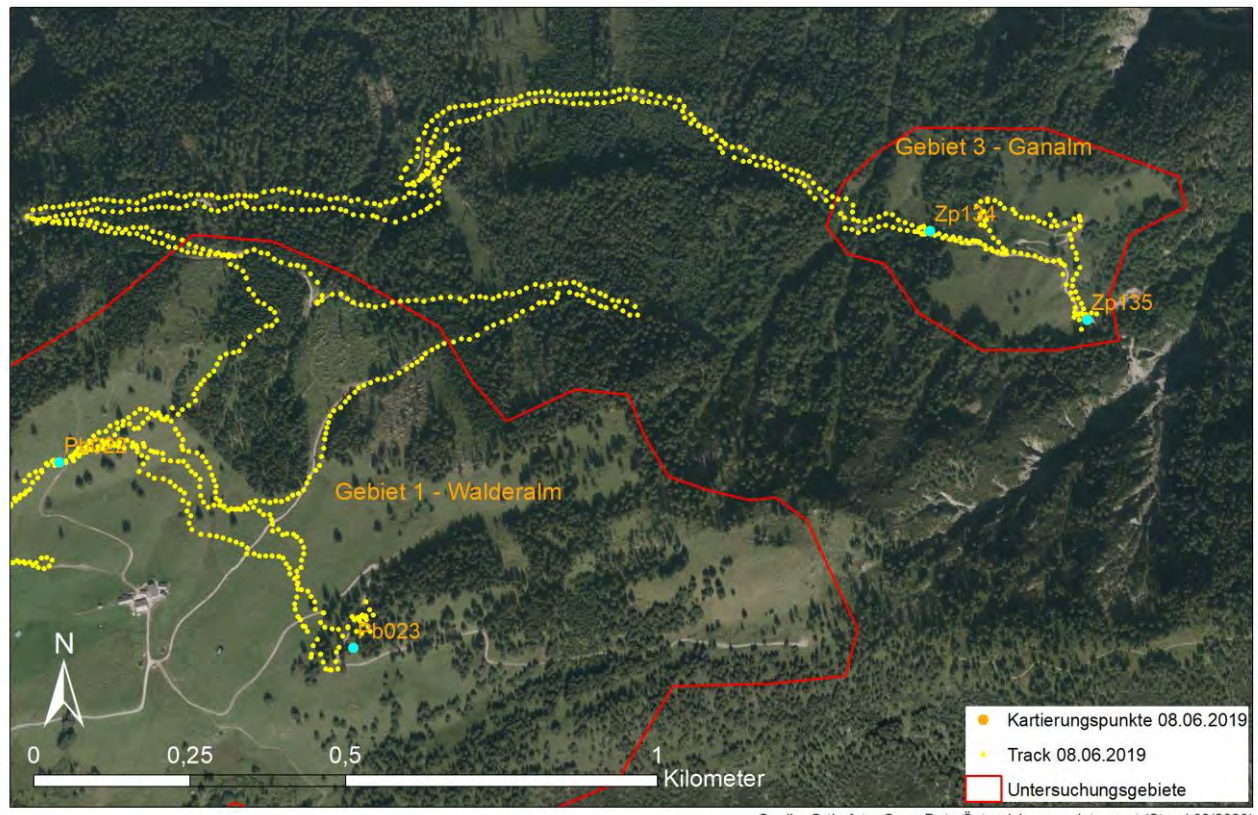

Gebiet 3 - Ganalm

Quelle: Orthofoto: Open Data Östereich, www.data.gv.at (Stand 03/2020)<br>Erstellt von: Magdalena Baccarani

Abbildung 13: Das Untersuchungsgebiet 3 – Ganalm befindet sich nordöstlich der Walderalm im Karwendel.

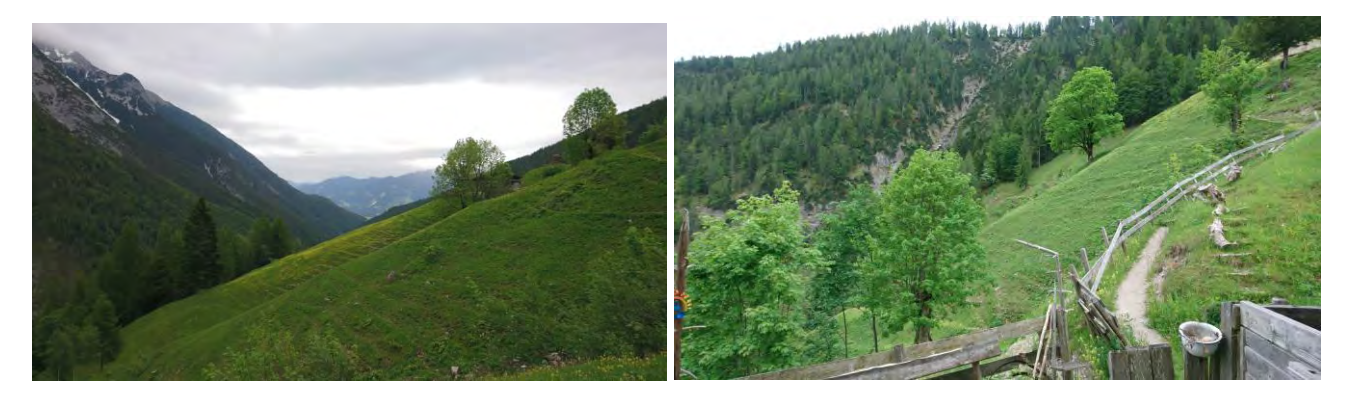

Abbildung 14: Die Ganalm im Vomperloch, nord-östlich der Walderalm gelegen, ist von steilen Wiesenflächen umgeben (Fotos: M. Baccarani)

### <span id="page-32-0"></span>**3.3.1.4 Gebiet 4: Tallagen Gnadenwald/ Terfens**

Die Kontrollfläche in den Tallagen unterhalb der Walderalm befindet sich in den Gemeinden Gnadenwald, Bezirk Innsbruck-Land, und Terfens, Bezirk Schwaz, und erstreckt sich über die Weiler Sankt Michael, Kranzach, Außerwald, Innerwald (Gem. Gnadenwald), Mairbach und Schlögelsbach (Gem. Terfens). Das Gebiet 4 befindet sich auf einer Seehöhe zwischen rund 785 – 890 m.ü.A. und weist insgesamt eine Größe von rund 3,97 km<sup>2</sup> auf, wobei nicht bei jeder Begehung die gesamte Fläche abgegangen wurde. Das südexponierte Hochplateau wird landwirtschaftlich genutzt, die Weiler sind von Acker-, Wiesen- und Weideflächen umgeben. Im Norden schließen frischer, basischer Edellaubholz-Buchenwald, frischer Lehm-Fichten-Tannen-Buchenwald, frischer Silikat-Buchenwald mit Nadelholz, montane laubholzreiche Bruchwald- und Moorstandorte, mäßig frischer Karbonat-Fichten-Tannen-Buchenwald sowie mäßig frischer Karbonat-und Lehm-Buchenwald an die landwirtschaftlichen und Siedlungsflächen an. Im Süden grenzt frischer basischer Edellaubholz-Buchenwald, frischer Silikat-Buchenwald mit Nadelholz, mäßig trockener Silikat-(Eichen-) Buchenwald sowie montane laubholzreiche Bruchwald- und Moorstandorte an (TIRIS 2020).

Die Kartierungen erfolgten am 16.03.2019, 01.04.2019, 21.11.2019 sowie am 16.12.2019.

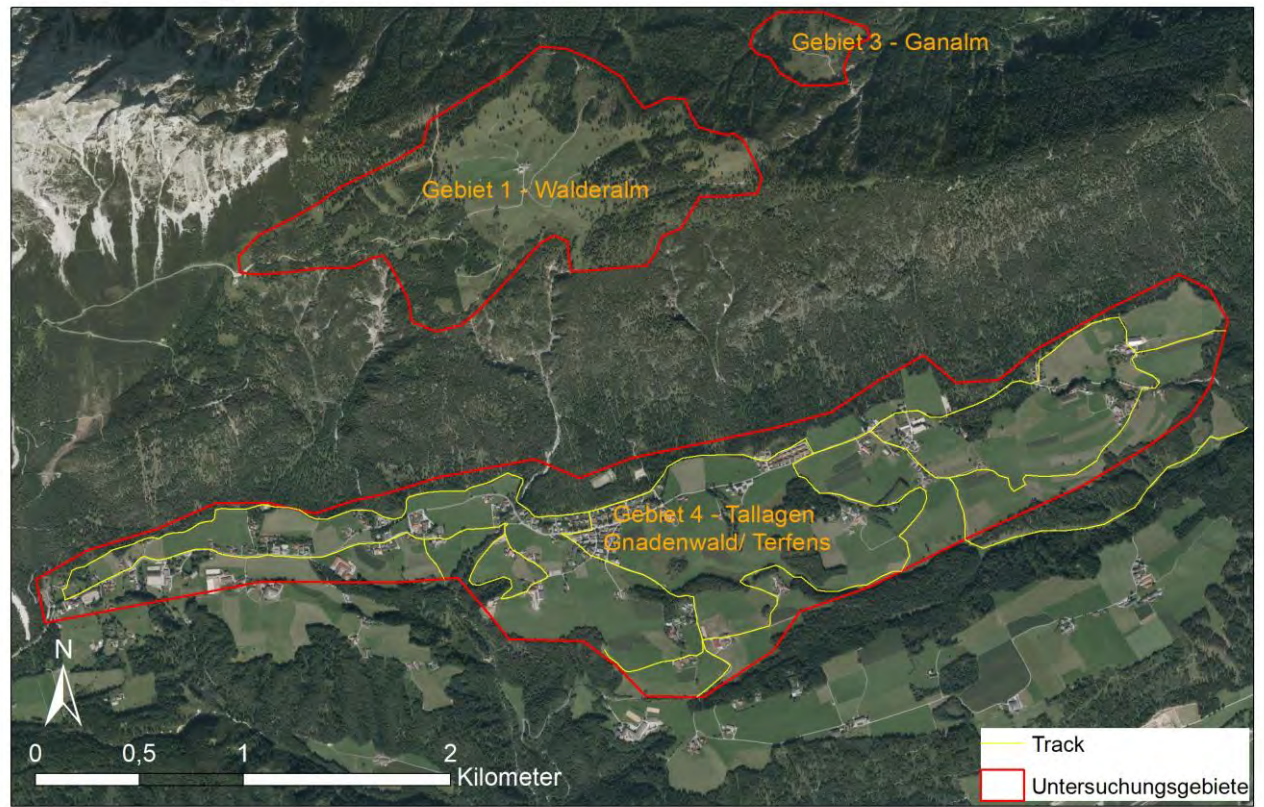

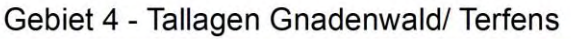

Quelle: Orthofoto: Open Data Östereich, www.data.gv.at (Stand 03/2020) Erstellt von: Magdalena Baccarani

Abbildung 15: Das Gebiet 4 Tallagen Gnadenwald/ Terfens befindet sich südlich der Walderalm im Inntal. Die gelbe Linie in der Karte zeigt schematisch den Verlauf der Linientaxierung. Die Tracks wurden nicht aufgezeichnet.

## <span id="page-33-0"></span>**3.3.2 Kontrollgebiete südlich des Inn in den Zentralalpen**

21 potenziell für Zitronenzeisige geeignete Flächen wurden in den Zentralalpen kartiert (vgl. [Abbildung](#page-23-0)  [8\)](#page-23-0), um Präsenz bzw. Absenz der Art nachzuweisen. Die Flächen befinden sich in den Bezirken Innsbruck, Innsbruck-Land und Schwaz, im Bereich des Wipptals und seiner Seitentäler, des Sellraintals, des westlichen und östlichen Mittelgebirges sowie des Unterinntales bis zum Wattental.

Nachfolgend werden sämtliche Kontrollgebiete kurz beschrieben.

## <span id="page-33-1"></span>**3.3.2.1 Gebiet 5: Steinacher Berg**

Das 1,77 km<sup>2</sup> große Gebiet am Steinacher Berg liegt in den Gemeinden Steinach am Brenner und Trins im Bezirk Innsbruck-Land, zwischen Gschnitz- und Wipptal, auf einer Seehöhe zwischen 1.660 – 1.810 m.ü.A. Die Nordflanke des Berges ist für den Schitourismus erschlossen. Die Pisten werden im Sommer als Wiesen und Weiden genutzt. Hinsichtlich der Waldausstattung kommen subalpiner armer Silikat- (Lärchen-) Fichtenwald, subalpiner basischer Lärchen-Fichtenwald, armer Silikat-Fichten-Tannenwald, frischer Silikat-Fichten-Tannenwald, montaner frischer basischer Fichtenwald sowie montaner armer Silikat-(Lärchen-) Fichtenwald vor (TIRIS 2020).

Das Gebiet 5 wurde am 18.02.2019 das erste Mal kartiert. Aufgrund der großen Schneemengen und der gefährlichen Lawinensituation wurde die Begehung abgebrochen und am 20.03.2019 wiederholt. Beide Kartierungen ins Gebiet dienten als Erst- und Probebegehungen, es wurden keine Punkt-Stopp-Zählungen durchgeführt, weshalb die erhobenen Daten nicht ausgewertet wurden. Zur Zeit der beiden Begehungen war der Schibetrieb in vollem Gange.

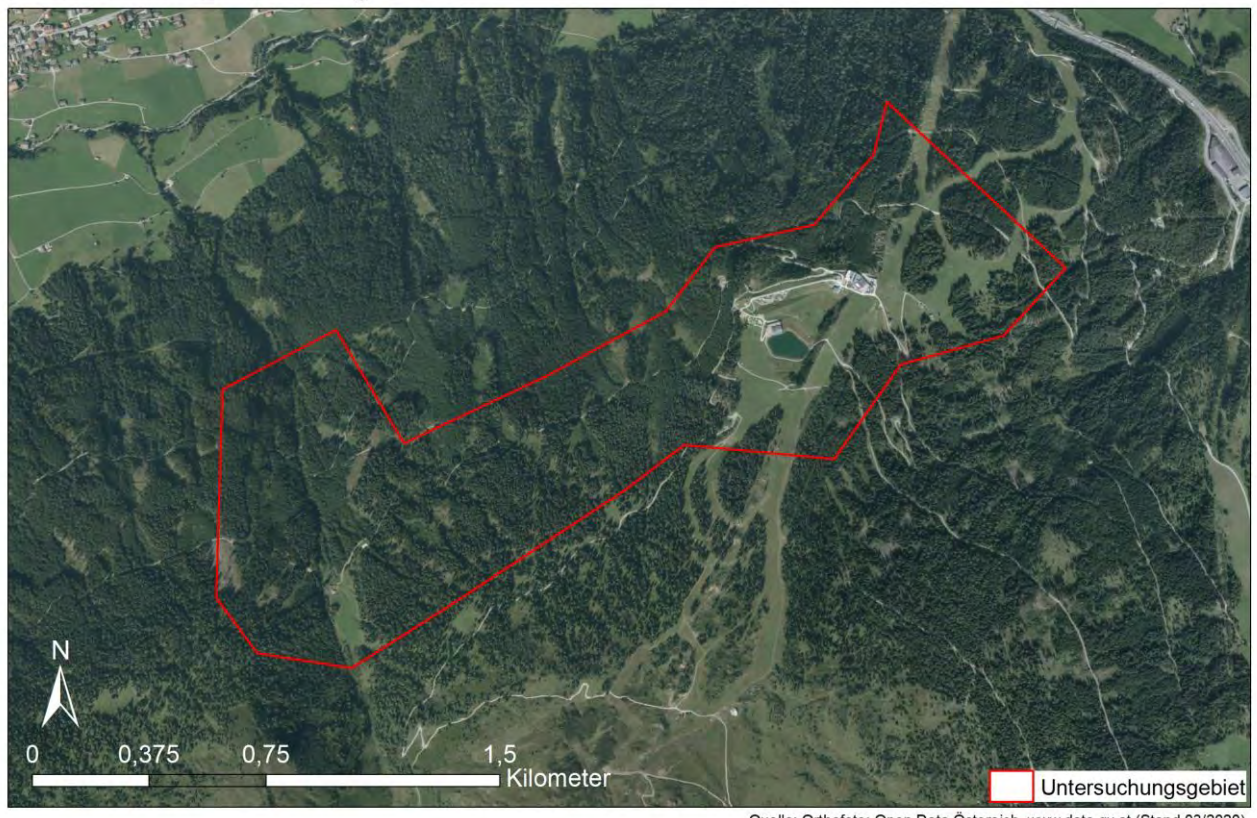

#### Gebiet 5 - Steinacher Berg

Quelle: Orthofoto: Open Data Östereich, www.data.gv.at (Stand 03/2020)<br>Erstellt von: Magdalena Baccarani

Abbildung 16: Die rote Umrandung zeigt das Untersuchungsgebiet 5. Bei den Begehungen am 18.02. und 20.03.2019 wurde kein GPS Track aufgezeichnet.

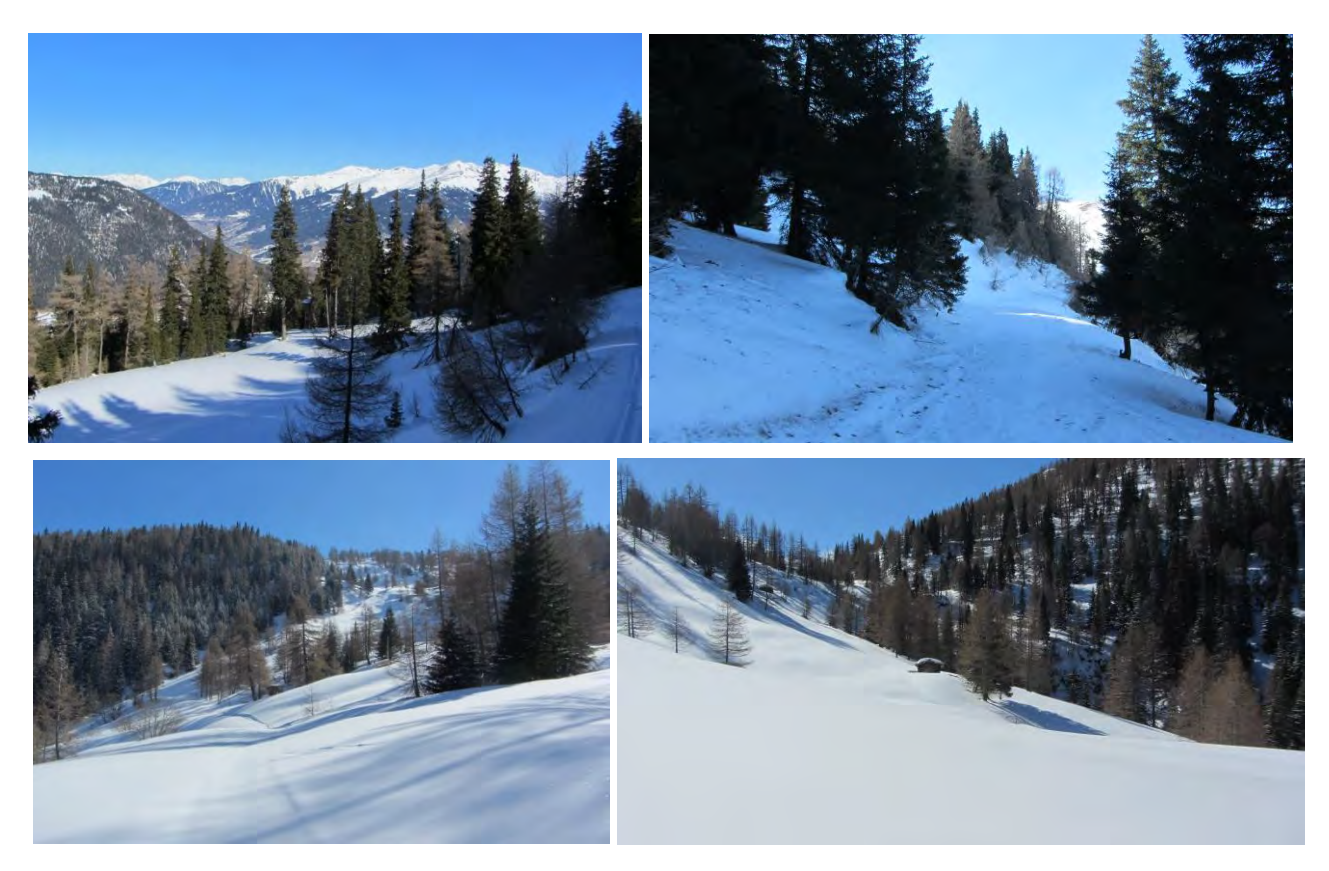

Abbildung 17: Oben links: Blick Richtung Wipptal unterhalb der Gerichtsherrenalm, oben rechts: schattiger nord-exponierter Hang unterhalb der Gerichtsherrenalm, beide am 18.02.2019; Fotos unten: Die verschneiten Weideflächen rund um die Trunahütte bei der Begehung am 20.03.2019 (Fotos: M. Baccarani)

## <span id="page-35-0"></span>**3.3.2.2 Gebiet 6: Ampass/ Aldrans**

Das 0,64 km<sup>2</sup> große Gebiet an der Grenze zwischen den Gemeinden Ampass (Bezirk Innsbruck-Land) und Aldrans (Bezirk Innsbruck) liegt auf einer Seehöhe zwischen rund 680 – 750 m.ü.A. im östlichen Mittelgebirge. Es erstreckt sich entlang der Ortsränder der beiden Gemeinden und reicht vom Ampasser Widum, über das Pfarrtal bis zu den Aldranser Feldern. Acker- und Wiesenflächen grenzen an armen Silikat-Kiefern-Eichenmischwald, warmen Karbonat-Eichen-Eschen-Lindenwald, feuchten basischen (Grauerlen-) Ahorn-Eschenmischwald, mäßig frischen Karbonat- und Lehm-Buchenwald, warmen Karbonat-Eichen-Eschen-Lindenwald, frischen basischen Edellaubholz-Buchenwald sowie feuchten basischen (Grauerlen-) Ahorn-Eschenmischwald (TIRIS 2020). Zum Zeitpunkt der Begehung waren besonders im schattigen Pfarrtal, das die Gemeinden Aldrans und Ampass verbindet, einzelne Schneereste vorhanden.

Das Gebiet 6 unterscheidet sich durch seine tiefe Lage deutlich von den anderen Gebieten. Es wurde am 01.03.2019 ornithologisch kartiert, da laut BirdLife Austria (ornitho.at, vgl. [\[11\]\)](#page-120-5) am 04. und 05. Juni 2014 singende Zitronenzeisige in dem Gebiet beobachtet worden waren. Die Kartierung in Ampass/ Aldrans diente als Erst- und Probebegehungen, eine Punkt-Stopp-Zählung wurde nicht durchgeführt. Die erhobenen Daten wurden nicht ausgewertet.
#### Gebiet 6 - Ampass Aldrans

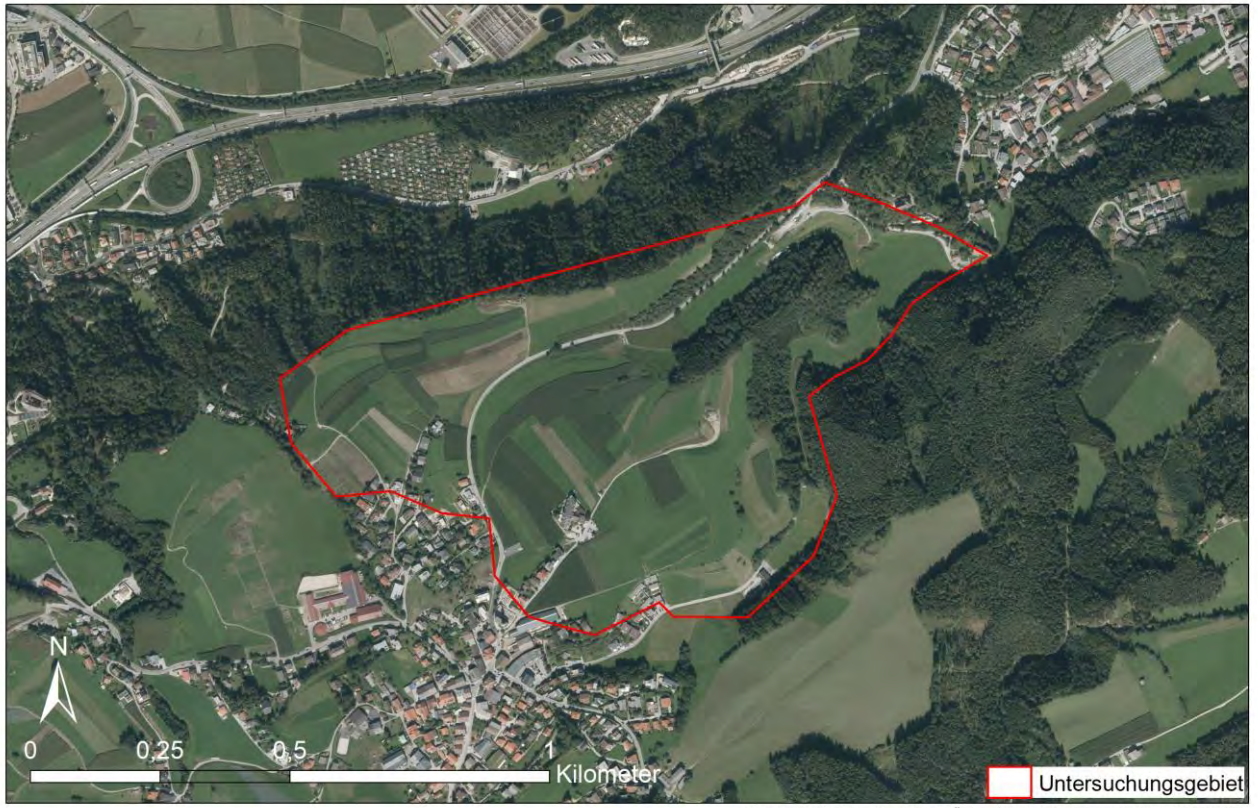

Quelle: Orthofoto: Open Data Östereich, www.data.gv.at (Stand 03/2020)<br>Erstellt von: Magdalena Baccarani

Abbildung 18: Die Grenze des Untersuchungsgebiet 6 ist rot umrandet. Ein GPS Track wurde bei der Kartierung am 01.03.2019 nicht aufgezeichnet.

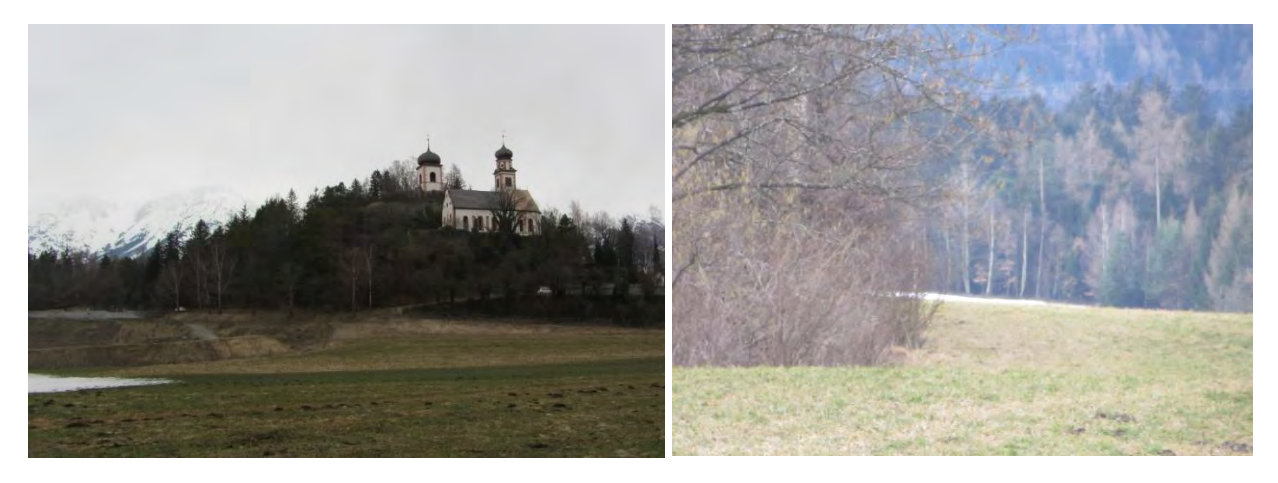

Abbildung 19: Links: Blick vom Pfarrtal Richtung Kirche Ampass, rechts: von Wald umrahmte Wiesenfläche zwischen Ampass und Aldrans, 01.03.2019 (Fotos: M. Baccarani)

# **3.3.2.3 Gebiet 7: Gschnitztal**

Das Gebiet 7 misst rund 1,39 km<sup>2</sup> und liegt im hinteren Gschnitztal in der Gemeinde Gschnitz im Bezirk Innsbruck Land. Die Untersuchungsfläche befindet sich zwischen der Laponesalm und den Wiesen rund um den Simmingsee auf rund 1.430 – 2.050 m.ü.A. Die Laponesalm wird von Kuhweiden gesäumt, die

an den Hängen in Latschen, Grünerlen, Laubholz-Buschwälder und verbuschende Flächen übergehen. Im unteren Bereich der Alm kommt auch frischer Silikat-Fichten-Tannenwald vor. Die Nordexponierten Hänge oberhalb der Alm werden von montanem warmen Silikat-(Lärchen) Fichtenwald, frischem Silikat-Fichten-Tannenwald sowie subalpinem trockenen Silikat-Lärchen-Fichtenwald dominiert (TIRIS 2020). Auf der Höhe des Simmingsee besteht die Vegetation vorwiegend aus alpinem Grasland, Latschen sowie Zwergstrauchheide.

Da der Weg ins hintere Gschnitztal wegen Lawinen gesperrt war, musste die erste Begehung am 04.03.2019 abgebrochen werden. Eine zweite Kartierung erfolgte am 04.09.2019 vom Parkplatz Feuerstein über die Laponesalm zum Simmingsee und weiter zur Bremerhütte.

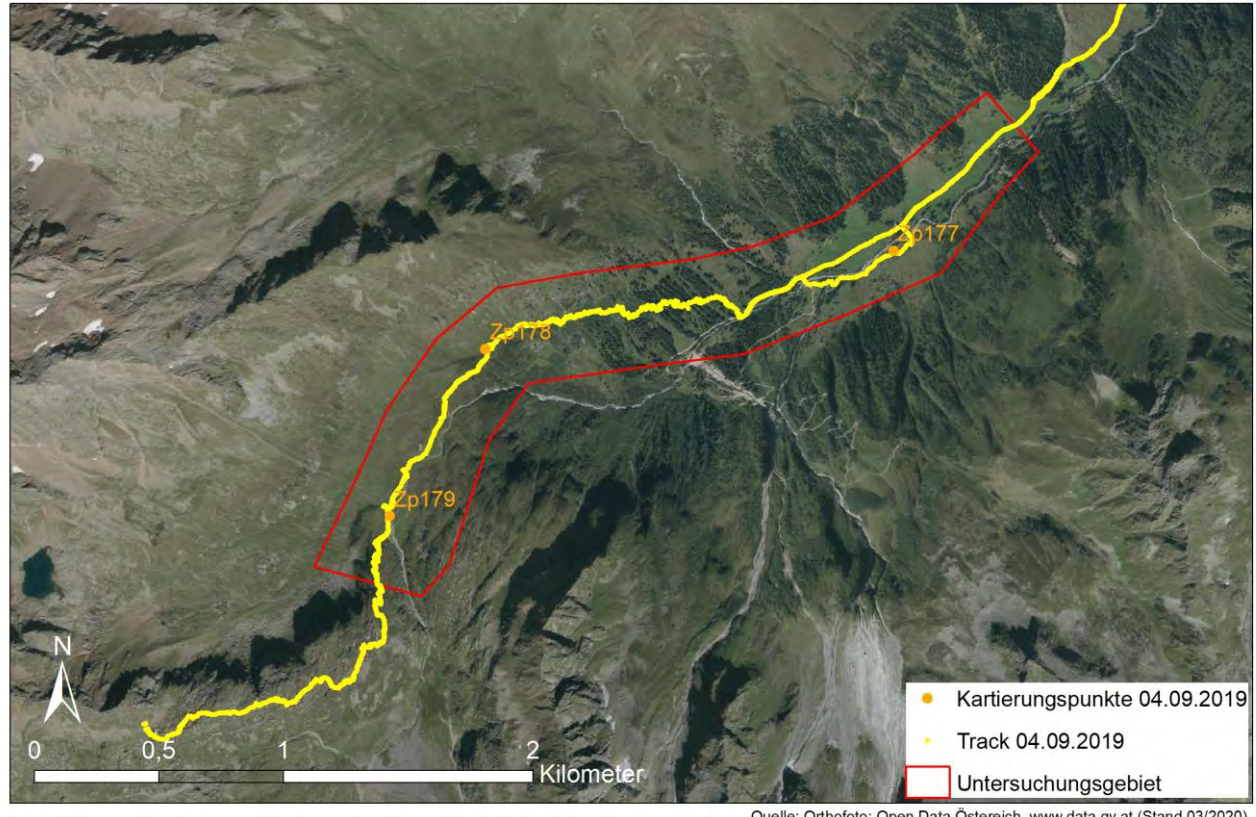

Gebiet 7 - Gschnitztal

Quelle: Orthofoto: Open Data Östereich, www.data.gv.at (Stand 03/2020)<br>Erstellt von: Magdalena Baccarani

Abbildung 20: Gebietsgrenze und Track der Begehung vom 04.09.2019.

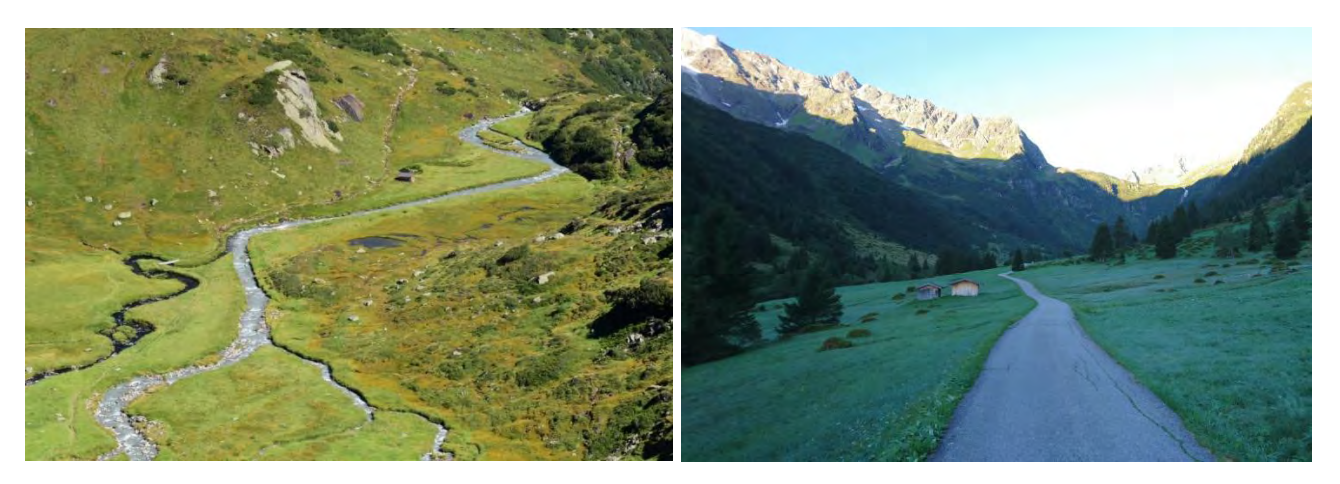

Abbildung 21: Rechts: der Gschnitzbach etwas unterhalb seines Ursprungs im Bereich des Simmingsees, links: Blick ins Gschnitztal, 04.09.2019 (Fotos: M. Baccarani)

# **3.3.2.4 Gebiet 8: Rangger Köpfl**

Das Gebiet 8 befindet sich in den Gemeinden Ranggen und Stiegelreith im Bezirk Innsbruck-Land und erstreckt sich zwischen Stiegelreith, der Rosskogelhütte, dem Rangger Köpfl und der Rangger Alm auf rund 1.380 – 1.939 m.ü.A über 1,25 km<sup>2</sup>.

Zwischen Stiegelreith und dem Rangger Köpfl verlaufen ausgedehnte Pisten, die im Sommer als Mähwiesen genutzt werden. Subalpiner frischer Silikat-Fichtenwald, subalpiner armer Silikat-(Lärchen) Fichtenwald, armer Silikat-Lärchen-Zirbenwald und kühler Steilhang-Silikat-(Grünerlen-Zirben-) Lärchenwald grenzt an die offenen Pistenflächen. Vereinzelt kommt Lawinar-Silikat-(Grünerlen-) Lärchen-Fichtenwald vor (TIRIS 2020). Über der Baumgrenze dominiert eine von Gräsern durchsetzte Zwergstrauchheide. Das gesamte Gebiet wird sommers wie winters intensiv touristisch genutzt.

Zum Zeitpunkt der ersten Begehung am 12.03.2019 herrschte Lawinenwarnstufe 3, weshalb die Rangger Alm nicht ganz erreicht werden konnte und eine Abzweigung nach Stiegelreith genommen wurde. Eine zweite Begehung erfolgte am 26.08.2019 und konzentrierte sich auf den Bereich zwischen Stiegelreith und dem Rangger Köpfl.

#### Gebiet 8 - Rangger Köpfl

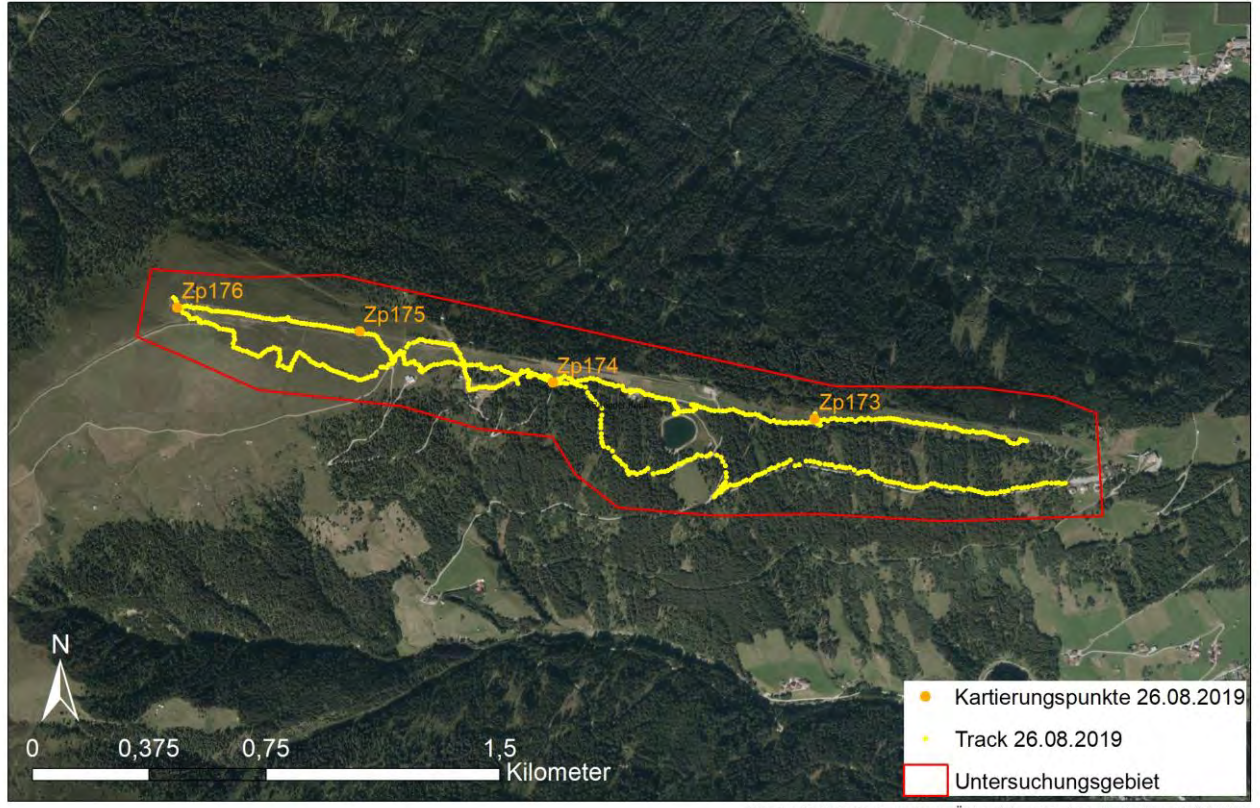

Quelle: Orthofoto: Open Data Östereich, www.data.gv.at (Stand 03/2020)<br>Erstellt von: Magdalena Baccarani

Abbildung 22: Bei der Erstbegehung am 12.03.2019 wurde kein GPS aufgezeichnet. Die Karte zeigt den Track vom 26.08.2019 sowie die Ausdehnung des Gebiets 8/ Rangger Köpfl.

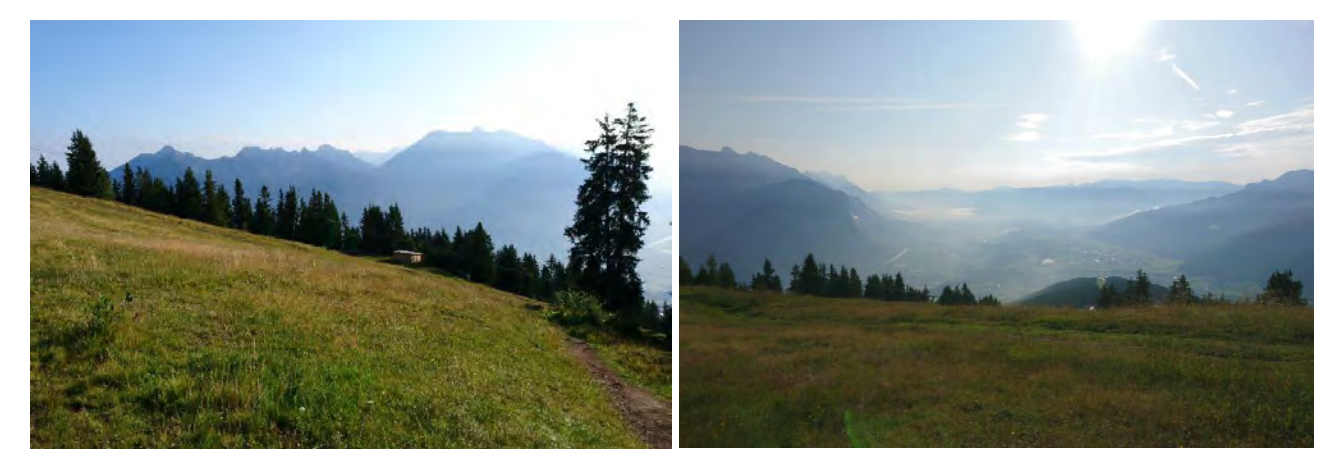

Abbildung 23: Blick auf die Mähwiesen (Schipisten) unterhalb des Rangger Köpfl nahe der Rosskogelhütte am 26.08.2019 (Fotos: M. Baccarani)

# **3.3.2.5 Gebiet 9: Nösslach**

Das 0,58 km<sup>2</sup> große Gebiet 9 befindet sich im Ortsteil Nösslach der Gemeinde Gries am Brenner im Bezirk Innsbruck-Land auf rund 1.600 – 1.850 m.ü.A. im Wipptal. Die Nösslachhütte ist umgeben von Weideflächen. Im Bereich der Nösslacher Mähder befindet sich eine ausgedehnte Waldweide,

vereinzelte Holzstadel sind zu finden. Vorherrschende Gehölzgesellschaften sind Latschen, Grünerlen, Laubholz-Buschwälder und verbuschende Flächen, subalpiner armer Silikat-(Lärchen-) Fichtenwald, subalpiner basischer Lärchen-Fichtenwald, subalpiner warmer Silikat-Lärchen-Fichtenwald, montaner armer Silikat-(Lärchen-) Fichtenwald, montaner frischer Silikat-(Lärchen-) Fichtenwald, warmer basischer (Lärchen-) Fichtenwald sowie montaner warmer Silikat-(Lärchen-) Fichtenwald (TIRIS 2020). Die Begehung erfolgte am 28.03.2019.

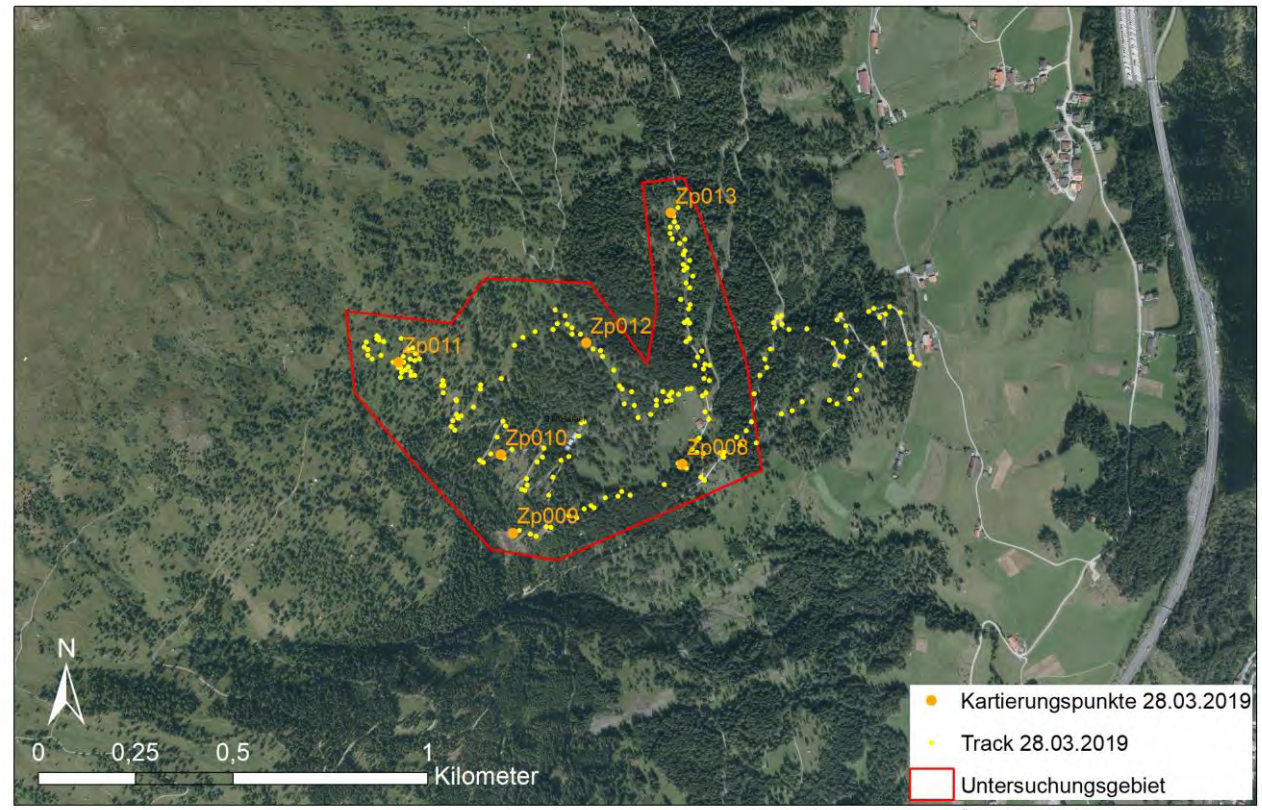

#### Gebiet 9 - Nösslach

Quelle: Orthofoto: Open Data Östereich, www.data.gv.at (Stand 03/2020) Erstellt von: Magdalena Baccarani

Abbildung 24: Umgrenzung von Gebiet 9/Nösslach sowie Track der Kartierung vom 28.03.2019.

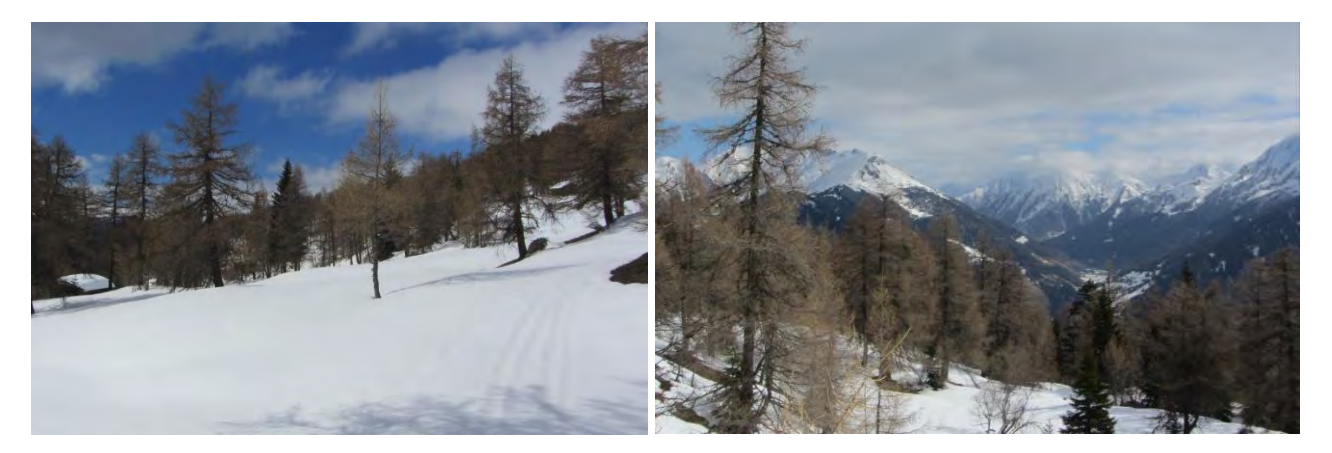

Abbildung 25: Nösslacher Mähder oberhalb der Nösslachhütte, 28.03.2019 (Fotos: M. Baccarani)

## **3.3.2.6 Gebiet 10: Gleinser Eulenwiesen**

Das Gebiet 10 liegt im Bereich der Gleinser Eulenwiesen, auf dem Gemeindegebiet von Schönberg im Stubaital, Mühlbachl und Mieders im Bezirk Innsbruck-Land und erstreckt sich über eine Fläche von 0,66 km<sup>2</sup>. Das Areal liegt auf einem Hochplateau auf rund 1.500 – 1.800 m.ü.A., das in westlicher Richtung parallel zum Wipptal verläuft. Die Eulenwiesen sind locker mit Lärchen und vereinzelten Fichten bestockt und weisen ein geringes Gefälle nach Süden auf. Der umliegende Wald setzt sich aus montanem frischen basischen Fichtenwald, montanem warmen Silikat-(Lärchen-) Fichtenwald, warmem frischen basischen (Lärchen-) Fichtenwald, frischem Karbonat-Fichten-Tannenwald und reichem basischen Fichten-Tannenwald zusammen (TIRIS 2020).

Während der Begehung am 03.04.2019 lagen zwischen 10 – 20cm Schnee.

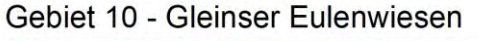

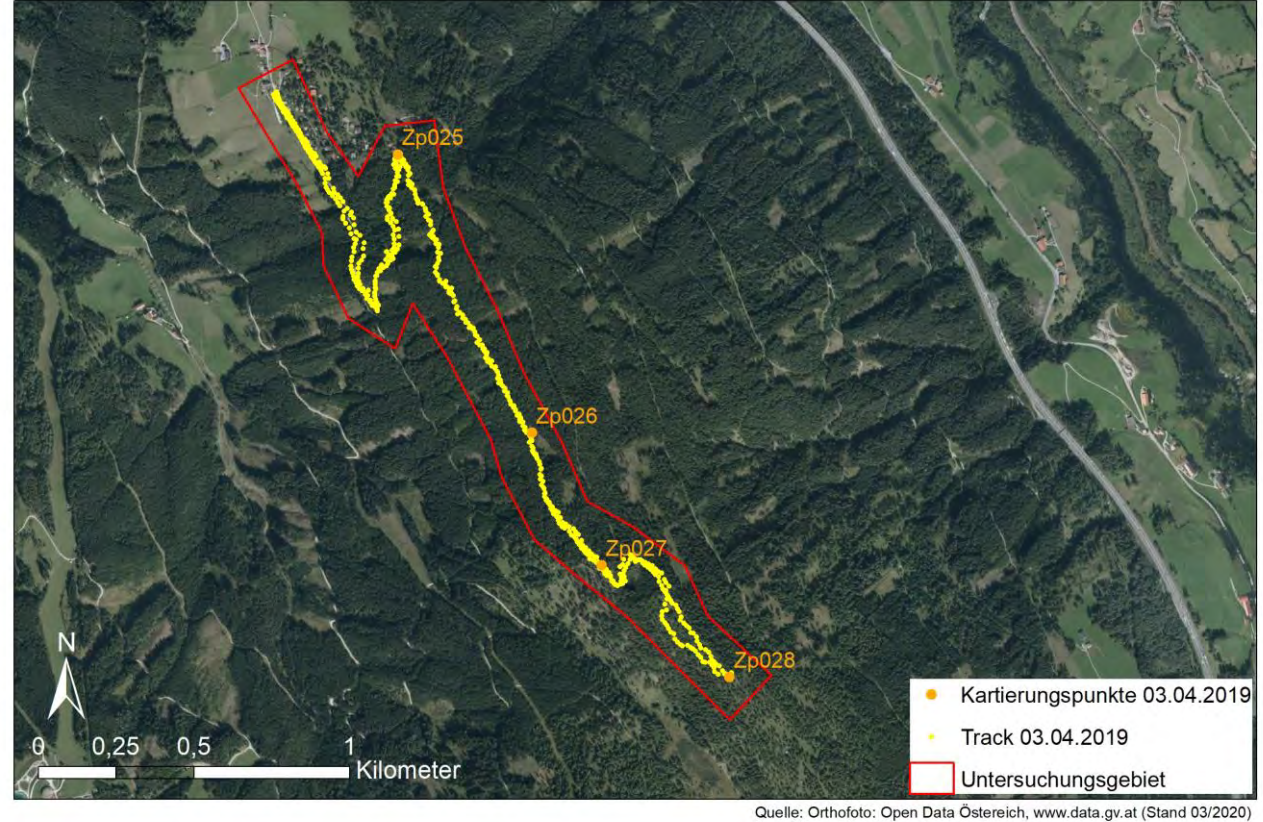

Erstellt von: Magdalena Baccarani

Abbildung 26: Untersuchungsgebiet 10/Gleinser Eulenwiesen und Track der Kartierung vom 03.04.2019.

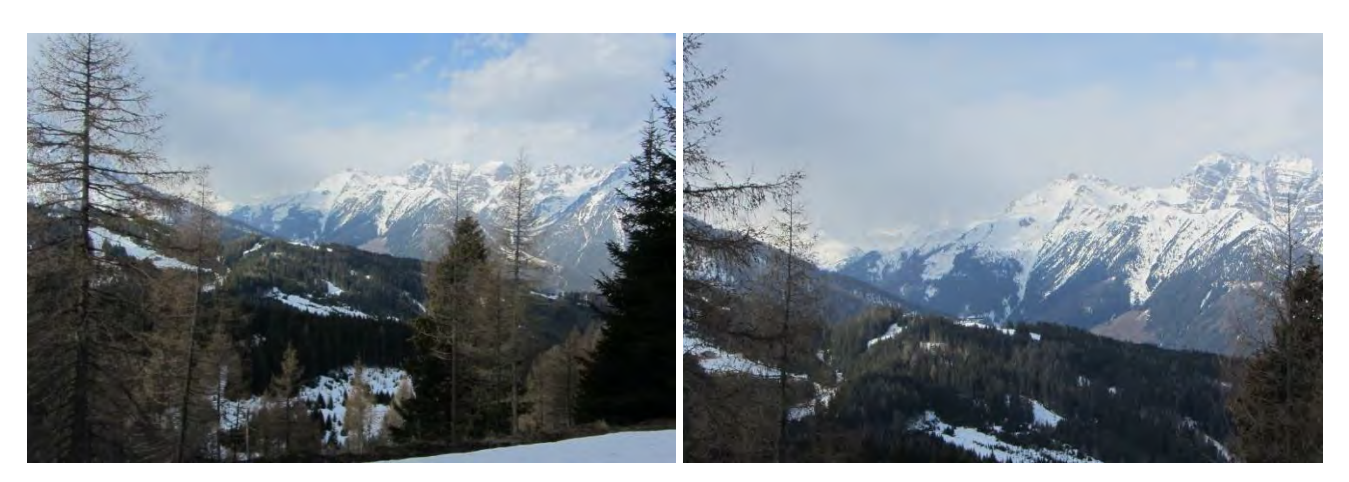

Abbildung 27: Gleinser Eulenwiesen am 03.04.2019, Blick Richtung Nord-Westen (Fotos: M. Baccarani)

# **3.3.2.7 Gebiet 11: Largoz - Markiss**

In der Gemeinde Volders im Bezirk Innsbruck-Land erstreckt sich das Kontrollgebiet 11 zwischen der Largozalm und der Markissalm auf rund 1.830 – 2.070 m.ü.A über rund 1,91 km<sup>2</sup>. Die beiden Almen sind von Wiesen- und Weideflächen umgeben. Der umliegende Wald setzt sich aus armem Silikat-Lärchen-Zirbenwald, warmem Silikat-Lärchen-Zirbenwald, Lawinarem Grünerlen-Lärchen-(Zirben-) Wald sowie vereinzelten subalpinen nadelholzreichen Lawinarstandorten zusammen (TIRIS 2020).

Nachdem die erste Begehung im Gebiet am 26.04.2019 aufgrund einer Schlechtwetterfront auf der Höhe der Largozalm abgebrochen werden musste, erfolgte eine zweite Begehung am 11.05.2019. Die Schneehöhe betrug zu diesem Zeitpunkt bis zu 40 cm.

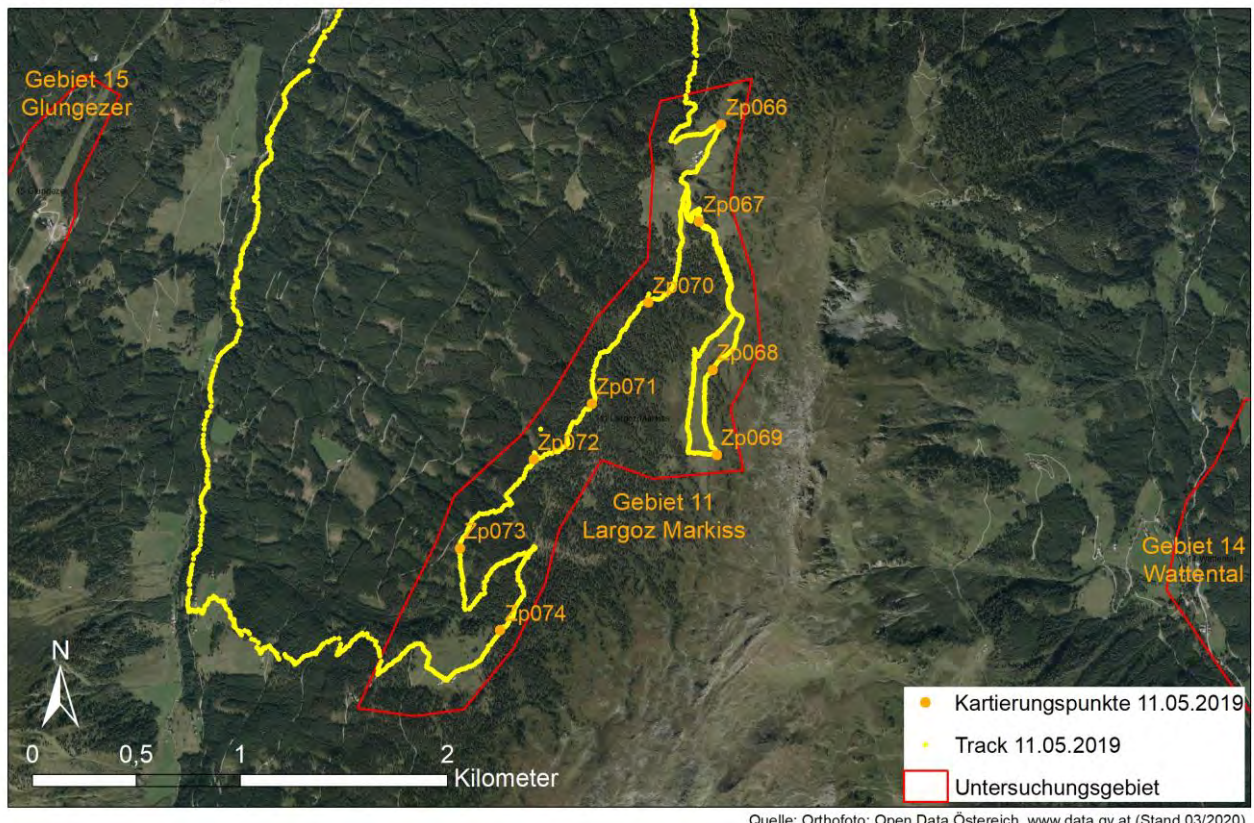

Gebiet 11 - Largozalm - Markissalm

Quelle: Orthofoto: Open Data Östereich, www.data.gv.at (Stand 03/2020)<br>Erstellt von: Magdalena Baccarani

Abbildung 28: Das Untersuchungsgebiet 11 befindet sich im Voldertal zwischen den Almen Largoz und Markiss.

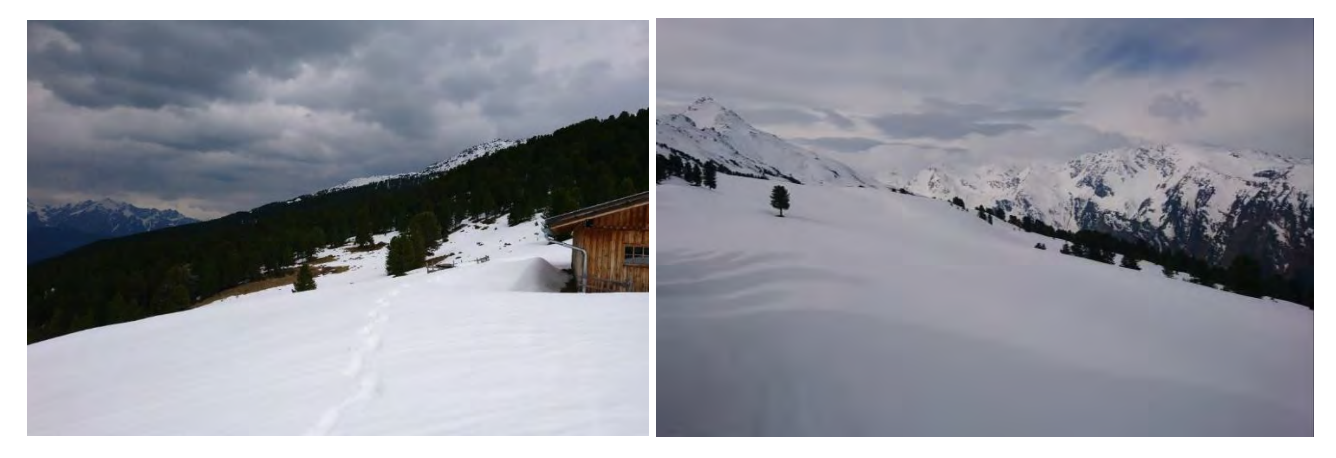

Abbildung 29: Links: Blick von der Markissalm nach Norden, rechts: oberhalb der Largozalm an der Baumgrenze, Blick Richtung Süden, 11.05.2019 (Fotos: M. Baccarani)

# **3.3.2.8 Gebiet 12: Patscherkofl**

Das 0,78 km<sup>2</sup> große Gebiet 12 befindet sich in Patsch im Bezirk Innsbruck-Land auf rund 1.500 – 1.966 m.ü.A. Offene Wiesenflächen werden durch die Schiabfahrten gebildet und sind zusätzlich rund um die Almen und Hütten zu finden. Im Bereich der Patscher Alm dominieren subalpiner armer Silikat(Lärchen-) Fichtenwald und subalpiner frischer Silikat-Fichtenwald. Unterhalb der Patscherkofl Bergstation kommt armer Silikat-Lärchen-Zirbenwald vor (TIRIS 2020).

Die Begehung erfolgte außerhalb der Schisaison am 02.05.2019. Die Schneehöhe betrug bis zu 20 cm.

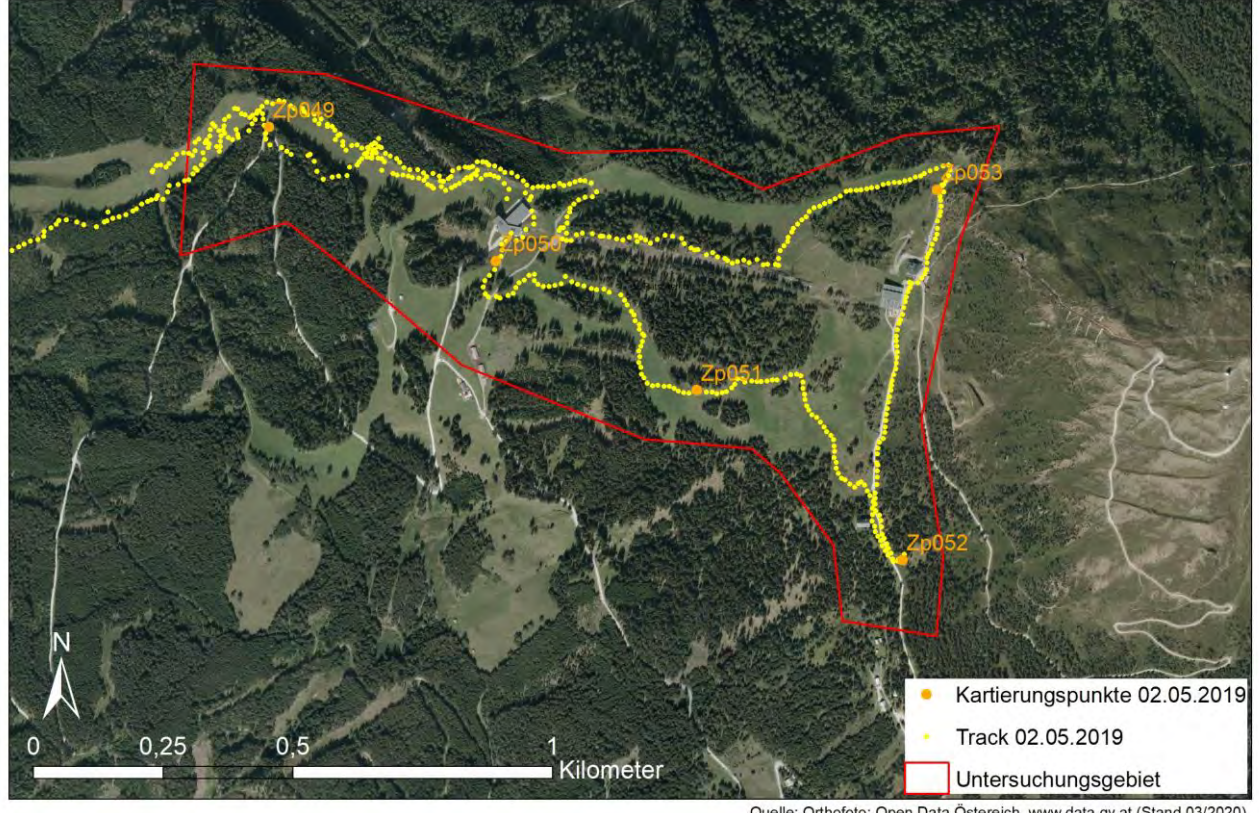

Gebiet 12 - Patscherkofl

Quelle: Orthofoto: Open Data Östereich, www.data.gv.at (Stand 03/2020)<br>Erstellt von: Magdalena Baccarani

Abbildung 30: Kartierung vom 02.05.2019 im Gebiet 12/ Patscherkofl.

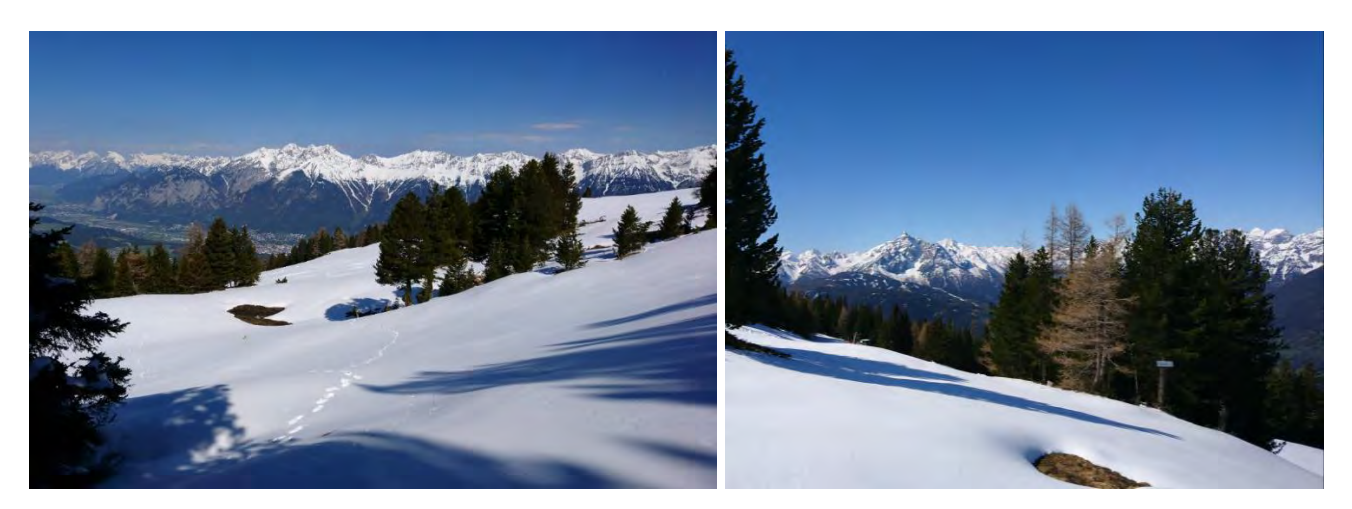

Abbildung 31: Links: Blick Richtung Norden auf der Höhe der Patscherkofl Bergstation, rechts: Blick Richtung Westen, 02.05.2019 (Fotos: M. Baccarani)

## **3.3.2.9 Gebiet 13: Issboden Sistrans**

Der Issboden im Gemeindegebiet von Sistrans, Bezirk Innsbruck-Land, befindet sich auf einer Höhe von rund 1.850 - 1.875 m.ü.A. Das Untersuchungsgebiet misst rund 0,15 km<sup>2</sup>. Der Issboden ist ein fast ebenes Weidegebiet mit natürlich entstandenen kleinen Hügeln und Senken, einer Almhütte und einem Stadel. Nach Norden grenzen die Wiesenflächen an armen Silikat-Lärchen-Zirbenwald, im Süden an Lawinaren Grünerlen-Lärchen-(Zirben-) Wald. Zum Zeitpunkt der Begehung am 09.05.2019 lag eine durchgehende Schneedecke von rund 30 cm Höhe.

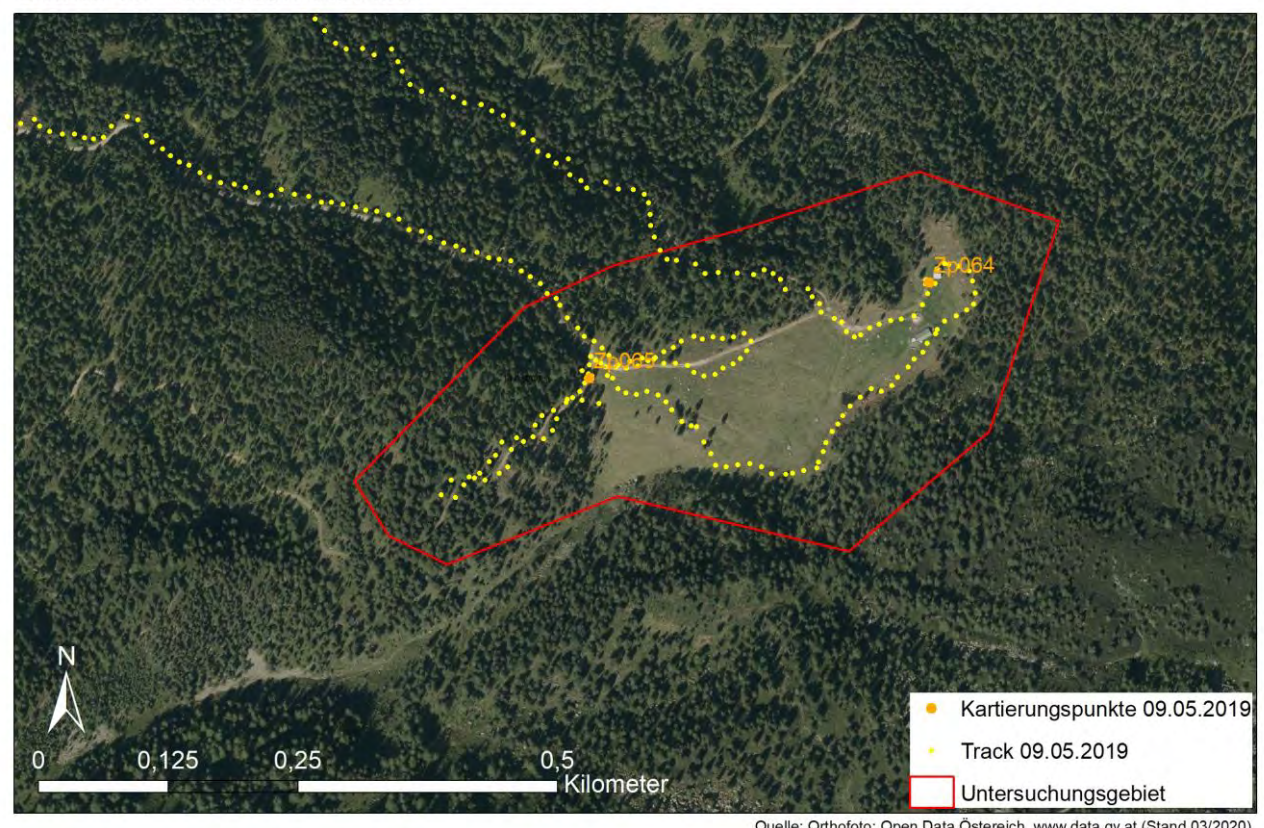

Gebiet 13 - Issboden Sistrans

Quelle: Orthofoto: Open Data Östereich, www.data.gv.at (Stand 03/2020) Erstellt von: Magdalena Baccaran

Abbildung 32: Das Untersuchungsgebiet 13/ Issboden ist rot umrandet. Die Kartierung fand am 09.05.2019 statt.

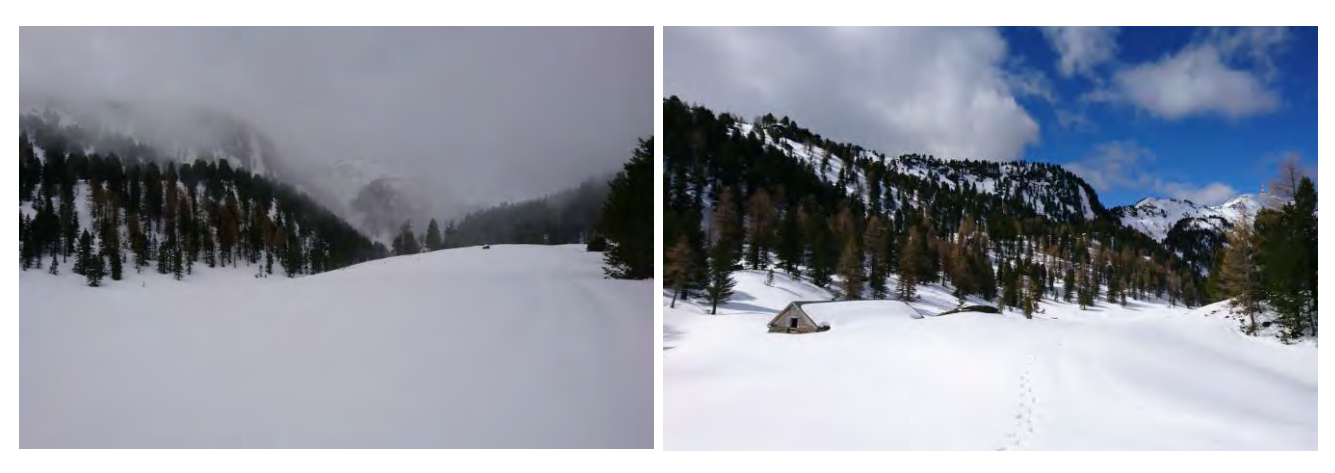

Abbildung 33: Der Issboden am 09.05.2019, Blick Richtung Süd-Westen (Fotos: M. Baccarani)

# **3.3.2.10 Gebiet 14: Wattental – Galtalm - Maiswald – Poversalm**

Das 1,12 km<sup>2</sup> große Gebiet 14 erstreckt sich von der Galtalm zur Poversalm im Wattental in der Gemeinde Wattenberg (Bezirk Innsbruck-Land). Die Almfläche liegt auf einer Seehöhe zw. rund 1.600 – 1.930 m.ü.A. Im oberen Teil der Povers-Almfläche stehen einige Privathütten. Das steile, westexponierte Weidegebiet grenzt nach oben hin an armen Silikat-Lärchen-Zirbenwald und Lawinaren Grünerlen-Lärchen-(Zirben-) Wald. Nach Süden hin wird es von subalpinem frischen Silikat-Fichtenwald begrenzt (TIRIS 2020).

Zum Zeitpunkt der Begehung am 16.05.2019 lagen noch bis zu 40 cm Schnee bei einer geschlossenen Schneedecke.

#### Gebiet 14 - Wattental

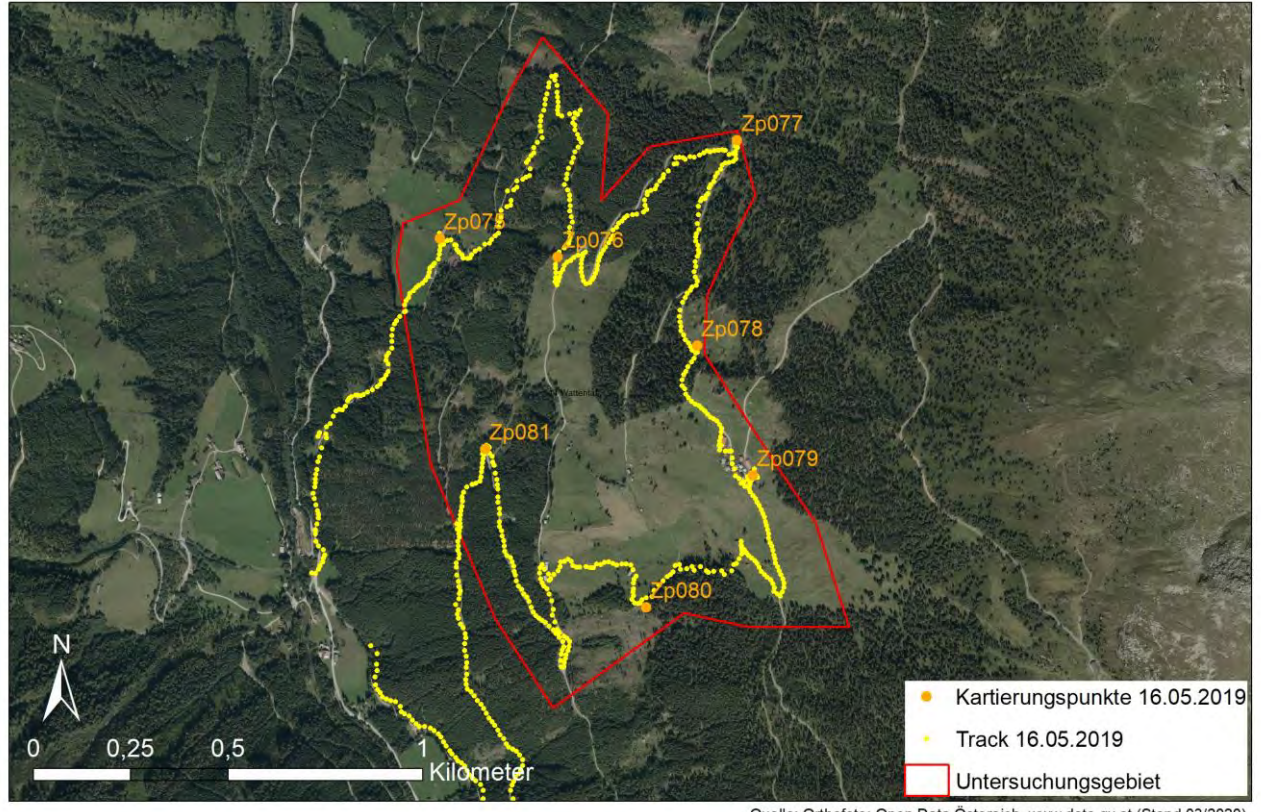

Quelle: Orthofoto: Open Data Östereich, www.data.gv.at (Stand 03/2020)<br>Erstellt von: Magdalena Baccarani

Abbildung 34: Gebiet 14/ Wattental mit Track der Begehung vom 16.05.2019.

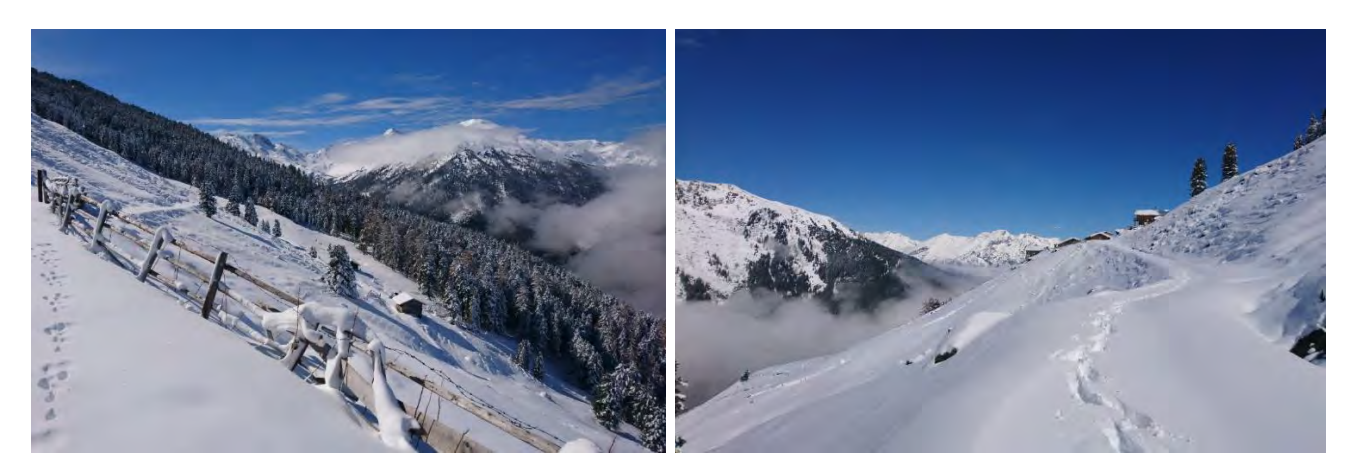

Abbildung 35: Links: Blick ins Wattental von der Poversalm, rechts: Blick talauswärts Richtung Norden, 16.05.2019 (Fotos: M. Baccarani)

# **3.3.2.11 Gebiet 15: Glungezer**

Von Halsmarter bis zur Bergstation Glungezer/ Tulfeinalm erstreckt sich das 1,28 km $^2$  große Gebiet 15.  $\,$ Es befindet sich auf dem Gemeindegebiet von Tulfes im Bezirk Innsbruck-Land. Bergwärts führt der Weg durch subalpinen armen Silikat-(Lärchen-) Fichtenwald und Lawinar-Silikat-(Grünerlen-) Lärchen-Fichtenwald, der ab einer Höhe von rund 1.800 m.ü.A. in armen Silikat-Lärchen-Zirbenwald und

Lawinaren Grünerlen-Lärchen-(Zirben-) Wald übergeht. Auf Höhe der Glungezer Bergstation kommt zusätzlich kühler Steilhang-Silikat-(Grünerlen-Zirben-) Lärchenwald vor (TIRIS 2020).

Die erste Begehung erfolgte am 03.05.2019, musste jedoch aufgrund sehr dichten Nebels oberhalb von Halsmarter abgebrochen werden. Bei der zweiten Begehung am 19.05.2019 lagen auf Höhe der Tulfeinalm rund 15 cm Schnee bei einer Deckung von ca. 90%. Während beider Begehungen lagen unterhalb von Halsmarter nur mehr vereinzelte Schneereste.

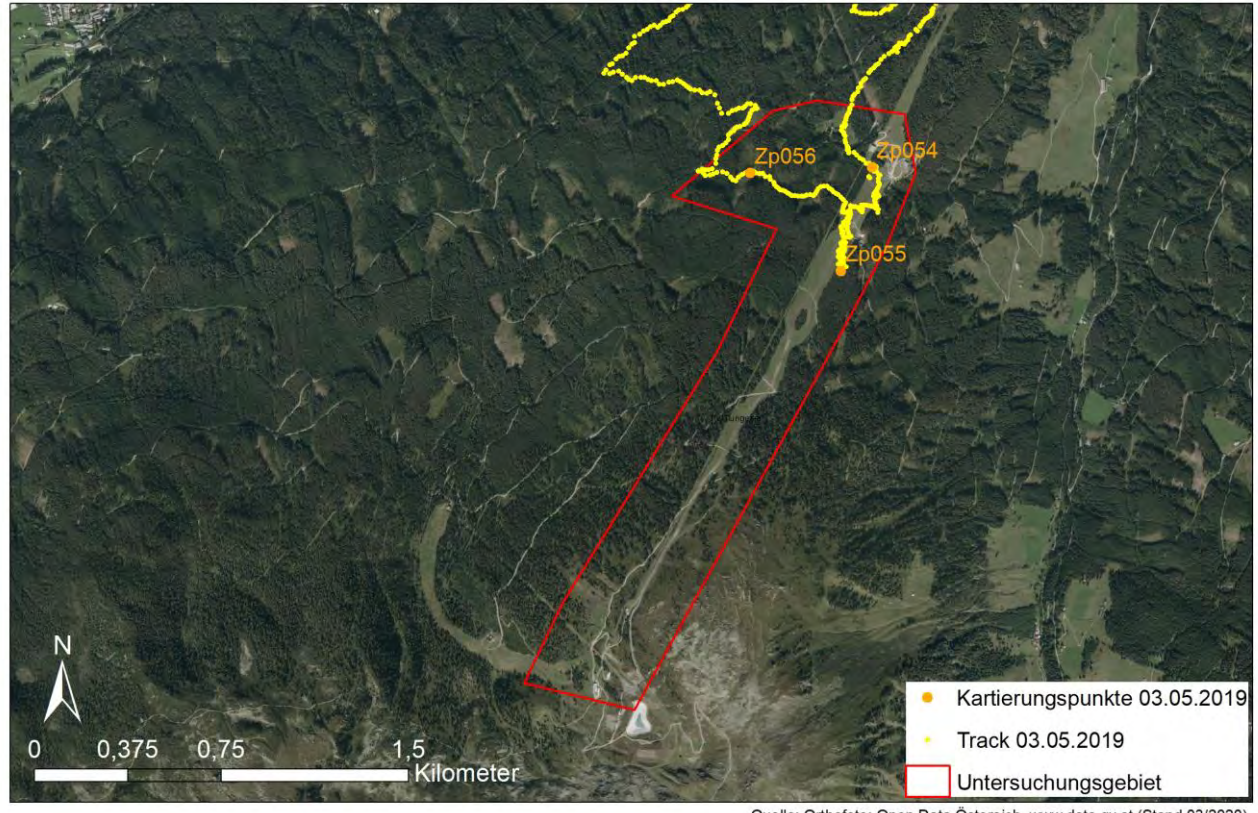

#### Gebiet 15 - Glungezer

Quelle: Orthofoto: Open Data Östereich, www.data.gv.at (Stand 03/2020) Erstellt von: Magdalena Baccarani

Abbildung 36: Dargestellt wird das Untersuchungsgebiet 15/ Glungezer sowie der Track vom 03.05.2019. Die Kartierung vom 19.05.2019 wurde fälschlicherweise nicht aufgezeichnet.

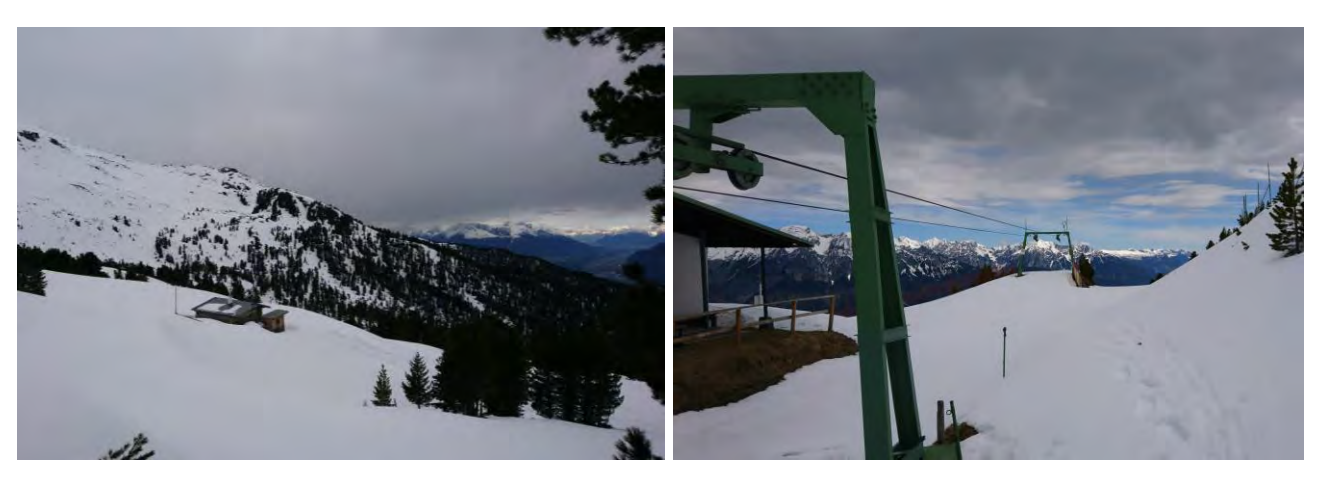

Abbildung 37: Fast geschlossene Schneedecke auf Höhe der Glungezer Bergstation nahe der Tulfeinalm, 19.05.2019 (Fotos: M. Baccarani)

# **3.3.2.12 Gebiet 16: Praxmar**

Die 0,88 km<sup>2</sup> große Kontrollfläche in Praxmar, einem Weiler der Gemeinde St. Sigmund im Sellraintal, Bezirk Innsbruck-Land, liegt auf rund 1.590 - 1.740 m.ü.A. Praxmar liegt auf einem Südhang und ist umgeben von Wiesen und Weiden. Ein paar hundert Meter oberhalb der letzten Häuser beginnt ein dichter armer Silikat-Lärchen-Zirbenwald. In den tieferen Lagen dominiert subalpiner frischer Silikat-Fichtenwald, subalpine nadelholzreiche Lawinarstandorte und subalpiner frischer Silikat-Fichtenwald (TIRIS 2020). Am Talboden verläuft der Bach Melach, zwei kleine Angelteiche waren auch während der Begehung gut von Anglern besucht. Feuchte Wiesen, die regelmäßigen Überschwemmungen ausgesetzt sind, begleiten die Melach.

Die Begehung erfolgte am 30.05.2019.

#### Gebiet 16 - Praxmar

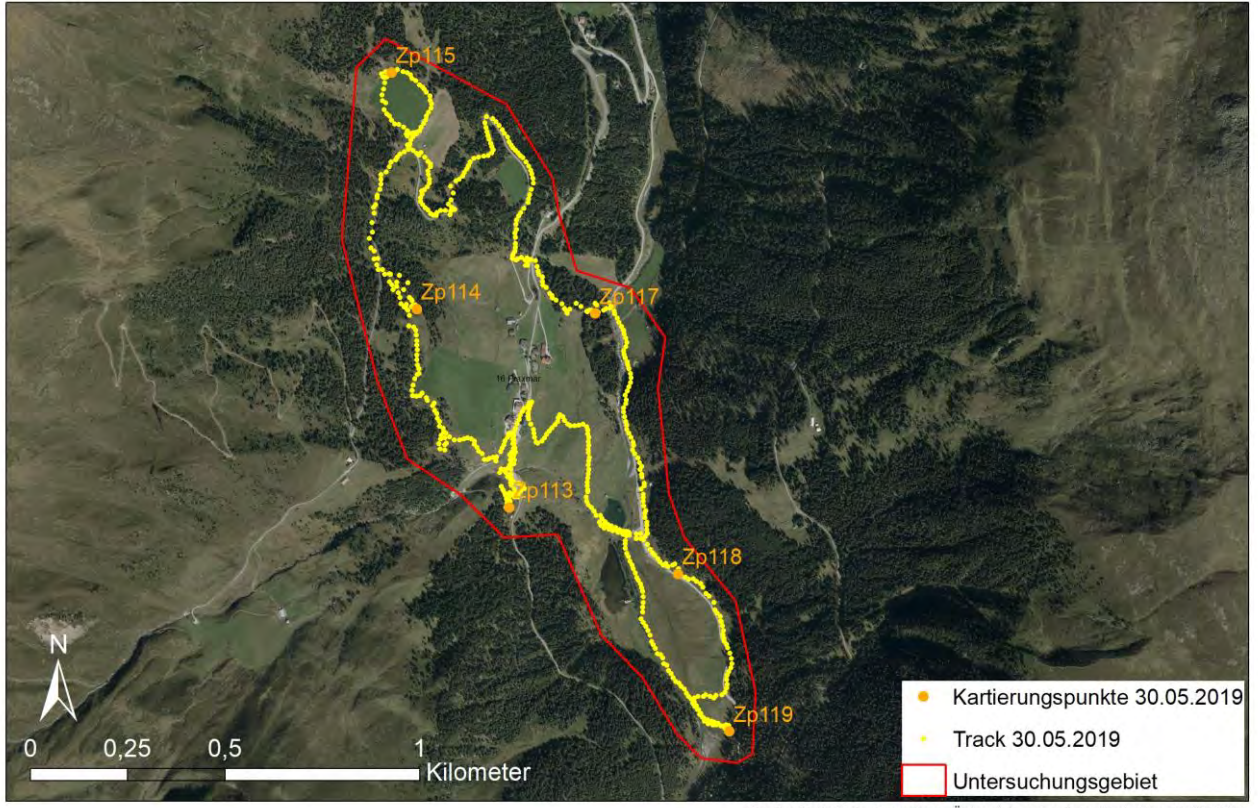

Quelle: Orthofoto: Open Data Östereich, www.data.gv.at (Stand 03/2020)<br>Erstellt von: Magdalena Baccarani

Abbildung 38: Kontrollgebiet 16/ Praxmar sowie Begehungstrack mit Kartierungspunkten vom 30.05.2019.

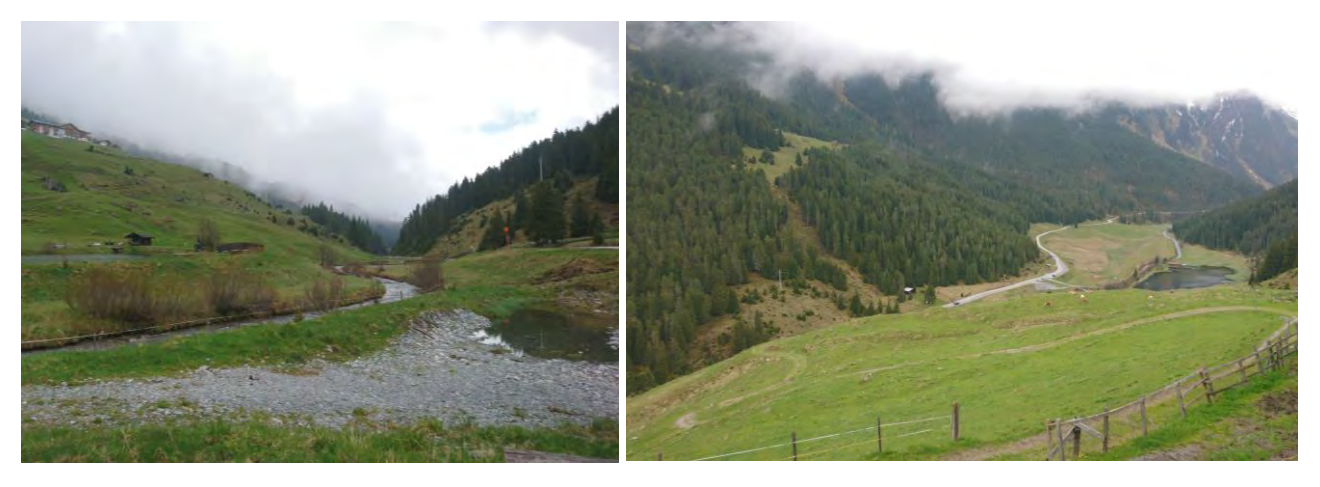

Abbildung 39: Links: Blick talauswärts, rechts: Blick von Praxmar taleinwärts zum Fischteich, 30.05.2019 (Fotos: M. Baccarani)

## **3.3.2.13 Gebiet 17: Kasern – Schmirn**

Das 0,55 km<sup>2</sup> große Gebiet 17 befindet sich in der Gemeinde Schmirn, im Bezirk Innsbruck-Land auf rund 1.610 – 1.740 m.ü.A. Das Schmirntal, ein Seitental des Wipptals, zweigt im Ortsteil Kasern in ein Seitental in südöstlicher Richtung ab. In diesem Bereich lag die Kontrollfläche. Der den Talboden

umgebende Wald besteht in nordöstlicher Richtung ausschließlich aus Latschen, Grünerlen, Laubholz-Buschwäldern und verbuschenden Flächen. Im Süd-Westen gehen die Wiesen und Weiden außerdem in subalpinen basischen Lärchen-Fichtenwald, kühlen Karbonat-Steilhang-Lärchenwald und frischen basischen Grünerlen-(Zirben-) Lärchenwald über (TIRIS 2020). An den Übergängen zu den Wiesen wird der Wald vielfach von Zwergstrauchheidegürteln (hauptsächlich Almrosen/ *Rhododendron ferrugineum*) begrenzt. Bei der Kartierung am 02.06.2019 waren noch an vielen Stellen die Auswirkungen der Lawinen sowie im "Nassen Winkel" großflächige Reste der Lawinenkegel zu sehen. So war der Kaserer Bach an manchen Stellen unter der Schneeschicht begraben.

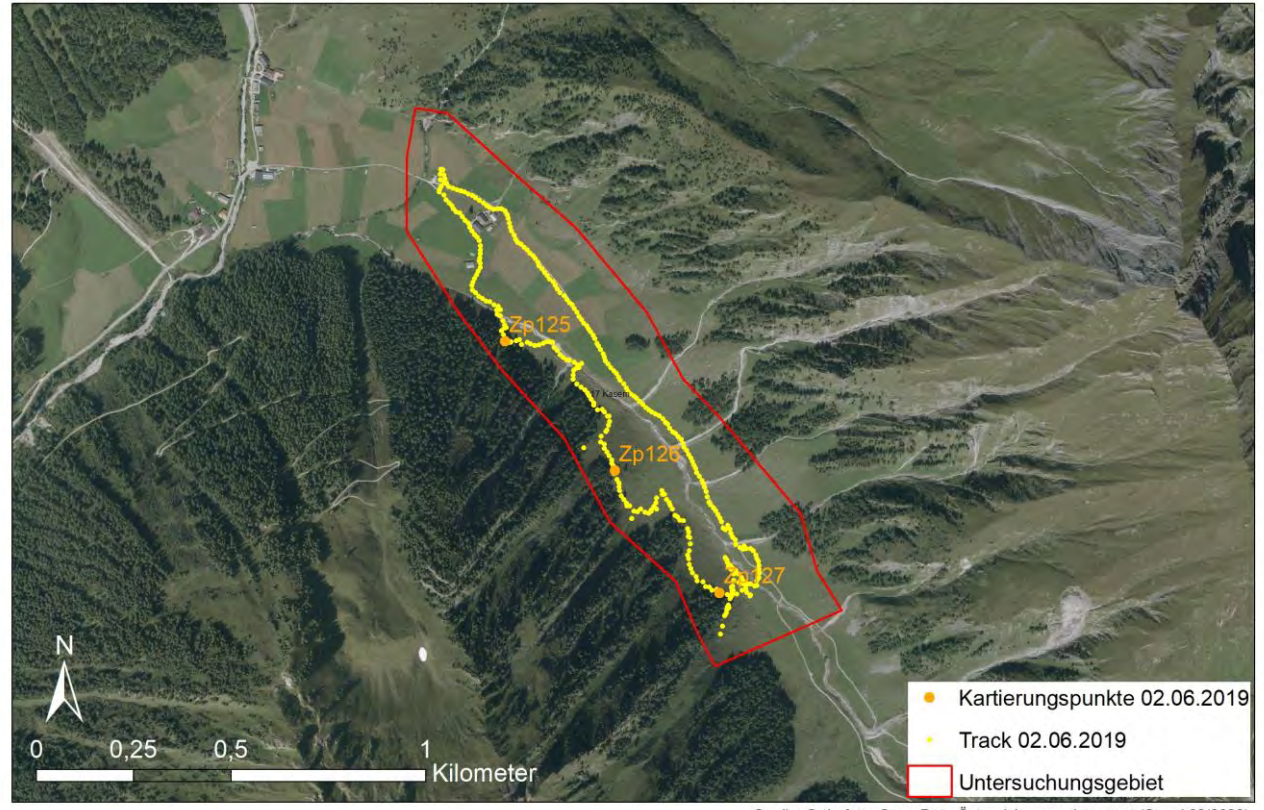

Gebiet 17 - Kasern Schmirn

Quelle: Orthofoto: Open Data Östereich, www.data.gv.at (Stand 03/2020)<br>Erstellt von: Magdalena Baccarani

Abbildung 40: Untersuchungsfläche 17/ Kasern sowie Begehungstrack vom 02.06.2019.

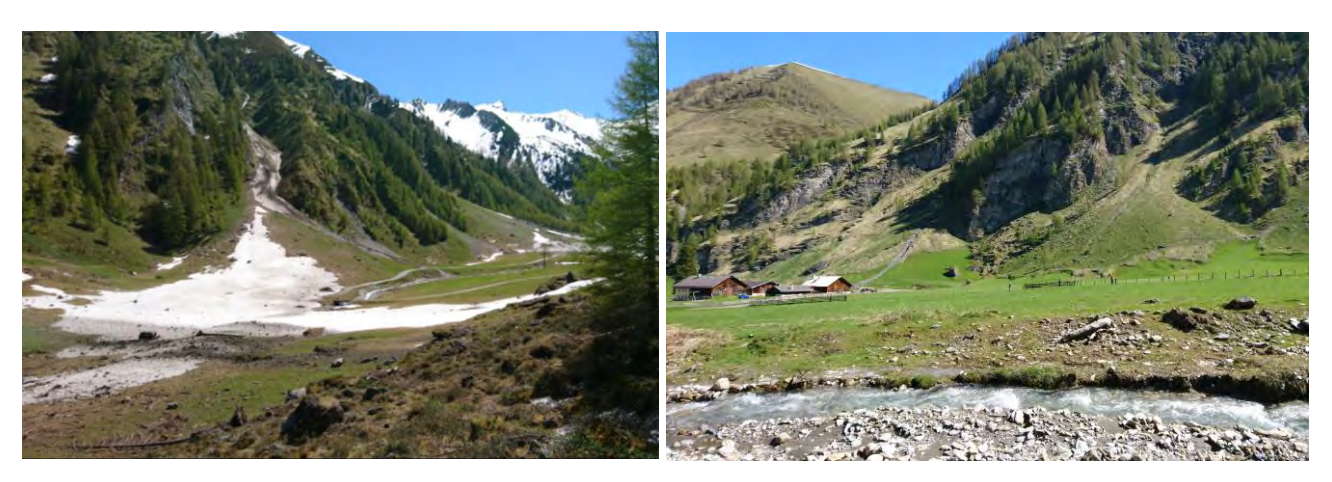

Abbildung 41: Links: Reste der Lawinen über dem Kaserer Bach, rechts: Hütten am Taleingang, 02.06.2019 (Foto: Baccarani)

# **3.3.2.14 Gebiet 18: Axamer Lizum**

Das rund 0,80 km<sup>2</sup> große Gebiet Axamer Lizum befindet sich in der Gemeinde Axams im Bezirk Innsbruck-Land auf einer Seehöhe von rund 1.150 -1.700 m.ü.A. Das Areal wird stark touristisch genutzt, neben einem großen SchifahrerInnenparkplatz dominieren Hotels und ein Speicherteich die Tallagen. Die im Sommer als Kuh-Weiden genutzten Schipisten zeigten teils starke Schädigungen der Grasnarbe durch den Schibetrieb. Im oberen Teil des Geländes waren noch Schneereste vorhanden. Im westlichen Bereich dominiert subalpiner frischer Silikat-Fichtenwald, im Osten kommen subalpine nadelholzreiche Lawinarstandorte, subalpine schattseitige Felsstandorte auf Karbonat, subalpiner Auflagehumus-Karbonat-Lärchen-Fichtenwald, sowie Latschen, Grünerlen, Laubholz-Buschwälder und verbuschende Flächen vor (TIRIS 2020).

Die Begehung erfolgte am 10.06.2019.

#### Gebiet 18 - Axamer Lizum

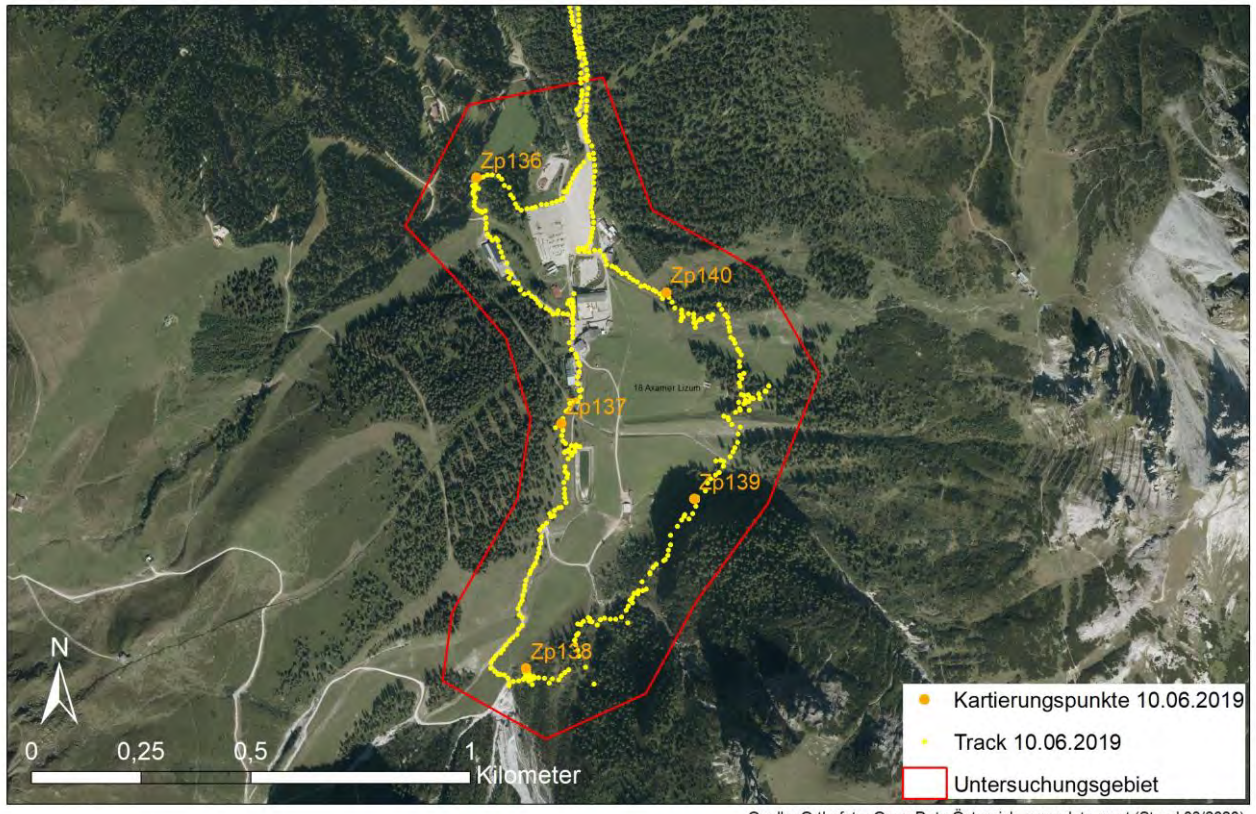

ras<br>Quelle: Orthofoto: Open Data Östereich, www.data.gv.at (Stand 03/2020)<br>Erstellt von: Magdalena Baccarani

Abbildung 42: Untersuchungsgebiet 18/ Axamer Lizum mit Track der Begehung vom 10.06.2019.

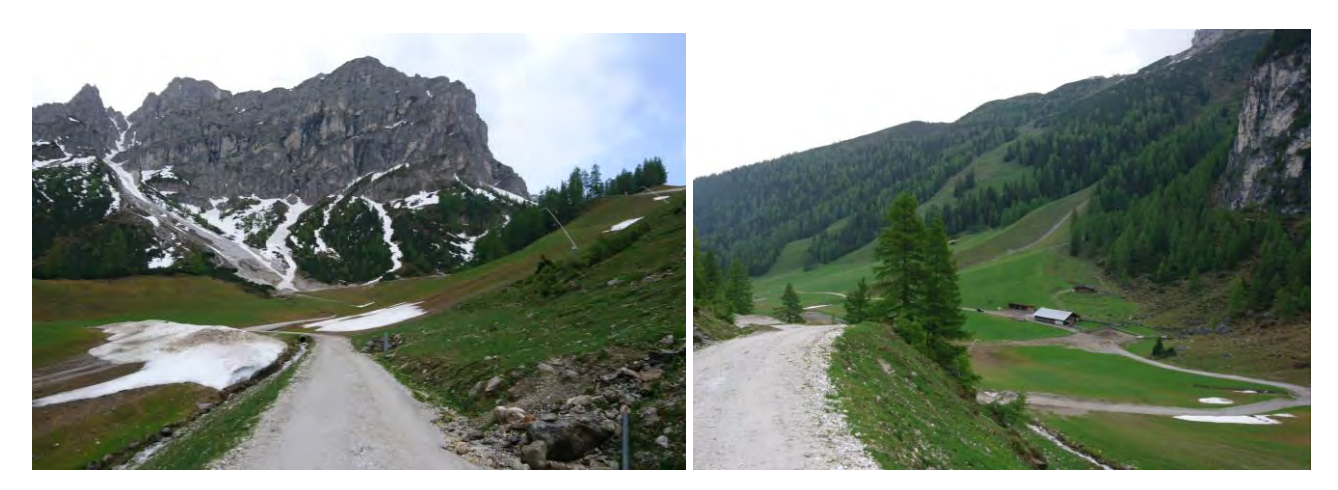

Abbildung 43: Links: Blick Richtung Hoadl im Süden, rechts: Blick talauswärts Richtung Norden, 10.06.2019 (Fotos: M. Baccarani)

#### **3.3.2.15 Gebiet 19: Brennersee**

Der Brennersee befindet sich in der Gemeinde Gries am Brenner im Bezirk Innsbruck-Land. Kartiert wurde ein rund 0,13 km $^2$  großes Gebiet am Westufer des Sees auf einer Seehöhe von rund 1.310 m.ü.A. Die Ostseite des Sees konnte nicht begangen werden, da hier die Autobahn direkt am See verläuft. Der Brennersee befindet sich auf österreichischer Seite an der Grenze zu Italien. Gespeist wird der See

durch die Sill und den Vennbach. Im Bereich von Zu- und Abfluss wird die Sill von einem dichten Gehölzgürtel flankiert, der sich aus rund 10% Erlen, 10% Bergahorn, 10% Birken, 10% Weiden, 30% Lärchen und 30% Fichten zusammensetzt. Im Westen grenzt montaner frischer basischer Fichtenwald, kühler basischer Steilhang-(Lärchen-) Fichtenwald sowie reicher basischer Fichten-Tannenwald (TIRIS 2020) an das Gebiet an.

Das Areal wurde am 19.06.2019 kartiert.

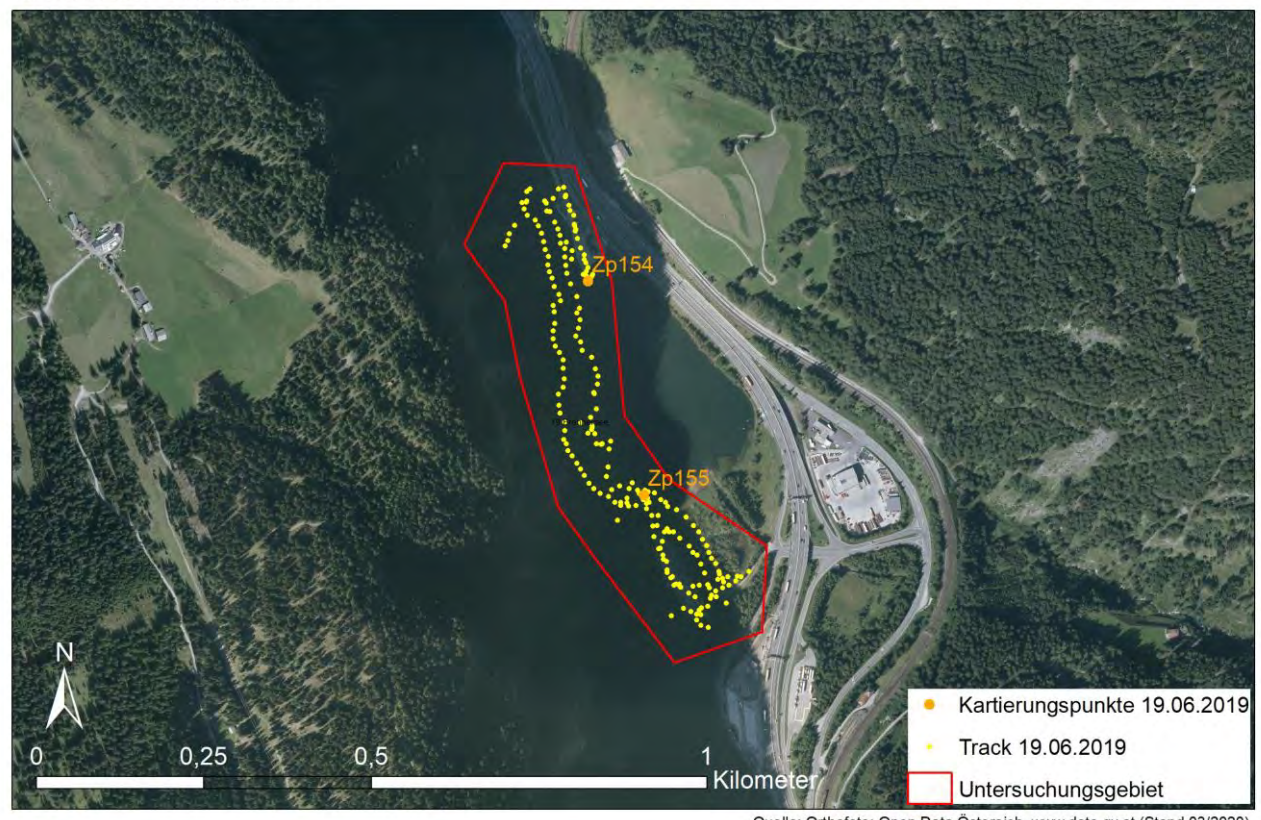

#### Gebiet 19 - Brennersee

Quelle: Orthofoto: Open Data Östereich, www.data.gv.at (Stand 03/2020) Erstellt von: Magdalena Baccarani

Abbildung 44: Umgrenzung des Gebiet 19/ Brennersee sowie Track der Begehung vom 19.06.2019.

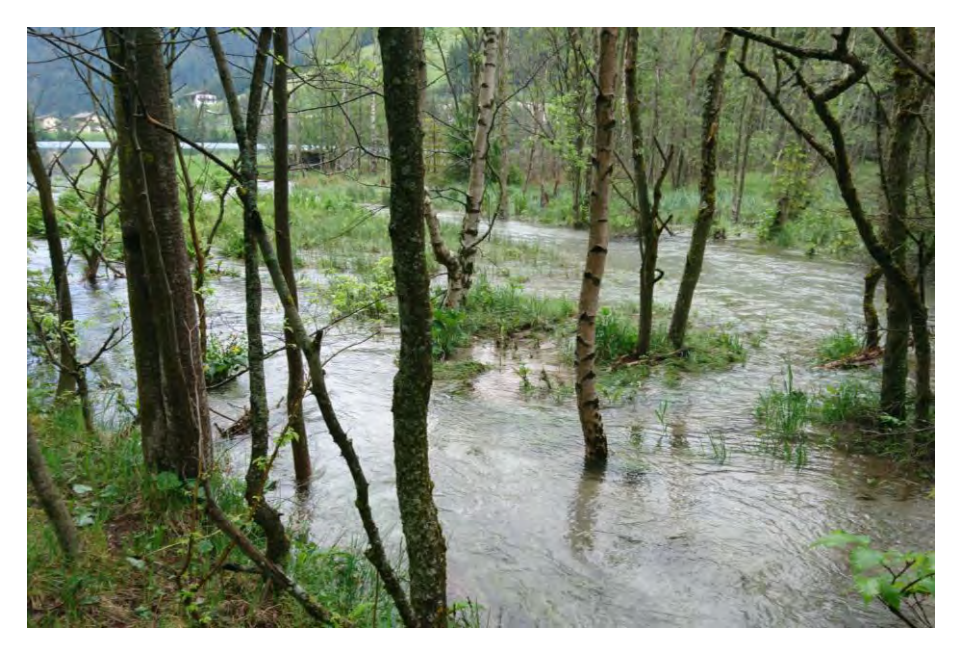

Abbildung 45: Mündung der Sill in den Brennersee, Begehung am 19.06.2019 (Foto: M. Baccarani)

## **3.3.2.16 Gebiet 20: Navis – Peeralm**

Das Gebiet 20 ist rund 0,36 km<sup>2</sup> groß und befindet sich im Navistal, einem Seitental des Wipptal, auf dem Gemeindegebiet von Navis im Bezirk Innsbruck-Land. Es erstreckt sich vom Talboden, entlang des Klammbachs, über den südlichen Berghang bis oberhalb der Peeralm auf einer Seehöhe zwischen rund 1.500 – 1.800 m.ü.A. Eine floristische Kartierung wurde auf einer Weide oberhalb der Peeralm durchgeführt (vgl. Vegetationskartierung im Anhang). Neben der Peeralm gibt es vereinzelte Hütten und Ställe. Die Almweiden zwischen der Peeralm und dem Klammbach werden regelmäßig durch Pferde beweidet, welche bei der Begehung jedoch nicht anwesend waren. Die südexponierten Weideflächen unterhalb der Peeralm werden im oberen Bereich von subalpinem warmen Silikat-Lärchen-Fichtenwald und subalpinem basischen Lärchen-Fichtenwald gesäumt. Im unteren Bereich flankiert montaner frischer Silikat-(Lärchen-)-Fichtenwald sowie warmer basischer (Lärchen-) Fichtenwald die Weiden. Am Talboden entlang des Klammbach ist eine Lawendelweidenau zu finden. Die orographisch rechte Talseite wird von warmem basischen (Lärchen-) Fichtenwald, die orographisch linke Talseite von montanem frischen Silikat-(Lärchen-) Fichtenwald dominiert (TIRIS 2020).

Die Kartierung erfolgte am 27.06.2019.

#### Gebiet 20 - Navistal

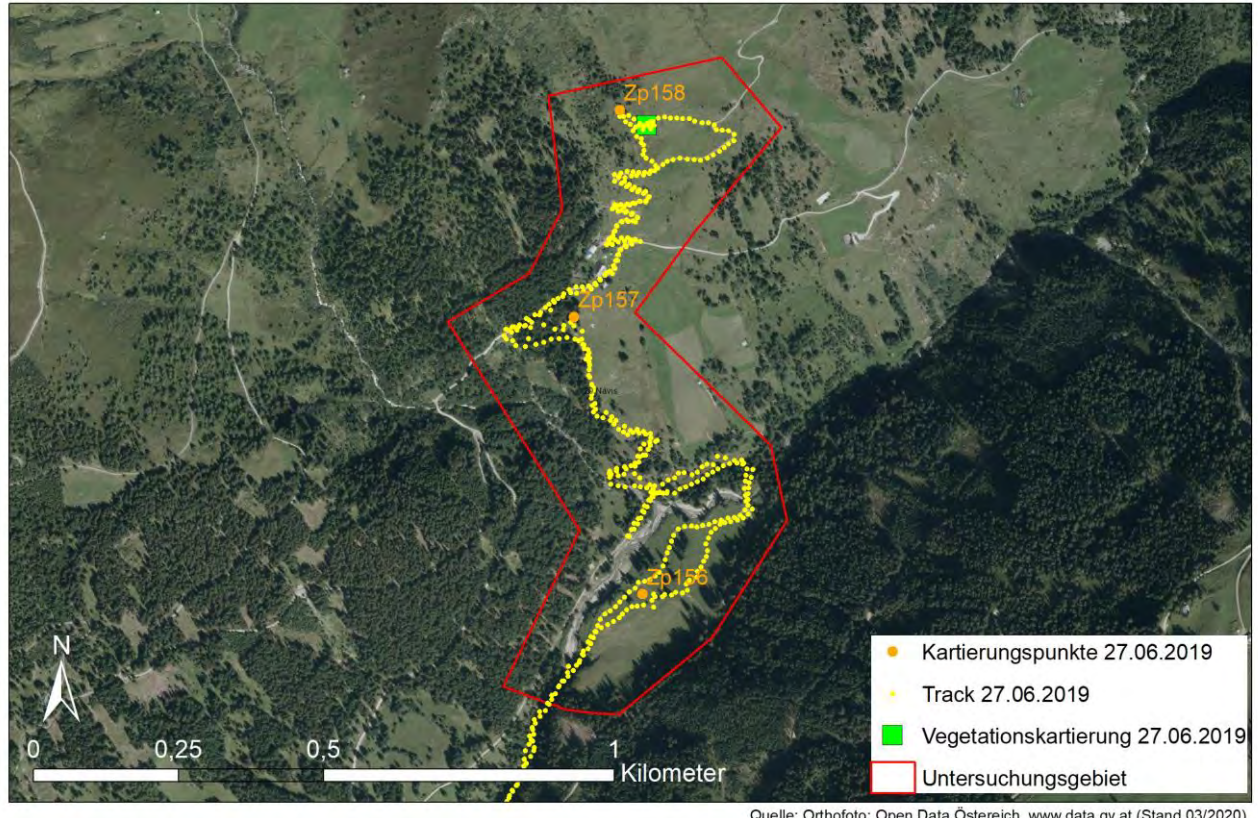

Quelle: Orthofoto: Open Data Östereich, www.data.gv.at (Stand 03/2020)<br>Erstellt von: Magdalena Baccarani

Abbildung 46: Untersuchungsgebiet 20/ Navistal, gelb dargestellt ist der GPS Track der Begehung am 27.06.2019. Grün markiert ist der Standort der floristischen Kartierung (Artenliste siehe Anhang).

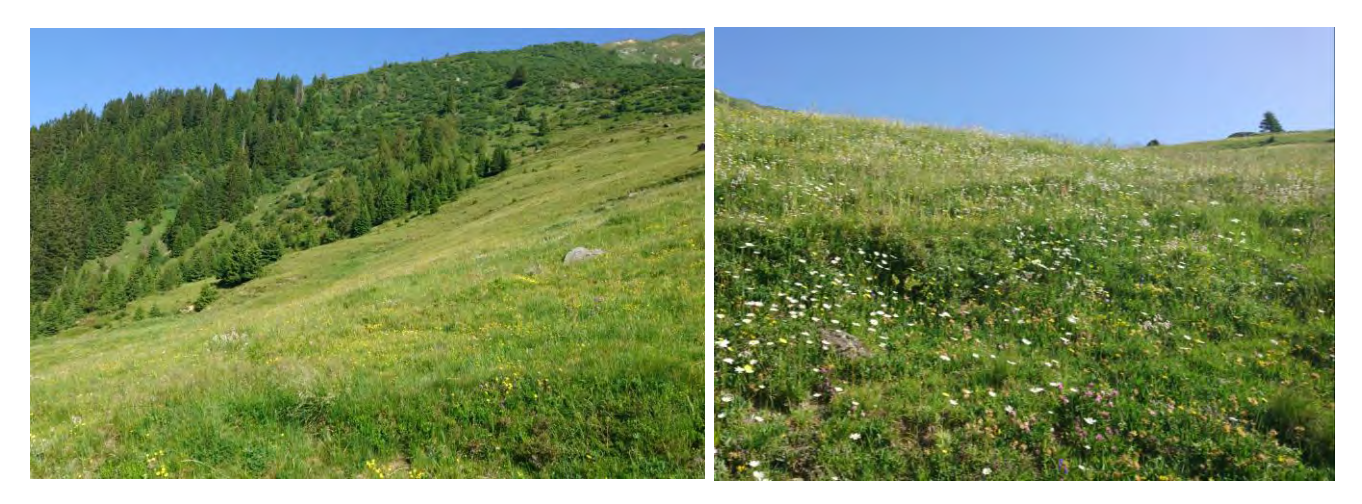

Abbildung 47: Wiese oberhalb der Peeralm im Navistal, 27.06.2019 (Fotos: M. Baccarani)

## <span id="page-56-0"></span>**3.3.2.17 Gebiet 21: Meißnerhaus Ellbögen**

Die Weideflächen westlich des Meißnerhaus befinden sich auf dem Gemeindegebiet von Ellbögen im Bezirk Innsbruck-Land auf rund 1.650 – 1.740 m.ü.A. Der Mühlbach fließt durch die mit Kühen beweidete 0,39 km<sup>2</sup> große Fläche. In südlicher Richtung grenzen subalpiner armer Silikat-(Lärchen-)

Fichtenwald und Lawinar-Silikat-(Grünerlen-) Lärchen-Fichtenwald an die Weide an. Im Norden sind subalpiner warmer Silikat-Lärchen-Fichtenwald sowie montaner frischer Silikat-(Lärchen-) Fichtenwald zu finden (TIRIS 2020).

Kartiert wurde das Gebiet am 23.08.2019.

#### Gebiet 21 - Meißnerhaus

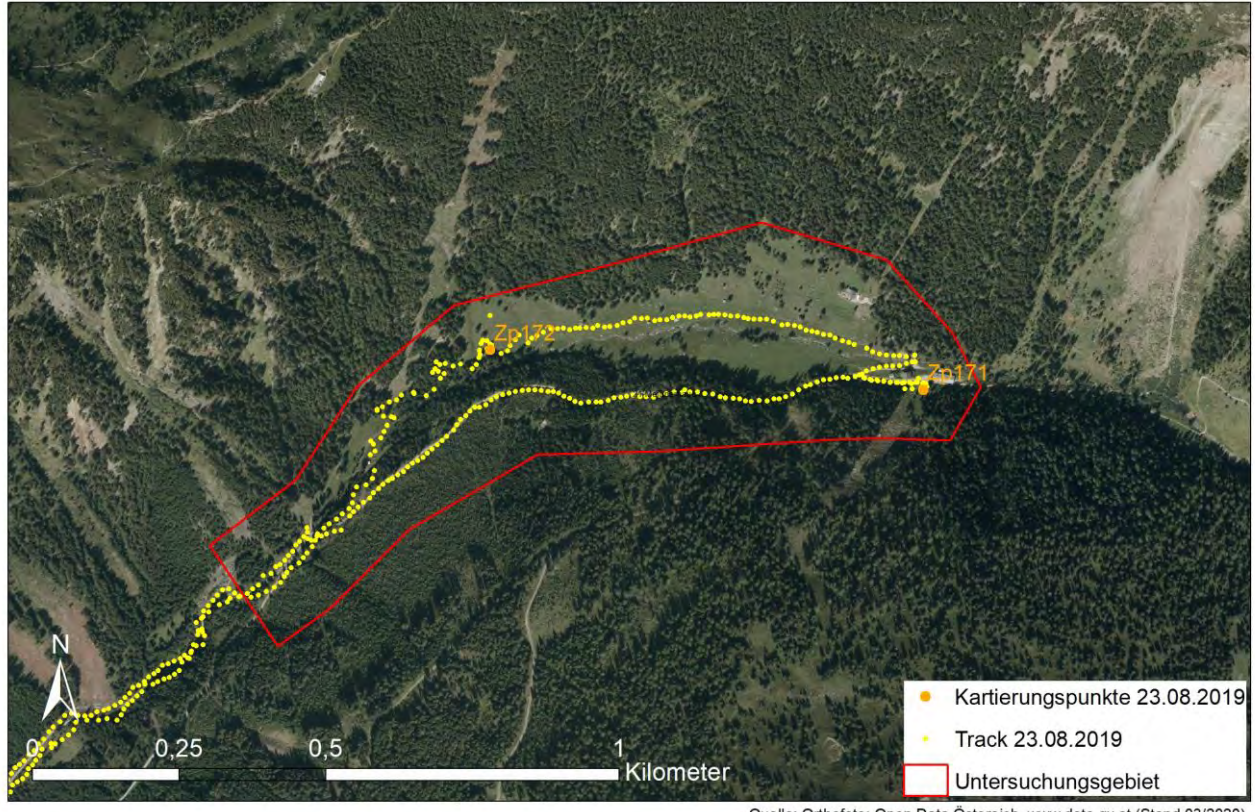

Quelle: Orthofoto: Open Data Östereich, www.data.gv.at (Stand 03/2020)<br>Erstellt von: Magdalena Baccarani

Abbildung 48: Gebiet 21/ Meißnerhaus mit Track der Begehung vom 23.08.2019.

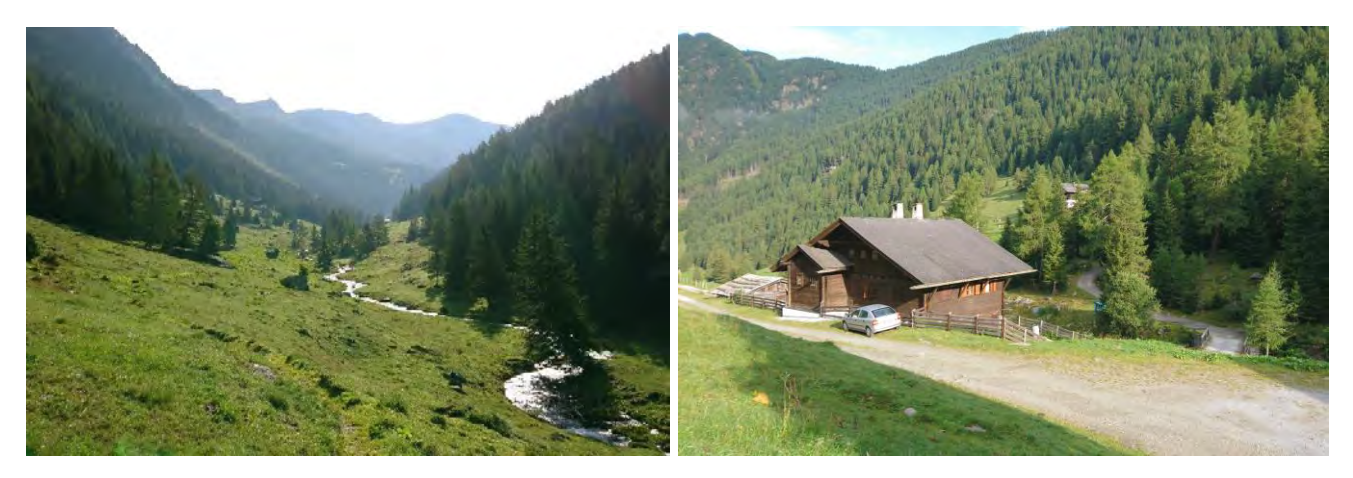

Abbildung 49: Links: Kuhweiden westlich des Meißnerhaus, Blick Richtung Osten; rechts: Privathütte, dahinter das Meißnerhaus, 23.08.2019 (Fotos: M. Baccarani)

## **3.3.2.18 Gebiet 22: Senderstal**

Das Senderstal im Bezirk Innsbruck-Land zweigt von Grinzens, einer Ortschaft im westlichen Mittelgebirge, Richtung Süden ab. Die schroffe Berggruppe "Kalkkögel", die das Senderstal nach Süd-Westen begrenzt, besteht aus Dolomit (vgl[.\[13\]\)](#page-120-0) und stellt damit einen "Ausreißer" in der Gruppe der Kontrollgebiete dar, die sonst durchgehend in Gegenden mit silikatischem Untergrundgestein liegen. Das kartierte Gebiet befindet sich auf Seehöhen zw. rund 1.460 – 1.680 m.ü.A. und erstreckt sich von Kasert, entlang des Sendersbach, bis zur Kemateralm. Auf der orografisch linken Bachseite wurden die Wiesen- und Weideflächen bis zur Salfainsalm kartiert. Das Gebiet 22 weist insgesamt eine Größe von rund 2,62 km<sup>2</sup> auf. Subalpiner frischer Silikat-Fichtenwald dominiert die Talflanken des Senderstal, immer wieder durchzogen von subalpinen nadelholzreichen Lawinarstandorten, subalpinem basischen Lärchen-Fichtenwald, Lawinar-Silikat-(Grünerlen-) Lärchen-Fichtenwald und subalpinem trockenen Karbonat-(Lärchen-) Fichtenwald (TIRIS 2020).

Die Kartierung erfolgte am 14.09.2019.

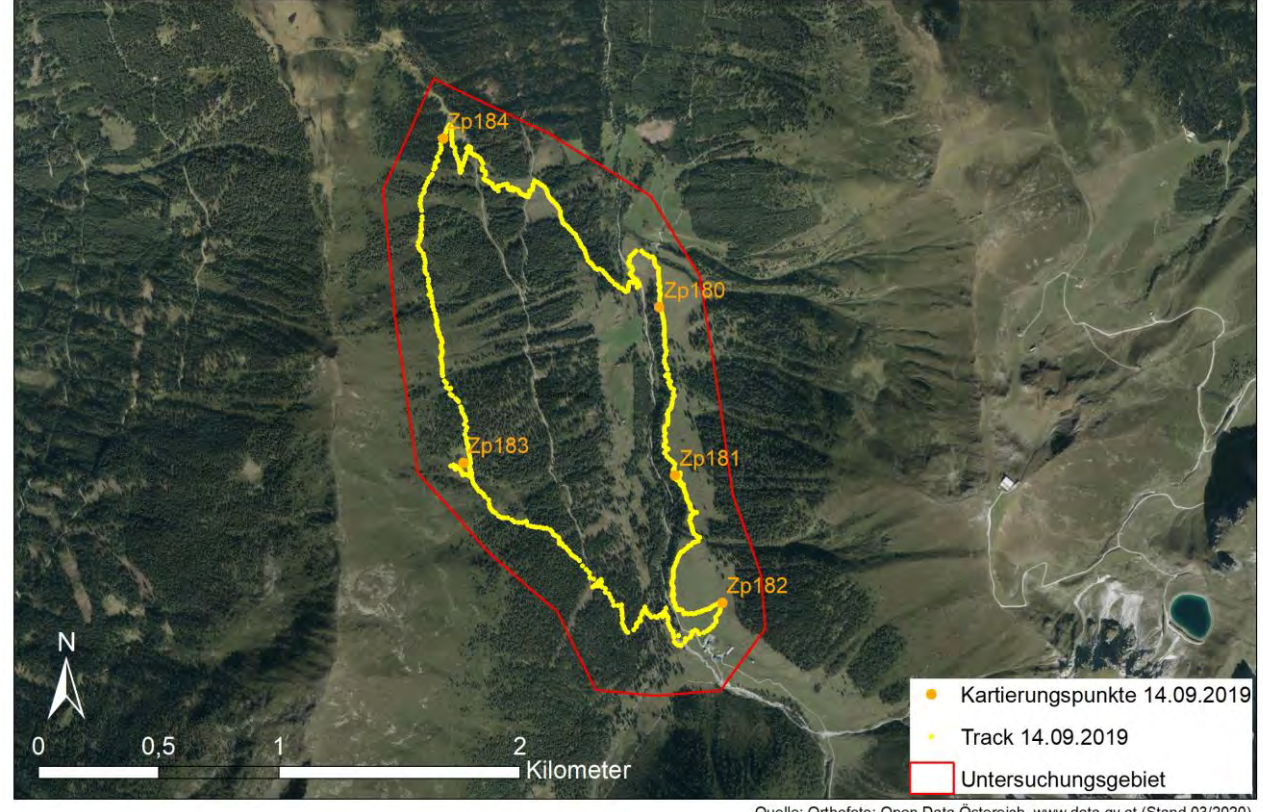

#### Gebiet 22 - Senderstal

Quelle: Orthofoto: Open Data Östereich, www.data.gv.at (Stand 03/2020)<br>Erstellt von: Magdalena Baccarani

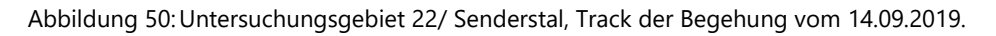

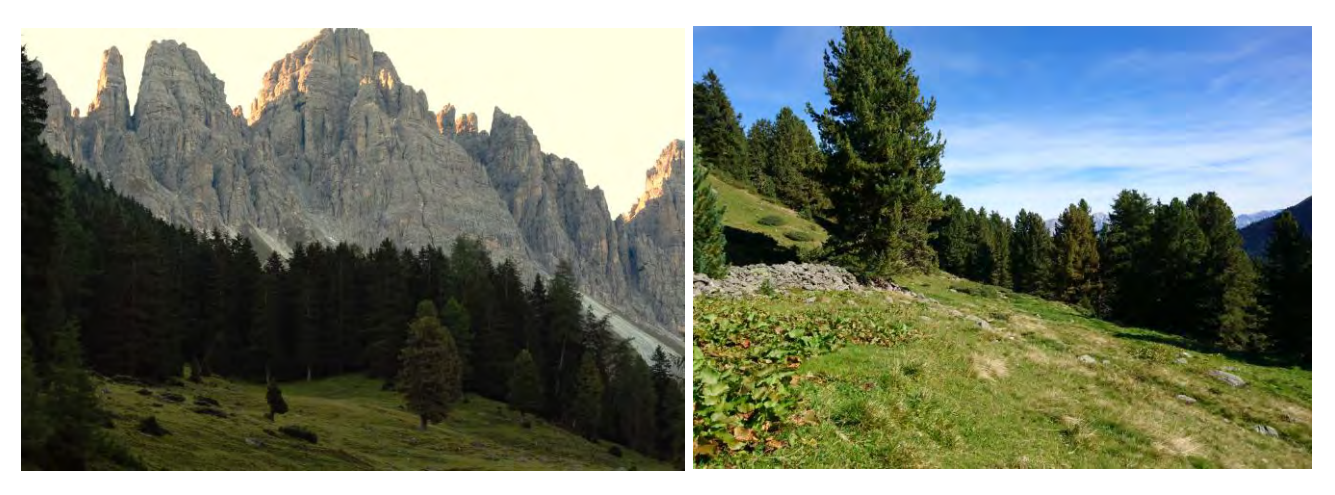

Abbildung 51: Links: Blick Richtung Süden auf die Kalkkögel, rechts: Blick talauswärts Richtung Norden auf der Westseite des Senderstal; 14.09.2019 (Foto: Baccarani)

# **3.3.2.19 Gebiet 23: St. Sigmund im Sellrain**

Das Gebiet 23 befindet sich in der Gemeinde St. Sigmund im Sellraintal im Bezirk Innsbruck-Land und erstreckt sich zwischen dem Ortsrand von St. Sigmund und der Gleirschalm im Gleirschtal. Das rund 0,25 km<sup>2</sup> große Areal liegt auf rund 1.540 – 1.700 m.ü.A. Östlich des Gleirschbachs dominiert subalpiner armer Silikat-(Lärchen-) Fichtenwald. Entlang des Gleirschbachs ist vor allem Lawinar-Silikat- (Grünerlen-) Lärchen-Fichtenwald zu finden. Im Bereich der Gleirschalm kommt auch armer Silikat-Lärchen-Zirbenwald sowie kühler Steilhang-Silikat-(Grünerlen-Zirben-) Lärchenwald vor (TIRIS 2020). Die Kartierung erfolgte am 25.09.2019. Aufgrund sehr schlechter Witterungsverhältnisse musste die Begehung auf Höhe der Gleirschalm abgebrochen werden.

Gebiet 23 - St. Sigmund im Sellrain

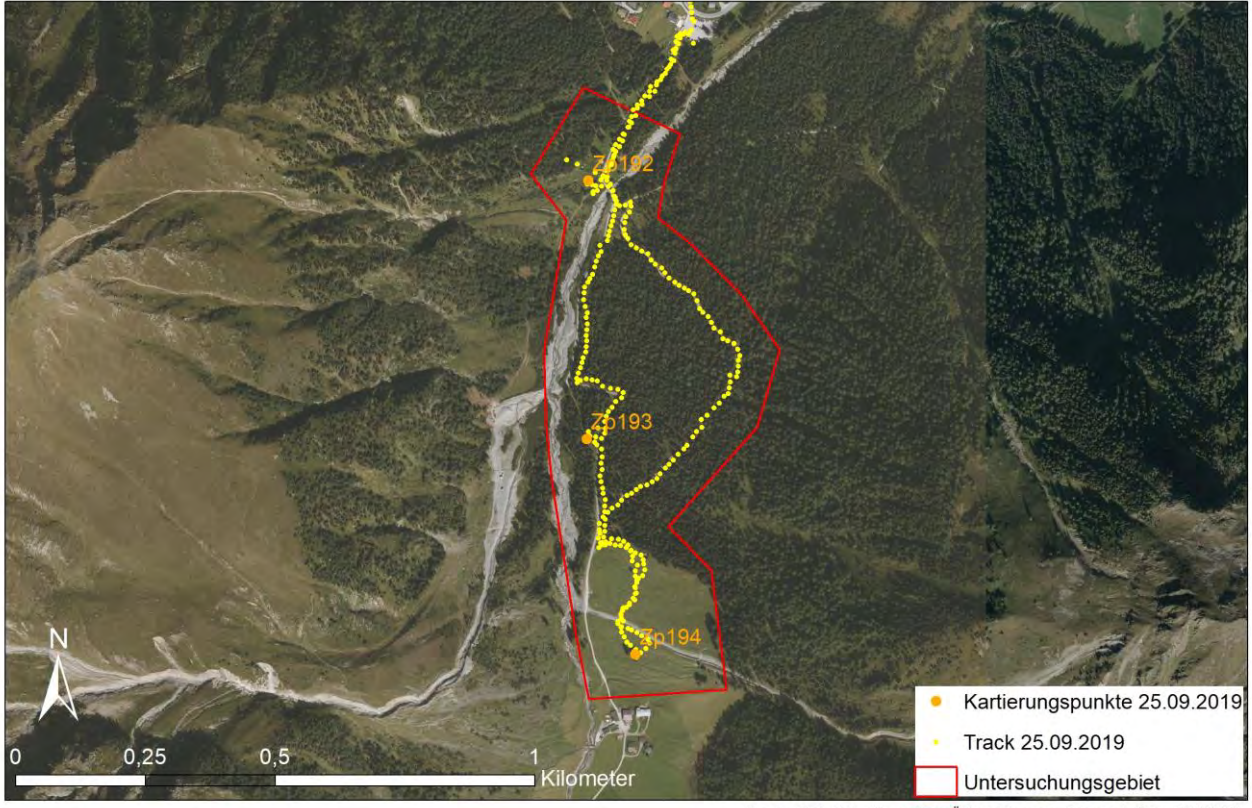

Quelle: Orthofoto: Open Data Östereich, www.data.gv.at (Stand 03/2020)<br>Erstellt von: Magdalena Baccarani

Abbildung 52: Umgrenzung des Untersuchungsgebiets 23/ Senderstal bei der Begehung am 25.09.2019, die aufgrund von Schlechtwetter vorzeitig abgebrochen werden musste.

## **3.3.2.20 Gebiet 24: Obernbergtal – Obernberger See – Steineralm – Portissen**

Das Gebiet 24 befindet sich in der Gemeinde Obernberg am Brenner im Bezirk Innsbruck-Land. Kartiert wurde ein rund 1,57 km $^2$  großes Gebiet zwischen dem Obernbergsee und Portissen auf einer Seehöhe zwischen 1.580 – 1.930 m.ü.A. Das Obernbergtal bildet ein Seitental des Wipptales in süd-westlicher Richtung. Die Begehung führte von Obernberg über den Obernberger See und die Steineralm nach Portissen und von dort zurück ins Tal. Im Bereich des Obernberger Sees kommt Lawendelweidenau, montaner frischer basischer Fichtenwald, subalpiner Auflagehumus-Karbonat-Lärchen-Fichtenwald, montaner frischer Silikat-(Lärchen-) Fichtenwald sowie montaner frischer basischer Fichtenwald vor. Zwischen dem See und der Steineralm (rund 1.740 m.ü.A) dominiert subalpiner Auflagehumus-Karbonat-Lärchen-Fichtenwald, stellenweise unterbrochen von Clustern aus subalpinem basischen Lärchen-Fichtenwald, subalpinem frischen Karbonat-Fichtenwald, subalpinem trockenen Karbonat- (Lärchen-) Fichtenwald, subalpinem feuchten basischen (Grünerlen-) Lärchen-Fichtenwald sowie subalpinem armen Silikat-(Lärchen-) Fichtenwald. Im Bereich Portissen sind Latschen, Grünerlen, Laubholz-Buschwälder sowie verbuschende Flächen zu finden (TIRIS 2020).

Die Begehung erfolgte am 30.09.2019. Auf Höhe von Portissen konnten über 200 Eichelhäher (*Garrulus glandarius*) während des Vogelzugs nach Italien beobachtet werden.

# Kartierungspunkte 30.09.2019 Track 30.09.2019 <u>.</u><br>i Kilometer Untersuchungsgebiet

#### Gebiet 24 - Obernbergtal

Quelle: Orthofoto: Open Data Östereich, www.data.gv.at (Stand 03/2020)<br>Erstellt von: Magdalena Baccarani

Abbildung 53: Untersuchungsgebiet 24/ Obernbergtal mit Track der Begehung vom 30.09.2019.

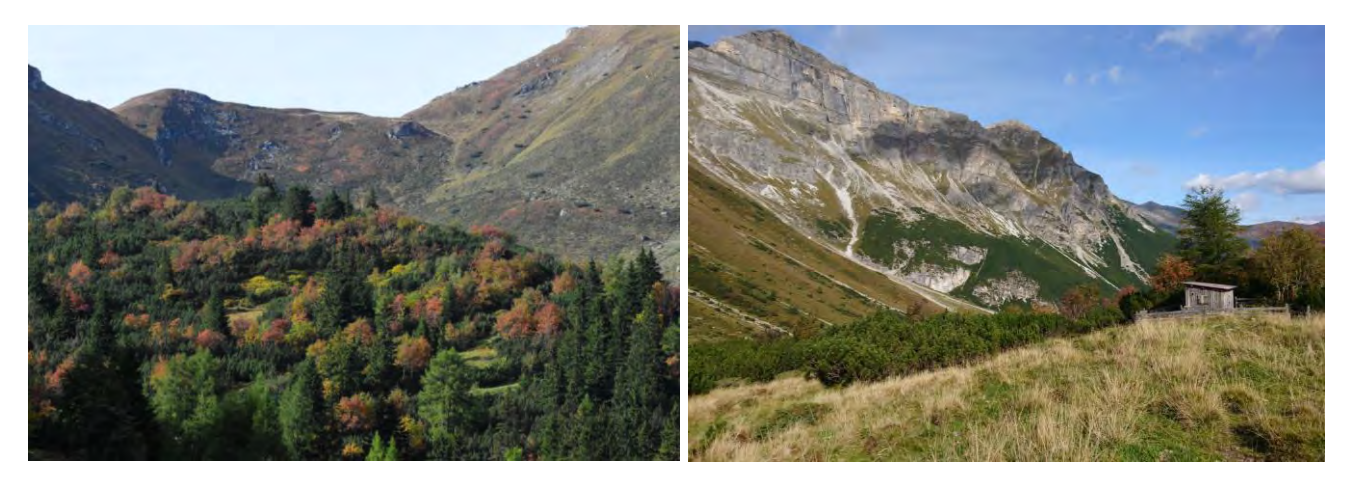

Abbildung 54: Links: Blick Richtung Süden nach Portissen; rechts: Portissen, Blick talauswärts Richtung Norden, 30.09.2019 (Fotos: M. Baccarani)

# **3.3.2.21 Gebiet 25: Muttereralm**

Die Muttereralm liegt in der Gemeinde Mutters im westlichen Mittelgebirge im Bezirk Innsbruck Land. Das Untersuchungsgebiet liegt auf rund 1.530 – 1.655 m.ü.A. und erstreckt sich vom Naturdenkmal Hirschlacke bis zum Speicherteich auf der Muttereralm über eine Fläche von rund 0,88 km<sup>2</sup>. Die offenen Wiesenbereiche werden sommers wie winters stark touristisch genutzt. Die Pisten werden im Sommer

beweidet. Im gesamten Gebiet der Muttereralm dominiert subalpiner armer Silikat-(Lärchen-) Fichtenwald, der stellenweise durch Lawinar-Silikat-(Grünerlen-)Lärchen-Fichtenwald sowie subalpinen frischen Silikat-Fichtenwald ergänzt wird. Östlich der Schipiste kommt frischer Silikat-Fichten-Tannenwald sowie warmer Silikat-Tannen-Fichtenwald vor (TIRIS 2020).

Die Kartierung auf der Muttereralm wurde am 24.10.2019 durchgeführt. Zu diesem Zeitpunkt konnten auf der Walderalm bereits keine Zitronenzeisige mehr nachgewiesen werden. Dementsprechend sind die Daten dieser Begehung, hinsichtlich des potenziellen Vorkommens von Zitronenzeisigen, nicht aussagekräftig.

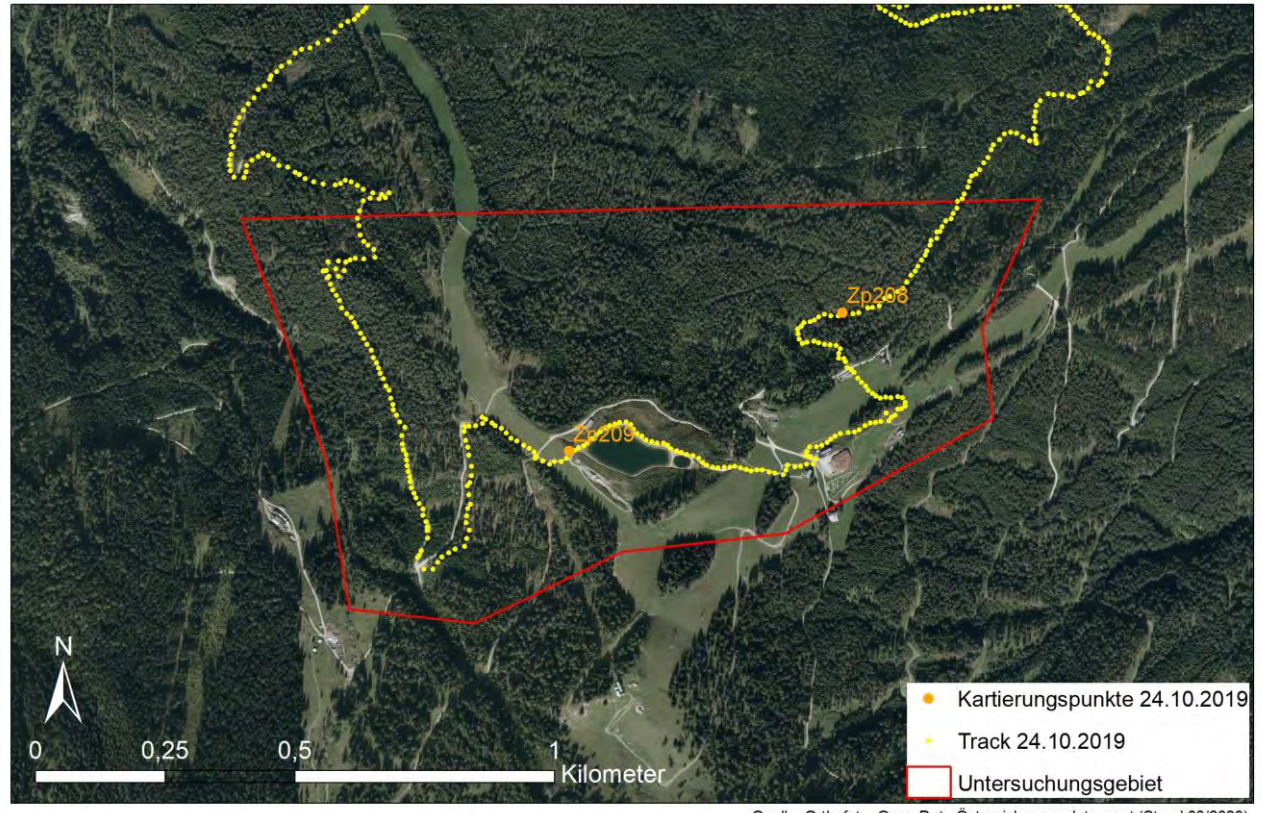

Gebiet 25 - Muttereralm

Quelle: Orthofoto: Open Data Östereich, www.data.gv.at (Stand 03/2020)<br>Erstellt von: Magdalena Baccarani

Abbildung 55: Untersuchungsgebiet 25/ Muttereralm. Die Begehung erfolgte am 24.10.2019.

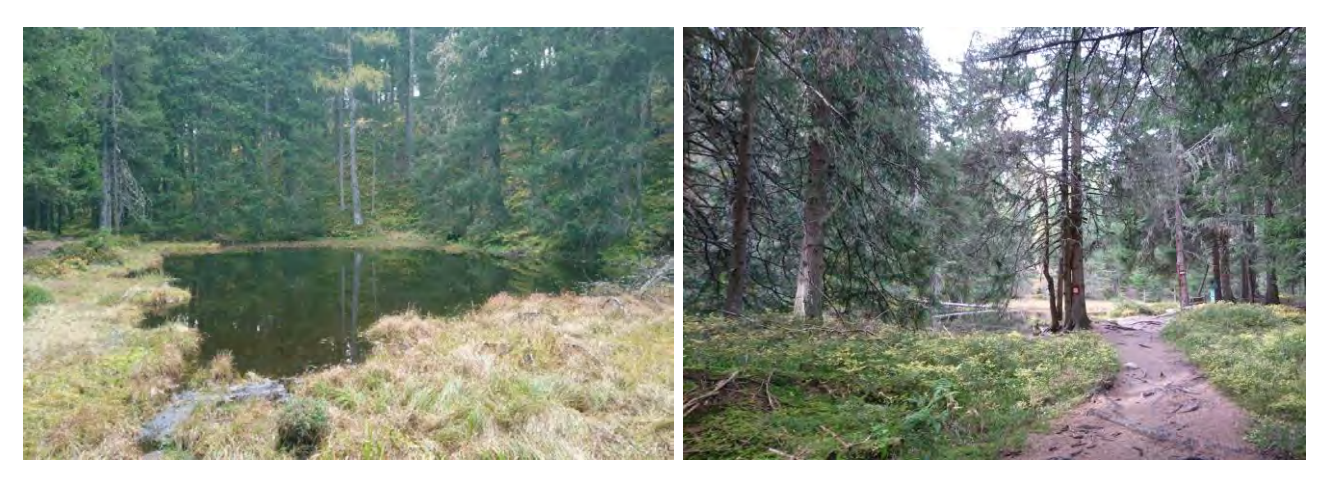

Abbildung 56: Das Naturdenkmal Hirschlacke unterhalb der Muttereralm, 24.10.2019 (Fotos: M. Baccarani)

# **3.4 METHODIK**

## **3.4.1 Kartierungsmethode Zitronenzeisig**

In einer ersten Phase wurde das Hauptuntersuchungsgebiet Walderalm (Gebiet 1) ausgewählt und räumlich abgegrenzt. Um möglichst viele Daten über Zitronenzeisige sammeln zu können, erfolgten zusätzlich fünf Kartierungen im Gebiet 2/ Höttinger Alm. Die Walderalm wurde über ein ganzes Jahr, vom 18.02.2019 bis 21.04.2020 regelmäßig besucht, um Anwesenheit/ Abwesenheit der Zitronenzeisige festzustellen sowie verhaltensbiologische und brutbiologische Daten zu erheben. In der Zeit vom 18.02.2019 bis 07.11.2019 erfolgten rund einmal wöchentlich Begehungen. Ab Anfang November wurde das Gebiet ca. einmal pro Monat aufgesucht, um zu prüfen, ob eine Anwesenheit der Art während der Wintermonate nachgewiesen werden konnte. Ziel war die Erfassung der unterschiedlichen Lebensphasen im Lauf eines Jahres zwischen Feber 2019 – April 2020, von Beginn des Heimzugs in die Brutgebiete, über die Gesangs- und Balzperiode, die Aufzucht und das Flügge werden der Jungen bis zum Abflug in die Winterquartiere im Herbst. Insgesamt kam es zu 40 Kartierungstagen auf der Walderalm.

Auf der Walderalm und der Höttinger Alm wurden zwei unterschiedliche Kartierungsmethoden angewendet:

## **3.4.1.1 Punkt-Stopp-Zählungen: Erfassung aller Vogelarten**

Auf der Walderalm (Gebiet 1) wurden insgesamt 15, auf der Höttinger Alm (Gebiet 2) 5 Punkt-Stopp-Zählungen (entsprechend SÜDBECK et al. 2005) durchgeführt. Auf der Ganalm wurde nur einmal, am 08.06.2019 mithilfe einer Punkt-Stopp-Zählung die Präsenz/Absenz von Zitronenzeisigen überprüft. Während der Punkt-Stopp-Zählungen wurde das gesamte Untersuchungsgebiet schleifenartig abgegangen, wobei nicht bei jeder Begehung alle Waldbereiche erfasst wurden. Rund alle 500 m wurde ein Zufallspunkt gesetzt und im GPS Gerät gespeichert. Nach einer Wartephase von 3 Minuten wurden 5 Minuten lang alle Vogelarten, die sich im Umkreis von 50 m befanden, kartiert. Sämtliche Verhaltensanzeichen, die akustisch und/oder optisch wahrgenommen werden konnten, wurden mithilfe von vorgegebenen Symbolen (vgl. Sückbeck et al. 2005) in Protokollen vermerkt (siehe [Abbildung 57\)](#page-65-0). Zusätzlich festgehalten wurden potenzielle Räuber wie Eichhörnchen sowie Störquellen wie Hunde, Lärm etc., Wetter, Schneehöhe und -deckungsgrad, Beschreibung der Umgebung sowie Baumarten.

Wurden außerhalb der Punkt-Stopp-Zählungen Zitronenzeisige gehört oder gesehen, so wurde diese Beobachtung in Form einer ergänzenden Beobachtung (siehe nachfolgendes Kapitel [3.4.1.2\)](#page-64-0) in ein zusätzliches Protokoll eingetragen. Die Kartierungen begannen in der Regel kurz vor Sonnenaufgang und dauerten meist bis zum frühen Nachmittag. Während des Aufstiegs zur Untersuchungsfläche wurden sämtliche Vogelarten in einem Umkreis von rund 50m über das Smartphone in die App NaturaList von BirdLife Austria (vgl. [\[11\]\)](#page-120-1) eingetragen. Diese Daten sind einer weiterführenden Analyse vorbehalten.

## <span id="page-64-0"></span>**3.4.1.2 Ergänzende Beobachtungen: zusätzliche Zitronenzeisig Beobachtungen**

Auf der Walderalm und Höttinger Alm erfolgten, zusätzlich zu den Punkt-Stopp-Kartierungen, ergänzende Beobachtungen, bei denen während unterschiedlich langen Zeitintervallen Zitronenzeisige beobachtet wurden, um Verhalten, Brutaktivität etc. feststellen zu können. Während einer längeren Phase der Abwesenheit der Zitronenzeisige, vom 08. – 26. Juni, dienten zusätzliche Kartierungen außerdem dazu, einen Nachweis des Vorhandenseins eines Individuums zu erbringen. Dafür wurde teils mehrere Stunden im vermuteten Brutgebiet auf einen Nachweis gewartet. Auch während dieser Kartierungen wurden alle syntop vorkommenden Vogelarten schriftlich festgehalten. Für die ergänzenden Beobachtungen wurde das gleiche Kartierungsprotokoll wie für die Punkt-Stopp-Zählungen verwendet.

Nachfolgende [Abbildung 57](#page-65-0) zeigt das Kartierungsprotokoll, welches sowohl für die fünfminütigen Punkt-Stopp-Zählungen, als auch für die länger dauernden Zusatzbeobachtungen verwendet wurde. Es beinhaltet allgemeine Informationen, wie Datum, Koordinaten, Beobachtungszeitraum und Witterung sowie eine Beschreibung der Umgebung im Umkreis von rund 50m inkl. der vorkommenden Baumarten. Auch Schneehöhe und Schneedeckungsgrad wurden vermerkt. Vögel wurden nach Art, Anzahl und Geschlecht kartiert und mit Verhaltenssymbolen versehen (vgl. SÜDBECK et al. 2005).

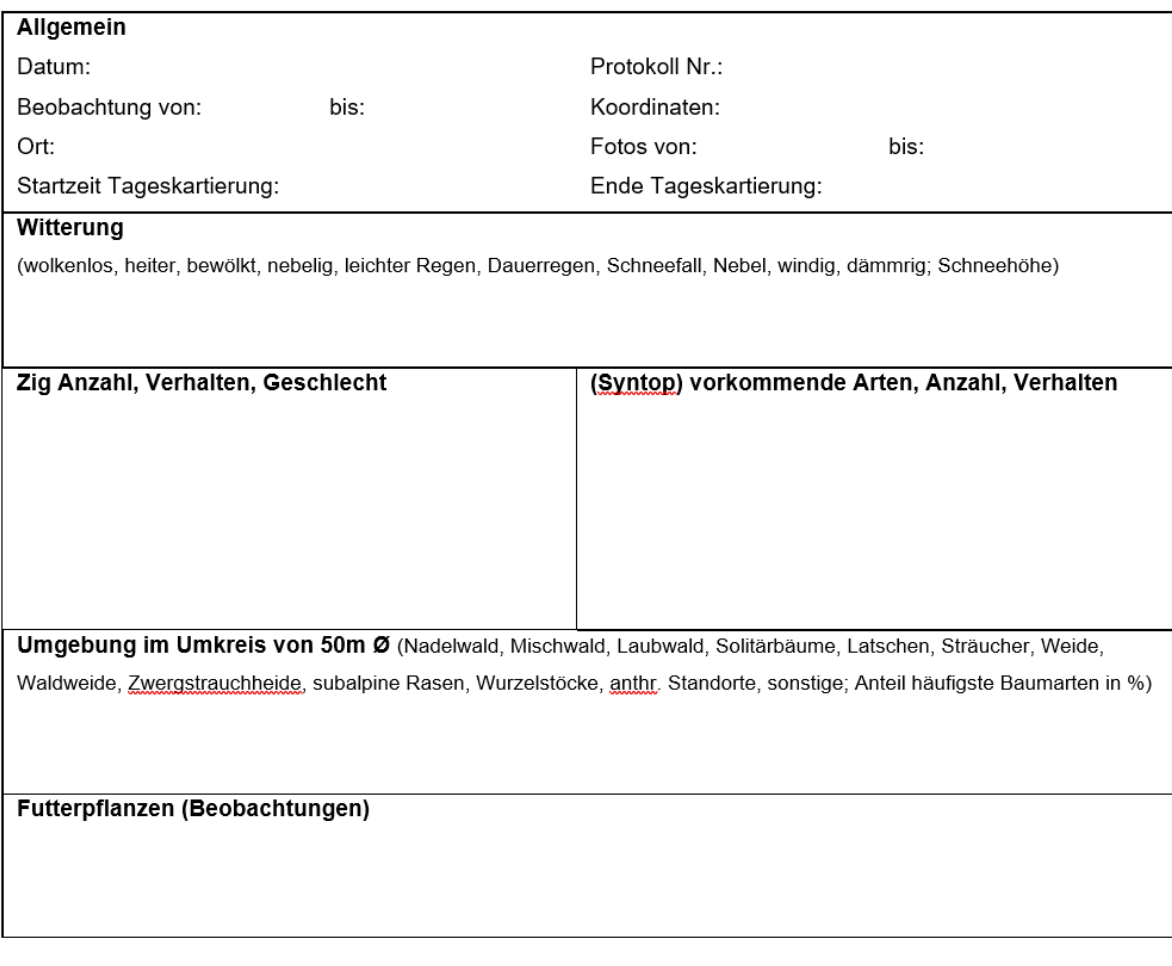

# <span id="page-65-0"></span>**3.4.1.3 Linientaxierung in den Tallagen unterhalb der Walderalm**

Um festzustellen, ob es zu Vertikalwanderungen vom Hauptgebiet Walderalm in die angrenzenden Tallagen während Wintereinbrüchen kam, wurden am 16.03. und 01.04.2019 Linientaxierungen in den Gemeinden Gnadenwald und Terfens durchgeführt. Dabei wurden sämtliche Vogelarten, die optisch oder akustisch wahrgenommen werden konnten, in die App NaturaList von BirdLife Austria eingegeben. Auf der Walderalm wurde auch während der Wintereinbruchsphasen die Anwesenheit/Abwesenheit der Studienart überprüft.

In der Zeit von November 2019 bis März 2020 erfolgten zusätzlich Begehungen im Bereich Gnadenwald/Terfens Tallagen, um zu überprüfen, ob die auf der Walderalm (Gebiet 1) ansässige Population über den Winter in tiefere Lagen abwandert, wie dies beispielsweise in einem Gebiet in der Schweiz beobachtet worden war (BAUER et al. 2012). Hierfür wurden am 21.11. und 16.12.2019 Kartierungen in den Gnadenwalder Weilern Kranzach, Brantach, Innerwald sowie in Larchtal und Maierbach der Gemeinde Terfens, durchgeführt. Dabei wurde ausschließlich auf Präsenz/ Absenz von Zitronenzeisigen geachtet, andere Vogelarten wurden nicht kartiert.

Abbildung 57: Kartierungsprotokoll

# **3.4.2 Kartierungsmethode in den Kontrollgebieten 5 – 25 südlich des Inn in den Zentralalpen**

In den Gebieten 5 – 25 südlich des Inn in den Zentralalpen beschränkten sich die Begehungen auf die Zeit zwischen 27.02.2019 – 24.10.2019. Ziel war der Präsenz/ Absenz Nachweis von Zitronenzeisigen sowie die Erfassung sämtlicher vorkommender Vogelarten und Individuen.

Methodisch wurden ausschließlich Punkt-Stopp-Zählungen (SÜDBECK et al. 2005) durchgeführt. Die Untersuchungsflächen wurden vorab ausgewählt und im Tiroler Rauminformationssystem TIRIS (vgl. [\[5\]\)](#page-120-2) begutachtet. Im jeweiligen Untersuchungsgebiet wurden im Abstand von rund 500 m Zufallspunkte gesetzt und im GPS verortet. Danach wurde 3 Minuten lang gewartet, um während einer Zeitspanne von 5 Minuten alle Vogelarten im Umkreis von ca. 50 m in den Protokollen (sieh[e Abbildung](#page-65-0)  [57\)](#page-65-0) zu vermerken. Neben den vorkommenden Vogelarten wurden Daten wie Schneebedeckung, Witterung, Beschreibung der Umgebung, Störquellen etc. festgehalten.

Da viele Gebiete der Kontrollgebiete während des Frühjahrs 2019, aufgrund der Höhenlage sowie erschwerenden Bedingungen wie Schneelage und Lawinengefahr, nur mühsam erreicht werden konnten und der Aufstieg teilweise mehrere Stunden dauerte, konnte in einigen Fällen erst im Laufe des Vormittags mit den Kartierungen begonnen werden.

## **3.4.3 Vegetationskartierung**

Um die floristische Zusammensetzung der kartierten Gebiete exemplarisch darzustellen, wurden zwei Standorte floristisch kartiert und in Bezug auf Struktur, Alter, Weidenutzung etc. eingehend beschrieben (nach MÄRKI 2019, pers. Mitteilung an R. Lentner). Eine Fläche befand sich auf der Walderalm im Nahbereich einer als Neststandort vermuteten Fichtengruppe (vgl. [Abbildung 9\)](#page-28-0). Die zweite Fläche wurde im Navistal, nördlich der Peeralm (vgl. [Abbildung 47\)](#page-56-0), aufgrund der Habitat Ähnlichkeit zur Walderalm (Exposition, Höhenlage, Weidenutzung, Lage, Vorkommen von Fichten etc.), ausgewählt und kartiert (vgl. Vegetationslisten im Anhang). Vorkommende Baumarten, Nutzungstyp, Schneelage, Vorkommen von Totholz etc. wurde hingegen auf jedem Protokoll vermerkt. Die floristischen Daten sind einer weiteren Analyse vorbehalten.

## **3.5 AUSWERTUNG DER ERHOBENEN DATEN**

#### Auswertung der Daten über Zitronenzeisige und syntop vorkommende Arten

Der Schwerpunkt der Analyse der gesammelten Daten über Zitronenzeisige lag in der deskriptiven Statistik sowie verbalen Beschreibung der Beobachtungen. Die Anwesenheit in den Brutgebieten 1/ Walderalm und 2/ Höttinger Alm, die Verteilung über die Gebiete und genutzte Habitate werden über die Antreffhäufigkeiten ausgewertet. Dazu diente auch die räumliche Visualisierung der Begehungs-Tracks sowie der Kartierungspunkte in ArcGIS. Verhaltensbeobachtungen und Beobachtungen der Nahrungssuche werden textlich beschrieben. Um die Zeiträume der Brut im Gebiet 1/ Walderalm einschätzen zu können, wurden die Tage, an denen brutanzeigendes Verhalten festgestellt worden war, mit der Fachliteratur abgeglichen. So konnte annäherungsweise das Schlupfdatum der Jungvögel

berechnet werden. Sämtliche Vogelarten, deren Individuenzahlen sowie Stetigkeiten der Arten in den jeweiligen Gebieten wurden einander gegenübergestellt und verglichen.

# Vogelarten der Gebiete in den Nördlichen Kalkalpen im Vergleich mit den Arten südlich des Inn in den Zentralalpen

Um die Vogelarten der Nördlichen Kalkalpen mit den Vogelarten der Zentralalpen zu vergleichen, wurden die Gebiete 1 - 3 (Kalkalpen) den Gebieten 7 – 25 (Zentralalpen; die Gebiete 5 + 6 dienten als Probeflächen, deren Erhebungsdaten nicht ausgewertet wurden) gegenübergestellt. Ausgewertet wurden die Antreffhäufigkeiten (wie viele Individuen einer Art vorkamen), die Artenzahlen sowie die Stetigkeiten (wie häufig die Individuen einer Art an den jeweiligen Kartierungspunkten vorkamen, angegeben in %). Um einen Überblick über die Diversität der Kalkalpen- und Zentralalpengebiete zu erhalten, wurden Diversitätsindices berechnet. Mithilfe des Mann-Whitney-U-Tests wurden Unterschiede zwischen den Untersuchungsgebieten untersucht. Um potenzielle Abweichungen im Vorkommen von Vogelarten der beiden Gebietsgruppen aufzuzeigen, wurde die Spearman Korrelation angewendet. Sämtliche Vogelarten wurden in ökologische Gilden eingeteilt, um Schlüsse über die genutzten Ressourcen ziehen zu können.

#### **3.5.1 Gesamtartenzahl, Stetigkeit der Vogelarten und Diversitätsindices**

Für alle kartierten Gebiete wurde die Gesamtartenzahl (AZ) erhoben. Dafür wurden sämtliche Zufallspunktkartierungen ("ZP" Punkte – sieh[e Tabelle 7\)](#page-96-0) bis Dezember 2019, als auch die ergänzenden Beobachtungen ("Pb" Punkte - ebd.) ausgewertet. Da die Gesamtartenzahl kein verlässliches Bild über die Verteilung der Arten je Kartierungspunkt gibt, wurde zusätzlich die Stetigkeit der Vogelarten berechnet. Dabei wird gezählt, an wie vielen Kartierungspunkten die jeweilige Art vorkommt. Diese Zahl wird durch die Gesamtanzahl der Kartierungspunkte geteilt (LENTNER 2020, persönliche Mitteilung). Gemeinsam ergeben die Gesamtartenzahl und die Stetigkeit ein gutes Bild über die in einem Gebiet vorkommenden Arten und ihre Verteilung.

Um ein besseres Verständnis der Diversität der Untersuchungsgebiete zu bekommen, wurde für die Gebiete der Nördlichen Kalkalpen (Gebiete 1-3) sowie die Gebiete südlich des Inn in den Zentralalpen (Gebiete 7-25), die Diversität anhand des Shannon-Wiener-Index mithilfe nachfolgender Formel berechnet:

$$
H' = -\sum_i p_i \cdot \ln p_i \quad \text{mit } p_i = \frac{n_i}{N}
$$

(SHANNON in NENTWIG 2014).

Des Weiteren erfolgte eine Berechnung des Simpson Index (SIMPSON 1949):

$$
D=1-\sum_{i=1}^S\frac{n_i(n_i-1)}{n(n-1)}
$$

Alle Zufallspunktkartierungen bis Dezember 2019 wurden für diese Berechnung herangezogen.

## **3.5.2 Ökologische Gilden**

Da laut Bezzel (1982) reine Artenzahlen kaum Aufschluss über das ökologische Gleichgewicht geben, erfolgte eine Aufschlüsselung in Gilden, um die Gebiete 1 und 2 der nördlichen Kalkalpen mit den Gebieten 7 – 25 der Zentralalpen zu vergleichen. Dabei wurden Arten zu Gruppen zusammengefasst, die sich nach ökologischen Gesichtspunkten stark ähneln. Es wird von einem stärkeren Konkurrenzverhalten zwischen Mitgliedern derselben Gilde ausgegangen, da dieselben Ressourcen genutzt oder sehr ähnliche Lebensraumansprüche erhoben werden (BEZZEL 1982). Die Einteilung in die jeweiligen Gilden erfolgte willkürlich. Werden etwa über das Jahr sehr unterschiedliche Nahrungsressourcen genutzt, so erfolgte die Einteilung nach der hauptsächlich bzw. während der Brutzeit genutzten Ressource. Berücksichtigt wurden sämtliche Vogelarten, die in den Gebieten nachgewiesen werden konnten, nicht nur die Brutvögel. Verwendet wurden alle Kartierungsdaten (Zufallspunktkartierungen und ergänzende Beobachtungen) der Gebiete. Die vorkommenden Vögel wurden nachfolgenden Gilden zugeordnet. Die Einteilung in die jeweiligen Gilden wurde aus BEZZEL (1982) und LENTNER (1998) übernommen.

- Art der Nahrungsaufnahme: Arthropoden, carnivor, herbivor, omnivor
- Ort der Nahrungsaufnahme: Boden und Bodenvegetation, Luft, Bäume und Sträucher, Wasser
- Standort des Nests: Bodenbrüter, Felsenbrüter, Gebäudebrüter, Höhlenbrüter, Halbhöhlen- /Nischenbrüter, Ufer, Baum- und Strauchbrüter
- Zugverhalten: Langstreckenzieher, Kurzstreckenzieher, Teilzieher, Stand-/Strichvögel

## **3.5.3 Statistische Datenauswertung**

Für die statistische Datenauswertung wurden alle Zufallspunktkartierungen bis Dezember 2019 der Gebiete 1-3 (Nördliche Kalkalpen) sowie der Gebiete 7 – 25 (Zentralalpen südlich des Inn) herangezogen. In einem ersten Schritt wurden die Daten mithilfe der deskriptiven Statistik und dem Shapiro Wilk Test auf Normalverteilung untersucht. Mithilfe des Mann-Whitney-U-Test wurde geprüft, ob Vogelarten eher dem Kalk oder dem Silikat zugeordnet werden konnten. Die Spearman Korrelation wurde verwendet, um zu testen, ob es signifikante Unterschiede zwischen den Vogelarten gibt, die syntop mit den Zitronenzeisigen vorkommen.

# **4 ERGEBNISSE**

## **4.1 ZITRONENZEISIGE IN DEN BRUTGEBIETEN NÖRDLICHE KALKALPEN**

Die nachfolgenden Ergebnisse beziehen sich auf die Auswertung der Erhebungen in den Brutgebieten Walderalm (Gebiet 1) und Höttinger Alm (Gebiet 2). Von den insgesamt 25 Untersuchungsflächen konnten nur in diesen beiden Gebieten Zitronenzeisige nachgewiesen werden.

# **4.1.1 Anwesenheit im Brutgebiet, Verhaltensbeobachtungen und brutbiologische Daten, Beobachtungen der Nahrungssuche**

#### **Gebiet 1 Walderalm**

Das Gebiet 1 Walderalm wurde im Zeitraum vom 18.02.2019 bis 24.04.2020 während 40 Begehungen (Punkt-Stopp-Zählungen und ergänzende Beobachtungen) auf die Anwesenheit von Zitronenzeisigen kontrolliert. Vom 13.03.2019 – 04.10.2019 konnte die Art auf der Walderalm nachgewiesen werden. Im Jahr 2019 waren die ersten Zitronenzeisige mit Sicherheit am 13.03.2019 beobachtet worden. Dabei handelte es sich um vier Individuen, deren Geschlecht nicht näher bestimmt werden konnte. Die Vögel saßen in einer großen, alleinstehenden Lärche im Süden des Untersuchungsgebietes und flogen dann nach Norden. Vereinzelt waren Rufe hörbar. Es besteht die Vermutung, dass bereits während der Begehungen am 18. und 20.02.2019 Zitronenzeisige auf der Walderalm anwesend waren. Diese Sichtungen waren jedoch nicht ganz eindeutig. Im Jahr 2020 konnten die ersten Individuen (zwei Paare) am 21.04.2020 beobachtet werden. Die Vögel hielten sich auf den Weideflächen südöstlich der Alm auf und flogen rufend zwischen Fichten, Lärchen und Tannen hin und her. Die beiden Männchen sangen gelegentlich von den Wipfeln der Fichten. Es ist nicht auszuschließen, dass sich die Art im Frühjahr 2020 schon länger auf der Walderalm aufgehalten hatte. Es war geplant, das Gebiet ab Mitte Feber im Abstand von 2 Wochen auf An- oder Abwesenheit der Zitronenzeisige zu kontrollieren. Jedoch musste wegen der Ausgangssperre zur Eindämmung des Corona Virus ab Mitte März 2020 auf Kartierungen verzichtet werden.

Während 26 von insgesamt 40 Begehungen konnten Zitronenzeisige auf der Walderalm nachgewiesen werden (siehe Tabelle 3). Der letzte Nachweis im Herbst 2019 erfolgte am 04.10.2019. Bei regelmäßigen Begehungen während der Wintermonate 2019/20 konnten keine Individuen mehr nachgewiesen werden.

Die höchste Anzahl an gemeinsam vorkommenden Zitronenzeisigen lag bei 12 Individuen am 28.08.2019. Dabei waren adulte und Jungvögel gemeinsam auf den Almweiden im Westen der Untersuchungsfläche auf Futtersuche unterwegs. Die insgesamt größte Individuendichte pro Kartierungstag entsprach 17 Individuen (28.08.2019). Diese Zahl darf jedoch nicht als Absolutwert gesehen werden, da sich die Vögel teils über größere Strecken bewegen und Dichteschätzungen, die nicht auf simultan singenden Männchen bzw. simultan beobachteten Individuen beruhen, leicht zu unwahren Angaben führen können (MÄRKI 2019, LENTNER 2020, persönl. Mitteilung). Je zwei simultan singende Männchen konnten am 26.06.2019, 28.06.2019 und 10.07.2019 beobachtet werden, was darauf schließen lässt, dass zwei Brutpaare im Untersuchungsgebiet Walderalm anwesend waren. Dies entspricht 0,12 Revieren/10 ha.

[Tabelle 2](#page-70-0) gibt Aufschluss über sämtliche Begehungen auf der Walderalm vom 18.02.2019 – 24.04.2020, Anzahl an Sichtungsstandorten sowie Anzahl an Zitronenzeisigen und deren Geschlecht. Die hohe Zahl der nicht bestimmten Geschlechter bzw. ob Jung- oder Adultvogel, hängt damit zusammen, dass vielfach nur Rufe zu hören, aber keine Sichtungen zu verzeichnen waren. Besonders im Frühjahr lag oft dichter Nebel über dem Gebiet. Auch bei überfliegenden Individuen war es meistens nicht möglich, die Geschlechter eindeutig zu identifizieren.

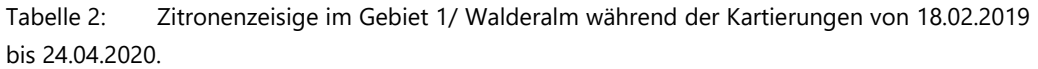

<span id="page-70-0"></span>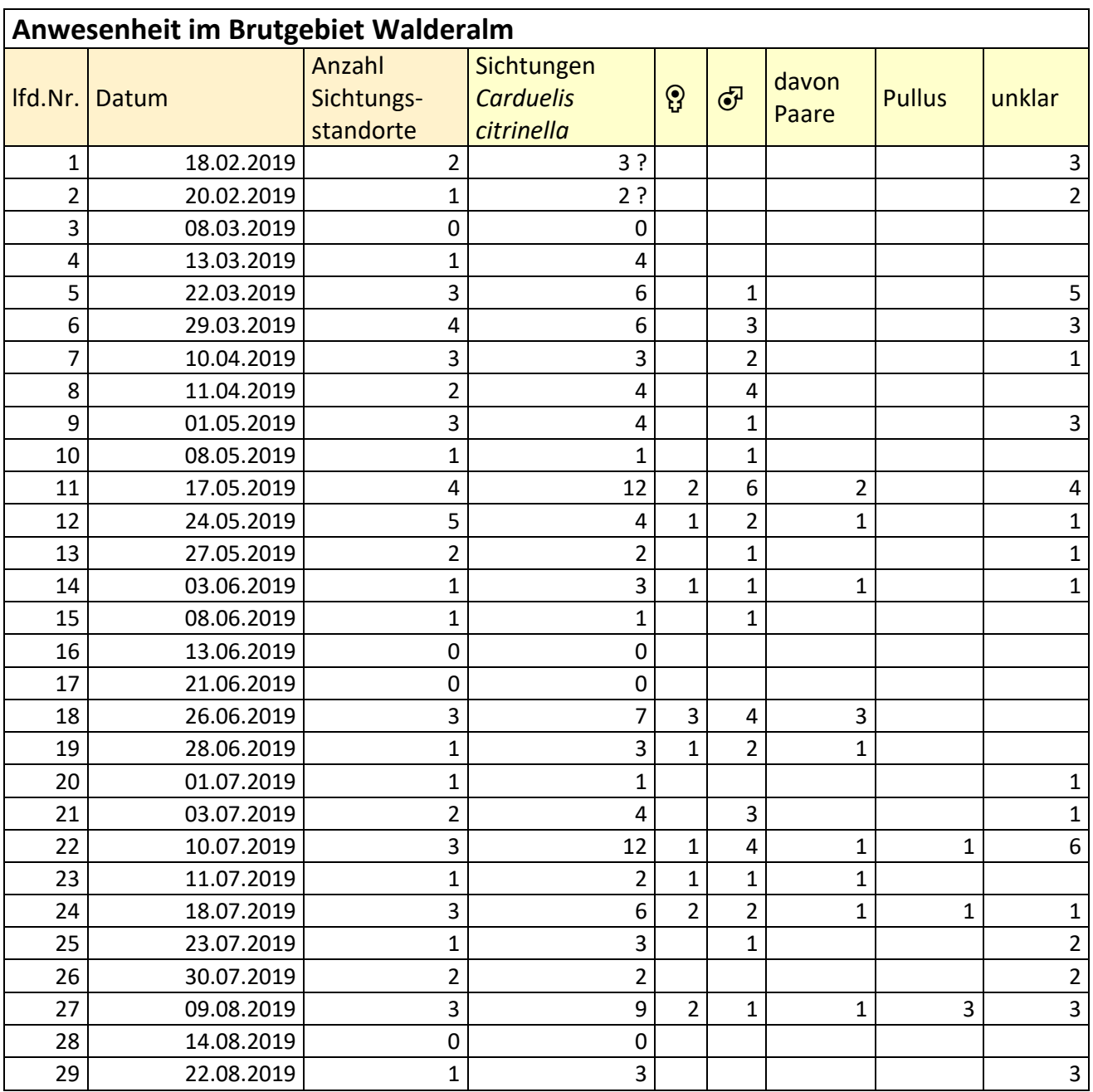

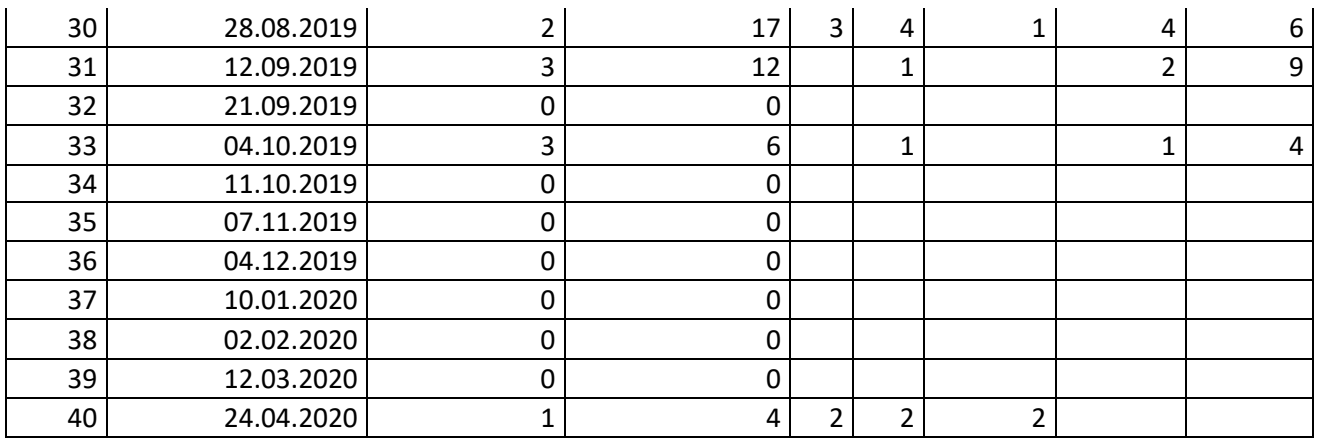

Nachfolgende Abbildungen 58 – 68 zeigen die Verteilung der Zitronenzeisige über das Gebiet 1 Walderalm während der Kartierungen im Jahr 2019. Die Punkt-Stopp-Kartierungen (Zp Punkte, vgl. Abbildungen 58, 59, 61, 64) werden getrennt von den ergänzenden Beobachtungen (Pb Punkte, vgl. Abbildungen 60, 62, 63, 65 - 68) dargestellt.

[Abbildung 58 z](#page-72-0)eigt die Verteilung der Zitronenzeisige über die Walderalm im März während der Punkt-Stopp-Kartierungen. Es wurden 12 Individuen im Süden und Südosten der Alm nachgewiesen. Nur einmal, am 29.03.2019, wurde ein singendes Männchen im Norden der Alm gesichtet. Im März erfolgten keine ergänzenden Beobachtungen.
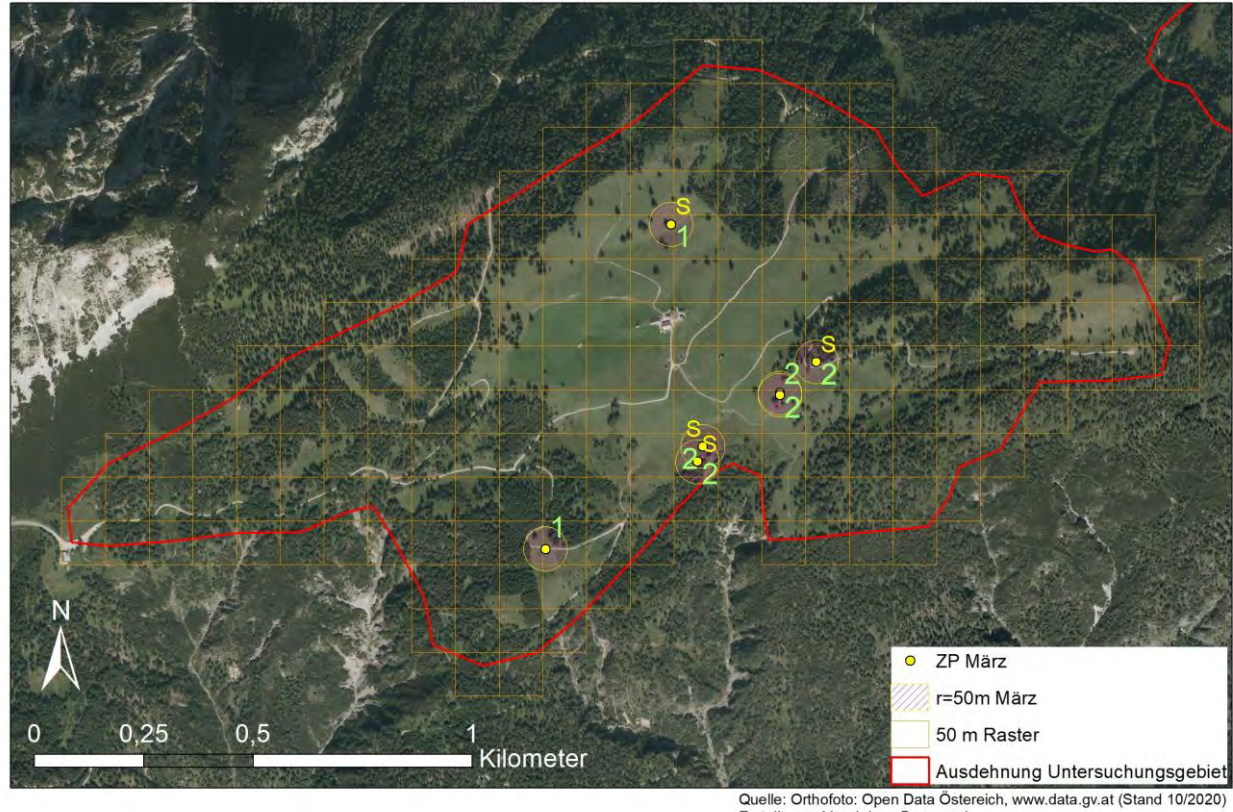

Walderalm - Zitronenzeisig Sichtungen während Punkt-Stopp-Kartierungen im März 2019

Erstellt von: Magdalena Baccarani

Abbildung 58: Im gelb markierten Radius konnten im März 2019, während Punkt-Stopp-Kartierungen, Zitronenzeisige nachgewiesen werden. Revieranzeigendes Verhalten wird mit den gelben Buchstaben dargestellt (S= singendes Männchen), der ZP Punkt markiert den Standort der Kartiererin, der Vogelnachweis erfolgte im eingezeichneten 50 Meter Radius, die grünen Zahlen geben die Zahl der Individuen an.

Im April wurde während der Punkt-Stopp-Kartierungen nur einmal ein Zitronenzeisig, ein singendes Männchen am 10.04.2019 im Südosten der Alm, nachgewiesen (vgl. [Abbildung 59\)](#page-73-0). Auch bei den ergänzenden Beobachtungen wurden im April alle Zitronenzeisige in demselben Bereich der Untersuchungsfläche nachgewiesen (vgl. [Abbildung 60\)](#page-74-0).

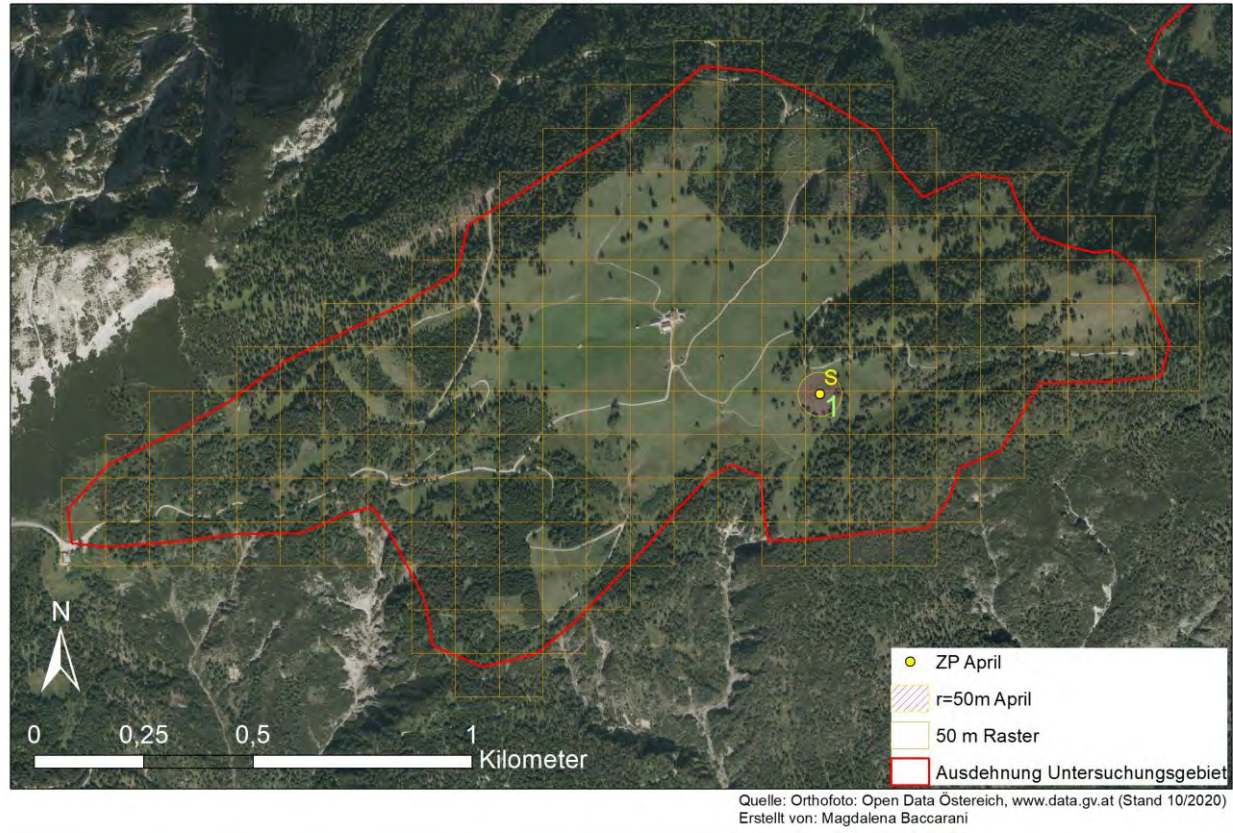

Walderalm - Zitronenzeisig Sichtungen während Punkt-Stopp-Kartierungen im April 2019

<span id="page-73-0"></span>Abbildung 59: Im April 2019 konnten, während der Punkt-Stopp-Kartierungen, nur an einer Stelle Zitronenzeisige nachgewiesen werden. Revieranzeigendes Verhalten wird mit den gelben Buchstaben angezeigt (S= singendes Männchen), der ZP Punkt markiert den Standort der Kartiererin, der Vogelnachweis erfolgte im eingezeichneten 50 Meter Radius, die grünen Zahlen geben an, wie viele Zitronenzeisige nachgewiesen wurden.

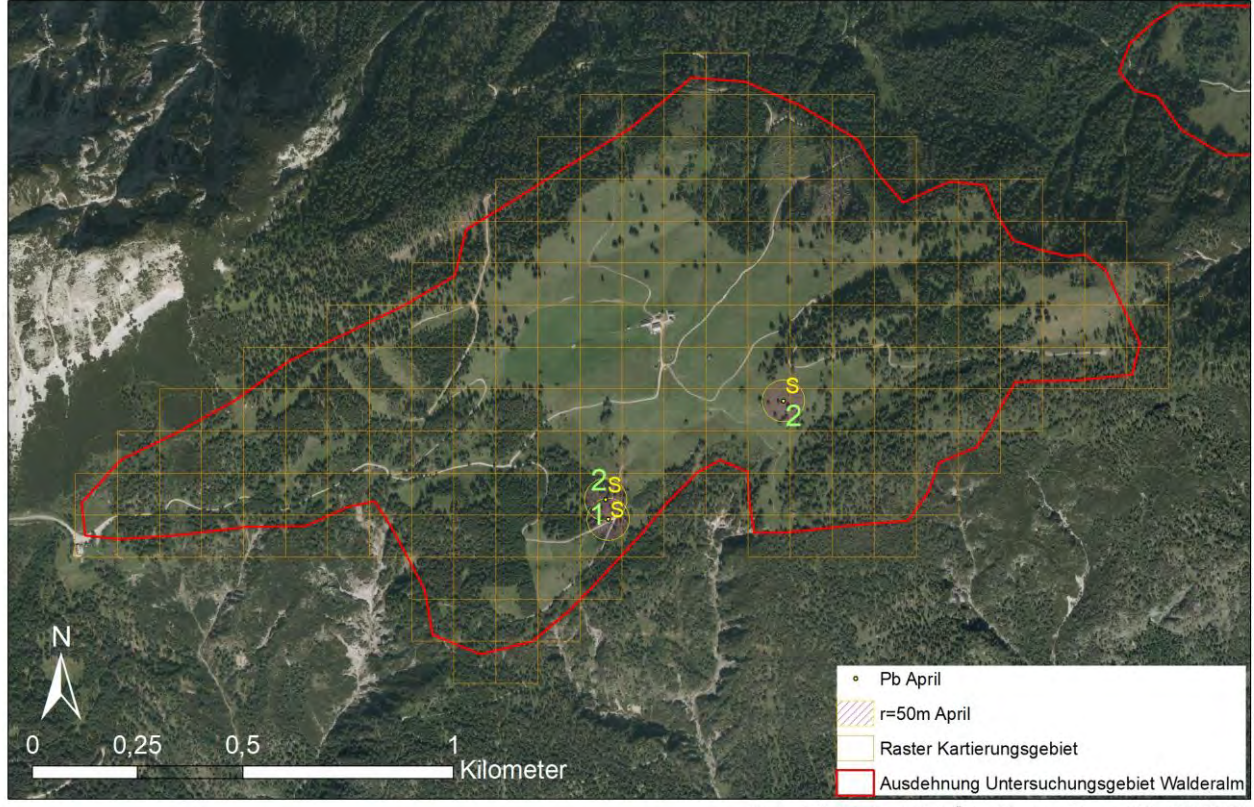

Walderalm - Zitronenzeisig Sichtungen während ergänzenden Beobachtungen, April 2019

Quelle: Orthofoto: Open Data Östereich, www.data.gv.at (Stand 03/2020) Erstellt von: Magdalena Baccarani

<span id="page-74-0"></span>Abbildung 60: Verteilung der Zitronenzeisige über das Untersuchungsgebiet Walderalm im April 2019 während der ergänzenden Beobachtungen. Revieranzeigendes Verhalten wird mit den gelben Buchstaben angezeigt (S= singendes Männchen), der Pb Punkt markiert den Standort der Kartiererin, der Vogelnachweis erfolgte im eingezeichneten 50 Meter Radius, die grünen Zahlen geben an, wie viele Zitronenzeisige nachgewiesen wurden.

Wie die Nachweiskarten von März und April zeigen, wurden Zitronenzeisige im Frühjahr 2019 fast ausschließlich, mit der Ausnahme einer Sichtung im Norden, im Süden und Südosten der Almweiden angetroffen. Dieser Bereich zeichnet sich durch Süd-exponierte Weideflächen aus, die mit vereinzelten Fichten, Tannen und Lärchen bestockt sind. In den angrenzenden Waldbereichen konnte die Art nicht nachgewiesen werden.

Im Mai 2019 begann die Verlagerung der Zitronenzeisige von den Flächen im Süden und Südosten der Alm, auf die Almweiden im Norden. [Abbildung 61](#page-75-0) zeigt die Zitronenzeisig Nachweise während der Punkt-Stopp-Kartierungen im Mai[, Abbildung 62](#page-76-0) während der ergänzenden Beobachtungen. Ab Mitte Mai begann der Schnee auf der Walderalm zu tauen. Auf den aperen Stellen konnte am 17.05.2019 ein Zitronenzeisigpaar bei der Nahrungssuche beobachtet werden. Am 17.05. sowie am 24.05.2019 konnte jeweils ein Paar in Gesellschaft eines weiteren Männchens auf den nördlichen Almflächen beobachtet werden. Singflüge und das Singen von Warten aus erfolgten zwischen dem 17.05. – 03.06.2019. Oftmals waren dabei zwei Männchen gleichzeitig unterwegs, die teilweise auch am selben Ast oder Baumwipfel synchron sangen. Es erfolgten für bis zu 45 Minuten Singflüge zwischen Tannen, Fichten und/oder Lärchen, auf einer Fläche von rund 1.000 m2, vom Norden zu den südöstlich gelegenen

Almweiden (vgl. Nachweispunkte in [Abbildung 61\)](#page-75-0). Singflüge wurden sowohl über kurze Distanzen von wenigen Metern, von Baumwipfel zu Baumwipfel, als auch über längere Strecken, bei denen der Vogel nicht nachverfolgt werden konnte, beobachtet.

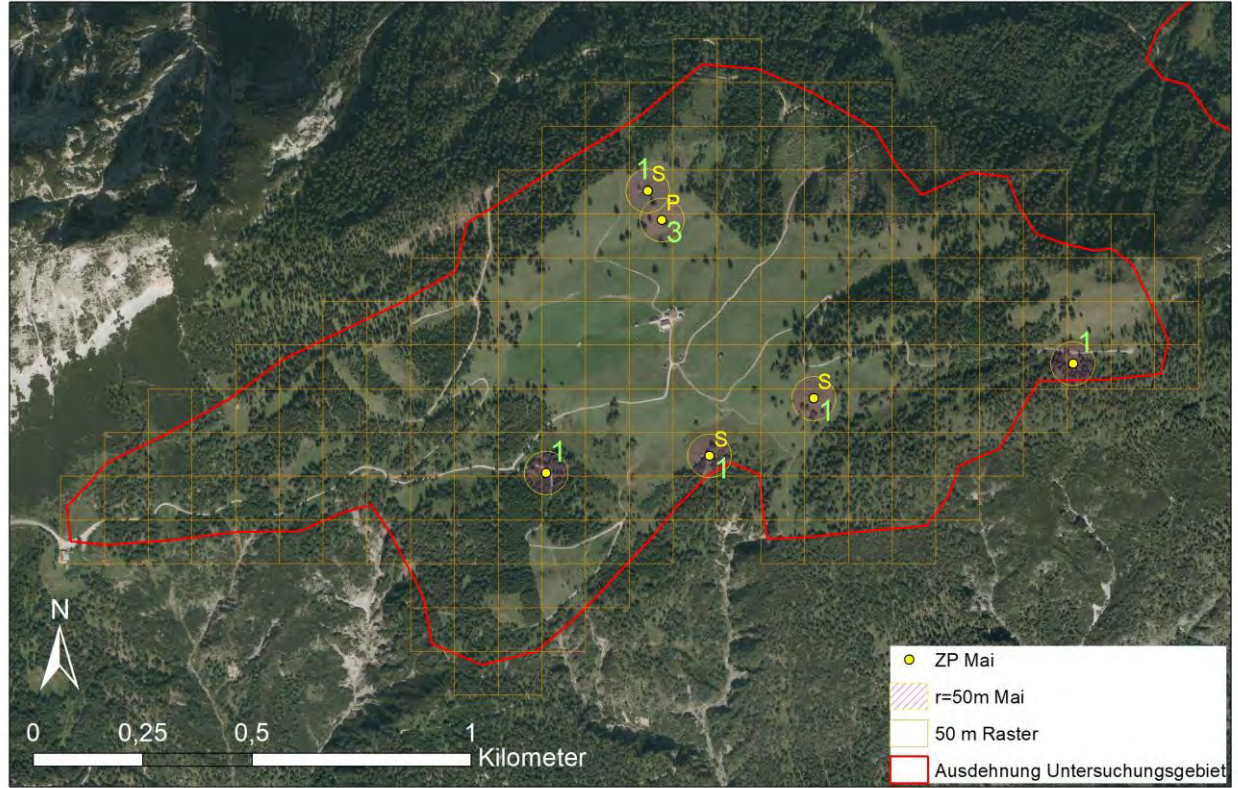

Walderalm - Zitronenzeisig Sichtungen während Punkt-Stopp-Kartierungen im Mai 2019

<span id="page-75-0"></span>Abbildung 61: Im Bereich der gelb markierten Bereiche konnten im Mai 2019, während Punkt-Stopp-Kartierungen, Zitronenzeisige nachgewiesen werden. Revieranzeigendes Verhalten wird mit den gelben Buchstaben angezeigt (S = singendes Männchen, P = Paar), die grünen Zahlen geben an, wie viele Zitronenzeisige nachgewiesen wurden.

Bei der Punkt-Stopp-Kartierung am 01.05.2019 konnte außerdem ein rufendes Individuum im Osten der Untersuchungsfläche nachgewiesen werden. Aus diesem Bereich der Walderalm gibt es insgesamt nur drei Zitronenzeisig Nachweise, die alle im Mai erfolgten (vgl. [Abbildung 62\)](#page-76-0). Während der ergänzenden Beobachtungen am 27. und 30.05.2019 konnte jeweils einmal ein Zitronenzeisig mit Nistmaterial beobachtet werden, wobei es sich bei der ersten Sichtung auch um die Verwechslung mit einer Dune handeln könnte, die dann auch wieder verloren wurde.

Quelle: Orthofoto: Open Data Östereich, www.data.gv.at (Stand 10/2020) Erstellt von: Magdalena Baccarar

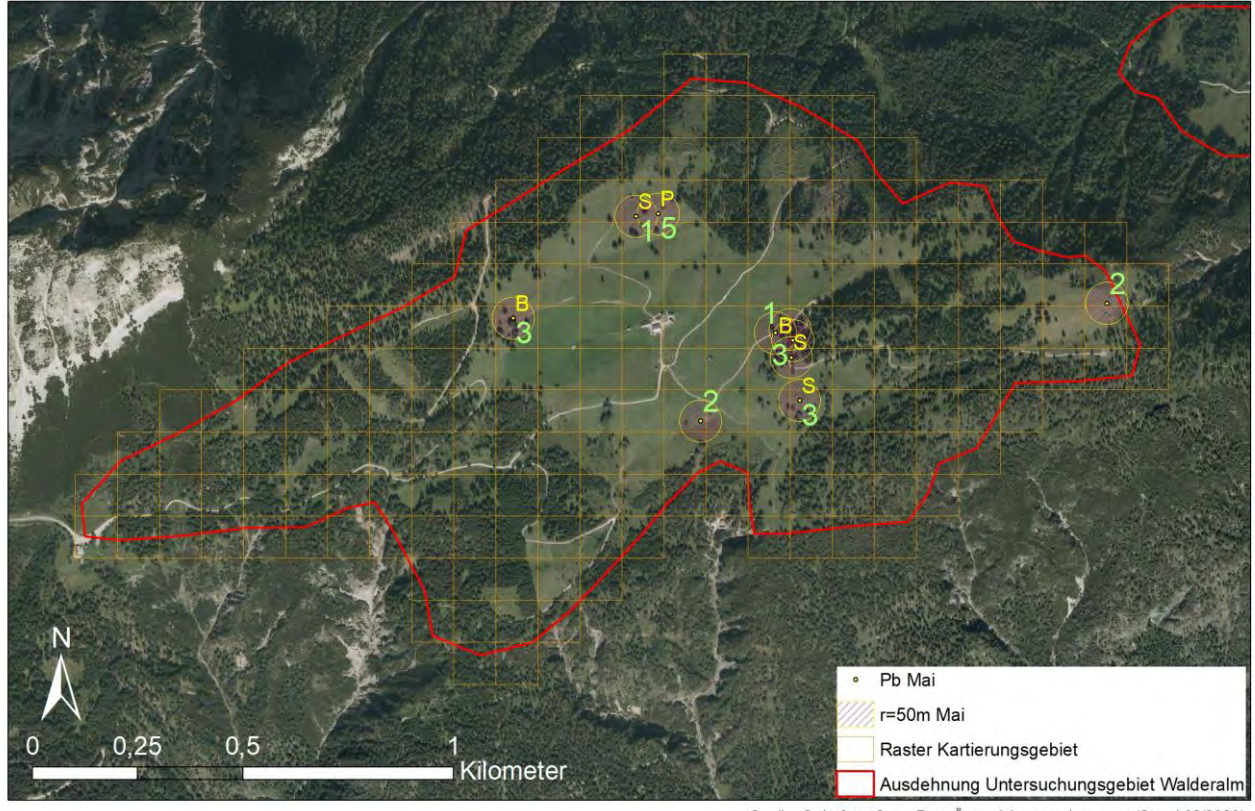

Walderalm - Zitronenzeisig Sichtungen während ergänzenden Beobachtungen, Mai 2019

Quelle: Orthofoto: Open Data Östereich, www.data.gv.at (Stand 03/2020) Erstellt von: Magdalena Baccarani

<span id="page-76-0"></span>Abbildung 62: Verteilung der Zitronenzeisige über die Walderalm während der ergänzenden Beobachtungen im Mai. Brutzeitcodes sind als Buchstaben angegeben: S=singendes Männchen, P=Paar, B=Transport von Nistmaterial beobachtet, die grünen Zahlen geben die Individuenzahl an.

Vom 08. – 26.06.2019 konnten die Zitronenzeisige auf der Walderalm kaum bis gar nicht mehr beobachtet werden. In manchen Fällen waren, besonders früh morgens kurz nach Sonnenaufgang, leise Rufe zu hören. Am 13. und 21.06.2019 konnte kein Nachweis erzielt werden (vgl. [Tabelle 2\)](#page-70-0). Im Zuge von ergänzenden Beobachtungen (vgl. [Abbildung 63\)](#page-77-0) wurden Individuen gezielt gesucht und mit einer Klangattrappe angelockt. Der Einsatz der Klangattrappe funktionierte sehr gut, wodurch Nachweise im Norden der Alm gemacht werden konnten.

In der darauffolgenden Zeit konnten zwei Fichten ausfindig gemacht werden, von denen zumindest eine mit großer Wahrscheinlichkeit als Niststandort diente. [Abbildung 63](#page-77-0) zeigt die Nachweise während der ergänzenden Beobachtungen. Dort befinden sich auch die vermuteten Niststandorte. Eine dieser hundertjährigen Fichten wurde am 26.06., 28.06 und 10.07.2019 viele Male, fast immer an derselben Stelle aus nördlicher Richtung etwa auf halber Baumhöhe (auf einer Höhe von rund 20 – 25m) angeflogen. Während ausgiebiger Beobachtungen mit dem Spektiv konnte allerdings kein Nest entdeckt werden. Vom Hinaufklettern und der Nestsuche wurde abgesehen, da aufgrund der sehr geringen Individuenzahlen eine Störung inakzeptabel erschien. Derselbe Baum war im Juli als Singwarte genutzt worden.

#### Ergebnisse

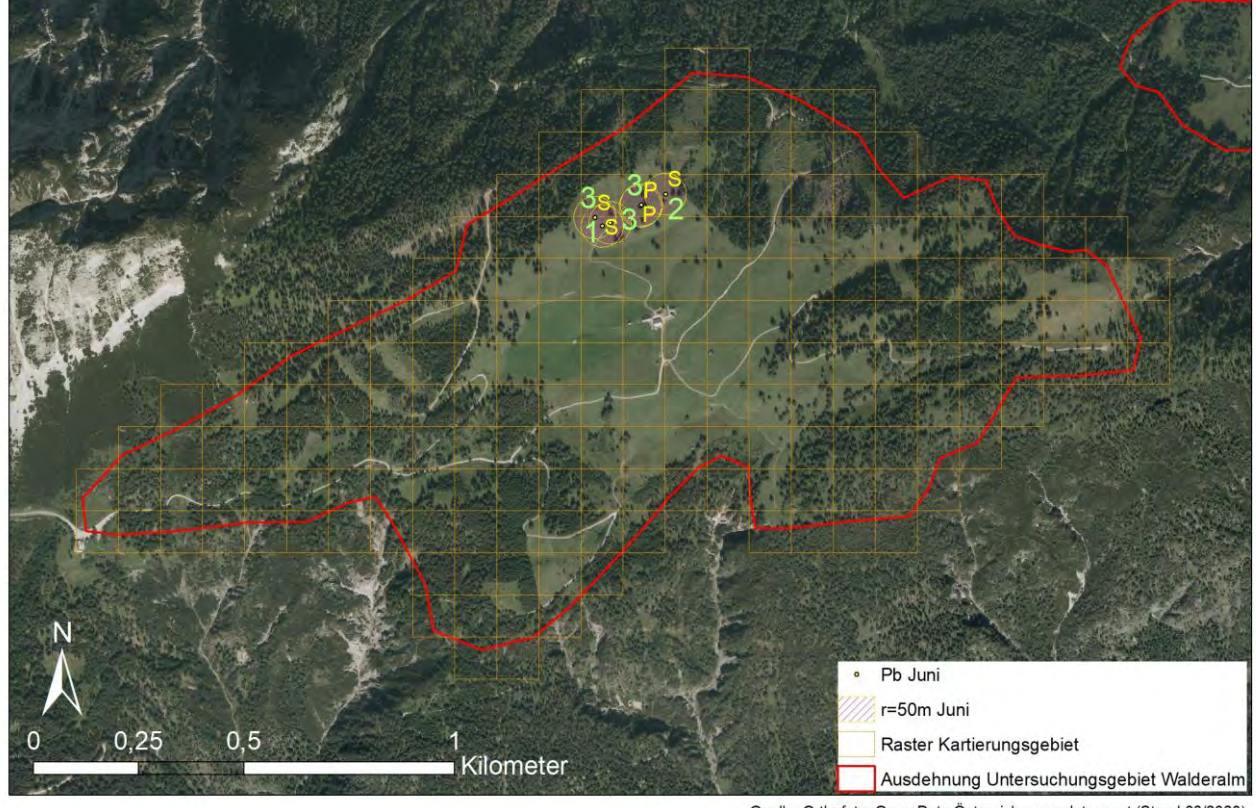

# Walderalm - Zitronenzeisig Sichtungen während ergänzenden Beobachtungen, Juni 2019

Quelle: Orthofoto: Open Data Östereich, www.data.gv.at (Stand 03/2020)<br>Erstellt von: Magdalena Baccarani

<span id="page-77-0"></span>Abbildung 63: Im Juni konnte die Art nur im Norden der Almweiden nachgewiesen werden. Im Zuge der ergänzenden Beobachtungen wurden die Brutzeitcodes S = singendes Männchen und P = Paar vergeben, die grünen Zahlen geben die Individuenzahl an.

Auch im Juli hielten sich die meisten Individuen auf den nördlichen Almflächen auf. Auch die südöstlichen Weideflächen wurden genutzt (vgl. [Abbildung 64](#page-78-0) und [Abbildung 65\)](#page-79-0). Die erste Jungvogelsichtung erfolgte am 10.07.2019.

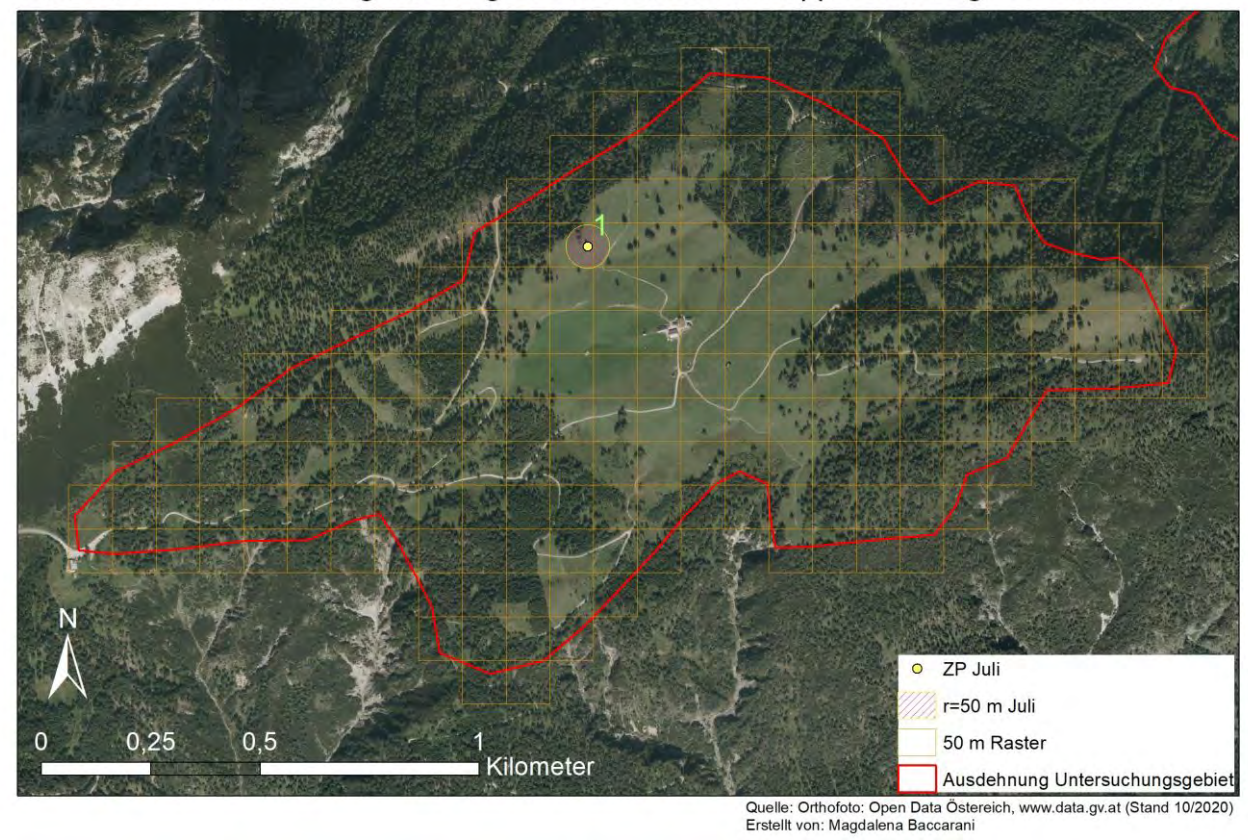

Walderalm - Zitronenzeisig Sichtungen während Punkt-Stopp-Kartierungen im Juli 2019

<span id="page-78-0"></span>Abbildung 64: Im Juli 2019 konnte während der Punkt-Stopp-Kartierungen (Zp Punkte) nur ein Zitronenzeisig Nachweis erzielt werden. Der Zp Punkt markiert den Standort der Kartiererin, der Vogelnachweis erfolgte im eingezeichneten 50 Meter Radius, die grünen Zahlen geben die Individuen Anzahl an.

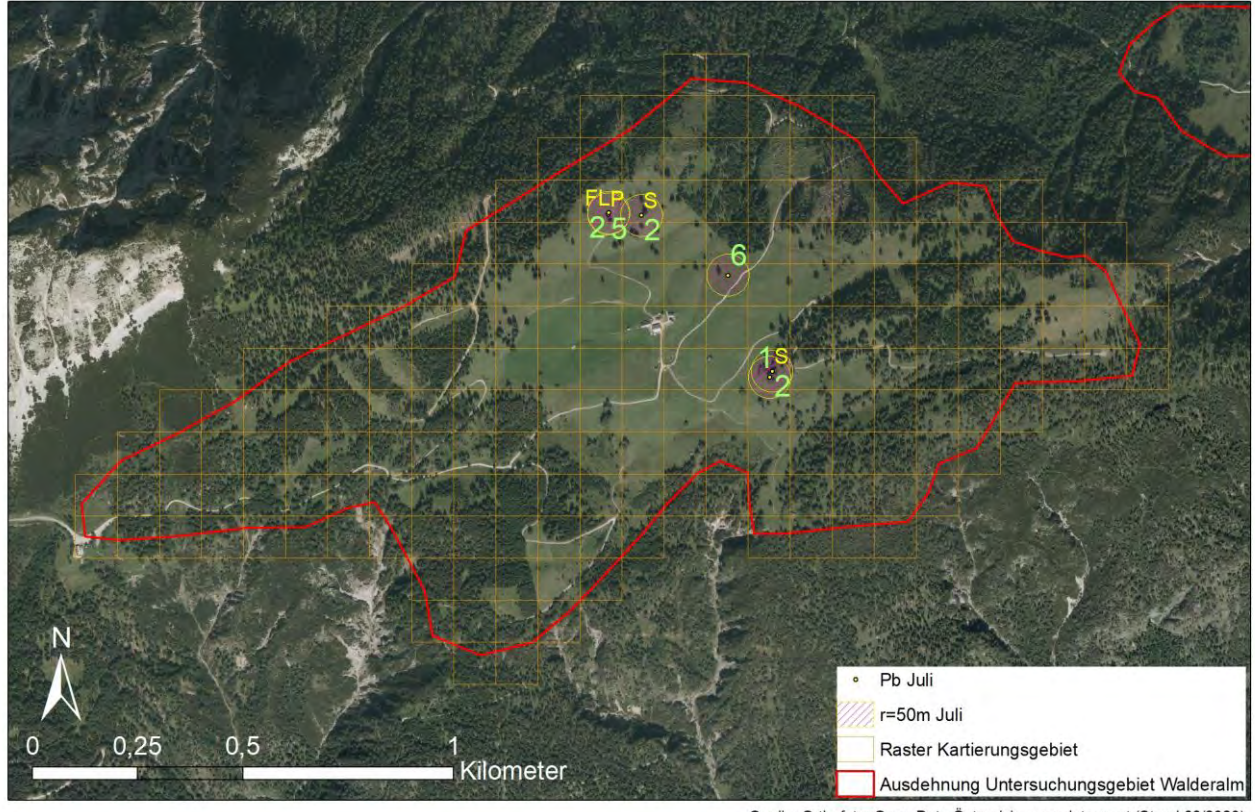

Walderalm - Zitronenzeisig Sichtungen während ergänzenden Beobachtungen, Juli 2019

Quelle: Orthofoto: Open Data Östereich, www.data.gv.at (Stand 03/2020)<br>Erstellt von: Magdalena Baccarani

Im August, September und Oktober erfolgten alle Zitronenzeisig Nachweise während der ergänzenden Beobachtungen. Bei den Punkt-Stopp-Kartierungen konnte die Art nicht nachgewiesen werden. Die Verteilung der Art über das Untersuchungsgebiet Walderalm im August ähnelte stark der Verteilung im Juli – es wurden nur die nördlichen und süd-östlichen Almflächen genutzt, wie [Abbildung 66](#page-80-0) zeigt.

<span id="page-79-0"></span>Abbildung 65: Nachweispunkte von Zitronenzeisigen während der ergänzenden Beobachtungen im Juli. Die gelben Buchstaben stehen für die Brutzeitcodes S= singendes Männchen, P= Paar, FL= flügger Jungvogel, die grünen Zahlen geben die Individuenzahl an.

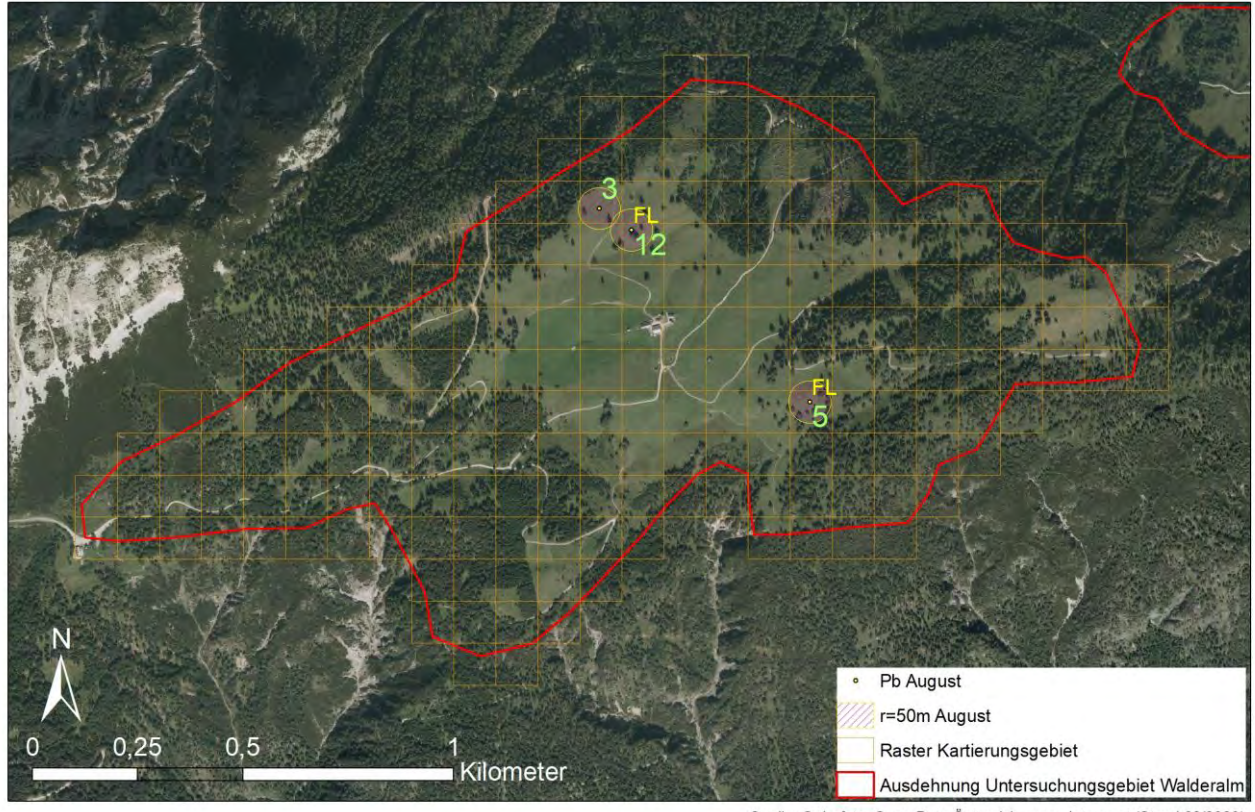

Walderalm - Zitronenzeisig Sichtungen während ergänzenden Beobachtungen, Aug 2019

Quelle: Orthofoto: Open Data Östereich, www.data.gv.at (Stand 03/2020)<br>Erstellt von: Magdalena Baccarani

<span id="page-80-0"></span>Abbildung 66: Während der ergänzenden Beobachtungen im August konnten zwei Mal flügge Jungvögel (Brutzeitcode FL) nachgewiesen werden, die grünen Zahlen geben die Individuenzahl an. Am 28.08.2019 konnte die höchste Anzahl gemeinsam vorkommender Zitronenzeisige (n=12) festgestellt werden.

Im September und Oktober wurden erstmalig auch die westlichen Almflächen genutzt. Die Vögel konnten in Trupps und allein, auf Fichten, Lärchen und Tannen oder bei der Futtersuche auf den Almweiden oder Schotterwegen beobachtet werden. [Abbildung 67](#page-81-0) und [Abbildung 68](#page-82-0) zeigen die Zitronenzeisig Sichtungen während der ergänzenden Beobachtungen im September und Oktober. Während dieser Zeit konnten sich putzende, fangende und einander, zwischen den Zweigen der großen Nadelbäume, hinterherfliegende Adulte und Jungvögel beobachtet werden.

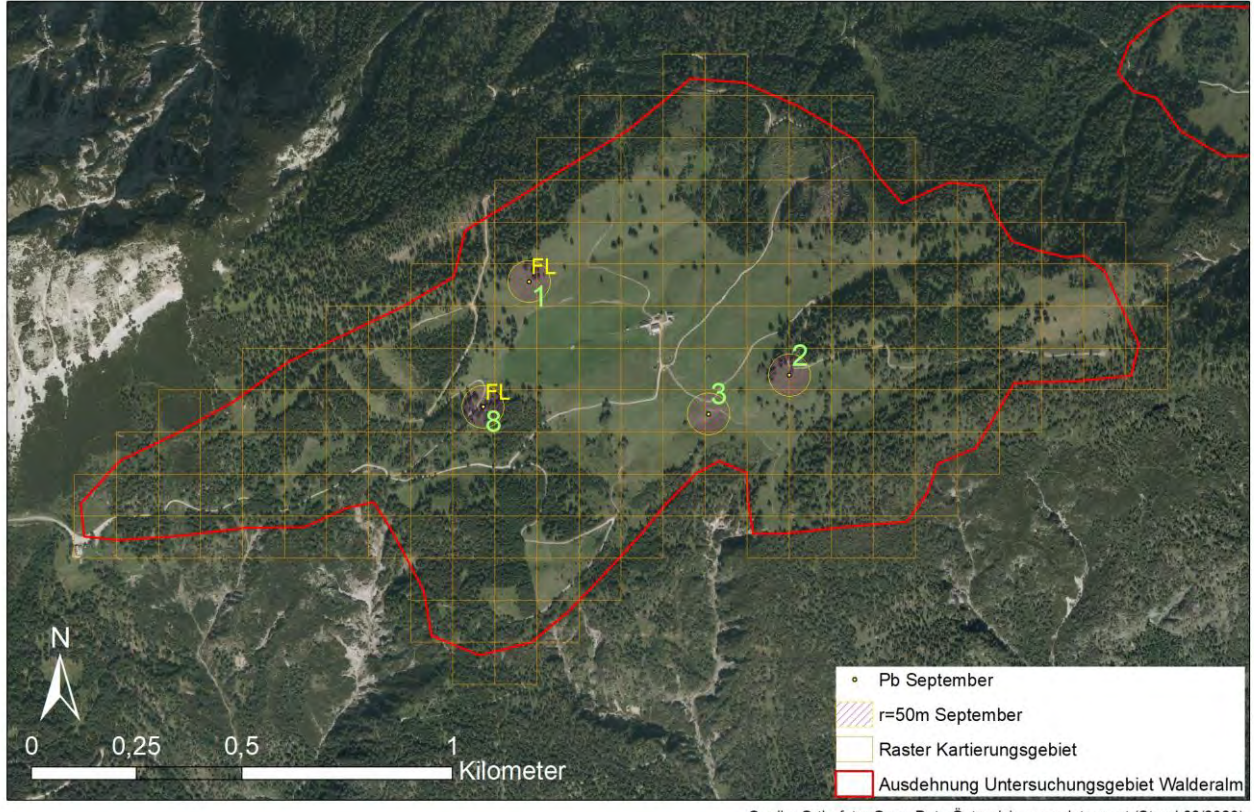

Walderalm - Zitronenzeisig Sichtungen während ergänzenden Beobachtungen, Sep 2019

Quelle: Orthofoto: Open Data Östereich, www.data.gv.at (Stand 03/2020)<br>Erstellt von: Magdalena Baccarani

<span id="page-81-0"></span>Abbildung 67: Sichtungen der Zitronenzeisige während der ergänzenden Beobachtungen im September. An zwei Standorten konnten flügge Jungvögel (FL) beobachtet werden. Der Pb Punkt markiert den Standort der Kartiererin, der Vogelnachweis erfolgte im eingezeichneten 50 Meter Radius, die grünen Zahlen geben die Individuenzahl an.

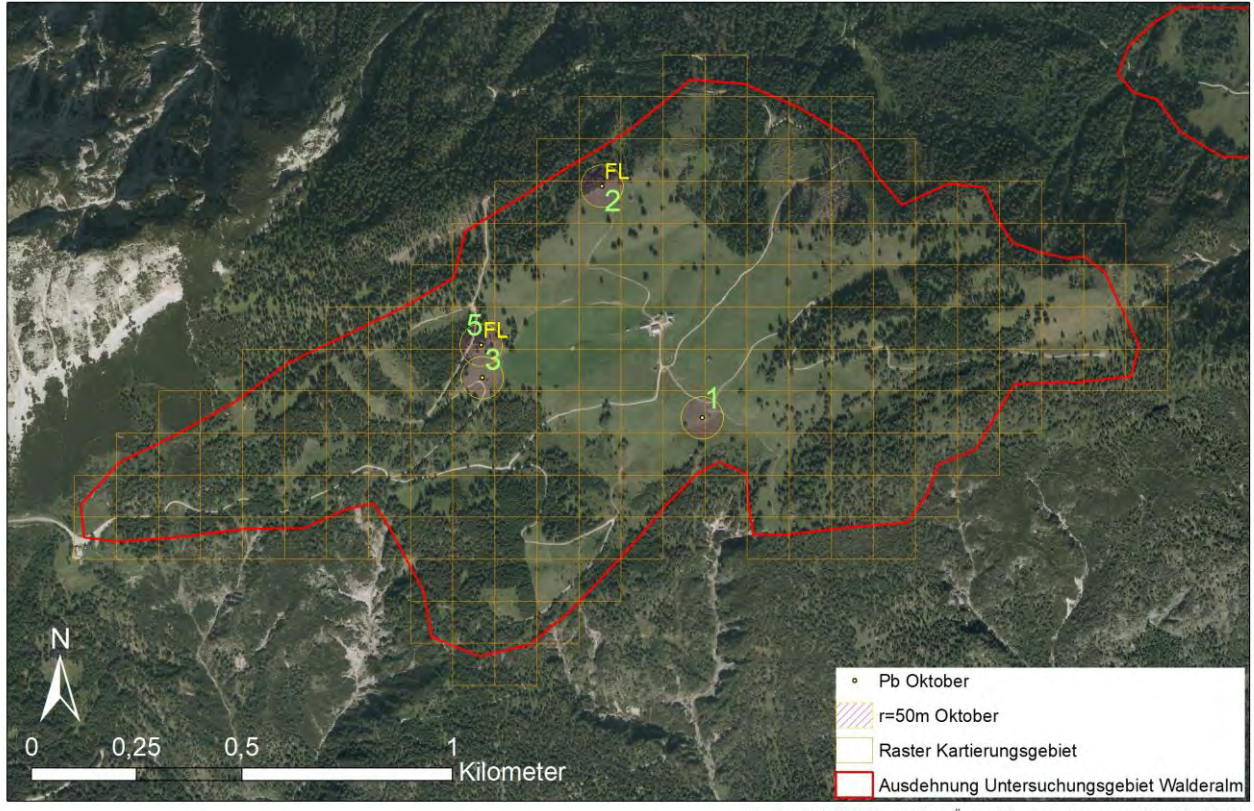

Walderalm - Zitronenzeisig Sichtungen während ergänzenden Beobachtungen, Okt 2019

Quelle: Orthofoto: Open Data Östereich, www.data.gv.at (Stand 03/2020) Erstellt von: Magdalena Baccarani

<span id="page-82-0"></span>Abbildung 68: Zitronenzeisige Sichtungen im Oktober während der ergänzenden Beobachtungen. An zwei Standorten konnten Jungvögel beobachtet werden (FL), der Pb Punkt markiert den Standort der Kartiererin, der Vogelnachweis erfolgte im eingezeichneten 50 Meter Radius, die grünen Zahlen geben die Individuenzahl an.

Am 16.03.2019 sowie am 01.04.2019, während eines Wintereinbruchs, wurden Linientaxierungen in den Tallagen unterhalb der Walderalm durchgeführt. Es konnten keine Zitronenzeisige im Gebiet 4 (Tallagen Gnadenwald/ Terfens) beobachtet werden. Hingegen war die Art während sämtlicher Kartierungen im Frühjahr 2019, trotz heftiger Schneefälle und Kälteeinbrüchen (vgl. Klimadaten im Kapitel [3.1](#page-16-0) sowie im Anhang) auf der Walderalm anwesend.

In nachfolgender [Abbildung 69](#page-83-0) wurden sämtliche Zitronenzeisig Nachweise der Punkt-Stopp-Kartierungen sowie der ergänzenden Beobachtungen zu Monaten zusammengefasst und dargestellt. Es zeigen sich, mit einzelnen Ausreißern, unterschiedliche Verteilungen über das Untersuchungsgebiet im Jahr 2019. Nach der Ankunft im Brutgebiet hielten sich die Zitronenzeisige während der Monate März und April besonders in den südlichen Bereichen der Almflächen auf (hellblaue Fläche). Es handelt sich dabei um süd-exponierte Weideflächen, die mit einzelnen Fichten, Lärchen oder Tannen bestockt sind und an lockeren Nadelwald grenzen. Ab Mai sowie während Juni und Juli verlagerte sich der genutzte Raum nach Norden (gelbe Fläche), wobei auch im Süden und Osten vereinzelte Nachweise vorliegen. Dieser Bereich der Walderalm wird von Kühen beweidet. Die Almweiden sind vereinzelt mit

Einzelgehölzen und Gehölzgruppen, bestockt. Fichten, Lärchen und Tannen machen den Großteil der vorkommenden Gehölze aus. Im August und September wurden auch die westlichen Almflächen genutzt. Diese grenzen im Westen an steilen, ost-exponierten Nadelwald an. Wie die Abbildung zeigt, wurden ausschließlich Waldrandbereiche und offene Weideflächen an Waldrändern genutzt. In den Wiesen und Weiden rund um die Almhütten im Zentrum des Untersuchungsgebietes konnten Zitronenzeisige nicht nachgewiesen werden. Ebenso gab es keine Sichtungen in Waldbereichen, die nicht direkt an offene Lichtungen grenzen. Bei der Erstsichtung im Folgejahr am 24.04.2020 konnten die Vögel sowohl südöstlich als auch nördlich der Alm beobachtet werden. Zu diesem Zeitpunkt erfolgten bereits Singflüge.

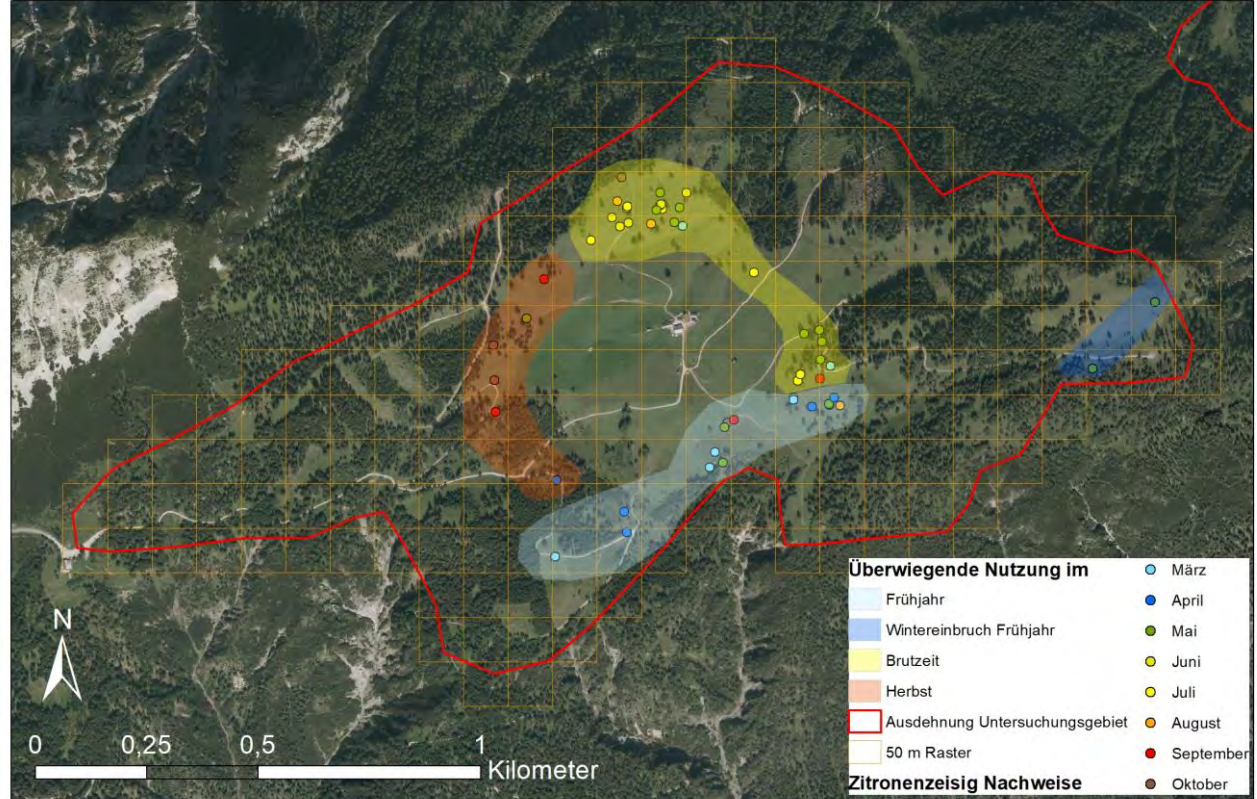

Walderalm - schematische Verteilungszonen der Zitronenzeisige

<span id="page-83-0"></span>Abbildung 69: Übersicht aller Zitronenzeisig Nachweise auf der Walderalm (Sichtungen während Punkt-Stopp-Zählung und ergänzenden Beobachtungen) im Jahr 2019. Die Nachweise sind farblich nach Monaten sortiert. Schematisch sind die genutzten Räume während des Frühjahrs, der Brutzeit und im Herbst dargestellt. Während Wintereinbrüchen im Mai konnte die Art auch ganz im Osten der Untersuchungsfläche, im Bereich des Walderjoch, nachgewiesen werden.

## Ausstattung des Lebensraumes der Zitronenzeisige auf der Walderalm

Die auf der Walderalm von Zitronenzeisigen genutzten Flächen sind locker mit Einzelgehölzen oder Baumgruppen bestockte Weideflächen sowie Waldrandbereiche. Nur die Nadelbaumarten Fichte, Tanne und Lärche wurden genutzt. Auch auf der Walderalm vorkommende Laubgehölze wie Eberesche (*Sorbus aucuparia*), Birke (*Betula pendula)* oder Bergahorn (*Acer pseudoplatanus*) wurden nicht

Quelle: Orthofoto: Open Data Östereich, www.data.gv.at (Stand 10/2020) Erstellt von: Magdalena Baccaran

angeflogen. Auch auf den seltener vorkommenden Rotkiefern (*Pinus sylvestris*) konnten Zitronenzeisige nie beobachtet werden. Im Zuge der Singflüge und Gesänge von Warten aus wurde von Männchen immer das obere Drittel der Bäume genutzt. Gesungen wurde immer von den äußersten Zweigen oder von den Baumwipfeln aus. Auch außerhalb der Gesangsperioden wurden von Zitronenzeisigen nur die oberen zwei Dritteln der Bäume genutzt. Der Aufenthalt auf bodennahen Ästen, wie etwa bei Meisenarten üblich, konnte bei Zitronenzeisigen nicht beobachtet werden.

Am 12.09.2019 konnten 8 Zitronenzeisige in einem Trupp, gemeinsam mit Stieglitzen und Misteldrosseln, auf Nahrungssuche am Boden auf den Almweiden und der Schotterstraße im Westen des Untersuchungsgebietes gesichtet werden. Der Abstand zu den Stieglitzen betrug teilweise weniger als 15 cm. Der Trupp, bestehend aus den drei Vogelarten, flog dann gemeinsam auf. Die Misteldrosseln und Zitronenzeisige machten auf nahen Fichten kurz Halt und flogen kurz darauf gemeinsam weiter.

#### Nahrungssuche und Vegetationskartierung

Zwar konnten gelegentlich Zitronenzeisige bei der Futtersuche auf den Almweiden beobachtet werden, die Beobachtungsdistanz betrug jedoch immer über 20 Meter, weshalb eine Identifikation der Nahrungspflanzen nicht möglich war. Lediglich das Ernten von Sauerampfer (*Rumex acetosa*) durch zwei Weibchen konnte am 18.07.2019 auf der Walderalm nachgewiesen werden. Am 09.08. und 28.08.2019 wurden Zitronenzeisige beim Picken zwischen den Nadeln einer Lärche, am 17.05. und 28.08.2019 zwischen Fichtennadeln beobachtet. Vermutlich wurden Blattläuse, Collembolen oder andere Arthropoden gepickt, um diese an die Jungen zu verfüttern.

Exemplarisch wurde je eine Vegetationskartierung auf der Walderalm und oberhalb der Peeralm (Kontrollgebiet 20) im Navistal durchgeführt (vgl. [Abbildung 9](#page-28-0) und [Abbildung 46](#page-56-0) zur genauen Lage der Kartierungsflächen). Die Artenlisten können im Anhang eingesehen werden. Auf der Walderalm wurden am 21.06.2019 40 Pflanzenarten innerhalb der 10 m<sup>2</sup> großen Kartierungsfläche bestimmt. Die dominanten Arten waren Rotes Straußgras (*Agrostis alpina*), Frauenmantel (*Alchemilla vulgaris*), Immergrüne Segge (*Carex sempervirens*) sowie Langhaariges Habichtskraut (*Hieracium pilosella*). Die Fläche befand sich auf 1.518 m Seehöhe, war süd-ost exponiert und durch Galtvieh und Milchkühe beweidet.

Die 10 m<sup>2</sup> Fläche oberhalb der Peeralm lag auf 1.706m Seehöhe und wies hinsichtlich Exposition, Neigung und Beweidung ähnliche Eigenschaften auf wie die Walderalm. Sie war ebenfalls von Fichtenwald umgeben. 34 Pflanzenarten wurden am 27.06.2019 kartiert. Die dominanten Arten waren Alpen-Wundklee (*Anthyllis vulneraria ssp. alpestris*), Heidekraut (*Calluna vulgaris),* Immergrüne Segge (*Carex sempervirens*), Distel (*Cirsium sp*.), Langhaariges Habichtskraut (*Hieracium pilosella*), Bürstling (*Nardus stricta*), Voralpen-Kreuzblume (*Polygala alpestris*), Blutwurz (*Potentilla erecta*), Scharfer Hahnenfuss (*Ranunculus acris*), Weißklee (*Trifolium repens*) sowie Wiesen Klee (*Trifolium pratense*).

#### **Gebiet 2 Höttinger Alm**

Auf der Höttinger Alm fanden insgesamt 5 Punkt-Stopp-Kartierungen statt. Bei der ersten Begehung am 22.05.2019 waren Rufe von zwei Individuen zu hören. Am 31.05.2019 konnte ein singendes Männchen auf einer Fichte auf der Weide nördlich der Höttinger Almwirtschaft beobachtet werden. Ein weiteres Männchen veranstaltete Singflüge zwischen den Latschen oberhalb der Almweiden. Bei den Begehungen am 05.06. und 17.06.2019 konnte während der Punkt-Stopp-Kartierungen kein Nachweis erzielt werden. Am 04.07.2019 wurden zwei überfliegende, rufende Individuen gesichtet.

Zusätzlich wurden ergänzende Beobachtungen durchgeführt. Dabei konnten am 22.05.2019 zwei singende Männchen auf den Wipfeln von Fichten am nördlichen Rand der Almweide Höttinger Alm beobachtet werden. Am 31.05.2019 wurden bei ergänzenden Beobachtungen insgesamt 6 Individuen beobachtet, vier Individuen nördlich der Höttinger Alm am Rand der Viehweide und ein Paar in den Latschen oberhalb der Alm. Das Männchen sang von den Latschen aus, veranstaltete Singflüge und verschwand dann mit dem Weibchen in den Latschen. Derselbe Standort wurde bei der nächsten Begehung am 05.06.2019 kontrolliert, es konnten aber keine Individuen mehr beobachtet werden. Am 05.06.2019 wurde hingegen wieder ein singendes Männchen am Rand der Almweiden nördlich der Höttinger Alm beobachtet. Am 17.06.2019 wurde ein Zitronenzeisig rufend westlich der Höttinger Alm, unterhalb der Schäferhütte gehört. [Tabelle 3](#page-85-0) gibt einen Überblick über die Anzahl der Zitronenzeisige im Gebiet 2/ Höttinger Alm.

Beobachtungen des Brutgeschehens konnten nicht gemacht werden. Im Bereich der Höttinger Alm wurden Zitronenzeisige ausschließlich auf Fichten und Latschen beobachtet. Alle anderen dort vorkommenden Baumarten wurden nicht genutzt. Eine Klangattrappe wurden nicht eingesetzt.

<span id="page-85-0"></span>

| Anwesenheit im Gebiet 2/ Höttinger Alm |            |                                   |                                              |    |   |                |               |        |  |  |  |  |
|----------------------------------------|------------|-----------------------------------|----------------------------------------------|----|---|----------------|---------------|--------|--|--|--|--|
| If d.Nr.                               | Datum      | Anzahl<br>Sichtungs-<br>standorte | Sichtungen<br><b>Carduelis</b><br>citrinella | ၐၟ | ச | davon<br>Paare | <b>Pullus</b> | unklar |  |  |  |  |
|                                        | 22.05.2019 |                                   |                                              |    |   |                |               |        |  |  |  |  |
|                                        | 31.05.2019 |                                   | 8                                            |    |   |                |               |        |  |  |  |  |
| 3                                      | 05.06.2019 |                                   |                                              |    |   |                |               |        |  |  |  |  |
|                                        | 17.06.2019 |                                   |                                              |    |   |                |               |        |  |  |  |  |
|                                        | 04.07.2019 |                                   |                                              |    |   |                |               |        |  |  |  |  |

Tabelle 3: Zitronenzeisige auf der Höttinger Alm, Zeitraum von 18.02.2019 bis 24.04.2020.

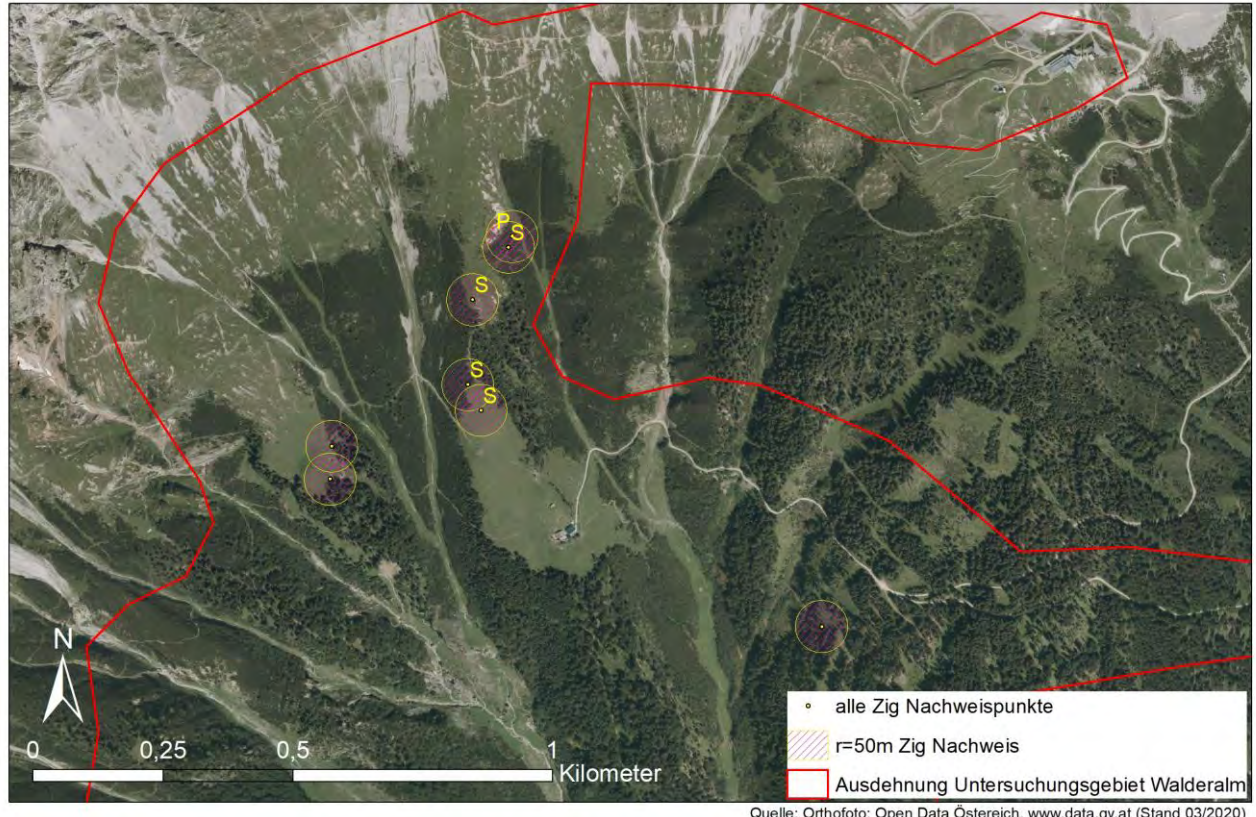

Höttinger Alm - Zitronenzeisig Sichtungspunkte und revieranzeigendes Verhalten

Quelle: Orthofoto: Open Data Östereich, www.data.gv.at (Stand 03/2020)<br>Erstellt von: Magdalena Baccarani

Abbildung 70: Zitronenzeisig Nachweise im Gebiet 2 Höttinger Alm während der Punkt-Stopp-Kartierungen und der ergänzenden Beobachtungen. Die Nachweispunkte stellen den Standort der Kartiererin dar, die Zitronenzeisige befanden sich im 50 Meter Radius um den Nachweispunkt. Revieranzeigendes Verhalten ist mit gelben Buchstaben angegeben (S=singendes Männchen, P=Paar).

Wie die Abbildungen zeigen, konnten Zitronenzeisige an den Waldrändern, im lichten Nadelwald sowie im Bereich von Latschengruppen nachgewiesen werden. Auf den unbestockten Weideflächen rund um die Almhütten war die Art nicht beobachtet worden.

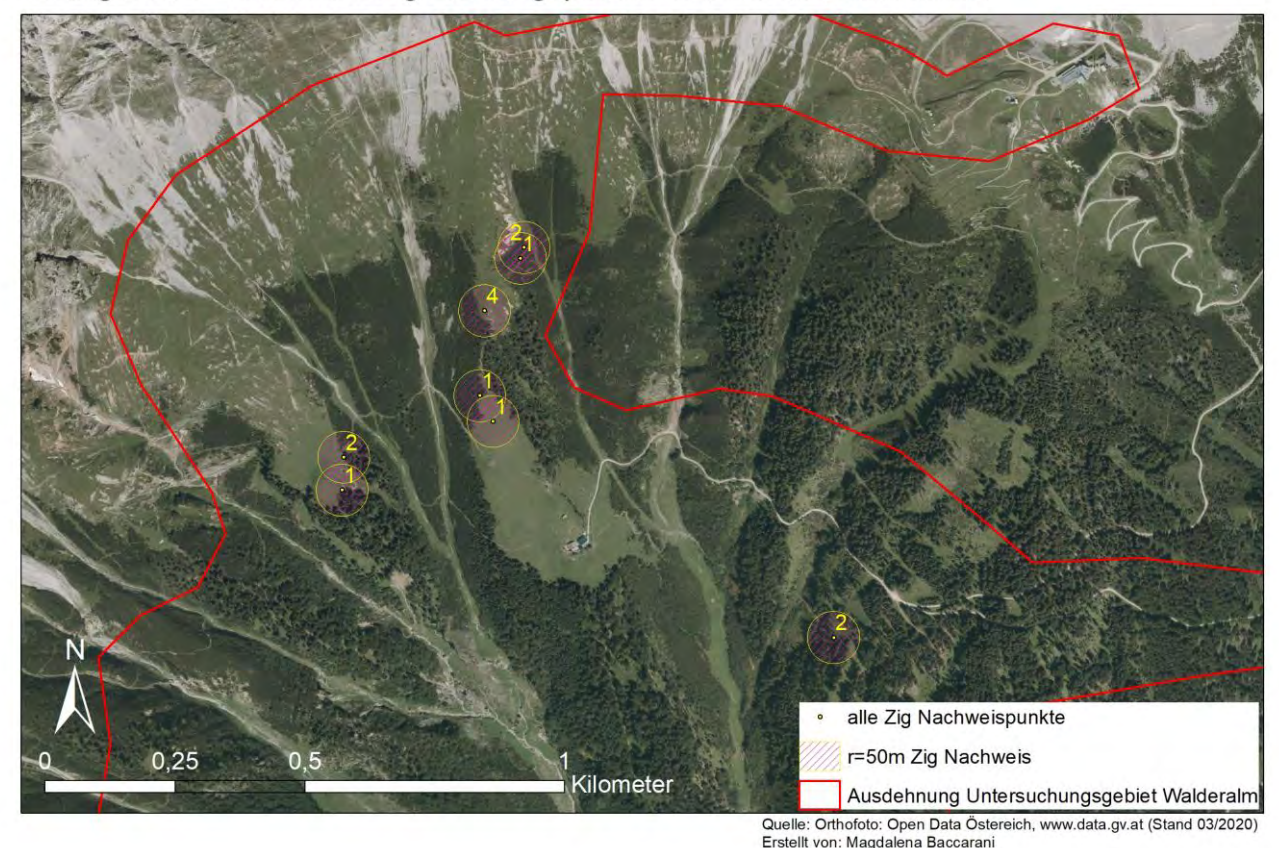

Höttinger Alm - Zitronenzeisig Sichtungspunkte und Individuenanzahlen

Abbildung 71: Die gelben Zahlen geben die Anzahl der beobachteten Zitronenzeisige während sämtlicher Begehungen auf der Höttinger Alm an. Die Nachweispunkte markieren den Standort der Kartiererin, die Zitronenzeisige befanden sich im 50 Meter Radius um den Nachweispunkt.

#### Nahrungssuche und -pflanzen

Im Gebiet 2/ Höttinger Alm konnte die Nahrungssuche der Zitronenzeisige nicht beobachtet werden. Eine Vegetationskartierung wurde nicht durchgeführt.

# **4.1.2 Walderalm und Höttinger Alm: syntop mit Zitronenzeisigen vorkommende Vogelarten und Avifauna gesamt**

## **4.1.2.1 Syntop mit Zitronenzeisigen vorkommende Vogelarten**

Im Zuge der Punkt-Stopp-Kartierungen und der ergänzenden Beobachtungen in den Nördlichen Kalkalpen (Gebiete 1/Walderalm + 2/Höttinger Alm) wurden, neben der Studienart Zitronenzeisig, immer auch alle anderen Vogelarten in Protokollen vermerkt. Insgesamt kamen 49 Vogelarten im Umkreis von rund 50m mit Zitronenzeisigen vor. Da bei den ergänzenden Beobachtungen gezielt nach Zitronenzeisigen gesucht wurde und keine zeitliche Einschränkung vorgesehen war, werden nachfolgend die Ergebnisse der beiden Kartierungsmethoden in getrennten Tabellen dargestellt.

Die Artkürzel der Vogelarten können im Anhang 3 eingesehen werden.

#### Syntop mit Zitronenzeisigen vorkommende Arten während der Punkt-Stopp-Kartierungen

Während zehn Kartierungstagen konnten an 19 Standorten auf der Walderalm und der Höttinger Alm Zitronenzeisige nachgewiesen werden. Nachfolgende [Tabelle 4](#page-89-0) gibt einen Überblick über all jene Punkt-Stopp-Kartierungen, bei denen Zitronenzeisige nachgewiesen wurden sowie sämtliche syntop vorkommende Vogelarten. Es zeigt sich, dass der Buchfink (B, *Fringilla coelebs*) mit n=41, die mit Abstand häufigste, syntop vorkommende Vogelart war. Die Stetigkeit der Art betrug 89,47%, da sie bis auf zwei Kartierungspunkte immer gemeinsam mit Zitronenzeisigen vorkam. Erlenzeisige (Ez, *Spinus spinus*) kamen am zweithäufigsten vor. Sie wiesen eine Stetigkeit von 47,37%, bei einer Individuenzahl von n=18 auf. Tannenmeisen (Tm, *Periparus ater*) wurden mit einer Stetigkeit von 31,58% bei n=10 nachgewiesen. Misteldrosseln (Md, *Turdus viscivorus*), Buntspecht (Bs, *Dendrocopos major*) und Kolkrabe (Kra, *Corvus corax*) wiesen Stetigkeiten zwischen 10 – 30% auf. Mit einer Stetigkeit zwischen 10 – 20% eher selten bis mäßig weit verbreitet waren Amseln (A, *Turdus merula*), Bergpieper (Bep, *Anthus spinoletta*), Fichtenkreuzschnabel (Fk, *Loxia curvirostra*), Mönchsgrasmücke (Mgm, *Sylvia atricapilla*), Ringdrossel (Rdr, *Turdus troquatus*), Stieglitz (Sti, *Carduelis carduelis*), Wintergoldhähnchen (Wg, *Regulus regulus*) sowie Zilpzalp (Zi, *Phylloscopus collybita*).

Die Arten Fitis (F, *Phylloscopus trochilus*), Heckenbraunelle (He, *Prunella modularis*), Hausrotschwanz (Hr, *Phoenicurus ochruros*), Rotkehlchen (R, *Erithacus rubecula*), Rabenkrähe (Rk, *Corvus corone*), Singdrossel (Sd, *Turdus philomelos*), Sommergoldhähnchen (Sg, *Regulus ignicapilla*) und Tannenhäher (Th, *Nucifraga caryocatactes*) wurden jeweils nur einmal zusammen mit der Studienart beobachtet. Die Individuenzahl betrug 1 bei einer Stetigkeit von 5,26%. Auch Rauchschwalben (Rs, *Hirundo rustica*) und Mauersegler (Ms, *Apus apus*) wurden jeweils nur einmal mit der Studienart nachgewiesen ( 5,26%), bei je 6 beobachteten Individuen.

<span id="page-89-0"></span>

|                 | I <mark>fd.Nr</mark> Datum | <b>Ort</b> | Kart.<br>Punkte | ZigA                  |                |    | Bep    | Bs     | Ez     |       | Fk           | He | Hr    | Kra                                                 | Md | Mgm | Ms | R | Rdr | Rk | Rs | Sd    | <b>Sg</b> | Sti    | Th | Tm           | Wg | <b>IZi</b>    |
|-----------------|----------------------------|------------|-----------------|-----------------------|----------------|----|--------|--------|--------|-------|--------------|----|-------|-----------------------------------------------------|----|-----|----|---|-----|----|----|-------|-----------|--------|----|--------------|----|---------------|
|                 | 22.03.2019 WA Zp003        |            |                 | 2                     |                |    |        |        |        |       |              |    |       |                                                     |    |     |    |   |     |    |    |       |           |        |    |              |    |               |
|                 | 22.03.2019 WA Zp004        |            |                 | $\overline{2}$        |                |    |        |        |        |       |              |    |       |                                                     |    |     |    |   |     |    |    |       |           |        |    |              |    |               |
|                 | 22.03.2019 WA Zp007        |            |                 |                       |                |    |        |        |        |       |              |    |       |                                                     |    |     |    |   |     |    |    |       |           |        |    |              |    |               |
|                 | 29.03.2019 WA Zp015        |            |                 |                       |                |    |        |        |        |       |              |    |       |                                                     |    |     |    |   |     |    |    |       |           |        |    |              |    |               |
|                 | 29.03.2019 WA Zp019        |            |                 |                       |                |    |        |        |        |       |              |    |       |                                                     |    |     |    |   |     |    |    |       |           |        |    |              |    |               |
|                 | 29.03.2019 WA Zp021        |            |                 |                       |                |    |        |        |        |       |              |    |       |                                                     |    |     |    |   |     |    |    |       |           |        |    |              |    |               |
|                 | 29.03.2019 WA Zp023        |            |                 |                       |                |    |        |        |        |       |              |    |       |                                                     |    |     |    |   |     |    |    |       |           |        |    |              |    |               |
|                 | 10.04.2019 WA Zp035        |            |                 |                       |                |    |        |        |        |       |              |    |       |                                                     |    |     |    |   |     |    |    |       |           |        |    |              |    |               |
|                 | 10.04.2019 WA Zp036        |            |                 |                       |                |    |        |        |        |       |              |    |       |                                                     |    |     |    |   |     |    |    |       |           |        |    |              |    |               |
| 10 <sup>1</sup> | 01.05.2019 WA Zp046        |            |                 |                       |                |    |        |        |        |       |              |    |       |                                                     |    |     |    |   |     |    | 6  |       |           |        |    |              |    |               |
|                 | 01.05.2019 WA Zp048        |            |                 |                       |                |    |        |        |        |       |              |    |       |                                                     |    |     |    |   |     |    |    |       |           |        |    |              |    |               |
| 12              | 08.05.2019 WA Zp062        |            |                 |                       |                |    |        |        |        |       |              |    |       |                                                     |    |     |    |   |     |    |    |       |           |        |    |              |    |               |
|                 | 13 22.05.2019 HA Zp096     |            |                 |                       |                |    |        |        |        |       |              |    |       |                                                     |    |     |    |   |     |    |    |       |           |        |    |              |    |               |
| 14              | 24.05.2019 WA Zp100        |            |                 |                       |                |    | n      |        |        |       |              |    |       |                                                     |    |     |    |   |     |    |    |       |           |        |    |              |    |               |
| 15              | 24.05.2019 WA Zp102        |            |                 |                       |                |    |        |        |        |       |              |    |       |                                                     |    |     |    |   |     |    |    |       |           |        |    |              |    |               |
|                 | 16 31.05.2019 HA Zp122     |            |                 |                       |                |    |        |        |        |       |              |    |       |                                                     |    |     |    |   |     |    |    |       |           |        |    |              |    |               |
|                 | 17 31.05.2019 HA Zp123     |            |                 |                       |                |    |        |        |        |       |              |    |       |                                                     |    |     |    |   |     |    |    |       |           |        |    |              |    |               |
|                 | 18 01.07.2019 WA Zp166     |            |                 |                       |                |    |        |        |        |       |              |    |       |                                                     |    |     |    |   |     |    |    |       |           |        |    |              |    |               |
|                 | 19 04.07.2019 HA Zp169     |            |                 | $\mathbf{a}$          |                |    |        |        | E.     |       |              |    |       |                                                     |    |     |    |   |     |    |    |       |           |        |    |              |    |               |
|                 | Summe Individuenanzahl     |            |                 | 28                    | $\overline{2}$ | 41 |        |        | 18     |       | 10           |    |       |                                                     |    |     |    |   |     |    |    |       |           |        |    | 10           |    |               |
|                 | Stetigkeit                 |            |                 | 100,00% 10,53% 89,47% |                |    | 15,79% | 21,05% | 47,37% | 5,26% | 15,79% 5,26% |    | 5,26% | 21,05% 26,32% 10,53% 5,26% 5,26% 15,79% 5,26% 5,26% |    |     |    |   |     |    |    | 5,26% | 5,26%     | 10,53% |    | 5,26% 31,58% |    | 15,79% 10,53% |

Tabelle 4: Syntop mit Zitronenzeisigen vorkommende Vogelarten während der Punkt-Stopp-Zählungen in den nördlichen Kalkalpen (WA = Gebiet 1/Walderalm, HA = Gebiet 2/Höttinger Alm. Die Artkürzel sind der Avifaunistischen Gru (AMT DER TIROLER LANDESREGIERUNG 2017) entnommen, die Auflistung sämtlicher Vogelnamen kann im Anhang 3 eingesehen werden.

In nachfolgender [Tabelle 5](#page-90-0) sind alle Zitronenzeisig Sichtungen aufgeführt. Neben den Punkt-Stopp-Kartierungen, die in [Tabelle 4](#page-89-0) enthalten sind, werden auch die ergänzenden Beobachtungen mit Zitronenzeisig Sichtungen aufgelistet.

Am häufigsten (n=131) kamen Fichtenkreuzschnäbel (Fk) vor, deren Stetigkeit bei 46,03% lag. Am zweithäufigsten waren Buchfinken (B) mit n=109. Sie wiesen die höchste Stetigkeit von 84,13% auf. Auch Rauchschwalben (Rs) waren zahlenmäßig stark vertreten (n=99), ihre Stetigkeit betrug jedoch nur 9,52%. Stieglitze kamen mit n=73 bei einer Stetigkeit von 36,51% vor. Die Stetigkeit von Erlenzeisigen (Ez) lag bei 42,86% bei einer Individuenzahl von n=61. Auch Misteldrosseln (Md) kamen oft gemeinsam mit Zitronenzeisigen vor (Stetigkeit = 30,16%, n=40). Nachfolgende Arten wiesen Stetigkeiten zwischen 10 – 30% auf: Baumpieper (Bp, *Anthus trivialis*, 11,11%, n=9), Rotkehlchen (R, *Erithacus rubecula*, 11,11%, n=7) Grauschnäpper (Gs, *Muscicapa striata*,11,11%, n=8), Heckenbraunelle (He, 11,11%, n=8), Amsel (A, *Turdus merula*, 12,7 %, n=11), Weidenmeise (Wm, *Poecile montanus*, 12,70%, n=11) Buntspecht (Bs, 14,29%, n=10), Kolkrabe (Kra, 14,29%, n=15), Bergpieper (Bep, *Anthus spinoletta*, 15,87%, n = 38) und Hausrotschwanz (Hr, 15,87%, n=12). Stetigkeiten zwischen unter 11 – 1,59% betreffen die Arten Eichelhäher (Ei, *Garrulus glandarius*, 7,94%, n=28), Fitis (F, 6,35%, n = 8), Grünfink (Gf, *Chloris chloris*, 6,35%, n=5), Gartengrasmücke (Gg, *Sylvia borin*, 6,35%, n=7), Gimpel (Gim, *Pyrrhula pyrrhula*, 9,52%, n=10), Haubenmeise (Hm, *Lophophanes cristatus*, 4,36%, n=3), Kohlmeise (K, *Parus major*, 4,36%, n = 8),

Klappergrasmücke (Kg, *Sylvia curruca*, 3,17%, n = 2), Kuckuck (Ku, *Cuculus canorus*, 9,52%, n=7), Mönchsgrasmücke (Mgm, 6,36% n=4), Mauersegler (Ms, 3,17%, n=10), Rabenkrähe (Rk, 4,76%, n=3), Rotmilan (Rm, *Milvus milvus*, 3,17%, n=2), Rauchschwalbe (Rs, 9,52%, n=99), Ringeltaube und Singdrossel (Rt, Sd, je beide 7,94%, n=7), Sommergoldhähnchen (Sg, 4,76, n=4), Schwarzspecht (Ssp, *Dryocopus martius*, 7,94% n=5), Turmfalke (Tf, *Falco tinnunculus*, 4,76%, n=3), Tannenhäher (Th, *Nucifraga caryocatactes*, 4,76%, n=4), Trauerschnäpper (Ts, *Ficedula hypoleuca*, 3,17%, n=4), Wintergoldhähnchen (Wg, 9,52%, n=6) und Zilpzalp (Zi, 6,35%, n=4)

Die geringsten Stetigkeiten mit 1,59% wiesen Alpendohlen (Ad, *Pyrrhocorax graculus*, n=30), Bachstelze (Ba, *Motacilla alba*, n=1), Braunkehlchen (Bk, *Saxicola rubetra*, n=1), Dreizehenspecht (Dzs, *Picoides tridactylus*, n=2), Kleiber (Kl, *Sitta europaea*, n=1), Mäusebussard (Mb, *Buteo buteo*, n=1), Sperber (Sp, *Accipiter nisus*, n=1),

Steinadler (Sta, *Aquila chrysaetos*, n=1) sowie Waldbaumläufer (Wb, *Certhia familiaris*, n=1) auf.

### Ergebnisse

# <sub>Sg</sub>  $s_{p}$  $T<sub>S</sub>$ Ssp Sta sti Th  $\boxed{1}$  $\langle 1 \rangle$  $\boxed{2}$  $\overline{2}$ 20  $\overline{7}$  $\overline{4}$  $1 \quad 5$  $\mathbf{1}$  $73$  $\overline{\mathbf{3}}$  $\overline{4}$ 43  $\overline{4}$  $1$   $\,$  $6$  $11$  $\overline{4}$ ,94% 4,76% 1,59% 7,94% 1,59% 36,51% 4,76% 4,76% 34,92% 3,17% 1,59% 9,52% 12,70% 6,35%

<span id="page-90-0"></span>

| Ifd.Nr Datum                               | Ort | Kart.<br>punkt               | Zig A                                                                                                    | Ad                      | $\mathsf{B}$ | Ba                                        | Bep | <b>Bk</b>      | <b>Bp</b>    | Bs                | Dzs            | Ei           | Ez           |                         |                     | $\sqrt{G}f$  | Gg                      | Gim            | Gs             | He             | Hm           |              |              | Kg             | KI           | Kra               | l Ku           | Mb           | Md | Mgm                            | Ms |                | Rdr                 | Rk                      | Rm           | Rs             | Rt             | Sd |
|--------------------------------------------|-----|------------------------------|----------------------------------------------------------------------------------------------------|-------------------------|--------------|-------------------------------------------|-----|----------------|--------------|-------------------|----------------|--------------|--------------|-------------------------|---------------------|--------------|-------------------------|----------------|----------------|----------------|--------------|--------------|--------------|----------------|--------------|-------------------|----------------|--------------|----|--------------------------------|----|----------------|---------------------|-------------------------|--------------|----------------|----------------|----|
| 1 18.02.2019 WA                            |     | Erstbe                       | $\overline{2}$                                                                                                    |                         |              |                                           |     |                |              |                   |                | $\mathbf{1}$ |              | 5                       | $\mathbf{1}$        |              |                         | 1              |                |                | $\mathbf{1}$ |              | 1            |                |              |                   |                |              |    |                                |    |                |                     |                         |              |                |                |    |
| 2 20.02.2019 WA                            |     | ELSEDE                       | $\overline{2}$                                                                                                    |                         |              |                                           |     |                |              | 1                 |                |              |              | $\overline{\mathbf{3}}$ |                     |              |                         | $\overline{4}$ |                |                |              |              |              |                |              |                   |                |              |    |                                |    |                |                     |                         |              |                |                |    |
| 3 13.03.2019 WA                            |     | Erstbe                       | 4                                                                                                    |                         |              |                                           |     |                |              |                   |                |              |              | $\overline{\mathbf{3}}$ | $\overline{2}$      |              |                         |                |                |                |              |              |              |                |              |                   |                |              |    |                                |    |                |                     |                         |              |                |                |    |
| 4 22.03.2019 WA                            |     | Zp003                        | $\overline{2}$                                                                                                    |                         |              |                                           |     |                |              |                   |                |              |              |                         |                     |              |                         |                |                |                |              |              |              |                |              |                   |                |              |    |                                |    |                |                     |                         |              |                |                |    |
| 5 22.03.2019 WA                            |     | Zp004                        | $\overline{2}$                                                                                                    |                         |              | $\mathbf{R}$                              |     |                |              |                   |                |              |              |                         |                     |              |                         |                |                |                |              |              |              |                |              |                   |                |              |    |                                |    |                |                     |                         |              |                |                |    |
| 6 22.03.2019 WA                            |     | Zp007                        | $\mathbf{2}$                                                                                                    | $\vert$ 1               |              | $\overline{3}$                            |     |                |              | $\mathbf{1}$      |                |              | $\mathbf{1}$ |                         |                     |              |                         |                |                |                |              |              |              |                |              |                   |                |              |    |                                |    |                |                     |                         |              |                |                |    |
| 7 29.03.2019 WA                            |     | Zp015                        | $\overline{2}$                                                                                                    |                         |              | $\overline{2}$                            |     |                |              | $\mathbf{1}$      |                |              |              |                         |                     |              |                         |                |                |                |              |              |              |                |              |                   |                |              |    | $\overline{2}$                 |    |                |                     |                         |              |                |                |    |
| 8 29.03.2019 WA<br>9 29.03.2019 WA         |     | Zp019<br>Zp021               | 2<br>$\mathbf{1}$                                                                                                    |                         |              | $\overline{2}$<br>в                       |     |                |              |                   |                |              |              |                         | $\mathbf{1}$        |              |                         |                |                |                |              |              |              |                |              | 1                 |                |              |    | $\mathbf{1}$<br>$\overline{2}$ |    |                |                     |                         |              |                |                |    |
| 10 29.03.2019 WA                           |     | Zp023                        | 1                                                                                                    |                         |              |                                           |     |                |              | $\mathbf{1}$      |                |              |              | 2                       |                     |              |                         |                |                |                |              |              |              |                |              |                   |                |              |    |                                |    |                |                     |                         |              |                |                |    |
| 11 10.04.2019 WA                           |     | Zp035                        | 1                                                                                                    |                         |              | $\overline{3}$                            |     |                |              | $\overline{2}$    |                |              |              |                         |                     |              |                         |                |                |                |              |              |              |                |              |                   |                |              |    | $\overline{2}$                 |    |                |                     |                         |              |                |                |    |
| 12 10.04.2019 WA                           |     | Zp036                        | $\mathbf{1}$                                                                                                    |                         |              | $\overline{3}$                            |     |                |              |                   |                |              |              | $\vert$ 2               |                     |              |                         |                |                |                |              |              |              |                |              |                   |                |              |    |                                |    |                |                     |                         |              |                |                |    |
| 13 10.04.2019 WA                           |     | Pb001                        | 1                                                                                                    | $\vert$ 1               |              | $\mathbf{1}$                              |     |                |              |                   |                |              |              | 1                       |                     |              |                         |                |                |                |              |              |              |                |              |                   |                |              |    | 1                              |    |                |                     |                         |              |                |                |    |
| 14 11.04.2019 WA                           |     | <b>Pb002</b>                 | $\overline{2}$                                                                                                    | $\overline{\mathbf{3}}$ |              | $\overline{2}$                            |     |                |              |                   |                |              |              |                         |                     |              |                         | $\overline{2}$ |                |                | $\mathbf{1}$ |              |              |                | $\mathbf{1}$ |                   |                |              |    | $\overline{3}$                 |    |                |                     |                         |              |                |                |    |
| 15 11.04.2019 WA<br>16 01.05.2019 WA       |     | <b>Pb003</b><br>Zp046        | $\overline{2}$<br>$\mathbf{1}$                                                                                                    | $\vert$ 1               |              | 1<br>$\mathbf{R}$                         |     |                |              | 1                 |                |              |              | 2                       | $\vert$ 1           |              |                         |                |                |                |              |              |              |                |              |                   |                |              |    | $\overline{2}$                 |    |                |                     |                         |              |                |                |    |
| 17 01.05.2019 WA                           |     | <b>Pb004</b>                 | 2                                                                                                    |                         |              | $\overline{\mathbf{3}}$                   |     |                |              |                   |                |              |              |                         | $\overline{2}$      |              |                         |                |                | $\overline{2}$ |              |              |              |                |              |                   |                |              |    |                                |    |                |                     |                         |              |                |                |    |
| 18 01.05.2019 WA                           |     | Zp048                        | $\mathbf{1}$                                                                                                    |                         |              | $\overline{\mathbf{3}}$                   |     |                |              |                   |                |              | $\mathbf{1}$ |                         |                     |              |                         |                |                |                |              |              |              |                |              |                   |                |              |    |                                |    |                |                     |                         |              |                |                |    |
| 19 08.05.2019 WA                           |     | Zp062                        | $\mathbf{1}$                                                                                                    |                         |              | 3                                         |     | $\Delta$       |              |                   |                |              |              | 2                       |                     |              |                         |                |                |                |              |              |              |                |              |                   |                |              |    |                                |    |                | $\mathbf{1}$        |                         |              |                |                |    |
| 20 17.05.2019 WA                           |     | <b>Pb005</b>                 | $\overline{2}$                                                                                                    |                         |              | $\overline{2}$                            |     |                |              |                   |                |              |              | 2                       | $\overline{2}$      |              |                         |                |                |                |              | $\vert$      |              |                |              |                   |                |              |    | $\mathbf{1}$                   |    | $\vert$ 1      |                     |                         |              |                |                |    |
| 21 17.05.2019 WA                           |     | <b>Pb006</b>                 | 3                                                                                                    |                         |              | $\mathbf{1}$                              |     |                |              |                   |                |              |              |                         | 1                   |              |                         |                |                |                |              |              |              |                |              |                   |                |              |    |                                |    |                |                     |                         |              |                |                |    |
| 22 17.05.2019 WA                           |     | <b>Pb007</b>                 | 5                                                                                                    |                         |              | $\overline{1}$                            |     |                |              |                   |                |              |              |                         | $\overline{2}$      |              |                         |                |                |                |              |              |              |                |              |                   |                |              |    |                                |    |                | $\overline{2}$      |                         |              |                |                |    |
| 23 17.05.2019 WA<br>24 22.05.2019 HA       |     | <b>Pb008</b>                 | 3                                                                                                    |                         |              | 1                                         |     |                |              |                   |                |              |              | 1                       | 1<br>$\overline{3}$ |              |                         |                |                |                |              |              |              |                |              |                   |                |              |    |                                |    |                | 1                   |                         |              |                |                |    |
| 25 22.05.2019 HA                           |     | Pb009<br>Zp096               | 2 <br> 2                                                                                                    |                         |              | -2<br>$\mathbf{1}$                        |     |                |              |                   |                |              |              |                         | 7                   |              |                         |                |                |                |              |              |              |                |              | 1                 |                |              |    |                                |    |                | $\overline{2}$      |                         |              |                |                |    |
| 26 24.05.2019 WA                           |     | Zp100                        | $\overline{\mathbf{3}}$                                                                                                    |                         |              | $\overline{2}$                            |     | $\overline{2}$ |              |                   |                |              |              | $\overline{2}$          |                     |              |                         |                |                |                |              |              |              |                |              |                   |                |              |    |                                |    |                |                     |                         |              |                |                |    |
| 27 24.05.2019 WA                           |     | <b>Pb010</b>                 | 2                                                                                                    |                         |              | $\overline{2}$                            |     |                |              |                   |                |              |              | $\overline{4}$          |                     |              |                         |                |                |                |              |              |              |                |              |                   | $\mathbf{1}$   |              |    |                                |    |                |                     |                         |              |                |                |    |
| 28 24.05.2019 WA                           |     | Pb011                        | 3                                                                                                    |                         |              | 1                                         |     | $\mathbf{1}$   |              |                   |                |              |              | 2 <sup>1</sup>          |                     |              |                         |                |                |                |              |              |              |                |              |                   |                |              |    |                                |    |                |                     |                         |              |                | 11             |    |
| 29 24.05.2019 WA                           |     | Zp102                        | 1                                                                                                    |                         |              | $\overline{2}$                            |     |                |              |                   |                |              |              |                         |                     |              |                         |                |                |                |              |              |              |                |              | $\mathbf{1}$      |                |              |    |                                |    |                |                     | 1                       |              |                |                |    |
| 30 24.05.2019 WA                           |     | Pb012                        | 4<br>1                                                                                                    | $\overline{2}$          |              | $\overline{3}$<br>3                       |     |                |              |                   |                |              |              | 5<br>2                  | $\overline{4}$      |              |                         |                |                |                |              |              |              |                |              |                   |                |              |    |                                |    |                |                     |                         |              |                |                |    |
| 31 27.05.2019 WA<br>32 27.05.2019 WA       |     | Pb013<br>Pb014               | $\mathbf{1}$                                                                                                    | $\vert$ 1               |              | $\overline{2}$                            |     | 1              |              |                   |                |              |              | 3                       |                     |              |                         |                |                |                |              |              |              |                |              |                   |                |              |    | $\overline{a}$                 |    |                |                     |                         |              |                |                |    |
| 33 31.05.2019 HA                           |     | Zp122                        | 1                                                                                                    |                         |              | $\mathbf{1}$                              |     |                |              |                   |                |              |              | $\overline{2}$          |                     |              |                         |                |                |                |              |              |              |                |              |                   |                |              |    | $\mathbf{1}$                   |    |                | 1<br>$\mathbf{1}$   |                         |              |                |                |    |
| 34 31.05.2019 HA                           |     | Pb015                        | $\left 4\right $                                                                                                    |                         |              | $\mathbf{1}$                              |     | $\mathbf{1}$   |              |                   |                |              |              |                         | $\overline{3}$      |              |                         |                |                |                |              |              |              |                |              | $\overline{2}$    |                |              |    |                                |    | $\mathbf{1}$   |                     |                         |              |                |                |    |
| 35 31.05.2019 HA                           |     | Zp123                        | 1                                                                                                    |                         |              |                                           |     | $\mathbf{1}$   |              |                   |                |              |              |                         |                     |              |                         |                |                | $\mathbf{1}$   |              |              |              |                |              | $\overline{2}$    |                |              |    |                                |    |                |                     |                         |              |                |                |    |
| 36 31.05.2019 HA                           |     | Pb016                        | 2                                                                                                    |                         |              | $\mathbf{I}$                              |     | 2              |              |                   |                |              |              |                         |                     |              |                         |                |                | $\vert$        |              |              |              |                |              |                   |                |              |    |                                |    |                |                     |                         |              |                |                |    |
| 37 03.06.2019 WA<br>38 05.06.2019 HA       |     | <b>Pb018</b><br><b>Pb021</b> | $\vert 3 \vert$<br>1                                                                                                    |                         | 30           | $\overline{\mathbf{3}}$<br>$\overline{2}$ |     | 3              |              |                   |                |              |              | $\mathbf{1}$            | 9                   |              |                         |                |                |                |              | $\mathbf{1}$ |              |                |              |                   | 1 <sup>1</sup> |              |    | $\mathbf{1}$                   |    | $\mathbf{1}$   |                     |                         |              |                |                |    |
| 39 08.06.2019 WA                           |     | <b>Pb022</b>                 | $\mathbf{1}$                                                                                                    |                         |              | $\overline{4}$                            |     |                |              | $\vert$ 2         |                |              |              | 2                       | $\vert$ 2           |              |                         |                | 1              | $\vert$ 1      |              |              |              |                |              |                   |                |              |    | $\mathbf{1}$                   |    |                |                     |                         |              |                |                |    |
| 40 17.06.2019 HA                           |     | <b>Pb024</b>                 | 1                                                                                                    |                         |              |                                           |     |                |              |                   |                |              |              |                         |                     |              |                         |                |                |                |              |              |              |                |              |                   |                |              |    |                                |    |                |                     |                         |              |                |                |    |
| 41 26.06.2019 WA                           |     | Pb031                        | $2 \vert$                                                                                                    |                         |              | $\Delta$                                  |     |                |              | $\mathbf{1}$      |                |              |              |                         | 5                   |              |                         |                |                |                |              | $\vert$ 2    |              |                |              |                   |                |              |    |                                |    | $\mathbf{1}$   |                     |                         |              |                | $\overline{2}$ |    |
| 42 26.06.2019 WA                           |     | <b>Pb032</b>                 | $\overline{2}$                                                                                                    |                         |              | $\overline{2}$                            |     |                |              | 2                 |                |              |              | $\mathbf{1}$            | 7                   |              |                         |                |                |                |              |              |              |                |              |                   |                |              |    |                                |    |                |                     |                         |              |                |                |    |
| 43 26.06.2019 WA                           |     | Pb039                        | $\overline{\mathbf{3}}$                                                                                                    |                         |              | $\overline{\mathbf{3}}$                   |     |                |              |                   |                |              |              |                         |                     |              |                         |                | $\mathbf{1}$   |                |              | $\mathbf{1}$ |              |                |              |                   |                |              |    |                                |    |                |                     |                         |              |                |                |    |
| 44 28.06.2019 WA<br>45 01.07.2019 WA       |     | Pb040<br>Zp166               | 3<br>$\mathbf{1}$                                                                                                    |                         |              | $\mathbf{1}$<br>$\mathbf{1}$              |     |                |              | 1                 |                |              | $\mathbf{1}$ |                         | 5                   |              |                         | $\mathbf{1}$   |                |                |              | $\vert$ 1    |              | 1              |              | 1<br>$\mathbf{1}$ | $\vert$ 1      | $\mathbf{1}$ |    | $\overline{2}$                 |    |                | 1<br>$\overline{2}$ |                         |              |                |                |    |
| 46 03.07.2019 WA                           |     | Pb041                        | 2                                                                                                    | $\vert$ 1               |              | $\mathbf{1}$                              |     |                |              | $\mathbf{1}$      |                |              |              |                         | 8                   |              |                         | $\mathbf{1}$   | $\overline{2}$ |                |              | $\vert$ 1    |              |                |              |                   |                |              |    |                                |    | $\mathbf{1}$   |                     |                         |              |                | 1              |    |
| 47 03.07.2019 WA                           |     | Pb042                        | $\overline{2}$                                                                                                    |                         |              | $\overline{\mathbf{3}}$                   |     |                |              | 1<br>$\mathbf{1}$ |                |              |              | 2                       | 7                   |              |                         |                |                |                |              | $\vert$      |              |                |              | $\mathbf{1}$      |                |              |    | $\mathbf{1}$                   |    |                | $\vert$ 1           | $\mathbf{1}$            | $\vert$ 1    |                | 1              |    |
| 48 04.07.2019 HA                           |     | Zp169                        | 2                                                                                                    |                         |              | $\overline{2}$                            |     |                |              |                   |                |              |              | 5 <sub>l</sub>          | $\vert$ 2           |              |                         |                |                |                |              |              |              |                |              |                   |                |              |    |                                |    |                |                     |                         |              |                |                |    |
| 49 10.07.2019 WA                           |     | Pb043                        | 5                                                                                                    |                         |              | $\overline{2}$                            |     |                |              |                   |                |              |              | $\overline{2}$          | 8                   |              |                         |                |                |                | $\vert$ 1    |              |              | $\mathbf{1}$   |              |                   |                |              |    | $\vert$ 1                      |    |                | 3                   |                         |              |                |                |    |
| 50 10.07.2019 WA                           |     | Pb044                        | 6<br>$\overline{1}$                                                                                                    |                         |              | $\mathbf{1}$<br>$\overline{2}$            |     |                |              |                   |                |              |              |                         | $\vert$             |              |                         |                |                |                |              | $\vert$      |              |                |              |                   |                |              |    |                                |    |                | $\vert 1 \vert$     | $\mathbf{1}$            |              |                |                |    |
| 51 10.07.2019 WA<br>52 11.07.2019 WA       |     | <b>Pb045</b><br><b>Pb046</b> | 2                                                                                                    |                         |              |                                           |     |                |              |                   |                |              |              |                         |                     |              |                         |                | $\overline{1}$ |                |              |              |              |                |              |                   |                |              |    |                                |    |                | $\mathbf{1}$        |                         |              |                | 2              |    |
| 53 22.08.2019 WA                           |     | <b>Pb047</b>                 | $\overline{\mathbf{3}}$                                                                                                    |                         |              | $\overline{3}$                            |     |                |              |                   |                |              |              |                         | 9                   |              |                         |                |                |                |              |              |              |                |              |                   |                |              |    | $\mathbf{1}$                   |    |                |                     |                         |              |                |                |    |
| 54 28.08.2019 WA                           |     | Pb048                        | 12                                                                                                    |                         |              | $\mathbf{1}$                              |     |                |              | $\mathbf{1}$      |                |              |              | $\overline{2}$          | 15                  | $\mathbf{1}$ |                         | $\mathbf{1}$   | $\mathbf{1}$   |                |              |              |              |                |              |                   |                |              |    | 5                              |    |                | $\overline{2}$      |                         |              |                |                |    |
| 55 28.08.2019 WA                           |     | Pb049                        | 5 <sup>1</sup>                                                                                                    |                         |              | 1                                         |     |                | $\mathbf{1}$ |                   |                |              |              |                         | 2                   |              |                         |                |                |                |              |              |              |                |              |                   |                |              |    | $\overline{\mathbf{3}}$        |    |                | $\vert$ 11          |                         |              | 9              |                |    |
| 56 12.09.2019 WA Pb050                     |     |                              | $\overline{\mathbf{3}}$                                                                                                    |                         |              |                                           |     | 20             |              |                   |                |              |              |                         | 15                  |              |                         |                |                |                |              |              |              |                |              |                   |                |              |    |                                |    |                |                     |                         |              |                |                |    |
| 57 12.09.2019 WA Pb053<br>58 12.09.2019 WA |     | <b>Pb054</b>                 | $\mathbf{1}$<br>8                                                                                                    |                         |              | $\mathbf{1}$                              |     |                |              |                   |                |              |              |                         | $\overline{2}$<br>1 | 1            |                         |                |                |                |              |              |              |                |              |                   |                |              |    | $\overline{a}$                 |    |                |                     |                         |              |                |                |    |
| 59 29.09.2019 WA                           |     | <b>Pb056</b>                 | $\overline{2}$                                                                                                    |                         |              | $\vert$ 1<br>$2^{\circ}$                  |     |                |              | 1                 |                | 17           |              |                         |                     |              | 2                       |                |                | $\mathbf{1}$   |              | 1            | $\mathbf{1}$ |                |              | 5                 | 1              |              |    |                                |    |                |                     |                         |              | $\overline{4}$ |                |    |
| 60 29.09.2019 WA                           |     | <b>Pb057</b>                 | 5                                                                                                    |                         |              |                                           |     |                |              |                   |                | 8            |              | $\vert$                 |                     | $\vert$ 2    | 1                       |                |                |                |              |              | 6            |                |              |                   | $\vert$ 2      |              |    |                                |    |                |                     |                         |              | 50             |                |    |
| 61 04.10.2019 WA                           |     | <b>Pb060</b>                 | 1                                                                                                    |                         |              |                                           |     | 3              |              |                   |                |              |              | 4                       |                     |              |                         |                |                |                |              |              |              |                |              |                   | 1              |              |    |                                |    |                |                     |                         | $\mathbf{1}$ |                |                |    |
| 62 04.10.2019 WA                           |     | Pb061                        | 3                                                                                                    |                         |              | $\overline{2}$                            |     |                |              |                   | $\overline{2}$ |              |              | 2                       |                     |              | $\overline{\mathbf{3}}$ |                |                | $\mathbf{1}$   |              |              |              |                |              |                   |                |              |    |                                |    | $\overline{4}$ |                     |                         |              | 15             |                |    |
| 63 04.10.2019 WA Pb062                     |     |                              | $\overline{2}$                                                                                                    |                         |              |                                           |     |                |              |                   |                |              |              |                         |                     |              | 1                       |                |                |                |              |              |              |                |              |                   |                |              |    |                                |    |                |                     |                         |              | 15             |                |    |
|                                            |     |                              |                                                                                                    |                         |              |                                           |     |                |              |                   |                |              |              |                         |                     |              |                         |                |                |                |              |              |              |                |              |                   |                |              |    |                                |    |                |                     |                         |              |                |                |    |
| Summe Individuenanzahl                     |     |                              | 48                                                                                                    | 11<br>30                |              | 109<br>$\mathbf{1}$                       | 38  | $\mathbf{1}$   |              | 10<br>9           | 2              | 28           | 61           | 8 <sup>1</sup>          | 131                 | 5            |                         | $7 \qquad 10$  | 8              | 8              | 3            | 12           | 8            | $\overline{2}$ | 1            | 15                | 7              |              | 40 | $\sim$                         | 10 |                | 22                  | $\overline{\mathbf{3}}$ | $\vert$ 2    | 99             | 7              |    |
| Stetigkeit                                 |     |                              | 100,00% 12,70% 15,59% 84,13% 159% 15,87% 15,87% 11,11% 14,29% 15,89% 7,94% 42,86% 6,35% 46,03% 6,35% 9,52% 11,11% 11,11% 11,11% 17,87% 15,87% 15,87% 15,89% 15,89% 15,99% 15,99% 9,52% 15,99% 6,35% 3,17% 15,87% 15,89% 9,52% 1 |                         |              |                                           |     |                |              |                   |                |              |              |                         |                     |              |                         |                |                |                |              |              |              |                |              |                   |                |              |    |                                |    |                |                     |                         |              |                |                |    |

Tabelle 5: Syntop mit Zitronenzeisigen vorkommende Vogelarten während der Punkt-Stopp-Zählungen, der ergänzenden Kartierungen sowie der Erstbegehungen in den nördlichen Kalkalpen (WA = Gebiet 1/Walderalm, HA = Gebiet 2/Höt Die Artkürzel sind der Avifaunistischen Grundlagenkartierung (AMT DER TIROLER LANDESREGIERUNG 2017) entnommen, die Auflistung sämtlicher Vogelnamen kann im Anhang eingesehen werden.

Von den 49 Vogelarten, die mit Zitronenzeisigen im Umkreis von 50 m beobachtet wurden, konnten nur mit bestimmten Arten Interaktionen im engeren Sinn mit der Studienart erfasst werden:

Am 28.08.2019 wurden 12 Zitronenzeisige auf den nördlichen Almweiden beobachtet, die mit fünf Misteldrosseln auf engem Raum gemeinsam in einer Lärche saßen. Die beiden Arten waren dabei teilweise nur bis zu 20cm voneinander entfernt.

Ein Grauschnäpper besetzte dasselbe Revier im Norden der Walderalm wie die Zitronenzeisige. Die beiden Arten sangen gelegentlich synchron im gleichen Gebiet in einem Umkreis von ca. 200 m.

Sonstige Arten, die oft gemeinsam mit Zitronenzeisigen vorkamen, denen aber keine speziellen Interaktionen nachgewiesen werden konnten: Amsel, Buntspecht, Ringdrossel, Tannenmeise und Zilpzalp.

#### Auftreten und Interaktionen von anderen Finkenarten mit Zitronenzeisigen

Regelmäßig konnte gleichzeitiges Singen von **Buchfinken** und Zitronenzeisigen während der Brutzeit auf denselben oder nahestehenden Bäumen auf der Walderalm beobachtet werden. Sehr wahrscheinlich erfolgte bei beiden Arten eine Brut am selben oder naheliegenden Bäumen. Buchfinken kamen in großer Individuenzahl sowohl auf der Walderalm, als auch auf der Höttinger Alm, vor. Am 28.06.2019 wurde beobachtet wie ein Buchfink wenige Zentimeter neben einem singenden Zitronenzeisig Männchen landetete, das ihn jedoch gleich wieder verjagte.

**Erlenzeisige** waren bis Anfang Juli 2019 in großer Zahl auf der Walderalm und Höttinger Alm unterwegs. Nach der Brutzeit wurden nur mehr vereinzelte Individuen beobachtet. Nach ihrer Ankunft im Brutgebiet konnten Zitronenzeisige oft gemeinsam mit Erlenzeisigen auf Fichten und Tannen, in direkter Nähe zueinander, beobachtet werden.

**Stieglitze** konnten das erste Mal am 17.05.2019 auf der Walderalm nachgewiesen werden. Sie "besetzten" das Gebiet südlich der Walderalm, in dem sich die Zitronenzeisige im Frühjahr aufgehalten hatten. Fast zeitgleich mit dem Auftreten der Stieglitze im Süden der Walderalm verlagerte sich der von den Zitronenzeisigen genutzte Raum auf den Norden der Alm, während im Süden kaum mehr Individuen beobachtet werden konnten. Ende Mai/ Anfang Juni breiteten sich die Stieglitze über das gesamte Gebiet aus und nutzten besonders auch den Bereich nördlich der Alm, wo die Zitronenzeisige mit großer Wahrscheinlichkeit auch brüteten. Am 03.07.2019 konnte beobachtet werden wie ein Stieglitz genau an die Stelle flog an der ein Zitronenzeisig gerade sang. Der Zitronenzeisig flog daraufhin davon und der Stieglitz begann zu singen. Am 18.08.2019 konnten 8 Zitronenzeisige bei der Futtersuche im Osten der Almweiden der Walderalm, in einem Schwarm gemeinsam mit Stieglitzen und Misteldrosseln beobachtet werden. Die Vögel suchten auf der Schotterstraße sowie auf den Almweiden nach Futter. Der Abstand zwischen den Vogelarten betrug teilweise weniger als 15cm. Oft hielten sich Individuen beider Arten nah beieinander auf denselben Ästen auf. Im Gebiet 2/ Höttinger Alm wurden keine Stieglitze beobachtet.

**Fichtenkreuzschnäbel** und **Gimpel** kamen oft in direkter Nähe, etwa auf denselben Bäumen, mit Zitronenzeisigen vor. Interaktionen oder das Aufeinandertreffen der Arten auf engem Raum konnte nicht beobachtet werden. **Bergfinken** (*Fringilla montifringilla*), **Grünfinken** (*Chloris chloris*),

**Birkenzeisige** (*Acanthis flammea*), **Girlitze** (*Serinus serinus*), **Bluthänflinge** (*Linaria canabina*), **Karmingimpel** (*Carpodacus erythrinus*) oder **Kernbeißer** (*Coccothraustes coccothraustes*) wurden nicht zusammen mit Zitronenzeisigen beobachtet.

# **4.1.2.2 Avifauna gesamt in den Untersuchungsgebieten der Nördlichen Kalkalpen**

Betrachtet man sämtliche Punkt-Stopp-Zählungen in den Gebieten 1/Walderalm, 2/Höttinger Alm und 3/Ganalm in ihrer Gesamtheit, unabhängig davon, ob Zitronenzeisige vorkamen oder nicht, so zeigt sich, dass Buchfinken (B) mit einer Stetigkeit von 61,11% (n=217) die mit Abstand am häufigsten vorkommende Vogelart, der Gebiete in den Nördlichen Kalkalpen waren. Auch stark vertreten waren Erlenzeisige (E, 33,95%, n=103) und Tannenmeisen (Tm, 30,86%, n=72). Hinsichtlich der Individuenzahlen wurden auch viele Fichtenkreuzschnäbel (F, n=90) nachgewiesen, aufgrund deren oftmaligem Auftreten in Trupps lag die Stetigkeit jedoch nur bei 17,28%. Mit Stetigkeiten zwischen 10 – 20% mäßig oft vertreten waren die Vogelarten Zitronenzeisig (Zig, 13,58%, n=36), Amsel (A, 16,05%, n=31), Misteldrossel (Md, 15,43%, n=32), Rotkehlchen (R, 12,35%, n=20), Ringdrossel (Rdr, 11,73%, n=21), Singdrossel (Sd, 10,49%, n=19), Wintergoldhähnchen (Wg, 11,11%, n=18) und Zilpzalp (Zi, 16,05%, n=29).

Nachfolgende [Tabelle 6](#page-93-0) gibt einen Überblick über alle Kartierungspunkte der Punkt-Stopp-Zählungen, vorkommende Vogelarten und deren Stetigkeiten.

<span id="page-93-0"></span>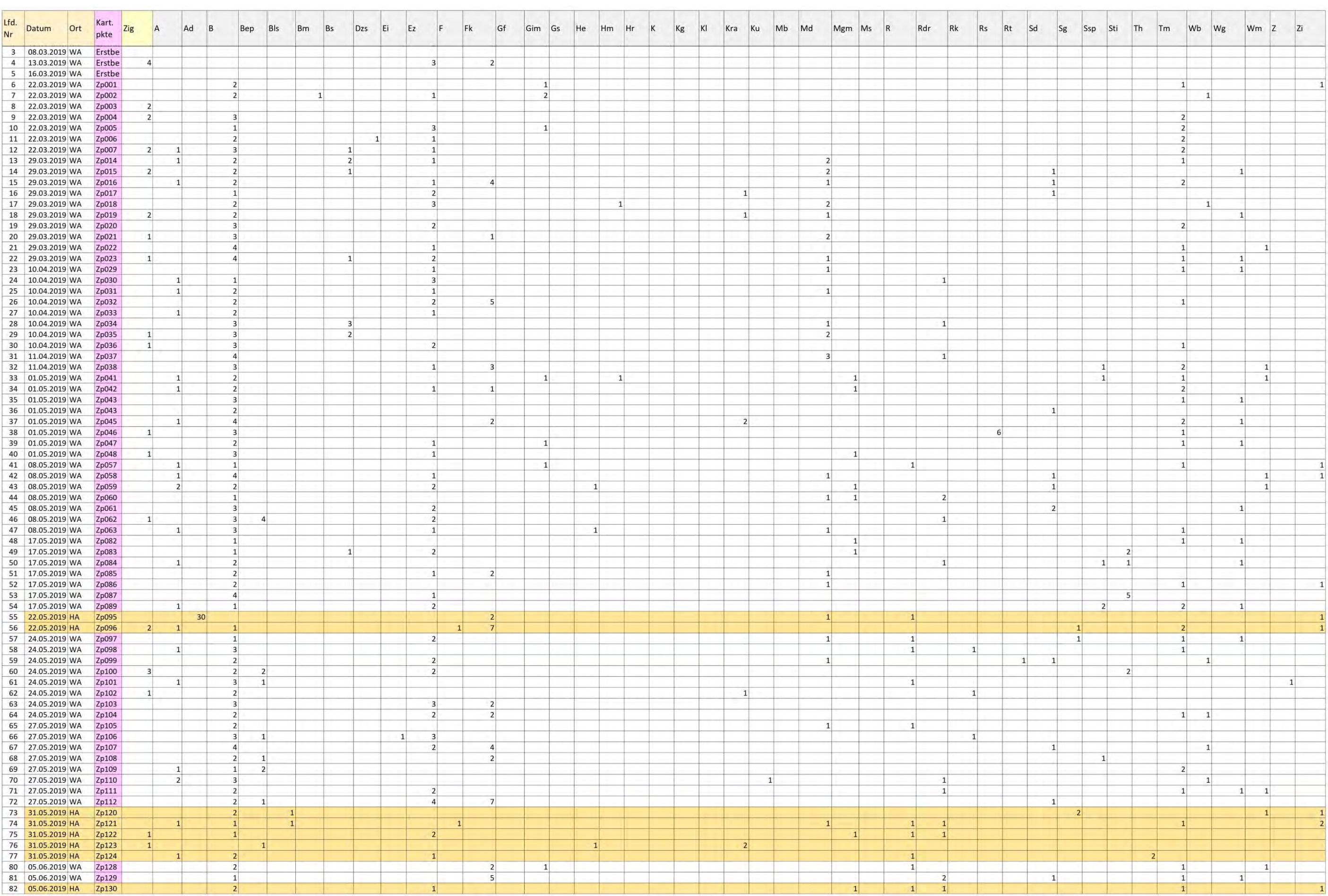

#### Tabelle 6: Übersicht über alle Punkt-Stopp-Kartierungen in den Gebieten 1/Walderalm, 2/Höttinger Alm und 3/Ganalm, Stetigkeiten und Individuenzahlen der Vogelarten. "Ort" bezieht sich auf WA (Walderalm), HA (Höttinger Alm)

# Ergebnisse

#### Ergebnisse

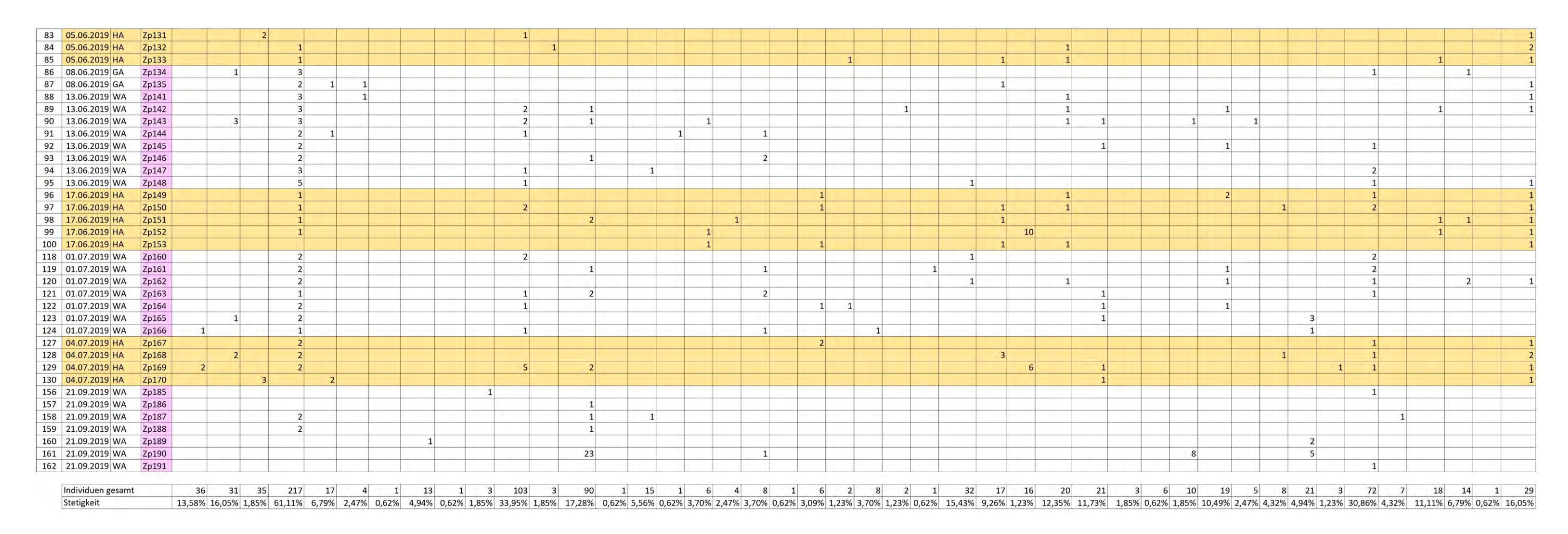

# **4.2 AUSWERTUNG DER ERHEBUNGEN IN DEN KONTROLLGEBIETEN DER ZENTRALALPEN UND VERGLEICHE MIT DEN GEBIETEN IN DEN NÖRDLICHEN KALKALPEN (1/WALDERALM UND 2/HÖTTINGER ALM)**

Wie bereits in Kapitel [3.4.2](#page-66-0) beschrieben, wurden die Kontrollgebiete 5 – 25 auf die Anwesenheit von Zitronenzeisigen kontrolliert. Die Gebiete 5/Steinacher Berg und 6/Ampass wurden nur qualitativ untersucht. Eine Punkt-Stopp-Zählung der vorkommenden Vogelarten wurde dort nicht durchgeführt. In den Kontrollgebieten 7 – 25 erfolgten Punkt-Stopp-Zählungen mit insgesamt 88 Kartierungspunkten, deren Ergebnisse in unten stehender [Tabelle 7](#page-96-0) aufgelistet sind. In keinem der Kontrollgebiete in den Zentralalpen konnten Zitronenzeisige nachgewiesen werden. Insgesamt wurden während sämtlicher Punkt-Stopp-Zählungen sowie der ergänzenden Kartierungen in den Gebieten 1 - 3 der Nördlichen Kalkalpen und 7 - 25 der Zentralalpen 61 Vogelarten erhoben.

# **4.2.1 Verteilung der Vogelarten über die Gebiete in An- und Abwesenheit von Zitronenzeisigen**

Insgesamt konnten in den Gebieten 7 – 25 der Zentralalpen südlich des Inn 42 Vogelarten nachgewiesen werden (vgl. [Tabelle 7\)](#page-96-0). Die am häufigsten vorkommende Vogelart war, wie auch in den Gebieten der Nördlichen Kalkalpen, der Buchfink mit 109 kartierten Individuen. Die Stetigkeit der Art lag bei 69,32%. Mit einer Stetigkeit von 62,50% bei n=86 waren auch Tannenmeisen sehr stark vertreten. Weitere häufige Arten, mit Stetigkeiten über 20% waren Tannenhäher (34,09%, n=38), Erlenzeisige (25%, n=38), Fichtenkreuzschnabel (23,86%, n=56) und Mönchsgrasmücke (20,45%, n=20). Alle anderen Arten wiesen Stetigkeiten <20% auf.

Vergleicht man die Gebiete der nördlichen Kalkalpen (Gebiet 1/Walderalm und 2/Höttinger Alm) mit den Kontrollgebieten 7-25, so zeigt sich, dass Buchfinken, Tannenmeisen und Fichtenkreuzschnäbel überall sowohl zahlenmäßig, als auch hinsichtlich ihrer Stetigkeit stark vertreten waren.

<span id="page-96-0"></span>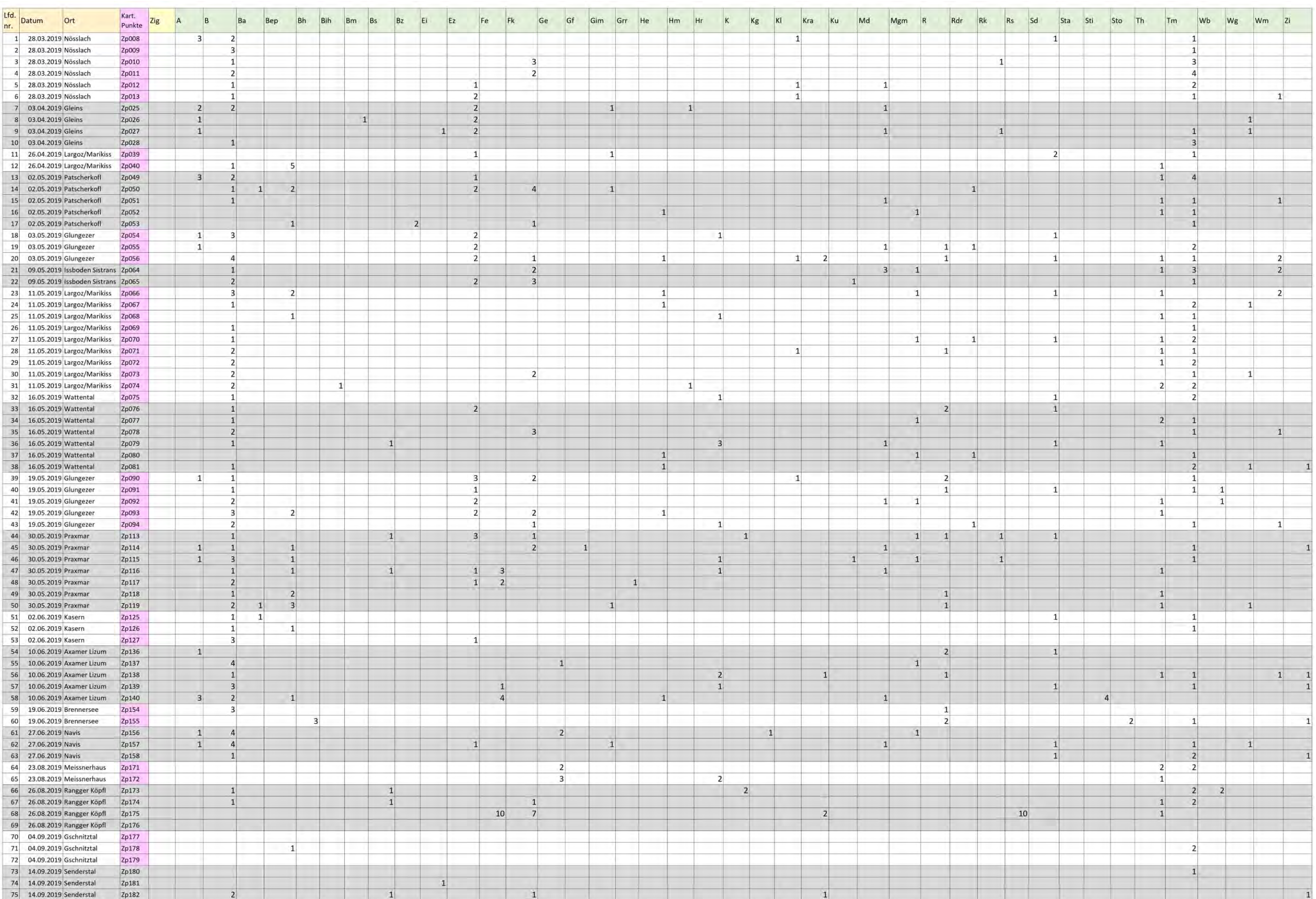

#### Tabelle 7: Arten und Individuenzahlen der Punkt-Stopp-Kartierungen in den Kontrollgebieten 5 - 25 südlich des Inn in den Zentralalpen. Artkürzel siehe Anhang. Zur besseren Lesbarkeit wurden die Gebiete abwechselnd grau hin

# Ergebnisse

#### Ergebnisse

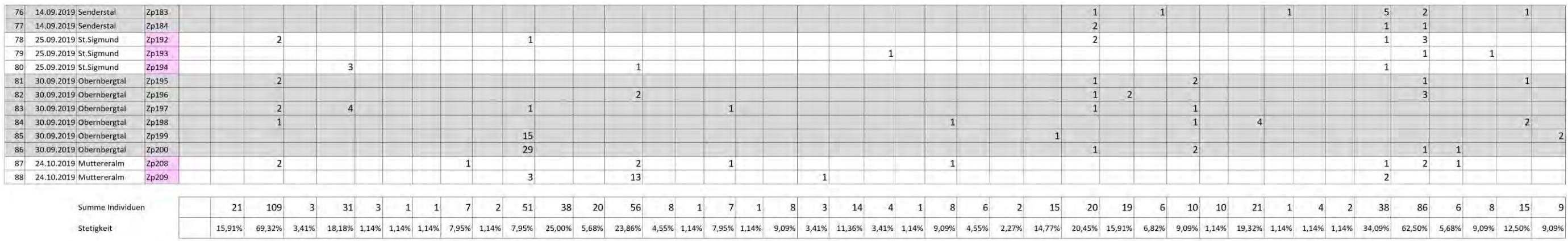

Vergleicht man die Punkt-Stopp-Kartierungen der 162 Untersuchungsflächen in den Nördlichen Kalkalpen [\(Tabelle 6\)](#page-93-0) mit den 88 Kontrollflächen der Zentralalpen [\(Tabelle 7](#page-96-0)), so zeigt sich, dass es teilweise große Unterschiede im Vorkommen der Arten gab. Folgende Arten konnten nur in den Nördlichen Kalkalpen nachgewiesen werden: Alpendohle (Ad), Berglaubsänger (Bls), Dreizehenspecht (Dzs), Fitis (F), Felsenschwalbe (Fe), Ringeltaube (Rt), Sommergoldhähnchen (Sg), Schwarzspecht (Ssp) und Zaunkönig (Z). Birkhuhn (Bih), Gebirgsstelze (Ge), Graureiher (Grr), Mäusebussard (Mb) und Mauersegler (Ms) konnten hingegen nur in den Zentralalpen nachgewiesen werden.

Aufgrund der stark variierenden Zahl der Kontrollflächen in den Kalk- und Zentralalpen werden nur die Stetigkeiten, nicht aber die Individuenzahlen verglichen. Die insgesamt am öftesten gezählte Vogelart Buchfink, zeigt in den Kalkalpen eine gering niedrigere Auftretens Häufigkeit (61,11%) als in den Zentralalpen (69,32%). Tannenmeisen kamen rund doppelt so häufig in den Zentralalpen (Stetigkeit 62,50%) als in den Kalkalpen (Stetigkeit 30,86%) vor. Auch Fichtenkreuzschnäbel waren öfter in den Zentralalpen kartiert worden (Stetigkeit 23,86%) als in den Kalkalpen (Stetigkeit 17,28%), obwohl in den Kalkalpen weitaus mehr Individuen (n=90) gezählt wurden als in Kontrollgebieten der Zentralalpen (n=56). Erlenzeisige wiesen in den Nördlichen Kalkalpen eine Stetigkeit von 33,95% auf, in den Zentralalpen 23,86%. Große Unterschiede zwischen den Gebieten (K=Kalkalpen, Z=Zentralalpen) gab es bei Mönchsgrasmücke (K: 9,26%; Z: 20,45%), Singdrossel (K: 10,49%, Z: 19,32%) und Tannenhäher (K: 1,23%, Z: 34,09%).

Starke Ähnlichkeiten in der Verteilung wiesen folgende Vogelarten auf: Amsel (K: 16,05%; Z: 15,91%), Misteldrossel (K: 15,43%; Z: 14,77%), Kolkrabe (K: 3,70%; Z: 4,55%), Rauchschwalbe (K: 0,62%, Z: 1,42%) und Waldbaumläufer (K: 4,32%, Z: 5,68%).

Ähnliche Ergebnisse zeigen sich auch beim Vergleich der Gebiete der nördlichen Kalkalpen (1+2) mit denen der Zentralalpen (7-25) in den Auswertungen mit SPSS. Es wurden die Individuenzahlen aller Punkt-Stopp-Zählungen sowie der ergänzenden Beobachtungen für die statistische Analyse verwendet. Die Prüfung auf Normalverteilung erfolgte über die deskriptive Statistik und wurde mithilfe der explorativen Datenanalyse durchgeführt. Der Shapiro Wilk Test ergab eine hohe Signifikanz, bei sämtlichen Daten lag eine Verletzung der Normalverteilung vor.

Mithilfe des Mann-Whitney-U-Tests wurde überprüft, ob bestimmte Vogelarten klar den Nördlichen Kalkalpen (Gebiete 1+2) oder den Zentralalpen (Kontrollgebiete 7-25) südlich des Inn zugeordnet werden konnten. Für jene Arten, deren p-Wert <0,05 ist (siehe hellblau unterlegte Felder in nachfolgender [Tabelle 8\)](#page-98-0) konnte eine eindeutige Zuordnung erfolgen. Demnach zeigen Zitronenzeisig, Buchfink, Erlenzeisig, Zilpzalp, Schwarzspecht, Ringdrossel und Stieglitz eine starke Verbreitung in den Gebieten der Nördlichen Kalkalpen. Tannenhäher, Felsenschwalbe, Tannenmeise, Kleiber, Gebirgsstelze, Bachstelze und Kohlmeise hingegen kamen stärker in den Kontrollgebieten der Zentralalpen vor. Vogelarten mit Werten >0,05 können nicht eindeutig einem Gebiet zugeordnet werden. Ergebnisse mit p= 1,000 entsprechen Ausreißern von besonders schiefen Daten, weil nur ein Datenpunkt mit einer Sichtung der jeweiligen Art vorliegt. Dies betrifft die Arten Blässhuhn (Z), Baumpieper (K), Girlitz (K), Rotmilan (K), Sperber (K), Turmfalke (K) und Trauerschnäpper (K). Die Buchstaben in Klammer geben das Gebiet an (K=nördliche Kalkalpen, Z=Zentralalpen), in dem die Einzelsichtung erfolgte.

Um zu testen, ob es signifikante Unterschiede zwischen den Arten gibt, die syntop mit Zitronenzeisigen vorkamen, wurde eine Spearman Korrelation durchgeführt. Wenige Arten zeigten eine geringe Signifikanz (alle Werte sind weit unter 0,3%). Es zeigt sich, dass das Vorkommen von Buchfink, Tannenhäher, Mauersegler, Buntspecht und Rotkehlchen jeweils in geringem Maß positiv mit dem Vorkommen von Zitronenzeisigen korreliert. Die einzige Art die, entsprechend der Auswertung des U-Tests, ebenso auf Kalk spezialisiert ist wie der Zitronenzeisig, ist der Buchfink. Das Vorkommen von Buchfinken korreliert schwach positiv mit dem Vorkommen von Zitronenzeisigen. Die signifikanten Werte der Spearman Korrelation sind in nachfolgender [Tabelle 8](#page-98-0) fett markiert.

<span id="page-98-0"></span>Tabelle 8: Ergebnisse für Mann-Whitney-U-Test und Spearman Korrelation. Im Feld "Häufiger in" bedeutet n.s. nicht signifikant. Die Vogelarten wurden entsprechend der Signifikanz absteigend sortiert. Alle signifikanten Werte des U-Tests sind hellblau unterlegt. Korrelationskoeffizient (rs der Spearman Korrelation) der jeweiligen Vogelart mit Zitronenzeisigen: die signifikanten Werte sind fett markiert.

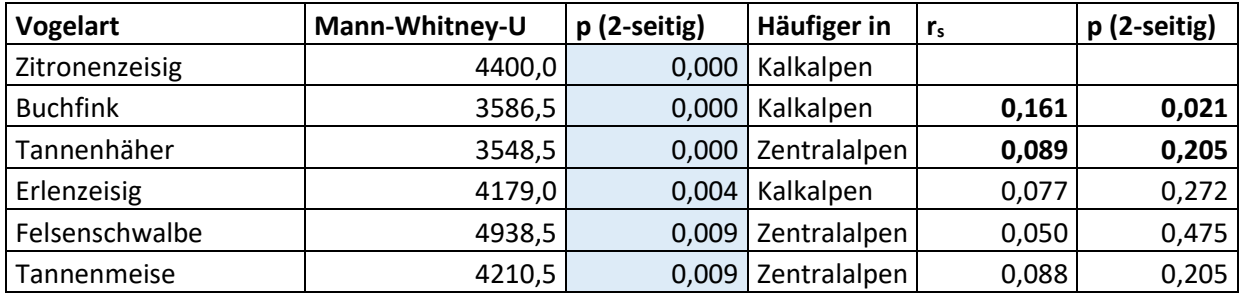

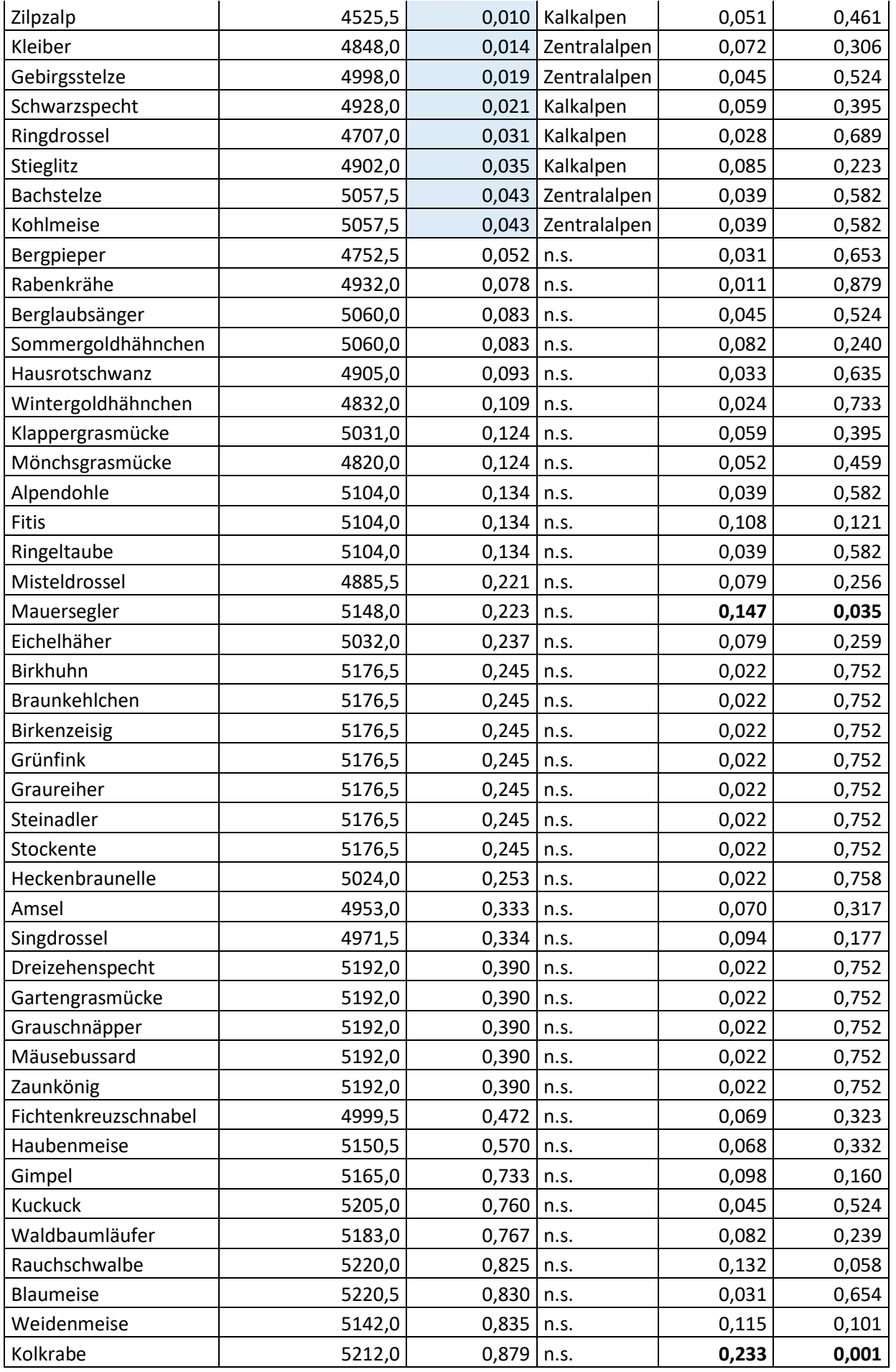

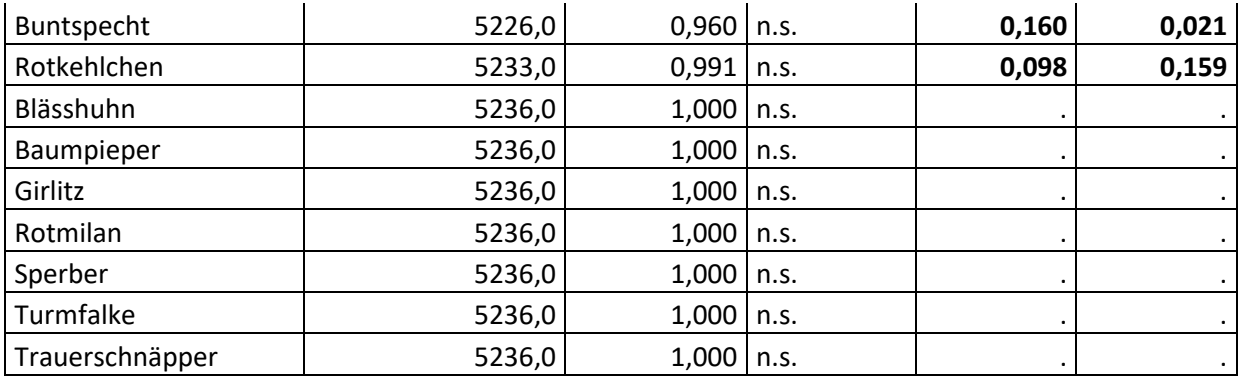

Sonstige Vogelarten, die während der Wanderungen in die Untersuchungsgebiete nachgewiesen werden konnten:

- **Alpenschneehuhn** (*Lagopus muta*): 19.05.2019 Gebiet 15/Glungezer;
- **Auerhahn** (*Tetrao urogallus*): 09.05.2020 Gebiet 13/Sistranser Issboden;
- **Birkhuhn** (*Lyrurus tetrix*): 26.04.2019 Gebiet 11/Largoz, 01.05.2019 Gebiet 1/Walderalm, 09.05.2019 Gebiet 13/Sistranser Issboden, 11.05.2019 Gebiet 11/Largoz Markiss, 30.05.2019 Gebiet 23/St. Sigmund, 03.06.2019 Gebiet 1/Walderalm;
- **Bergfink** (*Fringilla montifringilla*): 12.03.2019 Gebiet 8/Rangger Köpfl, 28.03.2019 Gebiet 9/Nösslach, 29.03.2019 Gebiet 1/Walderalm, 21.11.2019 Gebiet 4/Tallagen Gnadenwald, 12.03.2020 Gebiet 1/Walderalm;
- **Grauspecht** (*Picus canus*): 03.05.2019 Gebiet 20/Navis, 27.05.2019 Gebiet 1/Walderalm, 24.05.2019 Gebiet 1/Walderalm
- **Grünspecht** (*Picus viridis*): 29.03.2019 + 01.04.2019 Gebiet 4/Tallagen Gnadenwald, 26.04.2019 Gebiet 11/Largoz, 05.06.2019 Gebiet 2/Höttinger Alm, 18.10.2019 Gebiet 1/Walderalm;
- **Hohltaube** (*Columba oenas*): 29.03.2019, zwischen Tallagen Gnadenwald (Gebiet 4) und Gebiet 1/Walderalm;
- **Pirol** (*Oriolus oriolus)*, 24.05.2019 zwischen Gebiet 4/Tallagen Gnadenwald und Gebiet 1/Walderalm;
- **Wacholderdrossel** (*Turdus pilaris*), >40 Individuen zogen am 21.11.2019 über die Wiesen und Felder des Gebiets 4/Tallagen Gnadenwald

## **4.2.2 Diversität nach Shannon-Wiener und Simpson**

Diversitätsindices werden angewandt, um die Biodiversität von ökologischen Gemeinschaften zu erheben und zu vergleichen (NENTWIG 2004). In der gegenständlichen Arbeit wurden der Shannon-Wiener-Index und der Simpson Index berechnet, um aufzuzeigen, wie divers die untersuchten Kalkalpengebiete (1+2) im Vergleich zu den Gebieten der Zentralalpen (7-25) waren. Für die Berechnung wurden die Individuenzahlen der 64 Punkt-Stopp-Kartierungen herangezogen. Dies entspricht insgesamt 207 Kartierungspunkte (Zp-Punkte), von denen 119 in den Nördlichen Kalkalpen und 88 in den Zentralalpen südlich des Inn lagen.

Die Berechnung der Indices ergab folgendes Ergebnis:

Tabelle 9: Shannon-Wiener Index und Simpson Index für die Gebiete 1-3 der Kalkalpen und 7-25 der Zentralalpen. n = Individuenzahl gesamt,  $Az =$  Artenzahl gesamt,  $H_s =$  Shannon Diversitätsindex, H<sub>max</sub> = jenes Hs das aus einer gleichbleibenden Artenzahl bei relativer Häufigkeit der Arten (AZ) resultiert, Evenness = Wert zwischen 1 und 0, je näher der Wert bei 1 liegt, umso gleichmäßiger sind die einzelnen Arten verteilt (NENTWIG 2004); D des Simpson Index: je näher der Wert bei 1 liegt, umso größer ist die Diversität (SIMPSON 1949)

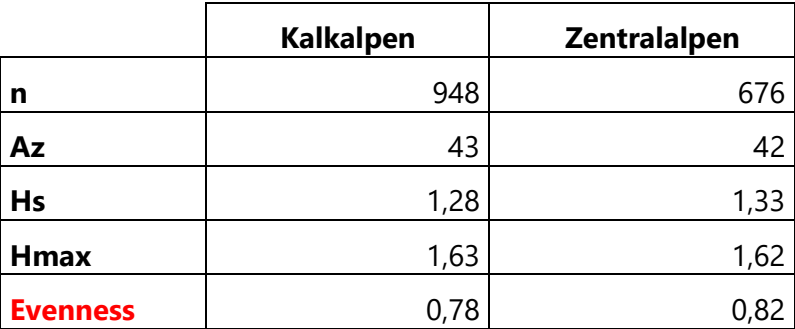

Shannon-Wiener Index

Simpson Index

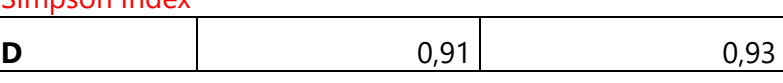

Je näher der Wert der Evenness (oder D) bei 1 liegt, umso mehr gleichen sich die Dominanzverhältnisse der vorkommenden Arten. Eine hohe Evenness zeigt an, dass die Individuen gleichmäßig auf die vorkommenden Arten verteilt sind. Kommen alle Arten mit gleichen Anteilen vor, so wird eine Evenness von 1 erreicht (HENDERSON 2003). Für die gegenständliche Untersuchung lässt sich demnach ableiten, dass die Arten in den untersuchten Gebieten der Zentralalpen homogener verteilt sind als in den Kalkalpen. Die Individuenzahl ist in den Kalkalpen (n=948) deutlich höher als in den Zentralalpen (n=676). Die Gebiete der Zentralalpen weisen nach Shannon-Wiener eine Evenness von 0,82 und 0,93 nach Simpson auf. Die Kalkalpengebiete zeigen bei beiden Indices einen leicht geringeren Wert (Shannon-Wiener:  $E = 0.78$ , Simpson:  $D = 0.91$ ).

#### **4.2.3 Ökologische Gilden**

Für die Auswertung der ökologischen Gilden wurden alle Kartierungsdaten herangezogen, sowohl die Zufallspunktkartierungen als auch die ergänzenden Beobachtungen. Berücksichtigt wurden die Daten der Gebiete 1 – 3 der Nördlichen Kalkalpen sowie der Gebiete 7 – 25 der Zentralalpen. Die Einteilung in die jeweiligen Gilden erfolgte willkürlich, anhand des vorherrschenden Verhaltens der jeweiligen Vogelart auf Basis der Beschreibung von GLUTZ VON BLOTZHEIM & BAUER 1997 und BAUER et al. 2012. Nutzt eine Art beispielsweise sowohl Arthropoden als auch Pflanzensamen, so wurde sie der hauptsächlichen bzw. während der Brutphase genutzten Nahrungsquelle zugeteilt. Die Einteilungen in die unterschiedlichen Gruppen sind aus BEZZEL 1982 und LENTNER 1998 übernommen.

Nachfolgende Tabellen 10 – 13 zeigen die Ergebnisse der Einteilung in die Gilden: Art der Nahrung, Ort der Nahrungsaufnahme, Neststandort und Zugverhalten.

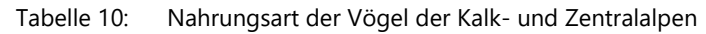

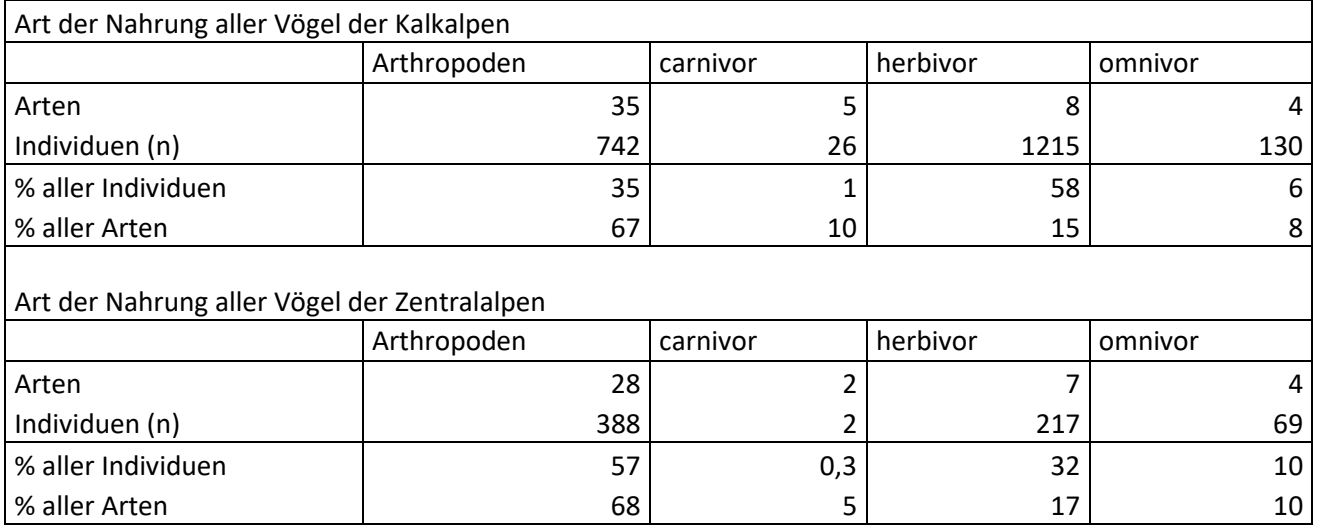

In den Gebieten der Kalkalpen ernähren sich 58% aller Individuen herbivor. Dies entspricht jedoch nur 15% aller Vogelarten. 67% der Arten (35% aller Individuen) ernähren sich von Arthropoden. In den Zentralalpen konnten 32% aller Individuen den herbivoren Vögeln zugordnet werden. Dies entspricht 17% aller Arten. Der Anteil an Vögeln, die Arthropoden als Hauptnahrungsquelle nutzen, entspricht auch in den Zentralalpen rund 2/3 (68%) aller Arten. Carnivore und omnivore Vögel kamen in beiden Gebieten nur spärlich vor.

Tabelle 11: Ort der Nahrung der Vögel der Kalk- und Zentralalpen

| Ort der Nahrungsaufnahme aller Vögel der Kalkalpen    |                              |      |                        |        |  |  |  |  |  |  |  |  |
|-------------------------------------------------------|------------------------------|------|------------------------|--------|--|--|--|--|--|--|--|--|
|                                                       | Boden und<br>Bodenvegetation | Luft | Bäume und<br>Sträucher | Wasser |  |  |  |  |  |  |  |  |
| Arten                                                 | 21                           | 5    | 26                     | 0      |  |  |  |  |  |  |  |  |
| Individuen (n)                                        | 963                          | 45   | 1105                   | 0      |  |  |  |  |  |  |  |  |
| % aller Individuen                                    | 46                           |      | 52                     | 0      |  |  |  |  |  |  |  |  |
| % aller Arten                                         | 40                           | 10   | 50                     | 0      |  |  |  |  |  |  |  |  |
| Ort der Nahrungsaufnahme aller Vögel der Zentralalpen |                              |      |                        |        |  |  |  |  |  |  |  |  |
|                                                       | Boden und<br>Bodenvegetation | Luft | Bäume und<br>Sträucher | Wasser |  |  |  |  |  |  |  |  |
| Arten                                                 | 28                           | 2    |                        | 4      |  |  |  |  |  |  |  |  |
| Individuen (n)                                        | 300                          | 30   | 335                    | 11     |  |  |  |  |  |  |  |  |
| % aller Individuen                                    | 44                           | 4,4  | 50                     | 2      |  |  |  |  |  |  |  |  |
| % aller Arten                                         | 68                           | 5    | 17                     | 10     |  |  |  |  |  |  |  |  |

Beim Ort der Nahrungsaufnahme spielen Luft und Wasser in beiden Gebieten nur für wenige Individuen eine wichtige Rolle bei der Nahrungsaufnahme. In den Zentralalpen nutzen 10% der Arten das Wasser zur Nahrungssuche. Bäume und Sträucher werden hinsichtlich der Individuenzahlen in beiden Gebieten in geringem Maß stärker als der Boden und bodennahe Vegetation genutzt. 50% der Individuen in den Zentralalpen und 52% in den Kalkalpen suchen ihr Futter vornehmlich auf Bäumen

und Sträuchern. Ein großer Unterschied zeigt sich bei der Nutzung der Arten der beiden Gebiete. In den Kalkalpen nutzen 50% aller Arten Bäume und Sträucher zur Nahrungssuche. In den Zentralalpen waren es nur 17%. Der Anteil der Vögel (Individuenzahl), die den Boden und bodennahe Vegetation absuchen, ist in beiden Gebieten, mit 46% in den Kalkalpen und 44% in den Zentralalpen, sehr ähnlich. Auch hier gibt es große Unterschiede in der Verteilung der Arten. Während in den Kalkalpen 40% aller Arten den Boden und die Bodenvegetation nutzen, sind es in den Gebieten der Zentralalpen 68% aller Arten.

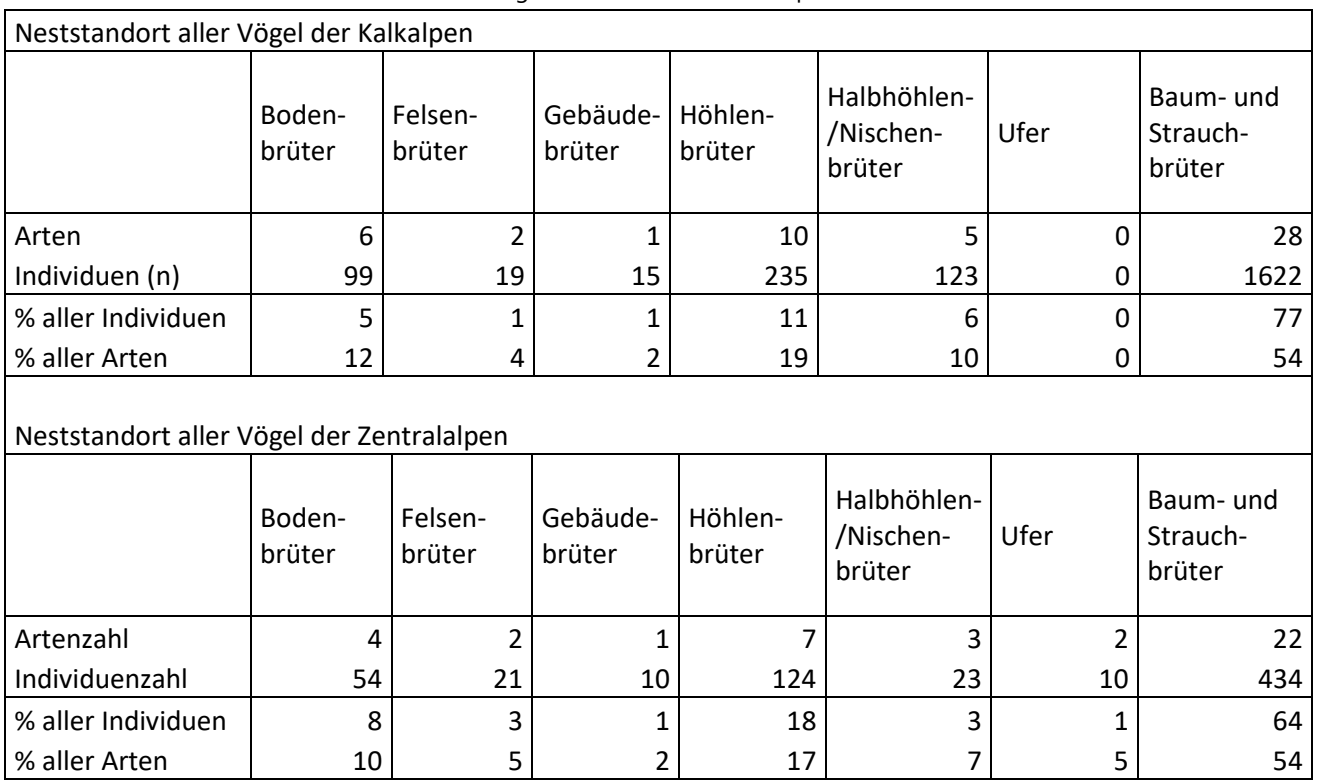

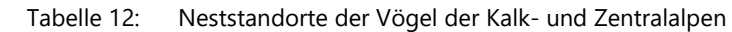

Hinsichtlich der Neststandorte zeigten die Gebiete große Ähnlichkeiten. Baum- und Strauchbrüter nahmen mit 77% in den Kalkalpen und 64% in den Zentralalpen den größten Stellenwert ein. Dies entspricht 54% aller Arten in beiden Gebieten. Die Höhlenbrüter liegen mit 11% in den Kalkalpen und 18% in den Zentralalpen an zweiter Stelle. Auch die Artenzahlen sind sehr ähnlich (19% in den Kalkalpen, 17% in den Zentralalpen). Bodenbrütende Arten waren in den Zentralalpen gering stärker vertreten (8%) als in den Kalkalpen (5%). Ufer- und Gebäudebrüter spielen in beiden Gebieten, sowohl hinsichtlich Arten- als auch Individuenzahl, eine untergeordnete Rolle.

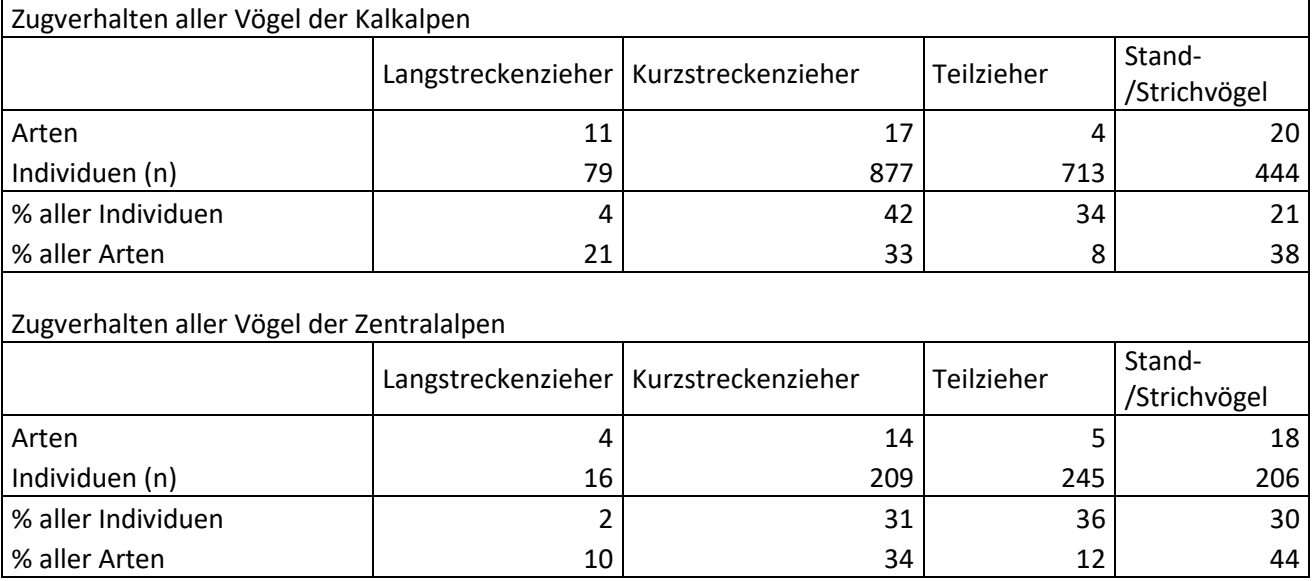

Tabelle 13: Zugverhalten der Vögel der Kalk- und Zentralalpen

Die Langstreckenzieher nehmen hinsichtlich der Individuenzahlen, sowohl in den Kalk- (4%), als auch in den Zentralalpen (2%), den geringsten Stellenwert ein. In Bezug auf die Artenverteilung zeigt sich ein deutlicher Unterschied zwischen den Kalkalpen (21% der Arten sind Langstreckenzieher) und den Zentralalpen (10% der Arten). In den Zentralalpen verteilen sich die restlichen Individuen mehr oder weniger gleichmäßig auf die Gilden Kurzstreckenzieher (31%), Teilzieher (36%) und Stand-/Strichvögel (30%). Betrachtet man die Artenzahlen, so überwiegen Stand- und Strichvögel (44%), gefolgt von Kurzstreckenziehern (34%). Teilzieher machen nur 12% aller Arten in den Zentralalpen aus. Auch in den Kalkalpen sind die meisten Arten (38%) Stand- und Strichvögel, gefolgt von Kurzstreckenziehern (33%). Langstreckenzieher sind mit 21% deutlich stärker vertreten als in den Zentralalpen, während Teilzieher auch hier mit 8% aller Arten eine untergeordnete Rolle spielen.

# **5 DISKUSSION**

# **5.1 DISKUSSION DER ERGEBNISSE IN DEN NÖRDLICHEN KALKALPEN**

# **5.1.1 Anwesenheit im Brutgebiet, Verhaltensbeobachtungen, brutbiologische Daten und Beobachtungen der Nahrungssuche**

#### **Gebiet 1 Walderalm**

Während der 40 Kartierungen im Gebiet 1/Walderalm, die zwischen Feber 2019 – April 2020 durchgeführt worden waren, konnten bei 26 Begehungen Zitronenzeisige nachgewiesen werden. Im Jahr 2019 wurden die ersten Individuen (n=4, Geschlecht nicht bestimmt) am 13.03.2019 beobachtet. Am 04.10.2019 wurde die Art das letzte Mal im Jahr 2019 auf der Walderalm gesichtet. Im Jahr 2020 wurden die ersten Zitronenzeisige am 21.04.2020 auf der Walderalm beobachtet. Bei der Erstsichtung am 13.03.2019 waren nur Rufe und keine Gesänge zu hören. Die ersten leisen Gesänge waren am 29.03.2019 zu hören. Am 10.04.2019 war das erste Mal nicht mehr verhaltener Gesang zu hören. Singflüge und das Singen der Männchen von Warten aus war ab dem 17.05.2019 zu beobachten. Bei der Erstsichtung im Jahr 2020 waren zwei Paare anwesend, die Männchen unternahmen Singflüge und sangen von Warten aus. Es ist nicht auszuschließen, dass sich die Zitronenzeisige im Jahr 2020 bereits vor dem 21. April im Brutgebebiet Walderalm aufhielten. Es war geplant gewesen ab Mitte Feber 2020 alle zwei Wochen eine Kontrollbegehung durchzuführen. Durch die Ausgangssperre aufgrund der Corona Pandemie konnte das Untersuchungsgebiet jedoch während Mitte März bis Mitte April 2020 nicht kartiert werden. Vergleicht man den Beginn der Gesangsaktivität sowie der Singflüge der Jahre 2019 und 2020 miteinander, so zeigt sich, dass 2020 fast ein Monat früher mit der Balz begonnen wurde. Der Winter 2019/20 war, ganz im Gegensatz zum Winter 2018/2019, sehr mild verlaufen, im April war das Gebiet Walderalm bereits, bis auf kleine Restflecken, schneefrei. Hingegen war das Frühjahr 2019 geprägt von viel Schnee und langen Phasen mit tiefen Temperaturen (vgl. Klimadaten in Kapitel [3.1\)](#page-16-0). Die Witterung könnte ausschlaggebend für den Beginn der Gesangsperiode sein und die Zeit der Fortpflanzung der Zitronenzeisige zeitlich nach hinten verschieben. Der Ankunftszeitraum im Brutgebiet Walderalm ähnelt den beschriebenen Daten im Schwarzwald und Vorarlberg. Im Brutgebiet am Schliffkopf im Schwarzwald wurden, während Untersuchungen im Jahr 1999, die ersten Individuen am 13. März beobachtet (FÖRSCHLER 2002). Der Zeitpunkt deckt sich auch mit den Angaben von KILZER (in GLUTZ VON BLOTZHEIM & BAUER 1997), die eine Rückkehr in die Brutgebiete in Vorarlberg zwischen Feber – März/April angibt.

Die Zitronenzeisige konnten im Frühjahr 2019 auch während Wintereinbrüchen mit teils heftigen Schneefällen (vgl[. Abbildung 4\)](#page-18-0) auf der Walderalm nachgewiesen werden. Hingegen war die Suche von Individuen in den Tallagen unterhalb der Walderalm, im Gebiet 4/Tallagen Gnadenwald erfolglos. Im Schwarzwald und der Schweiz war beobachtet worden, dass Zitronenzeisige Vertikalwanderungen während Wintereinbrüchen unternehmen, um in tieferen Lagen ausreichend Futter zu finden. Auch wird vermutet, dass es zu Erstbruten in tieferen Lagen kommen kann (GLUTZ VON BLOTZHEIM & BAUER 1997, BAUER et al. 2012, FÖRSCHLER 2001, 2002). Ein Grund, warum die Population der

Walderalm nicht in tiefere Lagen abwanderte, könnte in der großen Distanz zum nächstgelegenen geeigneten Platz liegen. Im Schwarzwald war beobachtet worden, dass die Ausweichgebiete nahe bei den Brutgebieten lagen. Bei den dort untersuchten Populationen lag die Höhendistanz bei ca. 150 – 450 Metern (FÖRSCHLER 2001). Im Fall der Walderalm müssten über 500 Höhenmeter überwunden werden, um zu den nächstgelegenen Tallagen, etwa in Gnadenwald oder Terfens, zu gelangen. Womöglich ist diese Entfernung zu groß, weshalb die Tiere auch während harten Witterungsbedingungen im Brutgebiet ausharren, besonders dann, wenn durch eine gute Fichtensamentracht die Ernährung gesichert ist.

Während der Wintermonate 2019/20 konnten bei Kontrollbegehungen auf der Walderalm keine Zitronenzeisige festgestellt werden. Auch in den Tallagen unterhalb der Walderalm (Gebiet 4/Tallagen Gnadenwald) konnte die Studienart nicht nachgewiesen werden. BirdLife Austria (Daten der Citizen Science Plattform Ornitho.at der Jahre 1970 – 2019) liegen keine Sichtungen von Zitronenzeisigen zwischen Anfang Oktober (Sichtung vom 01.10.2015 in Höfen, Bezirk Reutte) und Ende Feber (Sichtung vom 20.02.2016 in Eben am Achensee, Bezirk Schwaz) in Tirol vor. Es kann demnach davon ausgegangen werden, dass Zitronenzeisige nicht in tiefere Tallagen abwandern und in Tirol überwintern, wie etwa in historischen Dokumenten beschrieben worden war (DALLA TORRE & ANZINGER 1898). Am nördlichen Alpenrand und in klimatisch günstigen Gebieten in der Schweiz waren hingegen regelmäßig auch im Winter Zitronenzeisige beobachtet worden (BAUER et al. 2012).

Während der Brutzeit konnten auf der Walderalm immer nur ein bis maximal zwei singende Männchen kartiert werden. Daraus lässt sich schließen, dass höchstens zwei Brutpaare im Untersuchungsgebiet anwesend waren, was 0,12 Revieren/10ha entspricht. Für Tirol liegen die höchsten Siedlungsdichten bei 0,29 Reviere/10 ha im Gaistal in der Leutasch im Wettersteingebirge und 0,2 Reviere/10ha in Flirsch in den Lechtaler Alpen (LENTNER et al. unpublished). In Vadans in Vorarlberg waren 2007 0,8 Reviere/10ha ermittelt worden. In der Schweiz geht man von bis zu 1,8 Revieren/10ha, in Bayern von 0,22 Revieren/10ha und in den Pyrenäen von teilweise 10 Revieren/10 ha aus (BAUER et al. 2012). Die Höchstzahl an gemeinsam beobachteten Zitronenzeisigen lag bei 12 Individuen (Beobachtung vom 28.08.2019). Wie auch auf der Walderalm sind im Herbst die Vögel in Trupps auf Nahrungssuche zu beobachten (GLUTZ VON BLOTZHEIM & BAUER 1997). Die geringe Anzahl an Brutpaaren deutet auf eine massive Abnahme der Art im Untersuchungsgebiet hin. Das Karwendel stellt ein wichtiges Brutgebiet für Zitronenzeisige dar (LENTNER & WARBANOFF 2009; LENTNER & LEHNE 2016). Die Walderalm war seit rund 25 Jahren ein bekanntes Brutgebiet, in dem jährlich rund 10 Brutpaare beobachtet werden konnten (LENTNER 2019, pers. Mitteilung). Eine Abwanderung der Art von der Walderalm in andere Gebiete des Karwendel wäre möglich. Eine genaue Quantifizierung der Bestandsentwicklung auf der Walderalm kann aufgrund fehlender Vergleichsdaten nicht vorgenommen werden. Auch negative Auswirkungen des Klimawandels könnten Auslöser für den Rückgang der Zitronenzeisig Bestände sein, da aufgrund von Trockenheit und frühem Ausapern der Wiesen eine veränderte Zusammensetzung der Nahrungspflanzen zu erwarten ist (FÖRSCHLER 2006, KNAUS et al. 2018).

Wohl auch aufgrund dieser geringen Individuenzahlen konnten keine Beobachtungen von Neststandorten gemacht werden. Während die Gesangsaktivität sehr gut beobachtet werden konnte, fehlen zusätzliche Daten, um Nestbau und Fütterung der Jungen im Detail nachvollziehen zu können. Nachfolgend werden in [Tabelle 14](#page-107-0) die Beobachtungen, die Rückschlüsse auf das Brutgeschehen ziehen lassen, mit den in der Literatur angegebenen Zeiträumen abgeglichen. So können die Zeiträume der Brutaktivität auf der Walderalm annähernd nachvollzogen werden. Daraus ergeben sich folgende Zeiträume:

<span id="page-107-0"></span>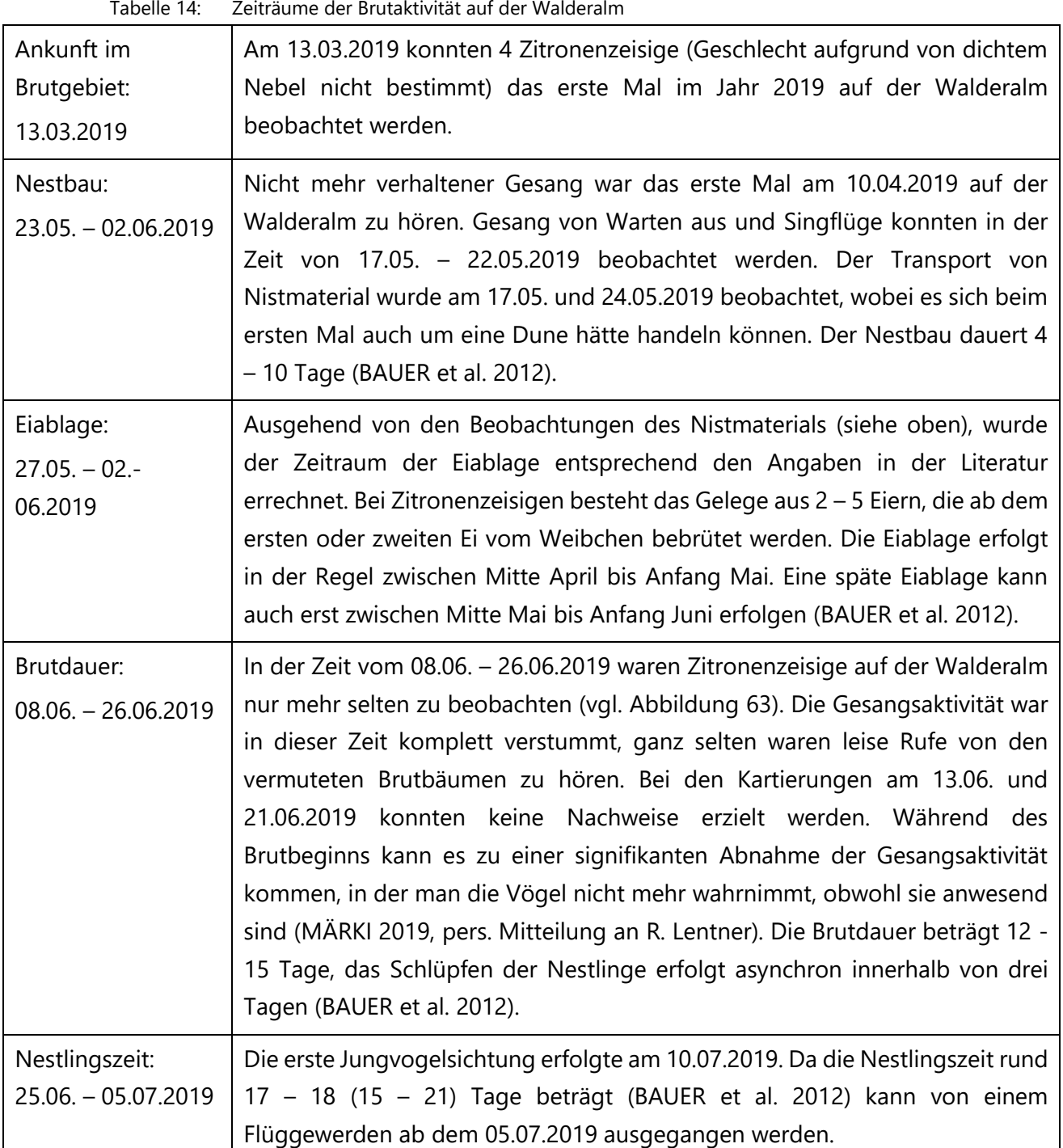
Auf den Almweiden im Norden der Walderalm konnten am 17.05., 26.06., 28.06. und 10.07.2019 je zwei Männchen beobachtet werden, die synchron in direkter Nähe am selben Baum auf benachbarten Ästen sangen. Am 26. und 28.06.2019 flogen beiden Männchen wiederholt den vermuteten Neststandort an (vgl. [Abbildung 63\)](#page-77-0). Zitronenzeisige gehen eine monogame Saisonehe ein (GLUTZ VON BLOTZHEIM & BAUER 1997), es gibt jedoch auch Hinweise auf ein komplexes Brutsystem, wo sogenannte Bruthelfer in die Aufzucht der Jungen involviert sein können (FÖRSCHLER 2002).

Am 26.06.2019 wurde eine Klangattrappe eingesetzt, da die Studienart während dieser Zeit nicht nachgewiesen werden konnte (siehe oben). Ein Männchen auf den nördlichen Almweiden reagierte innerhalb weniger Minuten auf die Klangattrappe, näherte sich an und begann zu singen. Zur Anwendung von Klangattrappen bei Zitronenzeisigen konnten keine Angaben in der Literatur gefunden werden. Im Zuge der gegenständlichen Arbeit hat sich die Klangattrappe als gut geeignetes Instrument zum Nachweis der Art erwiesen.

Zwischen der Ankunftszeit im Brutgebiet Walderalm im März bis zum Abzug in die Winterquartiere im Oktober 2019 nutzten die Zitronenzeisige unterschiedliche Zonen des Untersuchungsgebietes (vgl. [Abbildung 69\)](#page-83-0). Während im März und April fast ausschließlich die südexponierten Almweiden im Süden der Alm genutzt wurden, konnten Zitronenzeisige im Juni und Juli hauptsächlich im Norden beobachtet werden. Diese Raumnutzung der Zitronenzeisige könnte mit einer Konkurrenz mit Stieglitzen zu tun haben, die ähnliche Ressourcen nutzen. Die ersten Stieglitze wurden am 17.05.2019 auf der Walderalm beobachtet. Sie hielten sich ebenso wie die Zitronenzeisige im Süden der Alm auf. In dieser Zeit begann die "Abwanderung" der Zitronenzeisige in den Norden der Alm. Dort waren im Mai noch keine Stieglitze anwesend. Für die Schweiz werden als Ursache für den Rückgang von Zitronenzeisigen auch Stieglitze als mögliche negative Konkurrenz vermutet (KNAUS et al. 2018). Am Dobratsch in Kärnten wurde beschrieben, dass Zitronenzeisige vor und nach Mitte Juli unterschiedliche Räume nutzten. Während bis Mitte Juli kleinflächige Bereiche genutzt wurden, kam es im Hochsommer und Herbst zu einer großflächigeren Verteilung über das untersuchte Gebiet bis in die Gipfelregion des Dobratsch. Die flächige Ausbreitung der Art erfolgte zu der Zeit, als das Weidevieh in das Brutgebiet der Zitronenzeisige getrieben wurde und wichtige Nahrungspflanzen abfraß (PROBST 2012).

Auf der Walderalm konnten Zitronenzeisige in Waldrandbereichen, lichtem Nadelwald und auf Almweiden, die locker mit Nadelbäumen und Nadelbaumgruppen bestockt sind, beobachtete werden. In dichtem Wald wurde die Art nicht nachgewiesen. Diese Beobachtung deckt sich mit den Angaben im Handbuch der Vögel Mitteleuropas (GLUTZ VON BLOTZHEIM & BAUER 1997). Auch auf baumfreien Wiesenflächen sowie im Bereich der Almgebäude konnten keine Zitronenzeisige beobachtet werden.

Die Nadelbaumarten Fichte, Tanne, Lärche und Latsche wurden von Zitronenzeisigen genutzt. Vorhandene Laubgehölze dienten weder als Singwarten, noch wurden sie jemals angeflogen. Die Beobachtung der Nahrungsaufnahme gestaltete sich schwierig, da die Vögel nur aus Entfernungen von mind. 25 m beobachtet werden konnten. Versuchte man sich langsam weiter anzunähern, flohen

die Tiere. Die große Scheu vor Menschen könnte dadurch bedingt sein, dass Zitronenzeisige noch bis vor wenigen Jahrzehnten gefangen wurden. Der Fang von Zitronenzeisigen wird in der Zeit des ausgehenden 19. Jahrhunderts beschrieben (DALLA TORRE & ANZINGER 1898). Bis vor rund 25 Jahren war das Fangen von Finken in Tirol häufig verbreitet und behördlich genehmigt. Seit dieser Zeit wird das Fangen von Wildvögeln nicht mehr genehmigt (LENTNER 2020, pers. Mitteilung). Im Schwarzwald hingegen konnten die Vögel gut bei der Nahrungsaufnahme beobachtet werden, da sie dort kaum scheu sind (FÖRSCHLER 2019, pers. Mitteilung).

Konkrete Beobachtungen der Nahrungsaufnahme betrafen das Picken zwischen den Nadeln von Fichten und Lärchen, vermutlich um Collembolen oder Blattläuse zu fressen. Sauerampfer konnte als einzige Nahrungspflanze mit Sicherheit nachgewiesen werden. Auch im Schwarzwald wurde Sauerampfer als Nahrungspflanze beobachtet (FÖRSCHLER 2001, 2007). Fichten und Latschen sind wichtige Nahrungspflanzen, deren Mastjahre zu einem vermehrten Auftreten von Zitronenzeisigen in den Folgejahren führen kann (DORKA in GLUTZ VON BLOTZHEIM & BAUER 1997, FÖRSCHLER 2007). Grundsätzlich scheinen in Waldnähe gelegene, artenreiche Wiesen und Weiden, vereinzelt bestockt mit Nadelbäumen, das vielfältige Nahrungsangebot zur Verfügung zu stellen, das Zitronenzeisige brauchen. FÖRSCHLER (2007) konnte zeigen, dass Zitronenzeisige, je nach Jahreszeit, unterschiedliche Nahrungsquellen nutzen. Während für die Art im Winter und Frühjahr nur wenige Pflanzenarten eine wichtige Nahrungsgrundlage darstellen, wird im Sommer und Herbst das vielfältige Pflanzenangebot genützt (FÖRSCHLER 2001, 2007).

Die Vegetationskartierungen, die auf der Walderalm und oberhalb der Peeralm im Navistal (vgl. Kapitel [4.1.1\)](#page-69-0) durchgeführt wurden, zeigten, dass in beiden Gebieten Immergrüne Segge und Langhaariges Habichtskraut zu den dominanten Arten zählten. Auf der floristischen Untersuchungsfläche der Walderalm kamen sämtliche krautige Pflanzenarten vor, die Förschler (2001) als die wichtigsten Nahrungspflanzen von Zitronenzeisigen nennt (die Zahlen in Klammer beziehen sich auf den von Förschler erhobenen Anteil an der Ernährung von Zitronenzeisigen in %, erhoben im Schwarzwald): Sauerampfer (13%), Gewöhnliches Ruchgras (12%), Löwenzahn (9%) und Einjähriges Rispengras (6%). Von den Nahrungspflanzen, die einen Anteil von 0-1% in der Ernährung der Art ausmachen (FÖRSCHLER 2001), kam nur die Gemeine Kratzdistel auf der Untersuchungsfläche der Walderalm vor. Auf der Untersuchungsfläche oberhalb der Peeralm fehlten hingegen Gewöhnliches Ruchgras und Löwenzahn. Von den zusätzlich genutzten Nahrungspflanzen (FÖRSCHLER ebd.) konnte nur Blutwurz (*Potentilla erecta*) nachgewiesen werden. Ein Grund, warum Zitronenzeisige in Tirol besonders in den Nördlichen Kalkalpen und kaum in den Zentralalpen vorkommen, könnte im Angebot der vorhandenen Nahrungspflanzen liegen.

#### **Gebiet 2 Höttinger Alm**

Da wider Erwarten auf der Walderalm nur höchstens 2 Brutpaare anwesend waren, wurden zusätzliche Kartierungen auf der Höttinger Alm durchgeführt. Im Bereich oberhalb der Höttinger Alm waren Zitronenzeisige sowohl im Bereich der Kuhweiden oberhalb der Almhütte als auch in den Latschengürteln an der Baumgrenze zu beobachten (vgl. [Abbildung 70\)](#page-86-0), deren umliegende alpine Rasen durch Schafe beweidet werden. Die Raumnutzung ähnelte stark der Walderalm, mit dem

Unterschied, dass auch Latschen genutzt wurden, die dort oberhalb der Waldgrenze dominieren. Auch hier wurden keine Zitronenzeisige auf Laubbäumen beobachtet. Brutbiologische Daten und Nahrungspflanzen konnten nicht erhoben werden.

#### **5.1.2 Walderalm und Höttinger Alm: syntop mit Zitronenzeisigen vorkommende Vogelarten und Avifauna gesamt**

#### **5.1.2.1 Syntop mit Zitronenzeisigen vorkommende Vogelarten**

Um potenzielle Interaktionen zwischen Zitronenzeisigen und syntop vorkommenden Vogelarten aufzeigen zu können, wurden sowohl bei den Punkt-Stopp-Kartierungen als auch bei den ergänzenden Beobachtungen alle vorkommenden Vogelarten kartiert. Von den 49 auf der Walderalm kartierten Vogelarten konnten 42 im Umkreis von 50 m mit Zitronenzeisigen beobachtet werden. Direkte Interaktionen waren mit folgenden Arten zu beobachten:

- gemeinsame Futtersuche und Flug im Schwarm mit Misteldrosseln und Stieglitzen
- Brut im Nahbereich mit Grauschnäpper, Buchfink, Stieglitz
- Aufenthalt im Nahbereich zueinander und Futtersuche auf Bäumen im Frühjahr mit Erlenzeisigen

Mit der am zweithäufigsten nachgewiesenen Vogelart, dem Buchfink, konnte synchrones Singen auf denselben oder nahestehenden Bäumen beobachtet werden. Da Buchfinken in großer Zahl an fast allen Kartierungspunkten vorkamen, erscheint das gemeinsame Auftreten der beiden Arten zufällig. Interessant war die gemeinsame Futtersuche und Flug im Schwarm von Zitronenzeisigen mit Misteldrosseln. Sich einer größeren Art anzuschließen kann Schutz vor Fressfeinden bedeuten. Ein Grauschnäpper hielt sich im selben Brutgebiet der Zitronenzeisige auf und sang am selben Baum. Die Art scheint keine Konkurrenz darzustellen, da sehr unterschiedliche Nahrungsressourcen genutzt werden. Zu Interaktionen mit Stieglitzen siehe oben. Andere häufig vorkommende Finkenarten, wie Erlenzeisigen, Gimpel und Fichtenkreuzschnabel, konnten auf denselben Bäumen wie Zitronenzeisige beobachtet werden, es kam jedoch zu keinen Interaktionen.

#### **5.2 DISKUSSION DER ERHEBUNGEN IN DEN KONTROLLGEBIETEN DER ZENTRALALPEN UND VERGLEICHE MIT DEN GEBIETEN IN DEN NÖRDLICHEN KALKALPEN (1/WALDERALM UND 2/HÖTTINGER ALM)**

Zu Beginn der Erhebungen wurde davon ausgegangen, dass eine Zitronenzeisig Population in den Zentralalpen gefunden werden könnte, um diese mit der Population auf der Walderalm zu vergleichen. Es konnten jedoch keine Zitronenzeisige in den Zentralalpen nachgewiesen werden. Warum die Art in Tirol hauptsächlich in den Nördlichen Kalkalpen vorkommt, ist nach wie vor unklar. Auch gibt es keine Literatur, die beschreibt, dass Zitronenzeisige Gebiete mit Kalk als Untergrundgestein bevorzugen. Auch der Dobratsch in Kärnten, eines der östlichsten Verbreitungsgebiete der Zitronenzeisige in Österreich (PROBST 2012), ist von kalkhaltigem Gestein geprägt (KAGIS 2020). Ein weiterer Grund für die Präsenz bzw. Absenz der Studienart könnte das Vorhandensein von speziellen Nahrungspflanzen sein, wie in Kapitel [5.1.1](#page-115-0) beschrieben.

Im Vergleich der Avifauna der Gebiete der Nördlichen Kalkalpen mit den Zentralalpen zeigt sich, dass die selben Arten in beiden Gebieten dominieren: Buchfink, Tannenmeise und Fichtenkreuzschnabel. Grundsätzlich ist der Vergleich der Gebiete schwer, da in den Zentralalpen nur zwei Gebiete untersucht, aber an insgesamt 162 Standpunkten kartiert wurde. Hingegen wurden die Kontrollflächen der Zentralalpen nur ein- bis maximal zwei Mal kartiert. Insgesamt wurden in den Zentralalpen 88 Standorte kartiert.

Um zu testen, ob bestimmte Vogelarten klar einem Gebiet zugeordnet werden könnten wurde der Mann-Whitney-U-Test durchgeführt. Es zeigte sich, dass 14 Vogelarten eine deutliche Tendenz entweder zu den Kalk- oder Zentralalpen zeigten. Zitronenzeisig, Buchfink, Erlenzeisig, Zilpzalp, Kleiber, Schwarzspecht, Ringdrossel und Stieglitz haben demnach ihren Verbreitungsschwerpunkt in den Nördlichen Kalkalpen, während Tannenhäher, Felsenschwalbe, Tannenmeise, Kleiber, Gebirgsstelze, Bachstelze und Kohlmeise vermehrt in den Zentralalpen vorkommen. Interessant ist, dass neben Zitronenzeisigen, auch andere Finkenarten wie Stieglitz, Buchfink und Erlenzeisig vermehrt in den Kalkalpen vorkommen. Besonders in Hinblick auf potenzielle Konkurrenz zwischen Stieglitzen und Zitronenzeisigen besteht weiterer Forschungsbedarf.

Korreliert man mithilfe der Spearman Korrelation die Daten der Zitronenzeisige mit jenen der anderen Arten, so zeigt sich, dass es keine signifikanten Korrelationen gibt. Geringe positive Korrelationen kommen zwischen Zitronenzeisigen und Buchfinken, Mauerseglern, Kolkraben und Buntspechten vor, die Werte sind jedoch alle weit unter 0,3%. Demnach beeinflussen die jeweiligen Vogelarten und Zitronenzeisige sich gegenseitig nicht. Die einzige Art, die entsprechend der Auswertung des U-Tests, ebenso auf Kalk spezialisiert ist wie der Zitronenzeisig, ist der Buchfink. Das Vorkommen von Buchfinken korreliert schwach positiv mit dem Vorkommen von Zitronenzeisigen. Die Annahme, dass sich die Gebiete der Zentralalpen hinsichtlich der dort vorkommenden Avifauna stark von den Kalkalpen unterscheiden, kann nicht eindeutig beantwortet werden. Zwar gibt es Arten, die einen Verbreitungsschwerpunkt aufweisen, es lässt sich jedoch kein Zusammenhang mit der Präsenz oder Absenz von Zitronenzeisigen erkennen. Die schwach positive Korrelation von Tannenhäher, Mauersegler, Buntspecht und Rotkehlchen erscheint fachlich betrachtet nicht relevant, da diese Arten sehr verschiedene ökologische Nischen besiedeln und andere Ressourcen nutzen als Zitronenzeisige. Einzig das Vorkommen von Buchfinken könnte tatsächlich einen Einfluss auf die Studienart haben. Um dies zu prüfen sind weiterführende Untersuchungen nötig.

#### Diversität nach Shannon-Wiener und Simpson

Die Auswertung der Diversitäts-Indices (Verwendung der Daten der Zufallspunktkartierungen) zeigt, dass obwohl in den Kalkalpen fast 1/3 mehr Individuen erhoben wurden (948 Individuen wurden in den Kalkalpen, 676 in den Zentralalpen gezählt), sich die Artenzahl fast nicht unterscheidet. In den Kalkalpen wurde eine Vogelart mehr als in den Zentralalpen nachgewiesen (Az Kalk = 43, Silikat =42). Die Evenness nach Shannon-Wiener ist in den Zentralalpen (Hs = 1,28) leicht höher als in den Kalkalpen

(Hs =1,33). Die Artenverteilung ist in beiden Gebieten ähnlich hoch (Evenness Kalkalpen = 0,78, Zentralalpen = 0,82). Die Berechnung des Simpson Index ergab ein ähnliches Bild. Auch hier liegt die Evenness der Zentralalpengebiete minimal (D = 0,93) über der Evenness der Kalkgebiete (D =0,91). Dies kann damit zusammenhängen, dass in den Kalkalpen nur zwei, in den Zentralalpen aber 21 Gebiete kartiert wurden. Je größer die untersuchte Fläche und je unterschiedlicher die Habitate, umso höher ist die Wahrscheinlichkeit eine höhere Artenzahl anzutreffen. Hinsichtlich der Präsenz oder Abwesenheit von Zitronenzeisigen können in Hinblick auf die Diversität keine Schlüsse gezogen werden.

#### Ökologische Gilden

Die Auswertung der verschiedenen Gilden ergab, dass es hinsichtlich der Nahrungsart deutliche Unterschiede zwischen den Gebieten der Kalk- und der Zentralalpen gibt. In den Kalkalpen überwog der Anteil an herbivoren Individuen (58%), während sich in den Zentralalpen 57% der Vögel von Arthropoden ernährten. Diese Werte deuten auf ein geringeres Angebot an pflanzlicher Nahrung in den Zentralalpengebieten und könnten ein Indiz dafür sein, dass die Nahrung der ausschlaggebende Faktor ist, warum Zitronenzeisige hauptsächlich in den Nördlichen Kalkalpen zu finden sind.

Hingegen konnten bei der Art der Nahrungsaufnahme, der Neststandorte sowie dem Zugverhalten keine signifikanten Unterschiede zwischen den Vogelgilden der Gebiete festgestellt werden.

#### **5.1 BEANTWORTUNG DER FORSCHUNGSFRAGEN**

Zusammenfassend werden die Forschungsfragen an dieser Stelle nochmals kurz beantwortet:

#### In welchen Zeiträumen kann die Anwesenheit von Zitronenzeisigen im Bereich der Walderalm festgestellt werden?

 $\Rightarrow$  Auf der Walderalm konnten Zitronenzeisige im Jahr 2019 zwischen 13.03.2019 – 04.10.2019 nachgewiesen werden. Im Jahr 2020 wurden die ersten Zitronenzeisige am 24.04.2020 beobachtet.

#### Können Vertikalwanderungen von Zitronenzeisigen während Wintereinbrüchen beobachtet werden?

 $\Rightarrow$  Es konnten keine Vertikalwanderungen während Wintereinbrüchen beobachtet werden. Zitronenzeisige wurden auch während der Kältewellen mit großen Schneemassen im Frühjahr 2019 immer auf der Walderalm angetroffen. In den Tallagen unterhalb des Untersuchungsgebietes konnte die Art nicht beobachtet werden.

#### Kommt es zur Überwinterung von Zitronenzeisigen in nahegelegenen Tallagen?

 $\Rightarrow$  Zwischen der letzten Zitronenzeisig Sichtung im Jahr 2019 am 04.10.2019 und dem ersten Nachweis im Jahr 2020 am 24.04.2020 auf der Walderalm konnten keine Individuen in den Tallagen Gnadenwald/Terfens nachgewiesen werden.

Welche Habitate (Wald, Waldrand, offene Almwiesen) werden von Zitronenzeisigen bevorzugt und welche Strukturelemente, wie Einzelbäume, Singwarten o.ä. sind von Bedeutung? Wodurch zeichnen sich Neststandorte der Art aus (Standorte, Baumarten, Höhe etc.)? Können Futterpflanzen nachgewiesen werden?

 $\Rightarrow$  Sowohl auf der Walderalm, als auch im Gebiet Höttinger Alm wurden lichte Nadelwälder und Randbereiche von Almweiden genutzt. Das Vorkommen von Einzelgehölzen und/oder Baumgruppen scheint eine wichtige Rolle für das Vorkommen der Art zu spielen. Nur die Nadelbaumarten Fichte, Latsche, Lärche und Tanne wurden genutzt. Als Singwarten dienen ebendiese Baumarten, wobei immer von den äußersten Ästen des oberen Baumdrittels bzw. von den Baumwipfeln aus gesungen wurde. Neststandorte konnten nicht mit Sicherheit festgestellt werden. Ein vermeintlicher Neststandort befand sich auf einer Fichte. Als Futterpflanze wurde nur Sauerampfer nachgewiesen.

Können in potenziell für die Art geeigneten Gebieten in den Zentralalpen südlich des Inn Zitronenzeisige nachgewiesen werden? Falls nein, gibt es signifikante Unterschiede in den vorkommenden ökologischen Gilden bestimmter Vogelarten (BEZZEL 1982)?

 $\Rightarrow$  In den Zentralalpen konnten keine Zitronenzeisige nachgewiesen werden. Es gab signifikante Unterschiede im Vorkommen bestimmter Vogelarten. Hinsichtlich der ökologischen Vogelgilden zeigten sich deutliche Unterschiede zwischen den Gebieten der Kalk- und Zentralalpen in Bezug auf die Art der Nahrung. In den Zentralalpen überwogen die Arthropoden fressenden Vogelarten deutlich, während in den Kalkalpen die herbivoren Vögel dominieren.

#### Welche Vogelarten mit ähnlichen ökologischen Ansprüchen kommen syntop mit Zitronenzeisigen vor?

 $\Rightarrow$  Es wurden die Finkenarten Stieglitz, Buchfink, Fichtenkreuzschnabel, Erlenzeisig und Gimpel im Nahbereich (teilweise auf denselben Ästen) von Zitronenzeisigen nachgewiesen. Einen Einfluss auf die Präsenz/Absenz von Zitronenzeisigen könnten Stieglitze haben. Es wurde beobachtet, dass die Zitronenzeisige nach Ankunft der Stieglitze im Brutgebiet Walderalm andere Räume nutzten als vorher. Dies bedarf jedoch weiterführender Untersuchungen. Auch Buchfinken könnten das Vorkommen von Zitronenzeisigen beeinflussen. Laut der Auswertungen des Mann-Whitney-U-Tests haben sie, ebenso wie Zitronenzeisige, ihren Verbreitungsschwerpunkt in den Nördlichen Kalkalpen. Ihr Vorkommen korreliert jedoch nur schwach positiv mit dem der Zitronenzeisige. Beobachtungen zu Konkurrenzverhalten konnten nicht gemacht werden. Mit Misteldrosseln wurde die Studienart beim Fressen auf einer Almwiese und im Schwarm fliegend beobachtet. Ein Grauschnäpper sang synchron mit Zitronenzeisigen und brütete im selben Revier. Amsel, Buntspecht, Ringdrossel, Tannenmeise und Zilpzalp hielten sich in der Nähe von Zitronenzeisigen auf, Interaktionen konnten nicht festgestellt werden.

#### In welchem Zeitraum erfolgt die Brutphase der Zitronenzeisige? Wann schlüpfen die Jungvögel?

 $\Rightarrow$  Außer dem Transport von Nistmaterial am 17.05. und 22.05.2019 konnte das Brutgeschehen nicht direkt beobachtet werden. Es wurde die in der Literatur angegebene Brutdauer mit den Verhaltensbeobachtungen abgeglichen und folgende Zeiträume auf der Walderalm ermittelt: Der Nestbau erfolgte mit großer Wahrscheinlichkeit zwischen 23.05. – 02.06.2019, die Eiablage vom 27.05. – 02.06.2019, die Brutdauer vom 08.06. – 26.06.2019 und die Nestlingszeit vom 25.06. – 05.07.2019. Der erste Jungvogel konnte am 10.07.2019 beobachtet werden.

Welcher Bruterfolg wird erzielt? Wie viele Eier werden gelegt? Wie viele Jungvögel fliegen aus? Der Bruterfolg konnte nicht erhoben werden.

Die zu Beginn der Arbeit aufgestellten Hypothesen wurden entsprechend nachfolgender Auflistung angenommen oder abgelehnt:

<span id="page-114-0"></span>

| <b>Hypothese</b>                                                                                                    | angenommen | abgelehnt | nicht<br>erhoben |
|----------------------------------------------------------------------------------------------------|------------|-----------|------------------|
| Zitronenzeisige sind an den untersuchten Standorten in<br>Tirol an lichte Nadelwälder, Waldränder oder mit<br>Solitärbäumen bestockte Almwiesen und -weiden im<br>Bereich der Baumgrenze gebunden.                   |            |           |                  |
| Während<br>Wintereinbrüchen<br>im<br>Frühjahr<br>erfolgen<br>Vertikalwanderungen der Zitronenzeisige in tiefere Lagen.                                                                                               |            | X         |                  |
| Nach dem Abzug der Zitronenenzeisige aus dem<br>Brutgebiet können Individuen in den nahegelegenen<br>Tallagen nachgewiesen werden.                                                                                   |            | X         |                  |
| Es können in Gebieten der Zentralalpen südlich des Inn,<br>die den Lebensraumansprüchen der Art entsprechen, auch<br>Populationen von Zitronenzeisigen nachgewiesen werden.                                          |            | X         |                  |
| Zitronenzeisige brüten ausschließlich auf Nadelbäumen,<br>wobei Fichten bevorzugt werden. Die Nester befinden sich<br>in Stammnähe.                                                                                  |            |           | $\Omega$         |
| Die<br>Zentralalpen, an denen<br>Gebiete<br>der<br>keine<br>Zitronenzeisige vorkommen, unterscheiden sich anhand<br>der vorkommenden ökologischen Gilden der Vogelarten<br>(BEZZEL 1982) deutlich von der Walderalm. | ✓          |           |                  |

Tabelle 15: Angenommene, abgelehnte und nicht geklärte Hypothesen

#### **5.1 METHODENDISKUSSION**

Das erste vorläufige Lebensraumeignungsmodell (LENTNER et al. 2021 unpublished) wies Gebiete als geeignete Lebensräume für Zitronenzeisige aus, die im Bereich der Baumgrenze liegen oder in denen

keine Fichten oder Latschen vorkommen. Grundsätzlich stellt sich die Frage, ob Zitronenzeisige an Standorten vorkommen, an denen weder Fichten, Latschen oder Kiefern (*Pinus sp.)* vorkommen. Das bedeutet, dass bei Modellberechnungen Flächen oberhalb der Waldgrenze sowie ohne Berücksichtigung von Baumarten nur bedingt aussagekräftig sind. Samen von diesen Nadelbaumarten stellen eine wichtige Nahrungsgrundlage für Zitronenzeisige dar (BORRAS et al. 2010). Dies betrifft vor allem die kartierten Gebiete 12/Patscherkofl, 13/Issboden Sistrans und 15/Glungezer, in denen ab einer gewissen Höhenstufe fast ausschließlich Zirbe (*Pinus cembra*) als Baumart vorkommt. Selbst Mitte Mai lag vielerorts in diesen Gebieten noch eine dichte Schneedecke. Der schneereiche Frühling 2019 könnte ein weiterer Grund dafür sein, warum an vielen Standorten keine Zitronenzeisige gefunden werden konnten. Das Lebensraumeignungsmodell könnte jedoch sehr wohl geeignete Lebensräume aufgezeigt haben. Die entsprechenden Reviere waren womöglich aufgrund des schneereichen Frühlings nicht besetzt, oder vorkommende Zitronenzeisige waren übersehen worden da die unterschiedlichen Standorte nur ein- bis zweimal kartiert worden waren.

Die Walderalm war für die Untersuchungen sehr gut geeignet, da sie selbst während der starken Gefährdung durch Lawinenabgänge im Frühjahr 2019 in Tirol, fast immer erreichbar war. Aufgrund der sehr geringen Individuenzahl waren einige Erhebungen, wie etwa brutbiologische Daten, leider nicht in dem erhofften Maß möglich.

#### <span id="page-115-0"></span>**5.1.1 Weitere Forschung**

Um Aussagen über Zu- und Abnahme der Zitronenzeisige in Tirol treffen zu können, ist ein weiterführendes und ausgedehntes Monitoring nötig. Sinnvoll wäre eine Erfassung von ausgewählten Brutgebiet-Probeflächen in Tirol, um in Folge diese Gebiete regelmäßig, z.B. im Rahmen von weiteren Forschungsarbeiten, während der kommenden Jahre untersuchen zu können. Ein Monitoring der Gebiete, die in der gegenständlichen Arbeit untersucht wurden, könnte Aufschluss über die Präsenz oder Absenz der Art in den Zentralalpen geben. Es empfiehlt sich die Gebiete mindestens zweimal jährlich, während der Zeit der Singflüge zwischen Mitte April – Mitte Mai zu kartieren, da die Art in dieser Phase sehr gut nachgewiesen werden kann. Dabei ist zu beachten, dass die Witterung einen starken Einfluss auf die Gesangsaktivität haben kann und das Brutgeschehen entsprechend früher oder später beginnen kann. KartiererInnen müssen sich im Vorfeld sehr gut mit den Rufen und Gesängen der Art vertraut machen, um eine Verwechslung mit Erlenzeisigen oder Stieglitzen auszuschließen. Das optische Erkennen der Art reicht für Untersuchungen nicht aus, da die Vögel besonders im Frühjahr lange in den dicht beasteten Nadelbäumen sitzen und nur leise Rufe zu hören sind. Auch zu brutbiologischen Daten besteht großer Forschungsbedarf in Tirol. Es wäre sinnvoll, etwa im Rahmen weiterer Forschungsarbeiten, bekannte Brutgebiete (z.B. Eben am Achensee, Reutte etc.) während der Brutsaison regelmäßig zu kartieren und miteinander zu vergleichen. Auch alle syntop vorkommenden Vogelarten sollten kartiert werden, da so mögliches Konkurrenzverhalten, etwa mit Stieglitzen, aufgezeigt werden könnte. Das Einfangen, Markieren und ev. Besendern von Zitronenzeisigen sollte auch in Betracht gezogen werden, um weitere Daten über die Lebensgewohnheiten der Art zu erhalten. Um Wissen über Nahrungspflanzen zu erhalten wären Fütterungsversuche, etwa im Innsbrucker Alpenzoo, sinnvoll.

Zusammenfassung

#### **6 ZUSAMMENFASSUNG**

Zitronenzeisige konnten in den Nördlichen Kalkalpen auf der Walderalm und im Großraum Höttinger Alm beobachtet werden. In Gebieten der Zentralalpen blieb die Suche nach der Art erfolglos. Die ersten Sichtungen, nach der Rückkehr ins Brutgebiet Walderalm, erfolgten am 13.03.2019 sowie am 21.04.2020. Am 04.10.2019 wurden die Zitronenzeisige das letzte Mal im Jahr 2019 auf der Walderalm nachgewiesen. Während der Wintermonate konnte die Art weder im Brutgebiet noch in den Tallagen gesichtet werden. Trotz des schneereichen und kalten Frühlings kam es 2019 zu keinen Vertikalwanderungen während Wintereinbrüchen. Insgesamt waren nur sehr wenige Individuen anwesend. Um einen Trend von Zu- oder Abnahme der Art ermitteln zu können sind weiterführende Untersuchungen in Tirol nötig.

Der Beginn der Gesangsaktivität der Zitronenzeisige scheint stark mit den Witterungsbedingen zusammenzuhängen. 2020 erfolgten die Singflüge bei schneefreien Verhältnissen rund einen Monat früher als 2019, in dem Jahr waren die Almflächen erst Ende April langsam ausgeapert. Auf der Walderalm waren höchstwahrscheinlich zwei Brutpaare anwesend. Dies entspricht 0,12 Revieren/10 ha. Die genauen Neststandorte konnten nicht ermittelt werden. Die Nadelbaumarten Fichte (*Picea abies*), Lärche (*Larix decidua*), Tanne (*Abies alba*) und Latsche (*Pinus mugo*) wurden von Zitronenzeisigen genutzt. Die vermeintlichen Neststandorte befanden sich auf Fichten. Laubbäume wurden nicht angeflogen. Sauerampfer (*Rumex acetosa*) konnte als Nahrungspflanze nachgewiesen werden. Auch beim Picken zwischen Fichten- oder Lärchennadeln konnten Zitronenzeisige beobachtet werden. Dabei wurden vermutlich Blattläuse, Collembolen oder andere Arthropoden gefressen.

Insgesamt wurden 61 Vogelarten in den Nördlichen Kalkalpen und in den Zentralalpen südlich des Inn nachgewiesen. 42 Arten konnten gemeinsam mit Zitronenzeisigen beobachtet werden, wobei nur mit den Arten Buchfink, Stieglitz, Misteldrossel, Grauschnäpper und Erlenzeisig tatsächliche Interaktionen mit der Studienart nachgewiesen werden konnten. Die Gebiete der Kalk- und Zentralalpen unterschieden sich hinsichtlich einiger Vogelarten deutlich voneinander. Der direkte Einfluss einer Vogelart auf die Präsenz bzw. Absenz von Zitronenzeisigen, bzw. signifikante Korrelationen zwischen Zitronenzeisigen und anderen Vogelarten, konnte nicht nachgewiesen werden. Aufgrund von Beobachtungen wird vermutet, dass die Anwesenheit von Stieglitzen Auswirkungen auf Zitronenzeisige haben könnte. Die Raumnutzung der Zitronenzeisige veränderte sich sobald Stieglitze im Untersuchungsgebiet anwesend waren. Um dies belegen zu können bedarf es jedoch weiterführender Untersuchungen. Die Auswertung nach ökologischen Vogelgilden ergab, dass sich die Vogelgemeinschaften der Kalk- und Zentralalpen deutlich hinsichtlich der Art der Nahrung unterschieden. Das Vorkommen von geeigneter pflanzlicher Nahrung könnte ein Grund für das Vorkommen von Zitronenzeisigen in den Nördlichen Kalkalpen sein.

#### **7 REFERENZEN**

#### **7.1 LITERATUR**

**Arnaiz-Villena A., J. Guillèn, V. Ruiz-del-Valle, E. Lowy, J. Zamora, P. Varela, D. Stefani & L.M. Allende (2011):** *Phylogeography of crossbills, bullfinches, grosbeaks, and rosefinches*. Cellular and Molecular Life Sciences Vol. 58:1159–1166. doi: 10.1007/PL00000930

**Bairlein F., J. Dierschke, V. Dierschke, V. Salewski, O. Geiter, K. Hüppop, U. Köppen & W. Fiedler (2014):** *Atlas des Vogelzugs*. AULA-Verlag GmbH, Wiebelsheim; ISBN 978-3-89104-770-5

**Bauer H.-G., E. Bezzel & W. Fiedler (2012):** Das *Kompendium der Vögel Mitteleuropas, Alles über Biologie, Gefährdung und Schutz*. AULA-Verlag Wiesbaden ISBN-13 978-3891046968

**Bauer H.-G. & P. Berthold (1996):** *Die Brutvögel Mitteleuropas: Bestand und Gefährdung*. AULA-Verlag GmbH, Wiesbaden, ISBN 3-89104-587-5

**Bezzel E. (1982):** *Vögel in der Kulturlandschaft.* Eugen Ulmer Verlag GmbH & Co, Stuttgart, ISBN 3-8001-3101-3

**Bezzel E. (2013):** *BLV Handbuch Vögel.* BLV Buchverlag GmbH & Co. KG, München, ISBN 978-3-8354-1140-1

**Borras A. & J. C. Senar (1991):** *Opportunistic breeding of the Citril Finch Serinus citrinella*. Journal für Ornithologie. 144. 345 - 353. 10.1046/j.1439-0361.2003.03017.x

**Borras A., J. C. Senar, F. Alba-Sánchez, J. A. López-Sáez, J. Cabrera, X. Colomé. & T. Cabrera (2010):** *Citril finches during the winter: patterns of distribution, the role of pines and implications for the conservation of the species*. Animal Biodiversity and Conservation 33.1: 89-115

**Borras A., J. Cabrera, X. Colome, T. Cabrera & J. C. Senar (2011):** *Patterns of connectivity in Citril Finches Serinus citronella: sympatric wintering of allopatric breeding birds?* Bird Study, 58:3,257-263

**Cramp S. & Ch. Perrins (1994):** *The birds of the western Palearctic, vol. 8*. Oxford University Press, Oxford

**Dalla Torre K.W. & F. Anzinger (1898):** *Die Vögel von Tirol und Vorarlberg: nach eigenen und fremden Beobachtungen, Sammlungen und Literaturquellen kritisch bearbeitet*. Die Schwalbe, Mitteilungen des Ornithologischen Vereins in Wien, XXI. Jahrg. Nr. 1, pag. 5-12

**Donald P.F., F.J. Sanderson, I.J. Burfield & F.P.J. Van Bommel (2006):** *Further evidence of continent-wide impacts of agricultural intensification on European farmland birds, 1990–2000*. Agriculture, Ecosystems & Environment 116, 189– 196.http://dx.doi.org/10.1016/j.agee.2006.02.007

**Dorka U. (1986):** *Der Zitronengirlitz (Serinus c. citrinella) im Nordschwarzwald – zur Verbreitung und Habitatwahl*. Ornithologische Jahreshefte für Baden- Württemberg 2:57-71

**Dvorak M., A. Ranner & H.-M. Berg (1993):** *Atlas der Brutvögel Österreichs, Ergebnisse der Brutvogelkartierung 1981-1985 der Österreichischen Gesellschaft für Vogelkunde*. Umweltbundesamt, Wien

**Engler J. O., D. Rödder, D. Steils & M.I. Förschler (2014):** *Suitable, reachable but not colonised: seasonal niche duality in an endemic mountainous songbird*. Journal of Ornithology 155:657-669, Springer Nature Switzerland AG

**Feldner J. (2006):** *Avifauna Kärntens: 1: Die Brutvögel*. Naturwissenschaftlicher Verein für Kärnten, Klagenfurt; ISBN 3853280390

**Förschler M. I. (2001):** *Brutzeitliche Nahrungswahl des Zitronengirlitzes Serinus citrinella im Nordschwarzwald*. Vogelwelt 122: 265-272, Aula-Verlag

**Förschler M. I. (2001):** *Brutzeitliche Nahrungswahl des Zitronengirlitzes Serinus citrinella im Nordschwarzwald*. Vogelwelt 122: 265-272, Aula-Verlag

**Förschler M. I. (2002):** *Witterungsbedingte Ausweichbewegungen des Zitronengirlitzes Serinus citrinella im Nordschwarzwald*. Ornithologischer Beobachter 98: 209-214, Ala, Schweizerische Gesellschaft für Vogelkunde und Vogelschutz, CH-6204 Sempach

**Förschler M. I., A. Borras, J. Cabrera, T. Cabrera & J.C. Senar (2005):** *Inter-locality variation in reproductive success of the citril finch Serinus citrinella*. Journal of Ornithology 146: 137-140, Springer Nature Switzerland AG

**Förschler M. I. & E. K. V. Kalko (2006):** *Breeding ecology and nest site selection in allopatric mainland Citril Finches Carduelis (citrinella) citrinella and insular Corsican Finches Carduelis (citrinella) corsicanus*. Journal of Ornithology 147:553-564, Springer Nature Switzerland AG

**Förschler M. I., L. Förschler & U. Dorka (2006):** *Population fluctuations of Siskins Carduelis spinus, Common Crossbills Loxia curvirostra, and Citril Finches Carduelis citrinella in relationship to flowering intensity of spruce Picea abies*. Ornis Fennica 83:91- 96

**Förschler M. I. (2006):** *Starker Bestandsrückgang beim Zitronenzeisig Carduelis citrinella an nachbrutzeitlichen Sammelplätzen im Nordschwarzwald*. Vogelwarte 44:17-21

**Förschler M. I., A. Borras, E. K. V. Kalko, J. Cabrera, T. Cabrera & J. C. Senar (2006):** *Inter-locality variation in breeding phenology and nesting habitat of the citril finch Carduelis citrinella in the Catalonian Pre-Pyrenees*. Ardeola 53(1): 115-126.

**Förschler M. I. (2007):** *Seasonal variation in the diet of citril finches Carduelis citronella: are they specialists or generalists?* European Journal of Wildlife Research 53:190-194, Springer Nature Switzerland AG

**Förschler M. I. (2007):** *Microgeographic variation in citril finch Carduelis citronella abundance as a consequence of resource availability and ancient landscape cultivation.* European Journal of Wildlife Research 53:29-34, Springer Nature Switzerland AG

**Förschler M. I. & E. K. V. Kalko (2007):** Geographical differentiation, acoustic adaptation and species boundaries in mainland citril finches and insular Corsican finches, superspecies Carduelis [citrinella]. Journal of Biogeography 34

**Förschler M. I. & U. Dorka (2010):** *Citril Finch Carduelis citrinella faces extinction at the northern edge of its distribution*. Alauda 78:130-136

**Förscher M.I. (2013):** *Auf verlorenem Posten? Der Zitronenzeisig im Schwarzwald*. Der Falke 60, 453 – 455, AULA-Verlag GmbH, Wiebelsheim, Deutschland

**Gstader W. (1987):** *Rote Liste der gefährdeten Brutvogelarten Tirols*. Vogelkundliche Berichte und Informationen aus Tirol, Nr. 1/1987, Herausgegeben von der Tiroler Vogelwarte, Innsbruck

**Glutz von Blotzheim U. N. & K.M. Bauer (1997):** *Handbuch der Vögel Mitteleuropas*, Band 14 Passeriformes – (Teil 5). AULA-Verlag Wiesbaden, ISBN 3-89104-610-3 Gb

**Henderson P.A. (2003):** *Practical Methods in Ecology.* Blackwell Science Ltd, Oxford, UK. ISBN 1-40510-244-6

**Kilzer R. & G. Willi (2011):** *Avifaunistische Literatur und Landschaftswandel: Beispiel Vorarlberg.* Haupt Bern. ISBN 978-3- 258-07699-7

**Kilzer R. & V. Blum (2011):** *Atlas der Brutvögel Vorarlbergs*. Österreichische Gesellschaft für Vogelkunde, Landesstelle Vorarlberg und Vorarlberger Landschaftspflegefonds, ISBN 3-900 851-14 X

**Kiel L. (2018):** *Vögel Österreichs*. Franckh-Kosmos Verlags-GmbH & Co. KG, Stuttgart. ISBN: 978-3-44015915-6

**Knaus P., S. Antoniazza, S. Wechsler, J. Guélat, M. Kéry, N. Strebel & T. Sattler (2018):** *Schweizer Brutvogelatlas 2013- 2016. Verbreitung und Bestandsentwicklung der Vögel in der Schweiz und im Fürstentum Liechtenstein*. Schweizerische Vogelwarte Sempach

**Landmann A. & R. Lentner (2001):** *Die Brutvögel Tirols: Bestand, Gefährdung, Schutz und rote Liste*. Herausgegeben von Heinrich Schatz, Universitätsverlag Wagner GmbH, Innsbruck

**Lauber K. & G. Wagner (2009):** *Flora Helvetica*. 4. Auflage, Haupt Verlag Bern, ISBN: 978-3-258-07205-0

**Lentner R. (1998):** *Brutvogelgemeinschaft der Silzer Innaue (Nordtirol: Österreich): ökologische Gilden, Habitatstruktur und avifaunistische Wertigkeit*. 345-362, Ber.nat.-med. Verein Innsbruck, Band 85

**Lentner R. & P. Warbanoff (2009):** Karwendel. In: Dvorak M. (Hrsg., 2009): *Important Bird Areas – Die wichtigsten Gebiete für den Vogelschutz in Österreich*. Verlag Naturhistorisches Museum Wien, Wien

**Lentner R., F. Lehne (2016):** *Avifaunistische Grundlagenkartierung der Bezirke Imst, Landeck, Innsbruck-Stadt und Teilen von Innsbruck Land*. Amt der Tiroler Landesregierung, Innsbruck

**Lentner R., F. Lehne (2016):** *Avifaunistische Grundlagenkartierung der Bezirke Schwaz, Kufstein und Teilen von Innsbruck Land*. Amt der Tiroler Landesregierung, Innsbruck

**Lentner R., F. Lehne, A. Danzl & B. Eberhard (2021 unpublished):** *Atlas der Brutvögel Tirols.* Berenkamp Verlag, Wattens

**Limbrunner A., E. Bezzel, K. Richardz & D. Singer (2013):** *Enzyklopädie der Brutvögel Europas*. Franckh-Kosmos Verlags-GmbH & Co. KG, Stuttgart

**Magurran A. E. (2004):** *Measuring Biological Diversity*. Blackwell Publishing company, ISBN: 0-632-05633-9

**Morelli F. (2018):** *High nature value farmland increases taxonomic diversity, functionalrichness and evolutionary uniqueness of bird communities*. 540 – 546, Ecological Indications, Elsevir

**Murr F. (1955):** *Alpenbirkenzeisig und Zitronenzeisig. In: Jahrbuch des Vereins zum Schutze der Alpenpflanzen und –Tiere*, Verlag: Separatdruck

**Nentwig W. (2004):** *Ökologie.* 1. Auflage, Spektrum Akademicher Verlag, Heidelberg, ISBN 3-8274-0172-0

**Niederfrininger O., P. Schreiner & L. Unterholzner (1996):** *Aus der Luft gegriffen, Atlas der Vogelwelt Südtirols*. Arbeitsgemeinschaft für Vogelkunde und Vogelschutz Südtirol, ISBN 88-7073-218-5

**Nitsche G. & H. Plachter (1987):** *Atlas der Brutvögel Bayerns 1979-1983.* Ornithologische Gesellschaft in Bayern, Bayerisches Landesamt für Umweltschutz, München, ISBN 3-85457-121-6

**Oberwalder J., J. Frühauf, M. Lumasegger, J. Gstir, M. Pollheimer & J. Pollheimer (2014):** *Ornithologische Grundlagenerhebung im Natura 2000 und Vogelschutzgebiet Karwendel*. Amt der Tiroler Landesregierung, Innsbruck

**Probst R. (2012):** *Warum brütet der Zitronezeisig (Carduelis citrinella) in Kärnten genau am Dobratsch?* Carinthia II, Naturwissenschaftlicher Verein für Kärnten, Klagenfurt am Wörthersee. ISBN 987-3-85328

**Rödl T., B.-U. Rudolph, I. Geiersberger, K. Weixler & A. Görgen (2012):** *Atlas der Brutvögel in Bayern. Verbreitung 2005 bis 2009.* Stuttgart: Verlag Eugen Ulmer

**Sackl P. & O. Samwald (1997):** *Atlas der Brutvögel der Steiermark, Ergebnisse der Steirischen Brutvogelkartierung*. Sonderheft zu den Mitteilungen Landesmuseum Joanneum Zoologie Graz

**Sangster G. (2000):** *Genetic distance as a test of species boundaries in the Citril Finch Serinus citrinella: a critique and taxonomic reinterpretation.* Ibis 142(3): 487–490

**Simpson H.E. (1949):** Measurement of diversity, Nature, 163\_688[, doi.org/10.1038/163688a0](https://doi.org/10.1038/163688a0) 

**Spellberg I. F. & P. J. Fedor (2003):** *A tribute to Claude Shannon (1916-2001) and a plea for more rigorous use of species richness, species diversity and the `Shannon-Wiener´ Index*. Global Ecology & Biogeography 12, 177-179

**Spohn M., D. Aichele, M. Golte-Bechtle & M. Spohn (2008):** *Was blüht denn da?* Franckh-Kosmos Verlags-GmbH & Co.KG, Stuttgart, ISBN-13: 978-3-440-11379-0

**Südbeck P., H. Andretzke, S. Fischer, K. Gedeon, T. Schikore, K. Schröder & C. Sudfeldt (2005):** *Methodenstandards zur Erfassung der Brutvögel Deutschlands.* Radolfzell. Mugler Druck GmbH, Wüstenbrand, Gewerbering 8, D-09337 Hohenstein-Enstthal

**Teufelbauer N. & B. Seaman (2019):** *Farmland Bird Index für Österreich: Indikatorenermittlung 2015 – 2020*. Teilbericht 4: Farmland Bird Index 2018, BirdLife Österreich im Auftrag des Bundesministeriums für Nachhaltigkeit und Tourismus

**Unterholzner L., T. Unterholzner, B. Folie, P. Ege, P. Egger, E. Gasser, L. Gerstgrasser, O. Niederfrininger I. Prugger & A. Rinner (2017):** *Atlas der Brutvögel Südtirols 2010 – 2015.* Arbeitsgemeinschaft für Vogelkunde, Meran

**Walde K. & H. Neugebauer (1936):** *Tiroler Vogelbuch*. Verlag Mar. Vereinsbuchh. u. Buchdr., Innsbruck

#### **7.2 GRUNDLAGEN, E-MAILS**

- [1] Lentner Reinhard (2018): Verbreitungskarte von *Carduelis citrinella* in Tirol (Erhalt per E-Mail am 02.0.2019)
- [2] E-Mail von Hans Märki an Reinhard Lentner vom 31.01.2019 zur Masterarbeit über den Zitronenzeisig in Tirol
- [3] Bird Life Austria (2019): Excelliste mit allen Nachweispunkten von Zitronenzeisigen in Tirol 1970 2019, Auszug aus der Datenbank ornitho.at
- [4] Amt der Tiroler Landesregierung Abteilung Geoinformation (1994): Geologische Karte für Tirol.

#### **7.3 INTERNET RECHERCHE**

- [5] TIRIS Tiroler Rauminformationssystem: https://www.tirol.gv.at/statistik-budget/tiris/ (letzter Zugriff: 20.12.2018)
- [6] Biodivesitätsmonitoring: http://www.biodiversitymonitoring.ch/deutsch/service/glossar.php (letzter Zugriff: 20.12.2018)
- [7] IUCN Redlist: https://www.iucnredlist.org/species/22720062/111124877 (letzter Zugriff: 29.11.2018)

[8] Rote Liste Österreich: https://www.google.com/url?sa=t&rct=j&q=&esrc=s&source=web&cd=1&cad=rja&uact=8&ved=2ahUKEwjlt9K6 88XfAhWFrHEKHQ-

XBegQFjAAegQICRAC&url=http%3A%2F%2Fwww.umweltbundesamt.at%2Ffileadmin%2Fsite%2Fumweltthemen% 2Fnaturschutz%2FExcel%2FRote\_Liste\_Voegel\_2005.xlsx&usg=AOvVaw1iGT-alqfjQgHM6VT8wcEr (letzter Zugriff: 15.10.2020)

- [9] Landesamt für Natur, Umwelt und Verbraucherschutz Nordrhein-Westfalen: Brutvogelkartierung Arbeitsanleitung für Brutvogel-Revierkartierungen im Auftrag des LANUV NRW: http://methoden.naturschutzinformationen.nrw.de/methoden/web/babel/media/Arbeitsanleitung\_fuer\_Brutvogel\_ Revierkartierungen\_NRW.pdf (letzter Zugriff: 02.01.2019)
- [10] Biotopkartierung der Gemeinde Gnadenwald: [https://gis.tirol.gv.at/uwsdata/BIK\\_Reports/Gemeindereport\\_neu/Gemeinde\\_311\\_Gnadenwald\\_neu.pdf](https://gis.tirol.gv.at/uwsdata/BIK_Reports/Gemeindereport_neu/Gemeinde_311_Gnadenwald_neu.pdf) (letzter Zugriff: 31.10.2019)
- [11] Birdlife Austria: [https://www.ornitho.at/index.php?m\\_id=1&langu=de](https://www.ornitho.at/index.php?m_id=1&langu=de) (letzter Zugriff: 06.11.2019)
- [12] Naturpark Karwendel:<https://www.karwendel.org/>(letzter Zugriff: 13.12.2019)
- [13] Senderswind: Geologie der Kalkkögel: [https://web.archive.org/web/20110713225632/http://www.senderswind.at/geologie-der-kalkkoegel](https://web.archive.org/web/20110713225632/http:/www.senderswind.at/geologie-der-kalkkoegel) (letzter Zugriff: 25.12.2019)
- [14] Swarovski Optik:<https://at.swarovskioptik.com/vogelbeobachtung>(letzter Zugriff: 25.05.2019)
- [15] Kosmos Vogelführer App: <https://www.kosmos.de/digital/apps/2106/der-kosmos-vogelfuehrer>(letzter Zugriff: 26.12.2019)
- [16] ZAMG Zentralanstalt für Meteorologie Österreich: [https://www.zamg.ac.at/cms/de/klima/klima](https://www.zamg.ac.at/cms/de/klima/klima-aktuell/klimamonitoring/?station=11803¶m=t&period=period-ymd-2020-04-14&ref=3)[aktuell/klimamonitoring/?station=11803&param=t&period=period-ymd-2020-04-14&ref=3](https://www.zamg.ac.at/cms/de/klima/klima-aktuell/klimamonitoring/?station=11803¶m=t&period=period-ymd-2020-04-14&ref=3) (letzter Zugriff: 15.04.2020)
- [17] Berechnen der Diversitäts-Indices[: http://www.kartieren.de/Mapper/Divers.htm](http://www.kartieren.de/Mapper/Divers.htm) (letzer Zugriff: 20.04.2020)
- [18] Kärntner Rauminformationssystem KAGIS: <https://kagis.ktn.gv.at/Karten/KAGIS-Karten-online>(letzter Zugriff: 19.11.2020)

#### **ABBILDUNGSVERZEICHNIS**

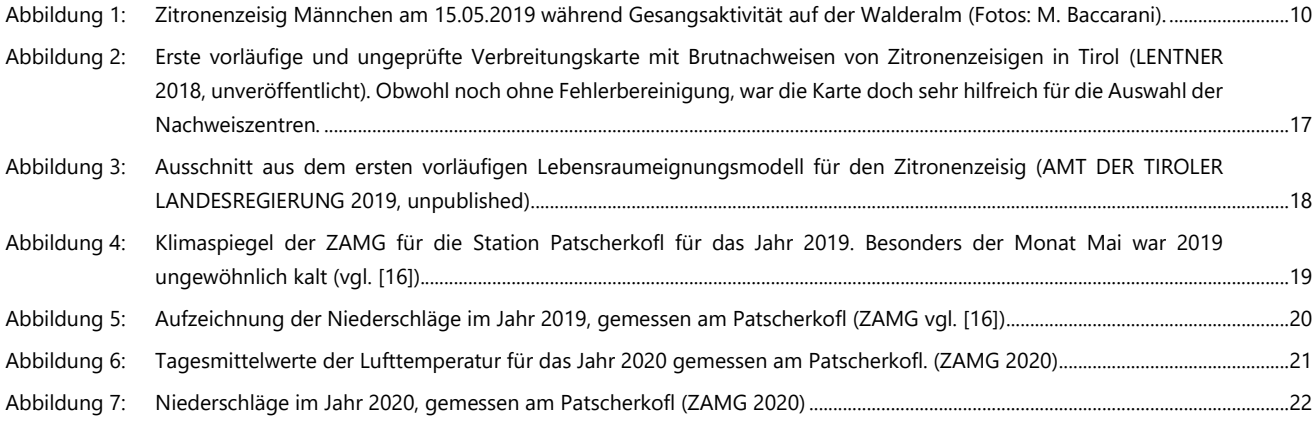

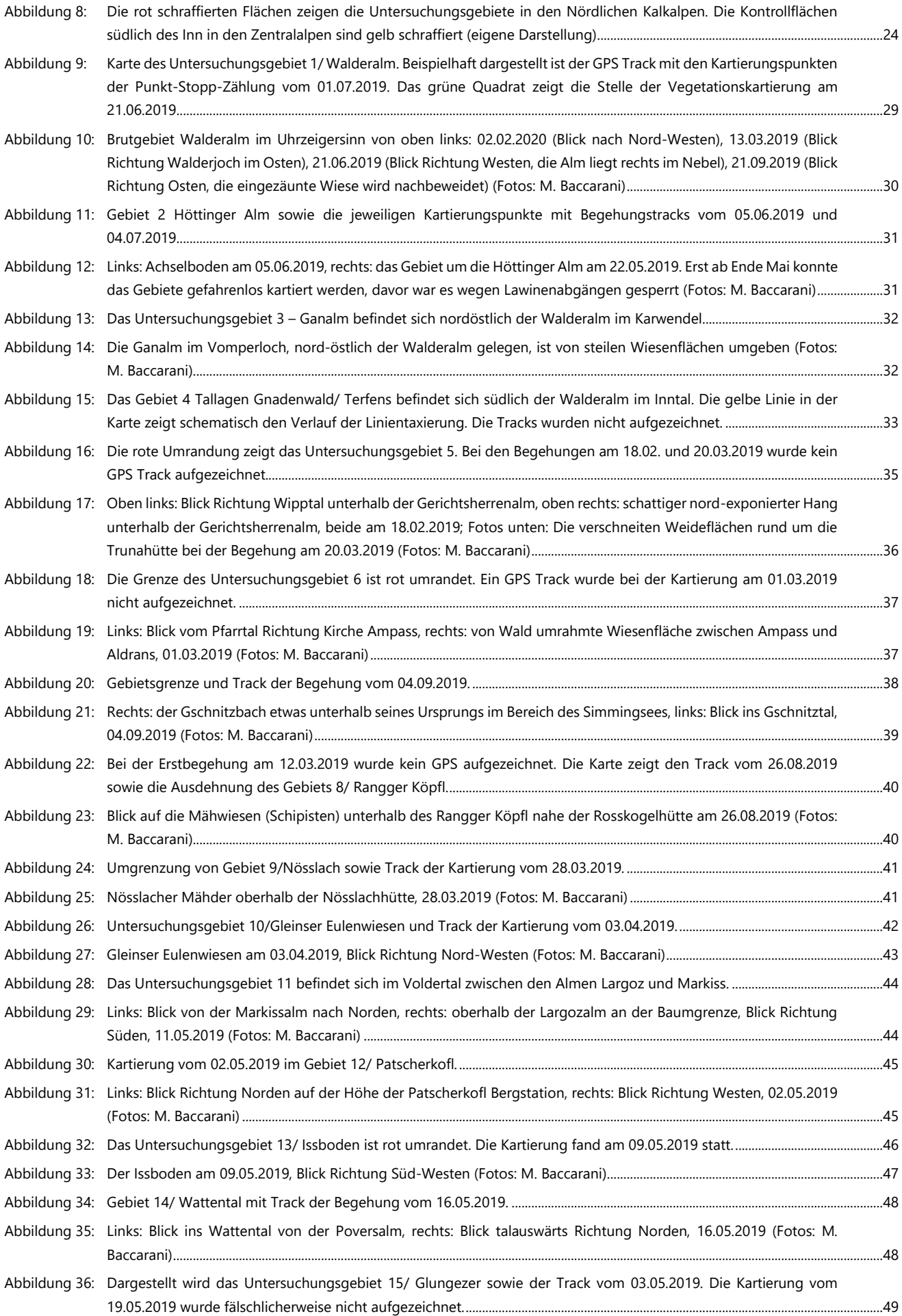

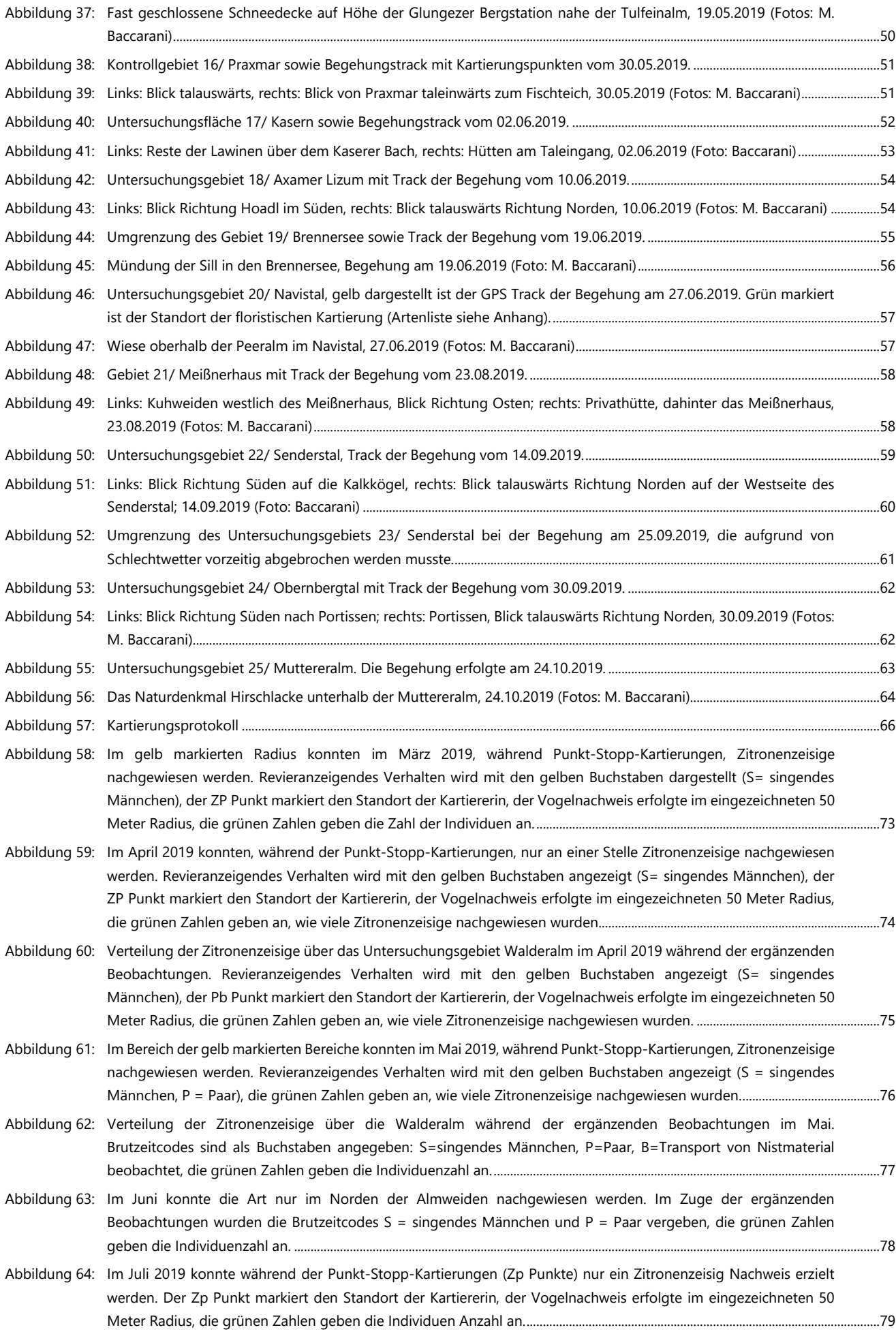

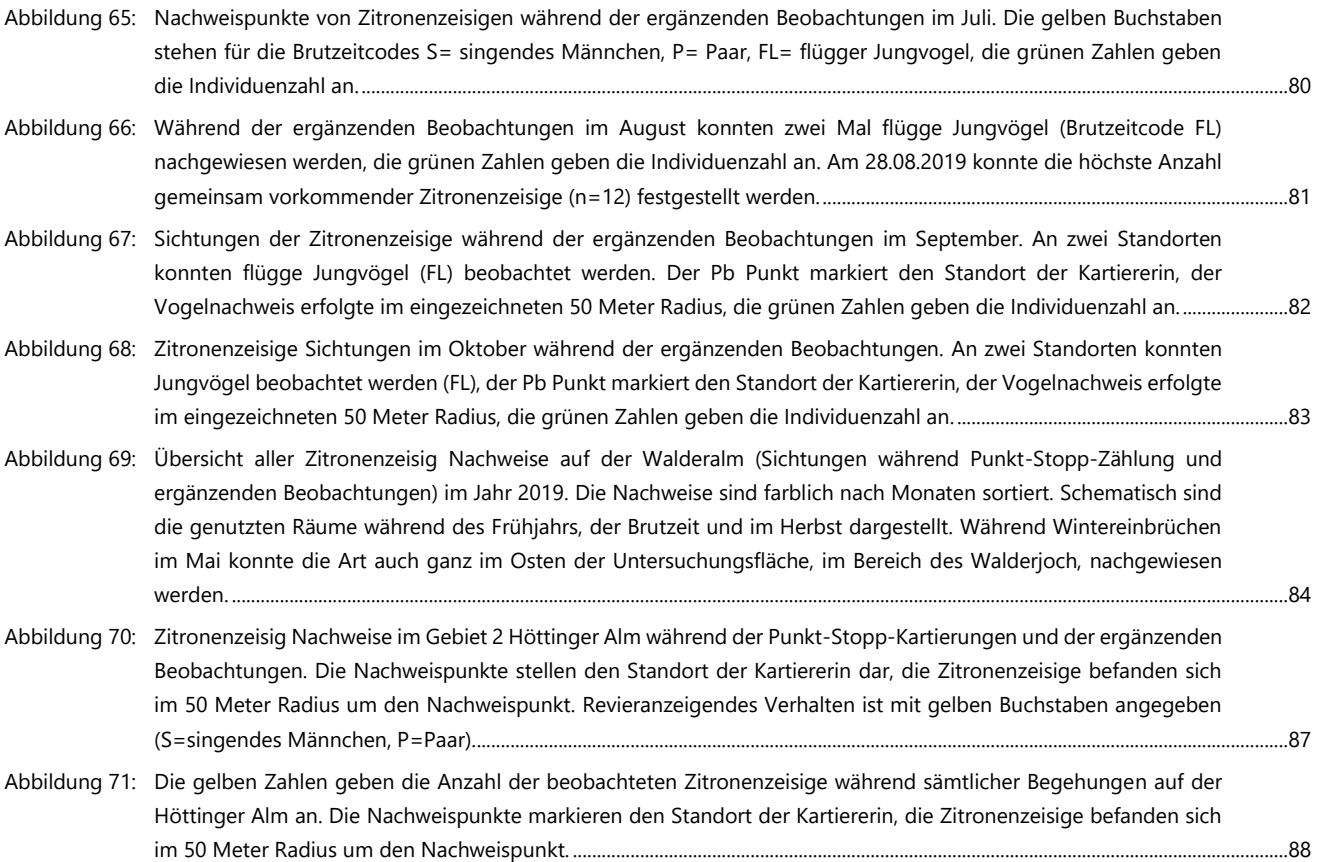

### **TABELLENVERZEICHNIS**

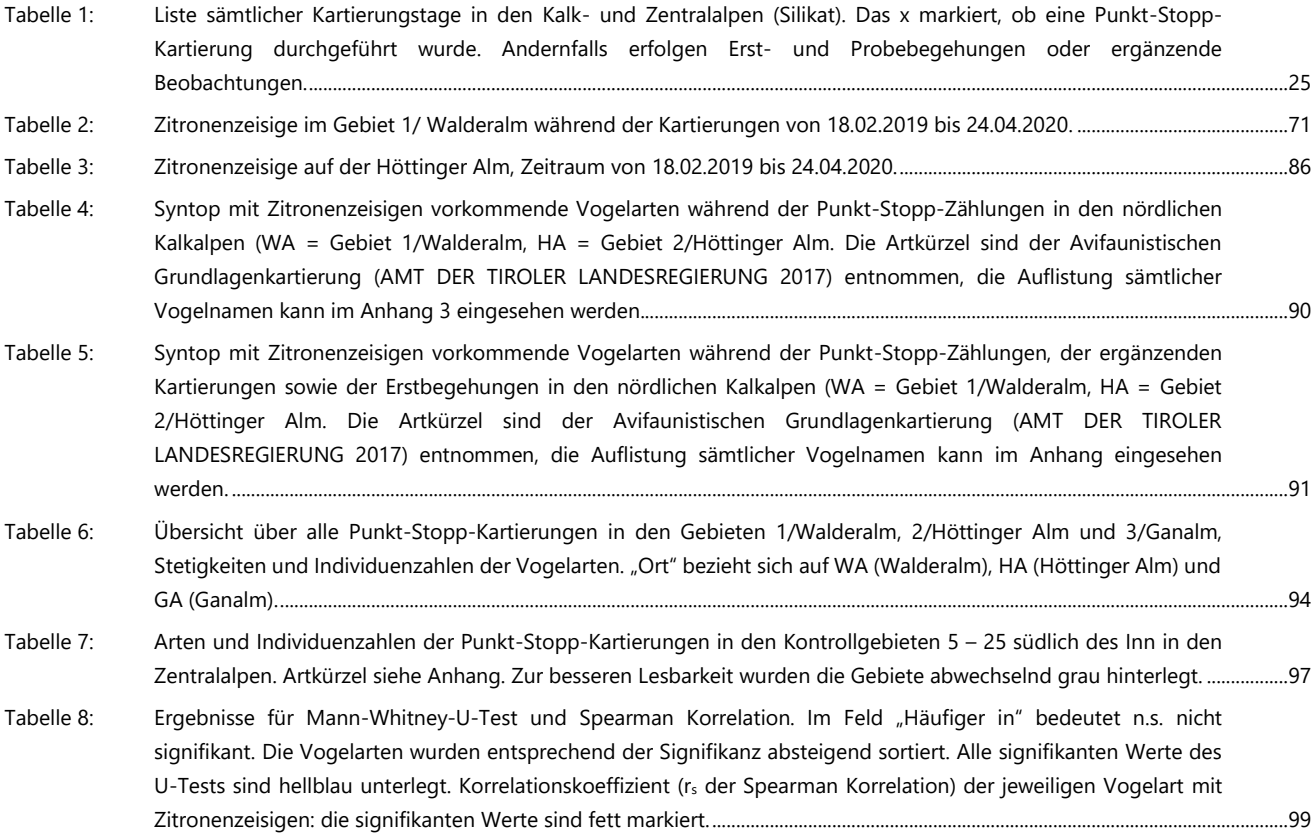

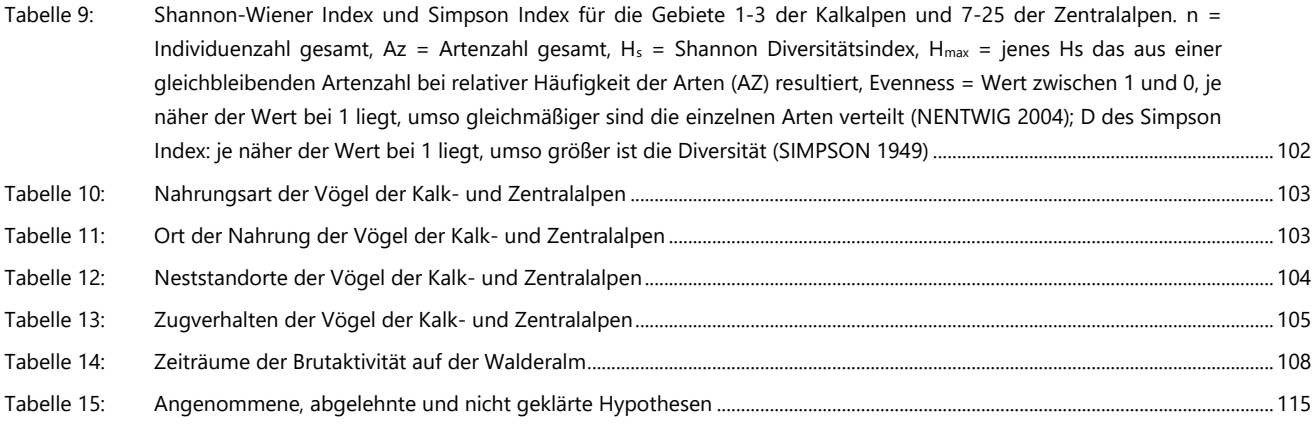

## **Anhang:**

- 1. Tagesauswertungen der Temperatur- und Niederschlagsdaten an der Klimastation Innsbruck Flughafen (ZAMG 2020)
- 2. Vegetationskartierungen auf der Walderalm (Gemeinde Gnadenwald) und oberhalb der Peeralm (Gemeinde Navis)
- 3. Liste aller Vogelarten, Artkürzel und Brutstatus im Gebiet 1/ Walderalm in den Nördlichen Kalkalpen

Anhang 1:

Tagesauswertungen der Temperatur- und Niederschlagsdaten an der Klimastation Innsbruck Flughafen (ZAMG 2020)

**Seite 1**

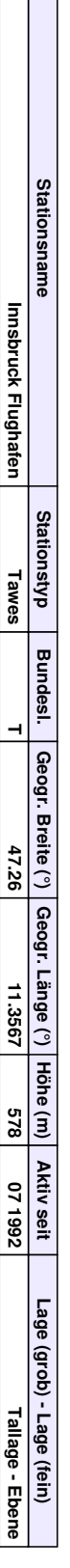

# **2019** Innsbruck Flughafen **Innsbruck Flughafen**

Lufttemperatur **Lufttemperatur**

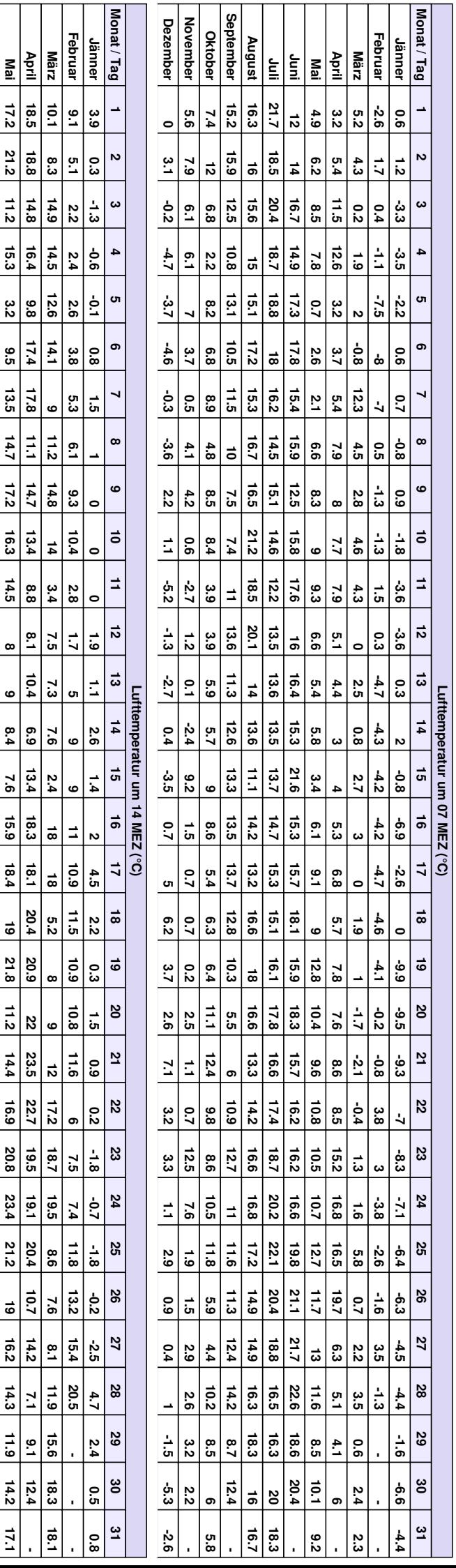

**Mai**

Τ

**Juni**

<u>ե</u>

**August**

**September**

**Oktober**

**November**

**Dezember**

**4.7**

**3.3**

**4**

**5.3**

**8.9**

**7.5**

**8.7**

**7.6**

**7.7**

**3.6**

نه<br>^

**1**

**0.9**

**4.6**

**5.2**

**7.6**

**14.2**

**14.3**

**14.7**

**13.6**

ده<br>G

**5.2**

**4.1**

**4.4**

**6.8**

**4.3**

ن<del>ــ</del>

بر<br>2

**1.8**

**2.1**

**5.3**

**12.4**

**17.2**

**14.4**

**12.1**

**4.7**

**6**

**10.2**

**7**

**6.7**

**8.4**

**10.2**

**4.1**

**1.5**

**3.1**

**5.8**

**8.6**

..<br>نه

**5.9**

**5.6**

**4.2**

**10**

**12.1**

**14.5**

**10.5**

**13**

**9.3**

**9.8**

**9.3**

**8.9**

**5.3**

**24**

**15.3**

**13.1**

**9.3**

**14.1**

**12.2**

**13**

**13.3**

**16.9**

**14**

**17.2**

**19.9**

**20.6**

**22.4**

**21.1**

**16.6**

**18.3**

**18.1**

**20.3**

**21.1**

**21.6**

**22.8**

**23.3**

**23.5**

**18.9**

**20.6**

**19.7**

**13.6**

**9.2**

**6.7**

**10.2**

**26.9**

**16.3**

**20.4**

**24.6**

**17.5**

**13.5**

**13.6**

**6.5**

**15.7**

**21.9**

**20.8**

**22.3**

**24.3**

**24.3**

**26.1**

**26.4**

**23.3**

**18.6**

**17.5**

**16.9**

**22**

**20.1**

<u>13</u>

**16.9**

**16**

**16**

**20.2**

**17.5**

**23.9**

**23.7**

**25.3**

**17.3**

**21.9**

**25.4**

**22.4**

**21.9**

**18.7**

**26.4**

**30.5**

**24.3**

**27.8**

**16**

**17.8**

**19.5**

**22.7**

**23.1**

**24**

**29.4**

**21.3**

**20.8**

**18.5**

**22.9**

**22.4**

**27.6**

**27.3**

**26.6**

**28**

**27.2**

**24.6**

**27.5**

**29.2**

**25.3**

**25.9**

**21.2**

**28.8**

**30.3**

<u>مب</u>

**22.7**

**17.2**

**21.1**

**22.5**

**17.1**

**15.2**

**19.2**

**20.9**

**22.8**

**26**

**27.4**

**26**

**27.9**

**31.8**

**21.2**

**28.6**

**31.3**

**34.1**

**33.8**

**30.4**

**29.1**

**18.7**

**21.1**

**27.3**

**17.6**

**24.5**

**26.8**

**28.9**

**28.4**

**29.9**

**21.3**

**27.1**

**17.4**

**24.3**

**24.3**

**28.7**

**27.3**

**28.7**

**33.2**

**27.2**

**19.5**

**26.3**

**30.5**

**28**

**25.7**

**25.1**

**21.1**

**21.3**

**28.8**

**33.6**

**35**

**36.5**

**31.1**

<u>3</u><br>22

**35.6**

**17.2**

**21.2**

**11.2**

**15.3**

<u>بہ</u><br>^

**9.5**

**13.5**

**14.7**

**17.2**

**16.3**

**14.5**

**8.4**

**7.6**

**15.9**

**18.4**

**19**

**21.8**

**11.2**

**14.4**

**16.9**

**20.8**

**23.4**

**21.2**

**19**

**16.2**

**14.3**

**11.9**

**14.2**

**17.1**

**Seite 2**

# **2019**

**Seite 3**

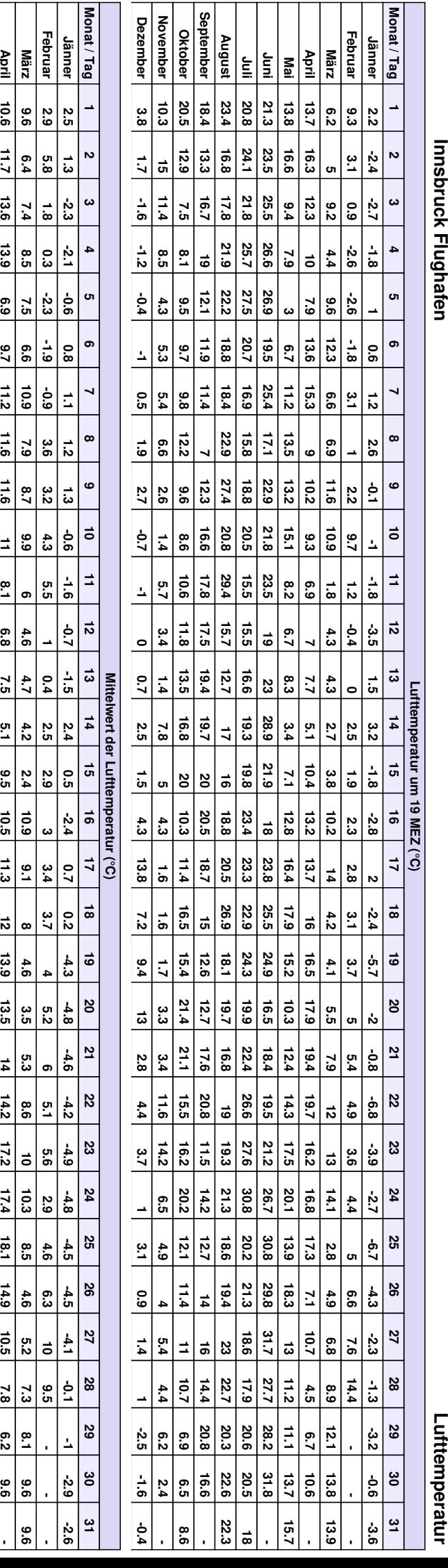

**April**

**Mai**

**Juni**

<u>ե</u>

**August**

**September**

**Oktober**

**November**

**November Dezember** 

**Dezember**

**1.4**

**ي**<br>ت

**1.3**

**0.4**

**2.3**

**1.5**

**2.6**

**1.7**

**4.1**

..<br>জ

**-1.6**

**-0.5**

**-1.3**

**1.1**

**0.3**

**3.1**

**8.2**

**10.4**

**9**

**8**

**7.9**

**3.6**

**4**

**2.5**

**4.2**

**2.6**

..<br>১

**1.4**

**-0.4**

**-1.5**

**0.7**

**8.7**

**12.3**

**10.7**

**9.6**

**6.5**

**5.1**

**5.3**

**5.1**

**4.8**

**4.3**

**3.9**

**3.3**

**1.8**

**2.6**

**8**

**5.5**

**2.3**

**2.9**

**2.9**

**2.7**

**5.7**

**6.3**

**8.7**

**10.9**

**7**

**4.4**

**5.2**

**5.8**

**6**

**4.3**

**15.3**

**16.7**

**10.1**

**6.1**

**11.2**

**9.7**

**10.6**

**11.6**

**10.5**

**12.4**

**13.6**

**14.6**

**15**

**14.1**

**11.8**

**12.4**

**13.1**

**15.8**

**17.6**

**16.4**

**16.5**

**16.9**

**14.8**

**13.4**

**12**

**11.4**

**8.8**

**6.2**

**8.3**

**20.7**

**16.1**

**16.6**

**17.1**

**15.1**

**11.8**

**12.5 12.2**

**9**

**14.1**

**15.1**

**18.2**

**17.7**

**17.4**

**19.5**

**19.8**

**18.6**

**16.1**

**14**

**11.3**

**13.5**

**16.4**

**15.9**

**13.9**

**14.2**

**13.8**

**15.9**

**16.1**

**16.2**

**17**

**12.1 12.7**

**20.9**

**19.9**

**18.4**

**19.5**

**19.2**

**20.3**

**17.5**

**21.2**

**23.3**

**23**

**24.5**

**22.6**

**15.4**

**16.7**

**15.5**

**18.5**

**17.7**

**22.3**

**22.9**

**18.8**

**16.4**

**18.7**

**19.5**

**20.7**

**20.9**

**20.3**

**20.8**

**21.2**

**21.4**

**20.7**

**21.8**

**25.1**

**23.1**

**21.4**

**23**

**23**

**23.1**

**19.2**

**16.7**

**18**

ಹ

**15.1**

**15.7**

**16.3**

**17.6**

**18**

**18.7**

**20.1**

**19.7**

**20.9**

**23.3**

**20**

**22**

**23.7**

**25.7**

**26.5**

**24.8**

**22.6**

**18.5**

**19.7**

**22.2**

**18.7**

**16.7**

**19.1**

**20.8**

**20.8**

**21.9**

**20.9**

**19.7**

**20.3**

**17.5**

**20.3**

**22.5**

**21.5**

**22.1**

**22.2**

**26.1**

<u>ন</u>

**19.6**

**22.6**

**22.3**

**20.6**

**20.2**

**18.3**

**19.5**

**21.5**

**25.3**

**25.8**

**26.2**

**25.8**

**23.5**

**26.5**

**9.8**

**12.4**

**12.1**

**11.3**

**4.2**

**6.1**

**7.2**

**9.4**

**12.2**

**12.4**

**12.3**

**7.3**

**7.3**

**6.8**

**5.3**

**10.8**

**12.2**

**13.2**

**16**

**12.7**

**12.3**

**13.7**

**15.5**

**15.7**

**15.4**

**16.3**

**14.7**

**13**

**10.4**

**12**

**12.6**

**10.6**

**11.7**

**13.6**

**13.9**

**9.7**

**11.2**

**11.6**

**11.6**

 $\frac{1}{1}$ 

**8.1**

**6.8**

**7.5**

**5.1**

**9.5**

**10.5**

**11.3**

**12**

**13.9**

**14**

**14.2**

**17.2**

**17.4**

**18.1**

**14.9**

**10.5**

**7.8**

**6.2**

# **2019** Innsbruck Flughafen **Innsbruck Flughafen**

**Seite 4**

Lufttemperatur **Lufttemperatur**

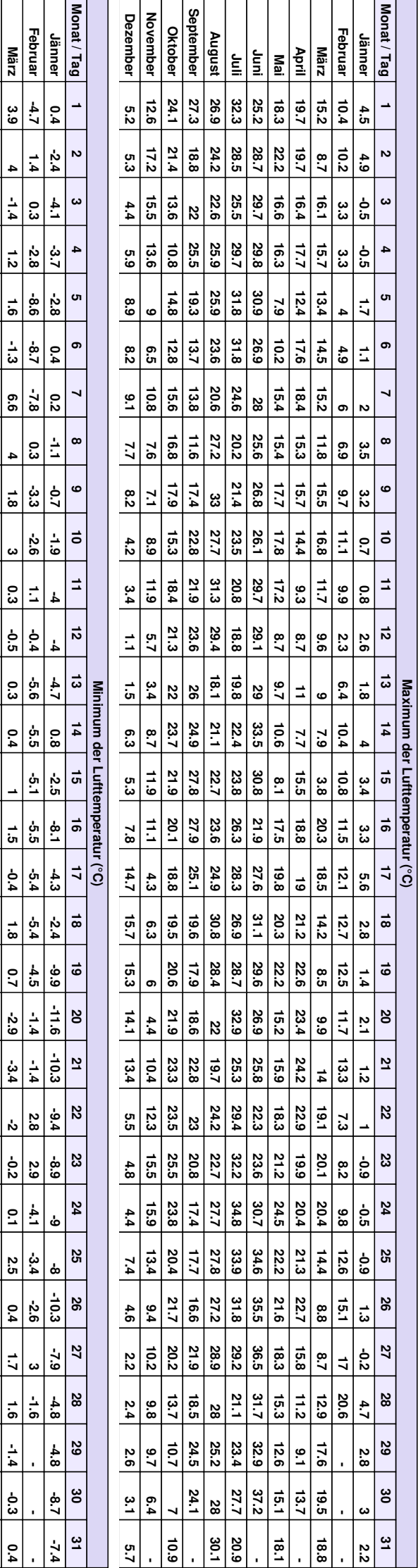

**April**

**Mai**

**Juni**

<u>ե</u>

**August**

**September**

**Oktober**

**November**

**November Dezember** 

**Dezember**

**-2.5**

**1.7**

**-1.8**

**-5.2**

**-4.4**

**-5.2**

ن<br>ق

**-4.4**

**-0.1**

**-0.7**

**-6.6**

**-2**

**-4**

**-4.2**

**-4.7**

**-1.6**

**1.7**

**5**

**2.6**

**1.8**

**2.4**

**1.7**

**3.1**

**0.6**

**1**

**0.5**

**0.2**

**0.3**

**-3.3**

**-6**

**-4.4**

**4.7**

**7.4**

**5.9**

**5.5**

**4**

**3.6**

**-0.3**

**2.6**

**2.5**

**-0.3**

**-4.1**

**0.8**

**0.1**

**-3.5**

**4**

**-0.2**

**0.3**

**-0.6**

**-0.2**

**0.9**

**1**

**0.2**

**1.9**

**5.9**

**0.6**

**-0.6**

**0.1**

..<br>م

بر<br>2.2

بر<br>2.2

**14**

**6.4**

**11.9**

**6.6**

**1.4**

**7.5**

**6.6**

**8.7**

**4.4**

**7.4**

**7.8**

**2.6**

**3.4**

**5.1**

**5.4**

**8**

**8**

**4.7**

**5.3**

**5.5**

**9.6**

**11.8**

**9.2**

**7.4**

**10**

**9.1**

**5.1**

**3.8**

**9.1**

**6.9**

**5.3**

**5.7**

**13.3**

**11.1**

**8.7**

**10.9**

**9.8**

**11.2**

**6.4**

**6.7**

**5.3**

**8.2**

**12.8**

**9.3**

**9.8**

**11.1**

**11.7**

**12.1**

**12.6**

**10.1**

**3.9**

**4.1**

**9.7**

**11**

**10.4**

**10.7**

**10.9**

**9.8**

**13.7**

**7.8**

**9.8**

**14.9**

**15.5**

**14.1**

<u>13</u>

**12.4**

**17**

**14.4**

**15.2**

**13.5**

**18.3**

**17.7**

**15.7**

**12.6**

**12.2**

**8.3**

**13.3**

**10.5**

**13.8**

**17.4**

**15.6**

**13.1**

**13.1**

**16.2**

**13.7**

**14**

**13.3**

**12.7**

**14.3**

**17.5**

**13.3**

**13.5**

**17.8**

**17.7**

**17.3**

**16.2**

**14.2**

**14.3**

**13.7**

**13.2**

**14.5**

**12.5**

**9.4**

**12.5**

**12.8**

**12.7**

**12.1**

**11**

**11.8**

**12.5**

**13**

**13.7**

**14.7**

**14.6**

**15.2**

**16.6**

**19**

**17.7**

**15.9**

**15.8**

**15.9**

**16.6**

**16.4**

**8.2**

**9.5**

**11.9**

**11.8**

**12.9**

**14.9**

**11.4**

**15**

**8.2**

**14.5**

**15.2**

**13.9**

**15.1**

**10.9**

**21.3**

**14**

**11.5**

**14**

**14.9**

**14.3**

**14.6**

**14.3**

**15.3**

**12.3**

**15.9**

**16.1**

**15.9**

**19.8**

**14**

**15.7**

..<br>نە

**2.5**

**7.6**

**6.3**

**0.4**

ن<del>ی</del>

**-1**

**3.3**

**6.7**

**7**

**7.4**

**5.9**

**4.9**

**2.9**

**2.4**

**4.1**

**4.6**

**6.1**

**9.7**

**10.1**

**8.6**

**9.1**

**9.7**

**6.9**

**8.5**

**11**

**11.1**

**10.7**

**8.1**

**8.9**

**7**

**1.4**

**3.6**

**10.7**

**10**

..<br>نئ

..<br>م

**4**

**7.8**

**7.4**

**7.5**

**6.9**

**4.9**

**4**

**2.5**

**3.4**

**2.1**

**3.5**

**2.8**

**5.2**

**3.5**

**3.7**

**5.5**

**14.4**

**14.3**

**14.9**

**7**

**5.1**

**4.3**

**3.2**

**5.4**

# **2019 Innsbruck Flughafen Innsbruck Flughafen**

**Seite 5**

**Niederschlag Niederschlag**

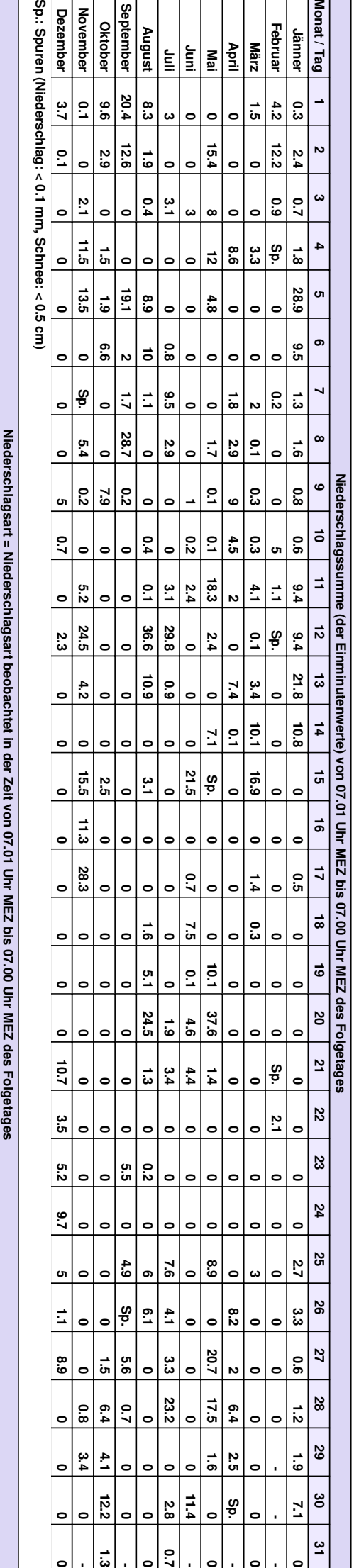

**Es sind keine Daten vorhanden Gesamtschneehöhe gemessen um 07.00 Uhr MEZ Es sind keine Daten vorhanden Neuschneehöhe gemessen um 07.00 Uhr MEZ Es sind keine Daten vorhanden**

Es sind keine Daten vorhanden

Gesamtschneehöhe gemessen um 07.00 Uhr MEZ<br>Es sind keine Daten vorhanden

Neuschneehöhe gemessen um 07.00 Uhr MEZ<br>Es sind keine Daten vorhanden

 $= 0514_{-1}224 = 0520_{-}1036$  | 2 | A| 223 | 109.5 | B| 0 | 1 | C| 0 | <| <| **|= 0514\_1224 =| 0520\_1036 | 2 |A| 223 | 109.5 |B| 0 | 1 |C| 0 | 0 |<|**

## Anhang 2:

Vegetationskartierungen auf der Walderalm (Gemeinde Gnadenwald) und oberhalb der Peeralm (Gemeinde Navis)

#### **Vegetationskartierung Walder Alm**

Freitag, 21.06.2019 Standort: N 47.33994 E 011.58095 Seehöhe: 1518 m Hangneigung: rund 25% Exposition: süd-ost Größe der Fläche: 10 m2 Nutzung: Beweidung durch Galtvieh Vegetationshöhe: 2 - 25 cm Farbaspekt: gelb-orange-blau, blühende Gräser vereinzelt Steine, Mulden und Hügel

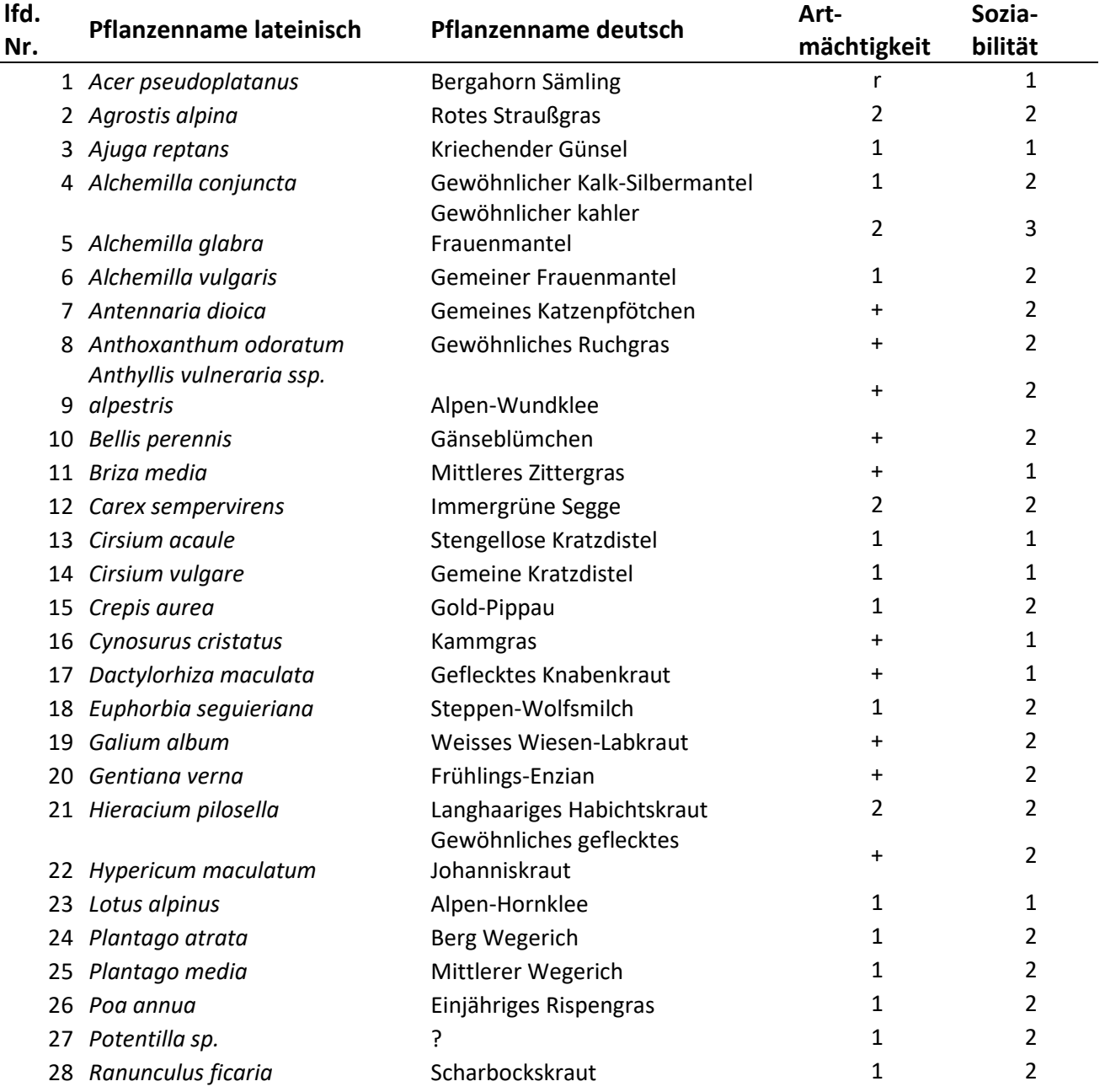

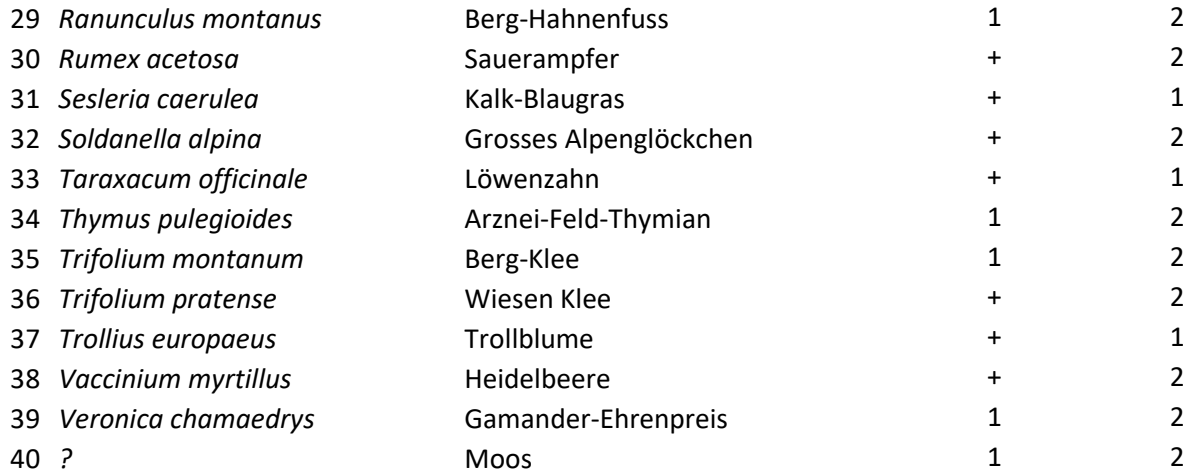

Arten außerhalb der Kartierungsfläche im direkten Nahbereich zur Fläche:

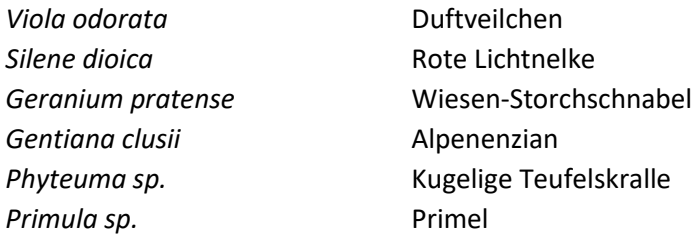

#### **Vegetationskartierung oberhalb Peeralm im Navistal**

Donnerstag, 27.06.2019 Standort: N 47.15345 E 011.56082 Seehöhe: 1706 m Hangneigung: rund 35% Exposition: süd/ süd-ost Größe der Fläche: 10 m2 Nutzung: Beweidungsspuren sichtbar, kein Vieh vorhanden Vegetationshöhe: 5 - 45 cm Farbaspekt: gelb-lila-weiß vereinzelt Mulden und Hügel

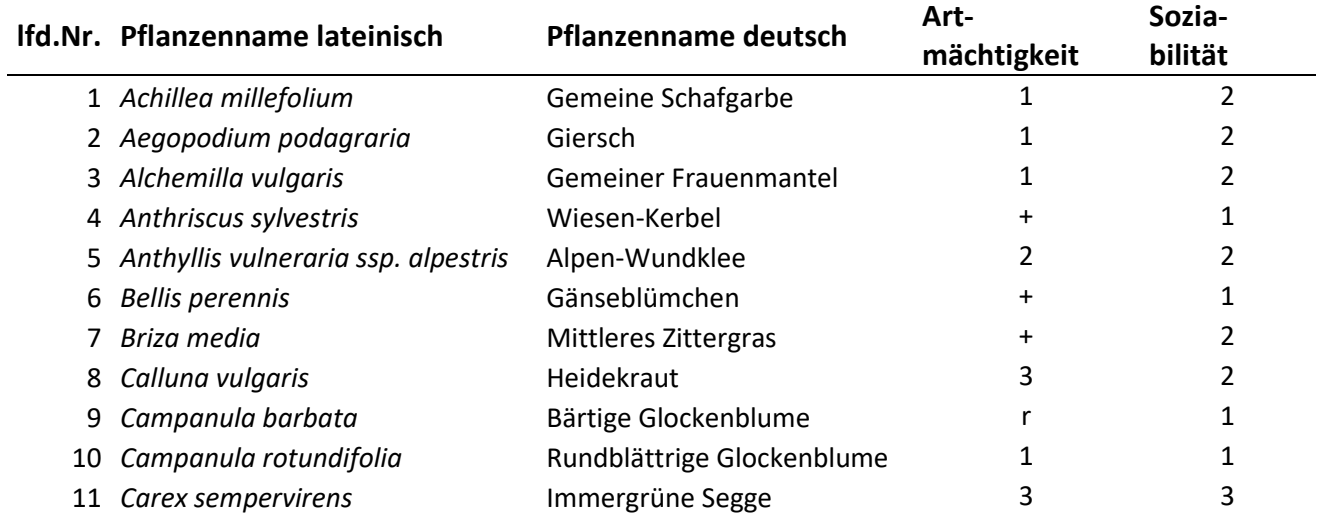

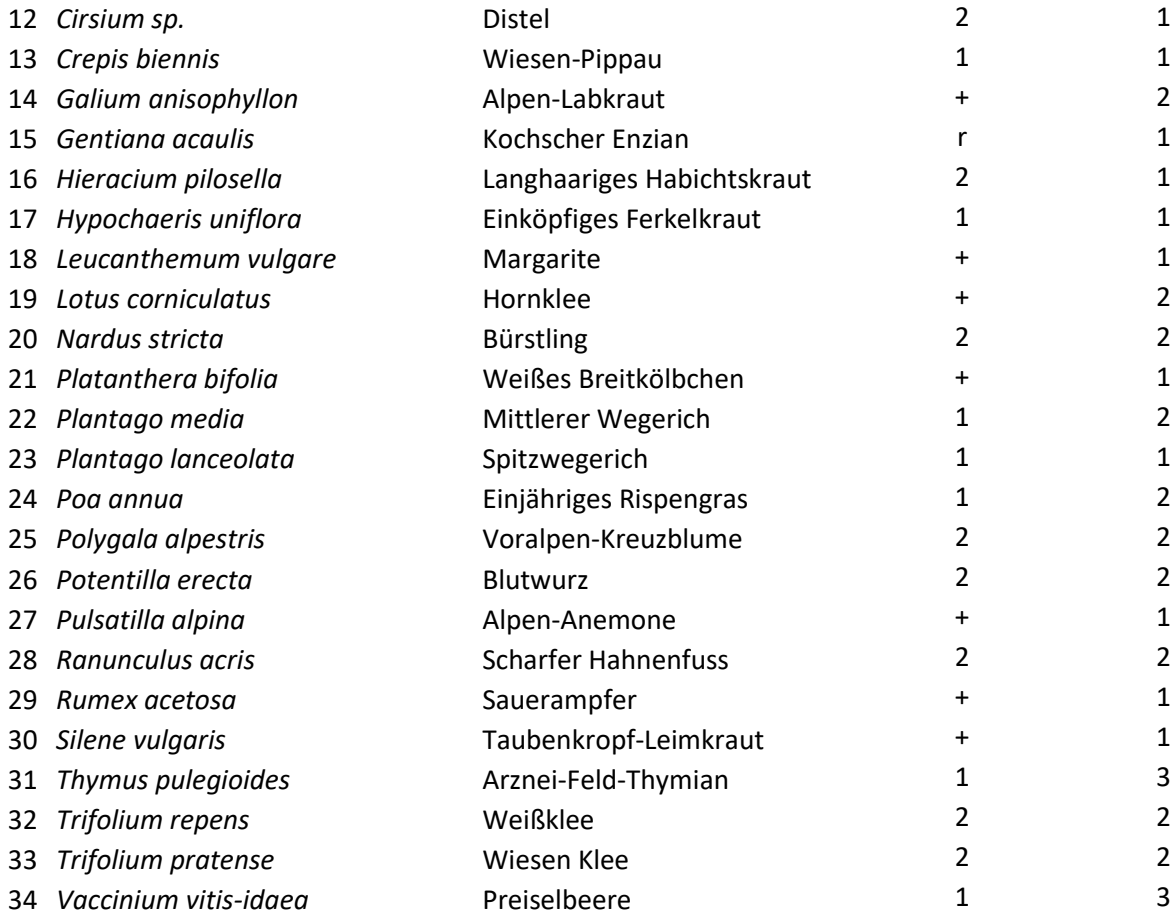

Arten außerhalb der Kartierungsfläche im direkten Nahbereich zur Fläche:

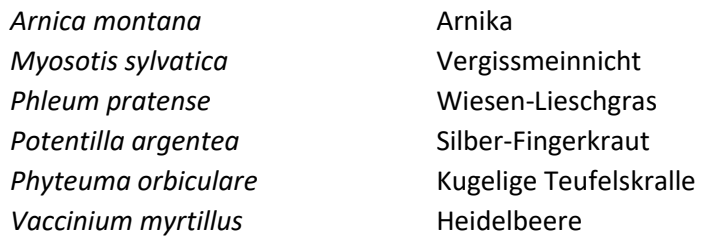

## Anhang 3:

Liste aller Vogelarten, Artkürzel und Brutstatus im Gebiet 1/ Walderalm in den Nördlichen Kalkalpen

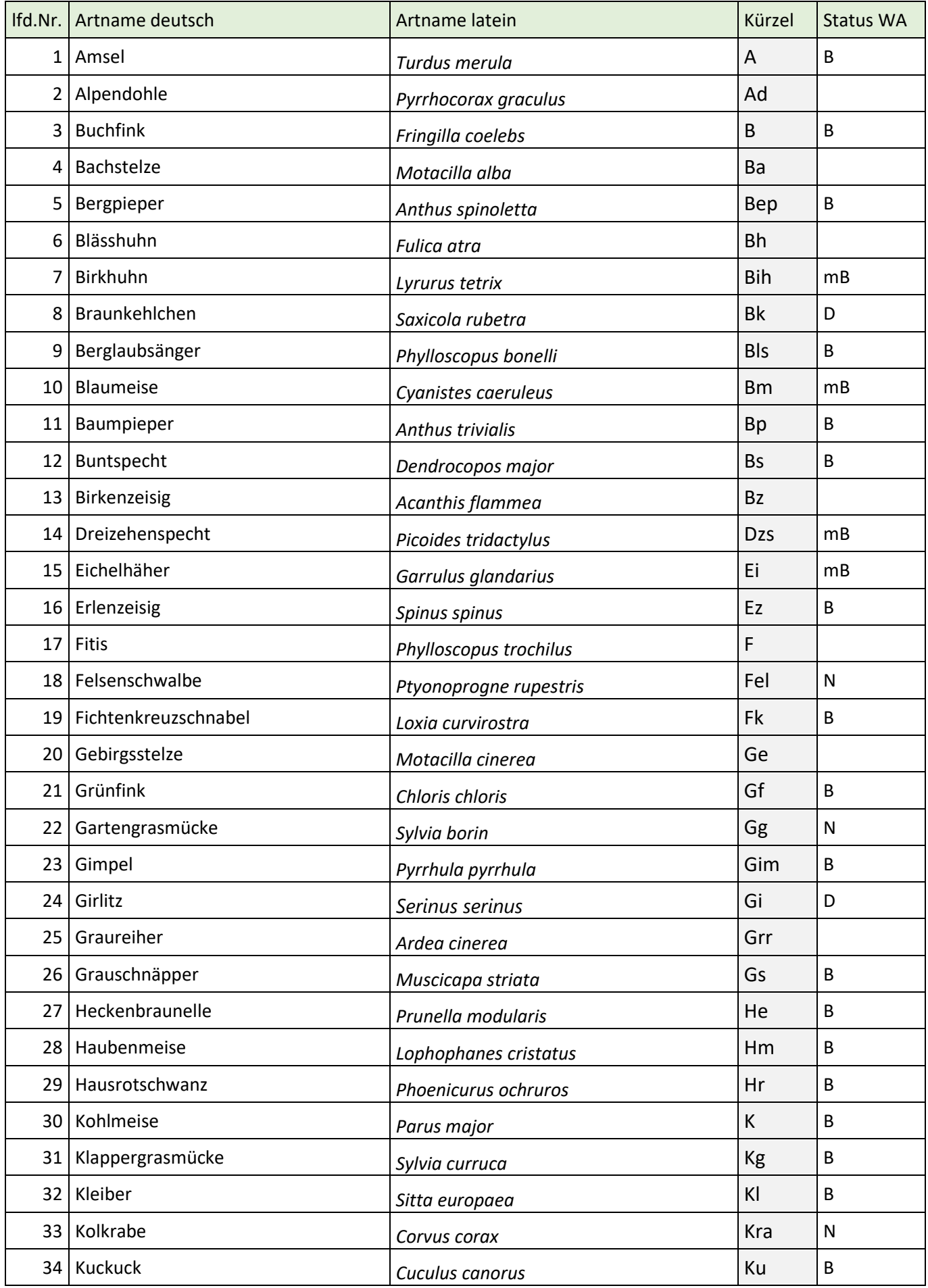

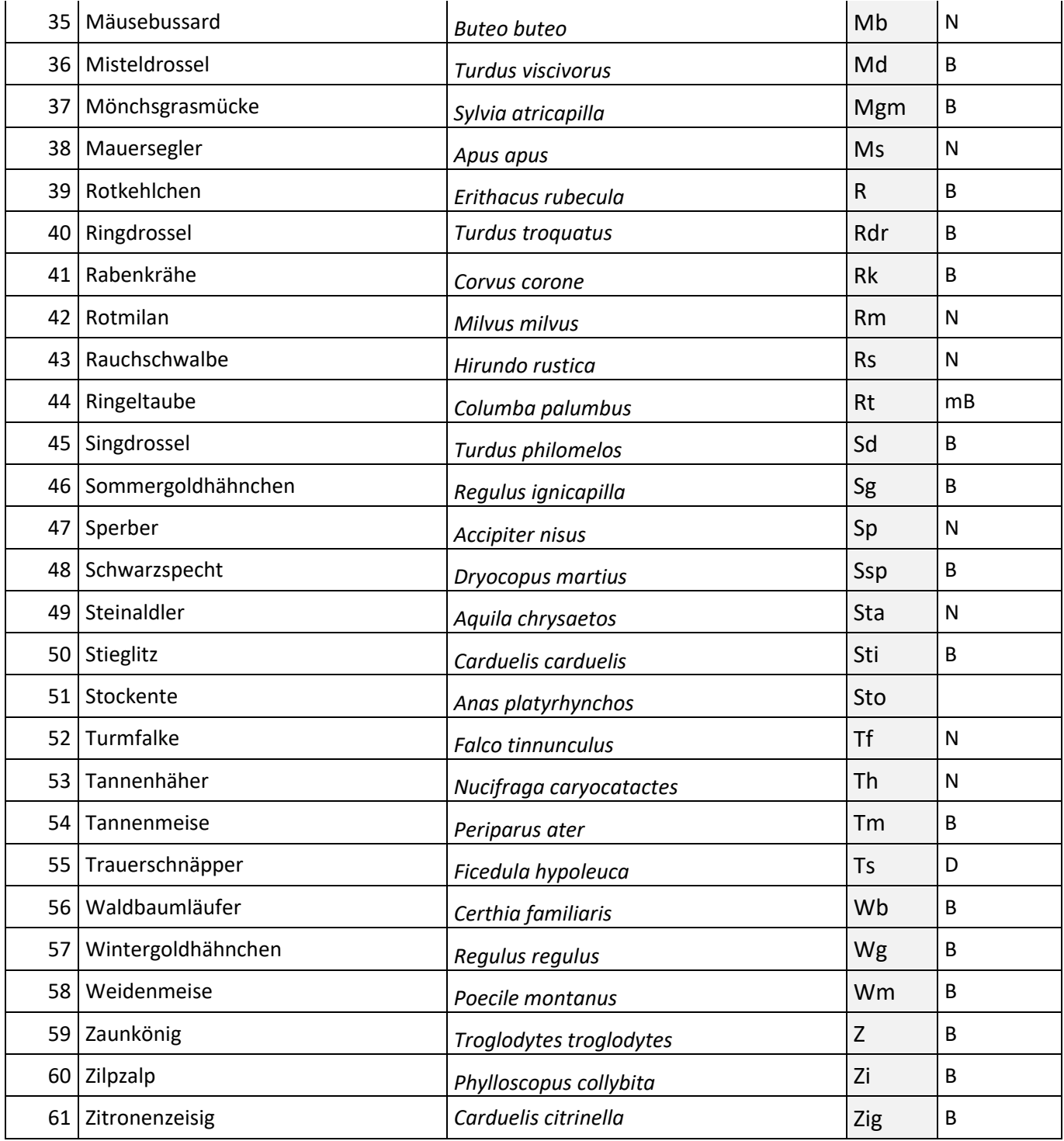

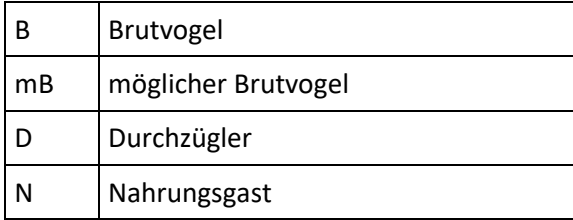